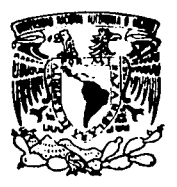

### UNIVERSIDAD NACIONAL **AUTONOMA DE MEXICO**

**FACULTAD DE ESTUDIOS SUPERIORES CUAUTITLAN** 

### DISEÑO E IMPLEMENTACION DE FILTROS **DIGITALES**

### Е

**QUE** PARA OBTENER EL. **TITULO** DE: **INGENIERO MECANICO ELECTRICISTA** R  $E$  $S$ E N T. A N DANA MENA **ALVAREZ RAFAEL** FIDEL CAMACHO **PUGA** 

ASESOR: ING. NICOLAS CALVA TAPIA

### **FALLA DE ORIGEN**

CUAUTITLAN IZCALLI, EDO. DE MEXICO

1995

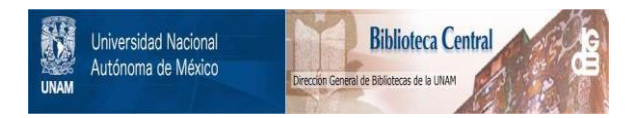

### **UNAM – Dirección General de Bibliotecas Tesis Digitales Restricciones de uso**

### **DERECHOS RESERVADOS © PROHIBIDA SU REPRODUCCIÓN TOTAL O PARCIAL**

Todo el material contenido en esta tesis está protegido por la Ley Federal del Derecho de Autor (LFDA) de los Estados Unidos Mexicanos (México).

El uso de imágenes, fragmentos de videos, y demás material que sea objeto de protección de los derechos de autor, será exclusivamente para fines educativos e informativos y deberá citar la fuente donde la obtuvo mencionando el autor o autores. Cualquier uso distinto como el lucro, reproducción, edición o modificación, será perseguido y sancionado por el respectivo titular de los Derechos de Autor.

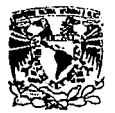

FACULTAD DE ESTUDIOS SUPERIORES CUAUTITLAN<sub>A</sub> DEPARTAMENTO DE EXAMENES PROFESIONALES

VAIVEPADAD NACIOXAL **AVEVALA DE** MEXICO

ASUNTO: VOTOS APROBATORIOS

DR. JAINE KELLER TORRES DIRECTOR DE LA FES-CUAUTITLAN PRESENTE.

> AT'N: Ing. Rafael Rodriguez Ceballos Jefe del Departamento de Examenes Profesionales de la F.E.S. - C.

 $\mathbf{U}_{\mathrm{c},K}$  $\mathcal{V}_{\mathcal{C},\mathcal{C}}$ 

 $1.124$ 

Con base en el art. 28 del Reglamento General de Exámenes. nos permitimos comunicar a usted que revisamos la TESIS TITULADA: Diseño e Implementación de Filtros Digitales

que presenta la pasante: Mena Alvarez Dana

con número de cuenta: 8414371-6 para obtener el TITULO de:

Ingeniera Mecánica Electrícista t en colaboración con :

Camacho Puga Rafael Fidel

Considerando que dicha tesis reúne los raquisitos nacesarios para ser discutida en el EXAMEN PROFESIONAL correspondiente, otorgamos nuestro VOTO APROBATORIO.

ATENTAMENTE. "POR NI RAZA HABLARA EL ESPIRITU" Cuautitlan Izcalli, Edo. de Méx., a 27 de febrero de 199 5

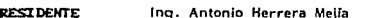

**VOCAL** 

**SECRETARIO** Ing. José Luis Rivera López

PRINER SUPLENTE ing. Blanca G. de la Peña Valencia

Ing. Nicolás Calva Tapia

SEGUNDO SUPLENTE Ing, Jorge Buendia Cómez

UAL/DEP/VAP/02

Þ

FALLA DE OPIGEN

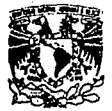

FACULTAD DE ESTUDIOS SUPERIORES CUAUTITLAM : A M. المالي

**VIRVERIDAD NACIONAL AVPNTIA DE** MEXICO

ASUNTO: VOTOS APROBATORIOS

DR. JAINE KELLER TORRES DIRECTOR DE LA FES-CUAUTITLAN PRESENTE.

> AT'N: lng. Rafael Rodriguez Ceballos Jefe del Departamento de Examenes Profesionales de la F.E.S. - C.

 $\sim$  .

 $\mathcal{L}_{\mathbf{a}}$  $\ddot{\phantom{a}}$ 

 $\Omega$  ,  $\Omega$  ,  $\Omega$ 

**Team many** 

 $\ddot{\phantom{a}}$ 

Con base en el art. 28 del Reglamento General de Examenes. nos permitimos comunicar a usted que revisamos la TESIS TITULADA: Diseño e Implementación de Filtros Digitales

que presenta el pasante: Camacho Puga Rafael Fidei

con número de cuenta: 8439478-1 \_\_ para obtener el TITULO de:

Ingeniero Mecánico Electricista \_ ; en colaboración con :

Mena Alvarez Dana

Considerando que dicha tesis reúne los requisitos necesarios para ser discutida en el EXAMEN PROFESIONAL correspondiente, otorgamos nuestro VOTO APROBATORIO.

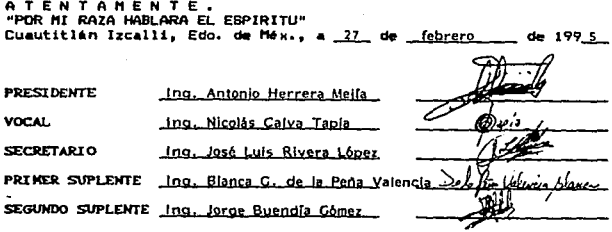

UAE/DEP/VAP/OZ

Quiero dedicar eat• trabajo a la mujer más admirable, luchadora *v* tenaz, que me dl6 la vida, me dtó sabtdurfa a través de cada paso que da en la vida, que ha armonizado el amor v la compasión creando una fllosoffa de vida para et éxito que me motiva y gula pera seguir; muchaa graclaa por todo madre.

A mi padre ese ser ten mlstlco he Imprescindible en mi vida, fuerza motriz de mi carácter.

A mis hermanos, grandes espíritus que me han demostrado que todo lo que paro uno vale la pena, vale la pena esforzarse hasta obtenerlo.

A mis amigos, símbolos de paciencia, tenacidad, admiración y comprensión, seres extraordinarios que me han querido sin límites.

**A mis maestros, arquitectos sociales, rescatadores de valores universales, qulenes han**  demostrado una entrega total m6s 0116 de sus Intereses personales.

A el creador mil gracias, pues siempre me ha apartado do los peligros, me ha dado todo lo quo he pedido y porque sin él no tendrfa ni serla to que hoy soy.

Dana Mena Alvarez

A mis padres, Rafael e Inga, Incansables arquitectos humanos, fuentes de amor e Inspiración.

A la Mamarla de Maye, mi abuela inmortal.

A todos mis hannanos, ejemplos de lnteligencio y creatividad.

A mis verdodaros amigos.

A mi amada Universidad.

A todos mis maestros, ¡Misión Cumplida!

A mi asesor y amigo, ing. Nicolás Calva Tapia, en agradecimiento a su paciencia y **comprensión.** 

A la memoria da Vader.

·A una mujer admirable, tenaz *V* valiente, que seguirá formando parte imprescindible de mi **vide, Dona.** 

A los soñadores del Mundo...

Rafael Fldel Camacho Puga

. . . . . . . . . . . **. . . . . . . .** .

**ALC** 

 $r$ eracio.

DISENO E IMPLEMENTACION DE FILTROS DIGITALES.

#### CAPTTULO I

#### **GENERAL IDADES.**

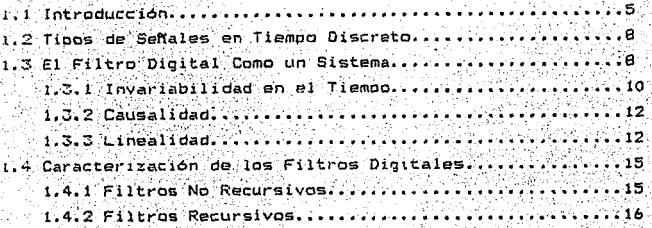

#### CAPITULO II

#### DISENO DE FILTROS DIGITALES **BAY** 3 - San Austria

ś. 93

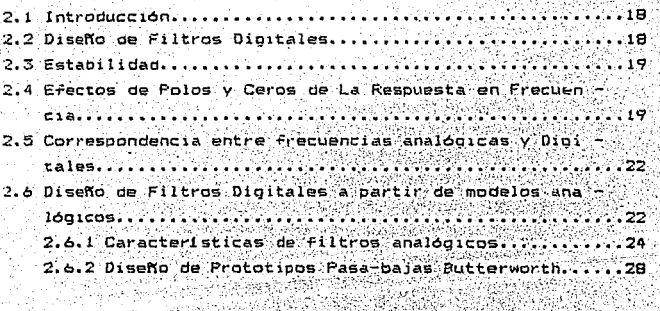

2.6.3 Diseño de Prototipos Pasa-bajas Chebyshev........35 2.6.3.1 Caracteristicas Importantes De los fil-

tros Chebyshev (PPB).............. 2.6.4 Diseño de Filtros PPB Elipticos.................48 2.6.5 Diseño de Filtros Pasa-bajas, Pasa-altas, Pasa-2.5.5.1 Procedimiento de Diseño de los filtrosanalogicos .................. ∵.∵.sa∶

2.7 Diseño Directo de Filtros Digitales Pasa-bajas, Pasaaltas, Pasa-banda y Supresor de banda..................75 2.7.1 Procedimiento Directo para el Diseño de Filtros Dioitales.  $\ldots$  84 . . . . . . . .

#### CAPITULO III

#### REALIZACION DE FILTROS DIGITALES

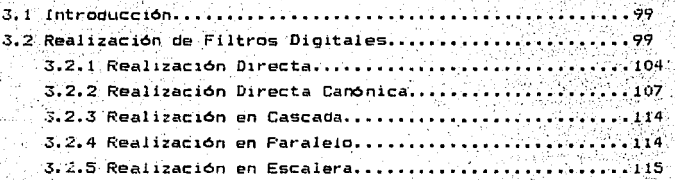

#### ALGORITNOS PARA EL DISENO DE FILTROS DIGITALES

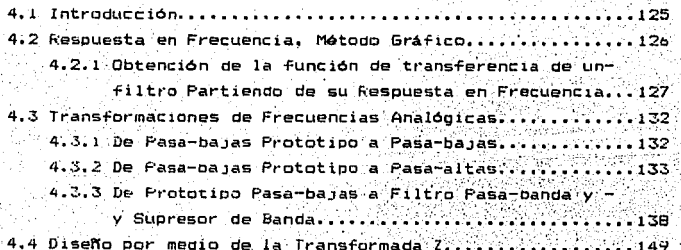

.<br>4.5 Diseño por medio del Impulso Invariante y el Escalón-فطعناه والمتعادية  $-4.5.1$  Diseño por medio del Impulso Invariante..........192 4.5.2 Diseño por medio del Escalón Invariante..........162 4.6 Diseño por medio de la Transformación Bilineai.........166 4.6.1 De Prototipo a Pasa-bajas: HLP, (s) a HLP(z)......182 4.7 Transformaciones de Frecuencias Digitales.............184

#### CAPITULO V

#### CARACTERISTICAS DE RESPUESTA DE LOS FILTROS DIGITALES

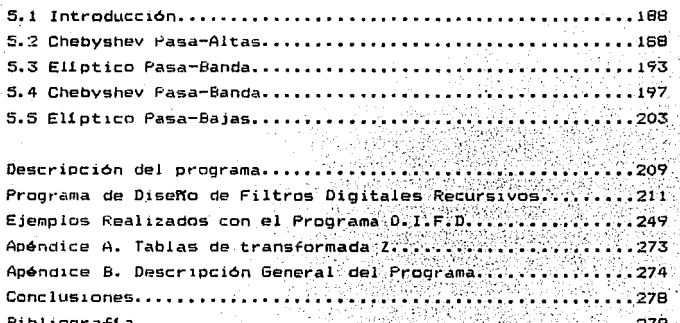

#### INTRODUCCION

21 orocesamiento digital de señales es un campo de estudio que se interesa en al tratamiento de información raoresentada, en forma dioitai. Liertas tecnicas en aste campo se deben a algoritmos Uno de los numericos gesarroilados en los siglos XVII y XVIII. aspectos más interesantes en el procesamiento de señales es su amplia variedad de aplicaciones, lo cual ha servido para crear un campo de estudio y de innovación tecnológica muy fértil.

El procesamiento de señales no está restringico a datos muchas aplicaciones ੇ ਹੋਦ unidimensionales. Hay proceso multidimensional. El orocesamiento de imagenes el tratamiento de senales provenientes de arreglos de antenas y aplicaciones tan importantes como los problemas similares son unidimensionales.

.El orocesamiento digital en tiempo real es posible hoy en dia, con excepción de aquellas aplicaciones que involucran anchos de banda muy grandes. el procesamiento analógico influenció los desarrollos en el orocesamiento digital de señales. Era natural al principio, utilizar una tecnica digital para aproximar un esquema de proceso analógico dado. Con el paso del tiempo los cientificos se dieron cuenta que los procesos quoitales eran más flexibles y que no poseian. las restricciones de las técnicas analógicas. Aún las técnicas de procesamiento (tradicional. como el analisis espectral, pontan implementarse con mavor exactitud y mejor resolución.

Durante las ultimas dos decadas el procesamiento digital de señales ha adquirido un auge importante. debido a la creación **de** computadoras más pequeñas, poderosas v caratas. Esta tendencia. tambien se ha visto apovada por el desarrollo de orocedimientos numericos (algoritmos) especiales para el procesamiento digital de señales. En la actualidad. se pueden encontrar sistemas de procesamiento digital, aplicados en diversas áreas, de las cuales trataremos a continuación de una forma meramente superficial.

PROCESAMIENTO DE SENALES DE VOZ

.<br>Este tino de procesamiento es aplicable al:

- a) Grapar y transmitir señales de vot.
- b) Ecualizar señales de voz, para mejorar su calidad y intelisibilidad.
- c) Generar y sintetizar formas de onda que se asemejen a la voz humana.
- d) Verificar la identidad de una persona, a partir de su voz.
- e) Distinguir palabras oichas por alguna persona y escribirias automáticamente.
- f) nodificar la información generada por voz y transformaria **An** alguna forma más fácil de entender por enfermos del oido.

Una meta primordial de los sistemas de transmisión digital de voz. es reducir la cantidad de datos que necesiten enviarse, para reconstruir la forma de onda original, en el lado receptor.

El objetivo de la ecualización de voz, es el de mejorar la calidad de la voz, que se ha disminuído debido al ruido de fondo. Por ejemplo. la voz de un piloto dentro de la cabina ruldosa de alguna aeronave no podria entenderse muy bien, sin la Sayuda del procesamiento de señales que suprime el ruido.

Los sistemas de sintesis de voz se utilizan para generar señales audibles que se parezcan a la voz humana. Esto se logra excitando un modelo del "habla humana", con ciertos valores en sus oarametros, para producir las señales de voz deseadas. La aplicaciones incluyen a los modernos sistemas de respuesta automatica, que nos invitan a dar nuestro nomero, de tarjeta de credito al momento de realizar llamadas de larga distancia, ಂ bien hacer un deposito dentro de los siguientes tres minutos.

El propósito de los sistemas de verificación e identificación de voz. es averiguar la identidad de una persona, a partir de su voz. Esto podría utilizarse para controlar el acceso a una base

de datos de voz. para su uso en los cancos automatizados de l futuro.

En los sistemas de reconocimiento de voz. Bi Saletivo es optener el equivalente escrito de las palabras, pronunciadas por una persona. Esta función se necesita en los sistemas de entrada por voz a una computadora. que controlará la avuda comestica `a dersonas minusvalidas.

# Capítulo 1

# Generalidades

**GENERAL IDADES.** 

#### 1.1 INTRODUCTON.

Se la cá el nombre de "filtro digital" al proceso computacional o algoritmo por medio del cual una señal muestreada. (o secuencia je números) de entrada se transforma en una segunda secuencia de números que conforman la señal de salida.  $\sim$  21  $^{\circ}$  . alooritmo computacional puede realizar un filtrado pasabajas. pasabanda. un proceso de interpolación, o de derivación, entre otros.

El procesamiento de señales existe en casi cualquier campo de la ciencia y la ingeniería, por ejemplo: en acustica, en ingeniería biomédica, comunicaciones, sistemas de control, radar. fisica. sismologia y telemetria.

Existen dos clases generales de señales. las continuas y las discretas (en el tiempo).

El "filtrado" es un proceso por medio del cual el espectro de -recuencia de una señal se ouede modificar o manipular de acuerdo con una especificación previa: va sea amplificando o atenuando un rando de componentes de frecuencia al tiempo que rechazan otros.

El uso de filtros es extenso. Entre otras aplicaciones.  $= 2$ emplean para eliminar la contaminación de señales (ruido). remover la distorsión (causada por un canal de transmisión defectuoso o por interferencias), para separar dos o más señales distintas (que navan sido mezcladas a propósito oara aprovechar al máximo un canal de comunicación). para descomponer señales en sus componentes de frecuencia. demodularlas, v/o convertirlas de discretas en el tiempo a señales continuas. etc..

Un filtro digital es un sistema que procesa señales discretas. Puede implementarse usando software o. hardware especificamente diseñado para tal fin. En cualquiera de los casos se emplea para filtrar señales en tiempo real o señales en tiempo no real  $(arabadas)$ .

Los filtros digitales implementados por software hicieron su aparición con la primera computadora digital a finales de la década de los 40's.

Mas adelante en la historia de la computación digital se utilizaron muchas formulas clásicas de análisis numérico: para llevar a cabo la interpolación, diferenciación e integración de señales, representadas por secuencias de números (señales en tiempo discreto). Dado que todos estos procesos aplicados a una señal, implican una modificación de su espectro de frecuencias, las subrutinas o programas desarrollados para efectuar éstas operaciones, eran en esencia, filtros dioitales,

En los años subsecuentes se desarrollaron algoritmos y programas complejos, altamente sofisticados para realizar una gran variedad de acciones de "filtrado" para diversas aplicaciones, tales como el reconocimiento de patrones visuales, el procesamiento de electrocardiogramas y el análisis espectral.

Una señal continua en el tiempo, de banda limitada se puede transformar en una señal discreta, por medio del muestreo. De manera similar, la señal discreta resultante se puede utilizar para regenerar la señal, continua original por medio de la interpolación, y en virtud del teorema de muestreo de Nyquist. Comp consecuencia; los filtros digitales implementados por . hardware se pueden usar para filtrar señales en tiempo real: cosa

que en el pasado se realizaba exclusivamente con filtros analógicos.

Las principales ventajas que se obtienen con ello. son las asociadas con los sistemas digitales en general. como son:

> 1. Las tolerancias de los componentes no son criticas. 2. Los efectos del funcionamiento de los componentes y

señales amoientales indeseaples.  $00<sub>1</sub>$ timm 古馬 inetuencia en el funcionamiento del Gistema.

3.- La exactitud es alta. 4. - . tamaño es pequaño. 5. - fon rentacies.

una ventaja aniciona. importante de los filtros ulgitales, es la tacilidad con la que los parametros del -litro se pueden cambiar. oara modificar sus caracteristicas. Esta propiedad nos permite disenar filtros "programables", muy versatiles, También,  $$ sueden diseñar nuevos tipos de filtros. tales como los adaptativos. La principal desventaja de los filtros digitales en haroware era su alto costo. Sin embargo con el tremendo desarrollo en el campo de la integración el gran escala (Large Scale Integration, el costo de los filtros dioitales √an Wardware, ha caido. For esto, los filtros digitales, an hardware remolazan a los -iltros analógicos cada vez: en  $m\Delta$   $\leq$ anlicaciones.

El analisis da un filtro es el proceso de determinar su respuesta a una excitación definida.

El diseño, por otra parte, es el proceso de implementar, una Fred de filtro que produzca respuestas deseadas,

un -iltro aigital se puede representar por medio del siquiente diadrama a biodues:

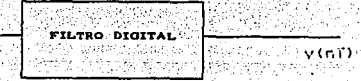

Figura 1.1

 $\mathbf{7}$ 

n (nT) 2010

Las secuencias de entrada x(nT) y de saiida v(nT), son la excitación y la espuesta del filtro, respectivamente. La respuesta está relacionada con la entrada cor una regia de correspondencia, que podemos expresar por medio de sa siquientes ont actóritis

 $v(nT) = Rx(nT)$ 

doode **R** es un coerador. Como cualquier otro sistema de procesamiento de señales los filtros pueden clasificarse como invariantes en el tiempo o dependientes del tiempo, causales o no causales, (lineales o no lineales.

#### 1.2 TIPOS DE SENALES EN TIEMPO DISCRETO.

Una señal contínua en el tiempo se quede representar por la función x(t) cuvo dominio es el rango de numeros (ti, z). donde -co < ta y tz < co . Similarmente una señal en tiempo discreto se puede representar por la función x(nT). donde T es una constante y n es un entero en el rango (n. n2) tal que -o S n y n2 S o.

Como para una señal en tiempo continuo. se pueden identificar dos tipos de señales en tiempo discreto, a saber señales cuantizables y no cuantizables. Una señal no cuantizable es una que puede tomar cualquier valor dentro de un rango específico. mientras que una señal cuantizanle puede tomar solamente un número finito de valores discretos. For ejemplo la temperatura ambiente es una función del tiempo y es una señal no cuantizable. Sin embargo la temperatura ambiente es medida por un termómetro cigital y esta es una señal cuantizable, en la figura (1.2 se ilustran varios tipos de señales.

#### 1.3 EL FILTRO DIGITAL COMO UN SISTEMA.

Un filtro digital se puede representar como se mencionó

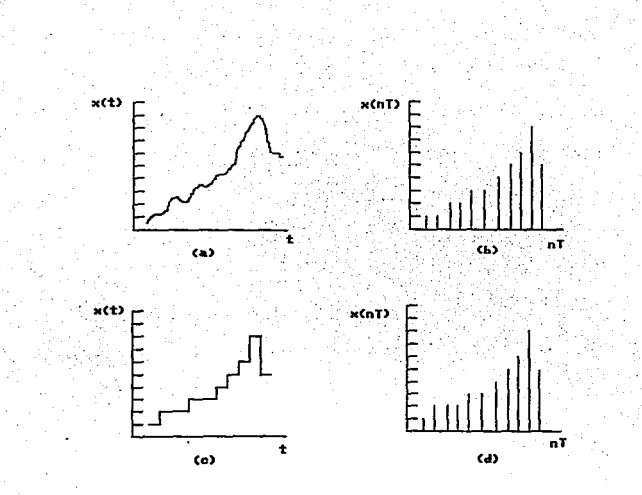

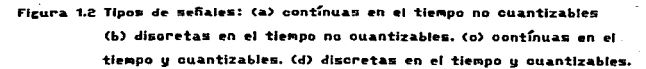

anteriormente por la figura 1.1. como otros sistemas de senales. los filtros digitales se pueden ciasificar de tiempo invariante o tiempo dependiente, causales o no causales. lineales o no iineales.

#### 1.3.1 INVARIABILIDAD EN EL TIEMPO.

Un filtro digital es "invariante en el tiempo" si sus parametros internos no cambian con el tiempo. Esto significa que una excitación específica producirá siempre la misma respuesta independientemente del tiempo de aplicación.

Formalmente, se dice que un filtro sin excitación inicial, en  $\mathbf{e}$ cual  $x(nT) = y(nT) = 0$  para todo n  $\angle$  0. es invariante en el tiempo, si v solo si:

#### $Rk(nT - kT) = y(nT - kT)$

para todas las posibles excitaciones. El comportamiento de un filtro invariante en el tiempo se ilustra en la figura 1.3 a y b.

EJEMPLO 1.1 (a) Un filtro digital se caracteriza por la siquiente ecuaciónia

$$
\mathbf{y(n)} = \mathbf{Rx(n)}, \mathbf{z(n)} = 2n\mathbf{Tx(n)}.
$$

revise si el filtro es invariante en el tiempo. (b) Repetir la parte (a) si i Website Card

$$
y(nT) = Rx(nT) = 12x(nT - T) + 11x(nT - 2T)
$$

SOLUCION. (a) La respuesta a una excitación retardada es la siguiente:

#### $Rx(nT-kT) = 2nTlx(nT - kT)$

La respuesta retardada es

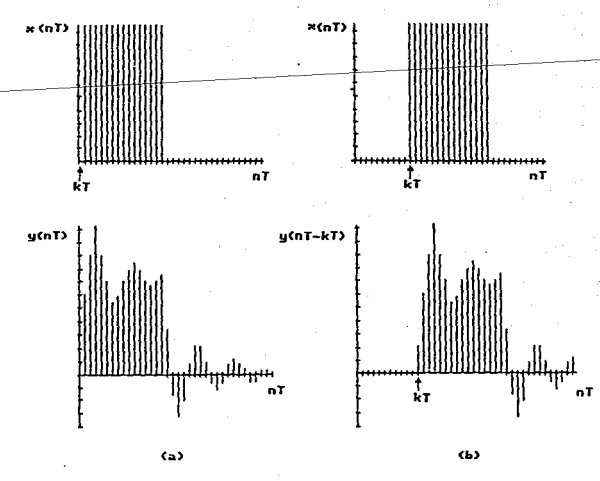

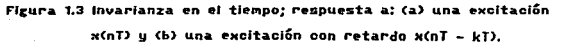

 $y$ (nT -kT) = 2(nT -kT)Cx(nT - kT)]

**cl•famante podemos var:** ·.

$$
Rx(nT - kT) = y(nT - kT)
$$

*<sup>y</sup>*por lo tanto, el Tiltro **dapanda** del tiempo.

(b) En este caso

 $Rx(nT - kT) = 12x[(n - k)T - TI + 11x[(n - k)T - 2T] = y(nT - kT)$ 

por lo tanto el filtro es invariante en el tiempo.

#### **1.** 3. 2 CAUSALIDAD.

Un filtro digital causal es aquel cuya respuesta en un instante **eap9Cifico as indepandient• de lo• valores subsecuentes de la**  aKcitación. Mi.s eapec1Ticamanta, un Tiltro digital •• causal si *<sup>y</sup>* BOlO si

$$
Rx_{s}(nT) = Rx_{s}(nT) \text{ para } n \leq k
$$

para todos los posibles pares de excitación x<sub>x</sub> (nT) y x<sub>a</sub> (nT) que satisfagan la condición (

$$
x_{\underline{x}}(nT) = x_{\underline{x}}(nT) \quad \text{Para } n \le k
$$
  

$$
x_{\underline{x}}(nT) = x_{\underline{x}}(nT) \quad \text{Para } n \ge k
$$

Esta criterio se ilustra **en** la Tigura 1.4a *y* b **para** un Tiltro **causal.** 

#### l. 3. 3 LJHEALIDAD.

Un Tiltro digital es lineal si *y* solo si satisTace las siguientes **condiciones1** 

$$
Rax(nT) = \alpha Rx(nT)
$$
  

$$
RLx_{\alpha}(nT) + x_{\alpha}(nT) \mathbb{I} = Rx_{\alpha}(nT) + Rx_{\alpha}(nT)
$$

$$
12.
$$

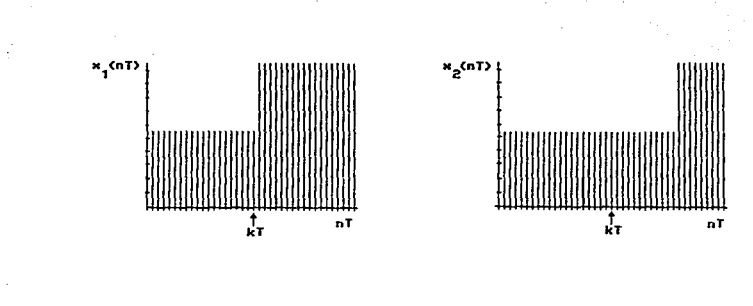

급

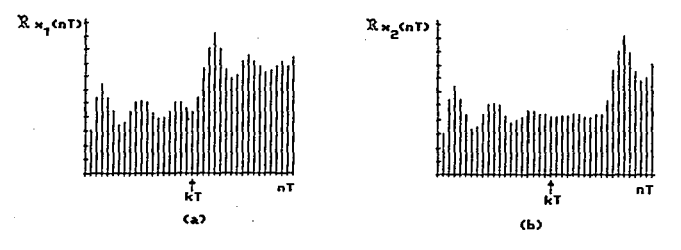

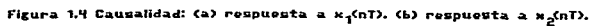

para todos los posibles valores de  $\alpha$  y todas las posibles  $excitaciones - x<sub>4</sub>(nT) y x<sub>2</sub>(nT).$ La respuesta de un filtro lineal a una excitación oxi(nT)  $\beta$ xz(nT), donde  $\alpha$  y  $\beta$  son constantes arbitrarias, se puede expresar como

#### $v(nT) = R[\alpha x(nT) + \beta x(nT)] = R\alpha x(nT) + R\beta x(nT)$  $=$  aRxs(nT) +  $BRxz(nT)$ .

Por lo tanto, las dos condiciones de arriba se pueden combinar en una comos

REQUES (nT) +  $\beta$ x2(nT) ] =  $\alpha$ Rx2(nT) +  $\beta$ rx2(nT)

Ejemplo 1.2 (a) La respuesta de un filtro digital es de la forma  $y(nT) = Rx(nT) = 7x^2(nT - T)$ 

revise si el filtro es lineal. (b) Repita la parte (a) si

 $v$ (nT). = Rx(nT) = (nT)<sup>2</sup>x(nT + 2T)

Solución: (a) Para una constante o diferente a la unidad

Rox (nT) =  $7a^2x^2$  (nT - T)

mientras que:

 $\alpha$ Rx (nT) = 7 $\alpha$ x<sup>2</sup> (nT - T)

claramente podemos ver

Rox (nT) = oRx (nT) y por lo cual el filtro no es líneal (b) Para este caso

RIOX (nT) +  $\theta$ X (nT) 1 = (nT)<sup>2</sup>LOX (nT + 2T) +  $\theta$ X (nT + 2T) 1

14

=  $\alpha$ (nT)<sup>2</sup>x<sub>4</sub> (nT + 2T) +  $\beta$ (nT)<sup>2</sup>x<sub>4</sub> (nT + 2T) =  $\alpha Rx_1(nT) + \beta Rx_2(nT)$ 

Por lo tanto el filtro es lineal.

#### 1.4 CARACTER TZACTOM DE LOS ETLEROS DIGITALES.

Los filtros analógicos se describen en términos de ecuaciones diferenciales. Los filtros digitales, por otra parte, se desciben en términos de ecuaciones en diferencias. Existen dos utinos de filtros dioitales. los no-recursivos y los recursivos.

#### 1.4.1 FTLTROS NO RECURSIVOS.

La respuesta de un filtro no-recursivo en un instante nT es de la forma

$$
y(nT) = f( \dots, x(nT - T), x(nT), x(nT) + T), \dots
$$

si consideramos que el filtro es lineal e invariante en el tiempo, y(nT) se puede expresar como

$$
y(nT) = \sum_{i=-\infty}^{\infty} \alpha_i x(nT - iT)
$$
 (1.1)

donde a representa varias constantes. Ahora, si asumimos además, que el filtro es causal y, empleando el criterio de causalidad que acabamos de definir, se puede demostrar que:

$$
a_{-1} = a_{-2} = \cdots = 0
$$

asi que

$$
V(nT) = \sum_{k=0}^{\infty} a_k^k n(nT - iT)
$$

Si además, x(nT) = 0 para n  $0 \vee a = 0$  para  $1 \vee N$ . ≝≌

$$
F = \sum_{i=1}^{n} \alpha_i \mathbf{X} \cdot \mathbf{n} \cdot \sum_{i=1}^{n} \mathbf{U}_i \cdot \mathbf{A}_i \cdot \mathbf{X} \cdot \mathbf{n} \cdot \mathbf{n}
$$

$$
= 2 \alpha \times n\tau = (1) + 2 \alpha \times (n\tau - i\tau)
$$

$$
= \sum_{i=1}^{n} a_i \times (nT - 1) \qquad (1.3)
$$

Por lo tanto un filtro lineal, invariante en el tiempo, causal y no-recursivo, se puede representar por una ecuación en diferencias lineal de Nésimo orden. N'es el orden del filtro.

#### 1.4.2 FILTROS RECURSIVOS.

La respuesta de un filtro recursivo es una función términos de tanto de la secuencia de excitación, como  $de$  la secuencia de respuesta. En el caso de un filtro causal. lineal e invariante en el tiempo

 $y(nT) = \sum_{i=0}^{N} a_i x(nT - iT) - \sum_{i=1}^{N} b_i y(nT - iT)$ 

# Capítulo 2

# Diseño de

# Filtros Digitales

#### DISERO DE FILTROS DIGITALES

#### 2.1 INTRODUCCION.

En el presente capitulo se mostrará el diseño a partir de sus modelos analógicos, el diseño de filtros pasa bajas, pasa-altas, etc., se realiza en dos pasos. Primero una normalización de la función de transferencia (filtros prototipos) pasa-bajas se transforma a una función de transferencia pasa-bajas, pasa-altas, etc., desnormalizada, empleando las transformaciones analógicas descritas en el capitulo 4, una vez realizada este proceso se aplica la transformación bilineal y, posteriormente se. realizará una pre-deformación (prewarp), seleccionando l<mark>os par</mark>Ametros apropiados en el riltro analógico.

En este capítulo consideraremos con detalle los procedimientos de diseno, las fórmulas obtenidas a partir de las transformaciones analógicas para los filtros Butterworth, Chebyshev, Chebyahev inverso y elipticos, as! como el uso de tablas que simplifiquen la obtención de la función de transferencia de los filtros.

#### 2.2 DISENO DE FILTROS DIGITALES

El diseño de filtros se puede ver como el problema de "dar forma" a su respuesta en frecuencia, por medio de decidir acerca del nómero y la cualidad de las raíces que deberán formar a los polinomios del numerador y denominador de la función de transferencia H(z).

A pesar de que existen otros mét'odos mucho más -formales para el diseño de filtros, es bueno saber que se pueden diseñar filtros con características de funcionamiento aceptables por medio de un simple procedimiento gráfico.

Antes de describir esta técnica de diseft'o, se expondrán algunos conceptos simples que nos ayudarán a comprenderlo.

#### 2.3 ESTABILIDAD.

Come sólo tiene sentido hablar de respuesta en frecuencia  $H(e^{j\theta})$ para sistemas estables, debemos aclarar que para cualquier filtro estable, causal y de coeficientes reales, todos los polos de su runción de respuesta en frecuencia generaliz•da, H(z), deben estar dentro del circulo unitario del plano complejo "z". Los ceros pueden estar en cualquier parte del plano. Ambos, pueaen ser reales o complejos, pero si son complejos deberAn aparecer como pares conjugados.

#### e..t. EFECTOS DE POLOS Y CEROS EH LA RESPUESTA EH FRECUENCIA.

- a) Un polo cercano al círculo unitario produce una ganancia grande en las frecuencias próximas a la denotada por su ángulo. Por lo tanto, en la figura (2.1), el polo en 0.8 produce una ganancia relativamente grande en  $\theta = 0$  (el vector que va desde el polo al circulo unitario es relativamente corto>. Naturalmente, los otros polos y ceros contribuyen a dar forma a la. porción de magnitud "M" de la respuesta en frecuencia, pero para  $\theta = 0$ , el polo en 0.8 "domina la situación". De manera similar, el polo en 0.95e<sup>jn/2</sup> produce ganancias m4s grandes en las frecuencias cercanas a  $\theta$  =  $\pi/2$ , porque el vector que va desde el polo hasta el circulo unitario es pequeno.
- b> Un cero cerca del circulo unitario produce ganancias pequenas en frecuencias cercanas a la involucrada en su ánoulo. El vector del cero en -0.9 al circulo unitario es pequeño para Frecuencias cercanas a  $\theta = \Pi$  *y* por lo tanto, controla la ganancia ah1. Por supuesto, que al existir un cero exactamente sobre el círculo unitario se tendrá ganancia nula de la -Frecuencia en ese punto. Es un manera efectiva de el imtnar frecuencias indeseables. Tener ceros fuera del círculo unitario, también podria ser deseable.

19

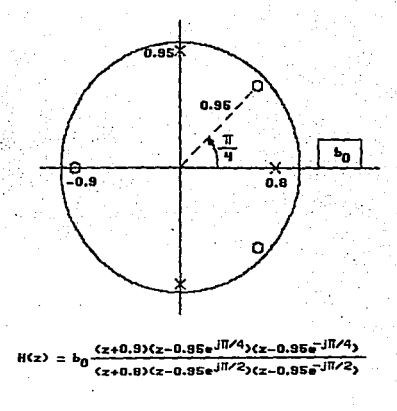

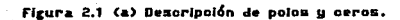

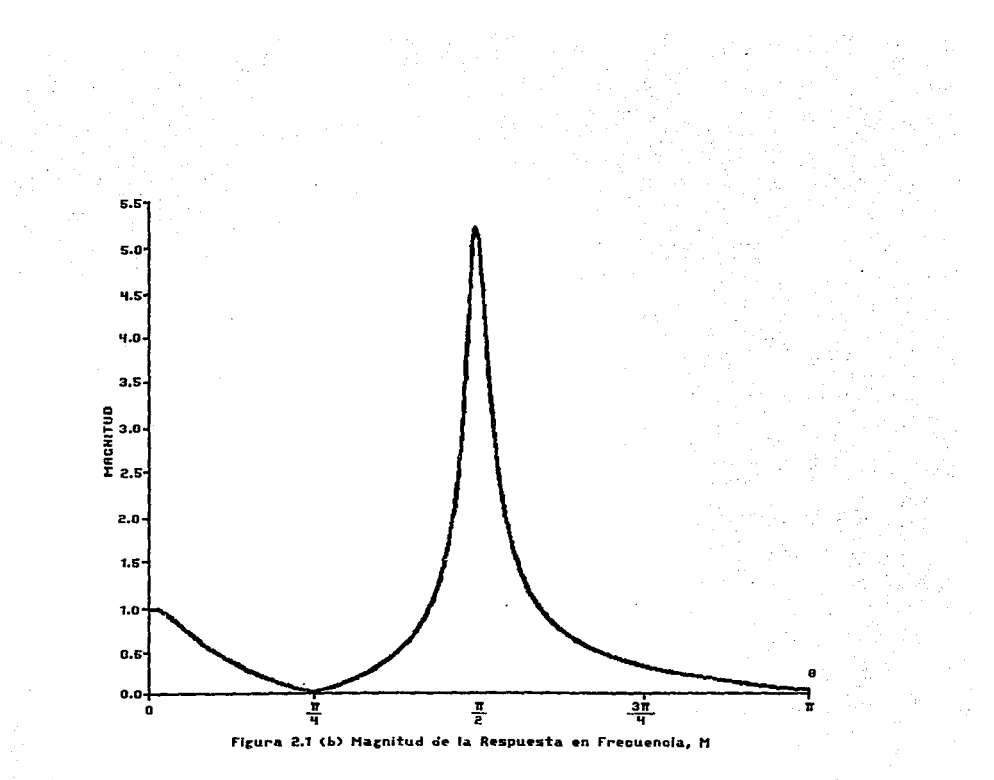

یع.

- c) La escala de magnitud de la respuesta en frecuencia puede establecerse por medio del factor b. Es común manipular esta cunstante de tal forma que ontengamos cierta ganancia especial en una frecuencia.
- d) Finalmente. ¿Como podemos estimar valores pertinentes de fase a partir de un diagrama de polos v ceros?. Con excepción de los casos más simples, es difícil obtener información útil de .ia característica de fase, por medio de la simple (inspección de estos diagramas.

2. 5 CORRESPONDENCIA ENTRE FRECUENCIAS ANALOGICAS Y DIGITALES.

Para procesar señales analógicas por medio de técnicas digitales, estas deberán pasar primero por un proceso de. muestreo. Consideremos por ejemplo, una sencide:

 $x(t) = X \cos(\omega_t t)$ 

y su versión muestreada con un intervalo de T segundos:

 $x(nT) = X_1 \cos(\omega_n T)$ 

... ó en términos de "f":

$$
x \text{ (nT)} = X \text{ cos } (2T + nT)
$$

Recordando que la frecuencia de muestreo es f = - y que la mayor frecuencia inteligible de la señal muestreada es de fs. podemos dibujar los círculos unitarios de la figura  $(2.2)$  con las frecuencias analógicas correspondientes.

2.6 DISENO DE FILTROS DIGITALES A PARTIR DE MODELOS ANALOGICOS.

El diseño de filtros usando métodos gráficos, a pesar de que produce resultados aceptables. no es mas que un procedimiento de

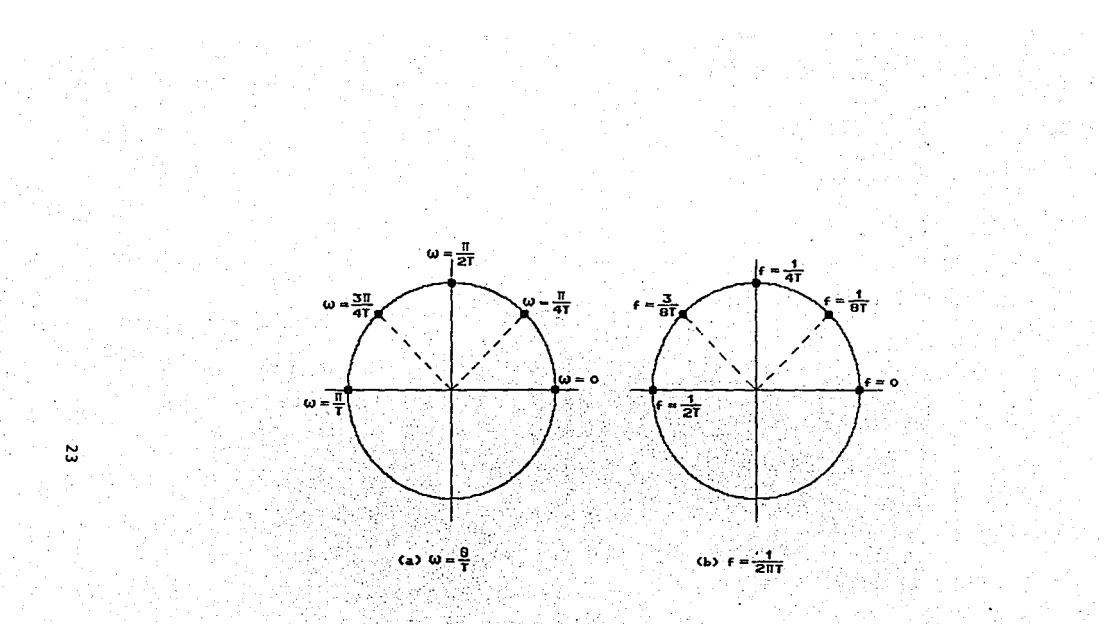

Figura 2.2: Relación entre las frecuencias analógicas y digitales

"ensavo y error". Se pueden alcanzar buenos resultados pero frecuentemente, a expensas de un gran número de términos (retardos). Ahora consideraremos un motodo sistemático para el diseño de filtros recursivos (IIR). Una posibilidad es utilizar la extensa literatura para el diseño de filtros analógicos y desnués convertir éstos a una red susceptible de implementarse digitalmente. La transición de analógico a digital es más o menos mecánica así que, el problema principal es diseñar un filtro analógico que cumpla con ciertos requerimientos como se ilustra en la figura 2.3 a y b.

Las funciones de transferencia de filtros analógicos se describen en términos de la variable compleja "s", con una función de transferencia típica como la siquiente:

$$
H(s) = \frac{V(s)}{X(s)} = \frac{K(s+1)}{s^2 + 5s + 6}
$$
 (2.1)

Donde X(s) representa la transformada de Laplace de x(t). (la entrada al filtro), y, Y(s) es la transformada de Laplace de y(t). (la salida del filtro).

Se tratarán con tres de los principales tipos de filtros, a saber: Butterworth, Chebyshev y Elipticos, con el interes especial de determinar el orden necesario para que cumplan con especificaciones previamente determinadas.

#### 2. 6.1 CARACTERISTICAS DE FILTROS ANALOGICOS.

Un filtro analógico se describe por la función de transferencia:

$$
H(s) = \frac{Y(s)}{X(s)} = \frac{k(s^{k} + b_{k-1}s^{k-1} + \dots + b_{s} + b_{0})}{s^{k} + a_{k-1}s^{k-1} + \dots + a_{s} + b_{0}}
$$
 (2.2)

Donde N denota el orden del filtro, k es una constante real: y el

24

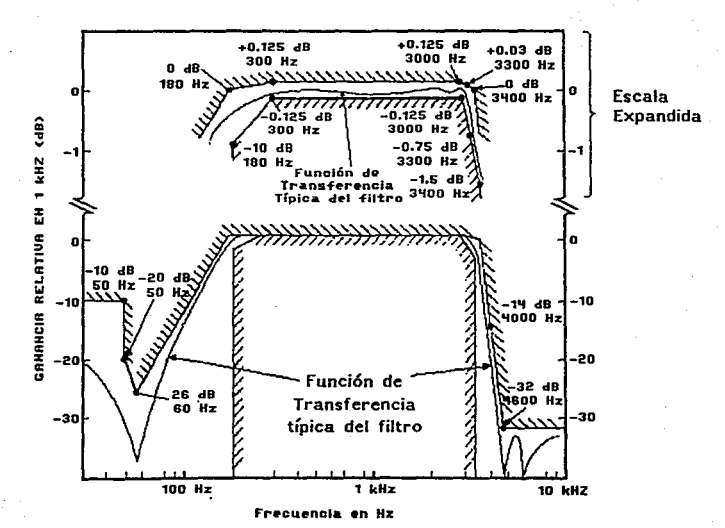

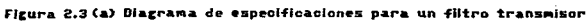

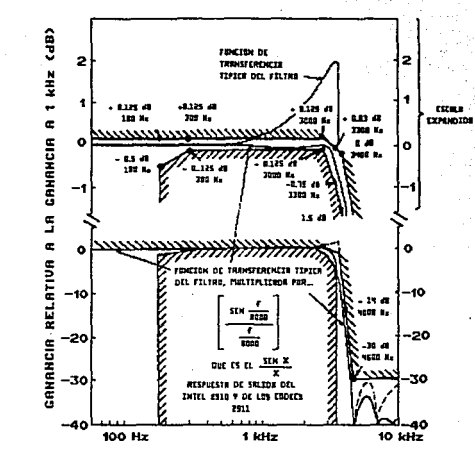

ä

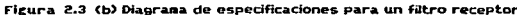

orden del numerador "L", es menor o igual al orden del denominador N.

Como en el caso de los sistemas discretos, la cuestión de estabilidad es importante cuando hablamos de filtros analógicos.

Si consideramos la respuesta al impulso unitario de un filtro de segundo orden, tenemos:

$$
Y(s) = H(s)X(s)
$$

$$
= \frac{k}{2} + \frac{k}{4} = + \frac{1}{4} \tag{2.3}
$$

522 W

... esto es porque la transformada de Laplace del impulso unitario es la unidad.

Utilizando una expansión en fracciones parciales tenemos

- Production Website the 1995 - 2010

$$
Y(s) = \frac{1}{(s-a)^{1}(s-a)^{2}} = \frac{1}{s-a} + \frac{1}{s-a} = \frac{1}{s-a}
$$
\n(2.4)

Donde d, y d, son los polos de H(s), y también los polos de . Y(s) cuando la entrada es el impulso unitario. Obteniendo la transformada inversa de la salida :

$$
y(t) = h(t) = C_0 e^{\frac{1}{2}t} + C_0 e^{\frac{1}{2}t}, \quad t \ge 0, \quad (2, 5)
$$

para asegurar que el sistema es estable la respuesta, al impulso unitario deberá decaer hasta cero conforme el tiempo avanza.

Una inspección de la ecuación 2.5 nos revela que d. y d, denen ser reales y negativos, o bien complejos con partes reales negativas, para que la condición de estabilidad se cumpla.

Este resultado se puede extender a sistemas de orden más alto y
el resultado será el mismo: Todos los polos de la función de transferencia H(s) deberán estar a la izouierda del  $-$  0 18 imacinario del piano complejo s.

## 2. B. 2. DISENO DE PROTOTIPOS PASA-BAJAS BUTTERWORTH.

La aproximación a un filtro pasa-bajas ideal debida al ing. .<br>Británico S. Butterworth se denomina "Maximalmente Plana". Su característica de magnitud al cuadrado se define como sique:

\n
$$
|H_{LP}(j\omega)|^2 = \frac{1}{1 + (\omega/\omega_0)^{2N}} \quad \text{or} \quad |H_{LP}(j\omega)| = \frac{1}{(1 + (\omega/\omega_0)^{2N})^{1/2}}
$$
\n

donde N'es el orgen del filtro .w, se define como la frecuencia de corte, y la respuesta en magnitud del filtro es 17 77 veces la ganancia de corriente directa (w = 0). Para una frecuencia de corte, (o frecuencia critica), de i, el filtro se llama Prototipo Pasa-Bajas". Substituyendo en (2.6) obtenemos:

$$
|\text{Her}_p(j\omega)|^2 = \frac{1 + \omega m}{1 + \omega m} = 0 \text{ [Her}_p(j\omega)] = \frac{1}{(1 + \omega^2 m)^{1/2}}
$$

como una forma general de la respuesta Butterworth de la figura (2.4), en donde se muestran las curvas para tres valores diferentes de N. Algunas observaciones que podemos hacer son las siquientes:

- 1. Para  $\omega = 1$  la magnitud M = | HLP (jo) | = 1/42 o  $m^2 = |H_{\text{LIP}}(j\omega)|^2 = 1/2$  para todos los valores de N. Esto corresponde a Man = -3 dB.
- 
- independientemente del valor de N.
- 4. Se dice que la característica de magnitud es "Maximalmente Flana" porque d'N /dw" = 0 para  $n = 1, 2, 3, \ldots, 2N-1.$
- 5. Lo aprupto de la transisión, de la gráfica de

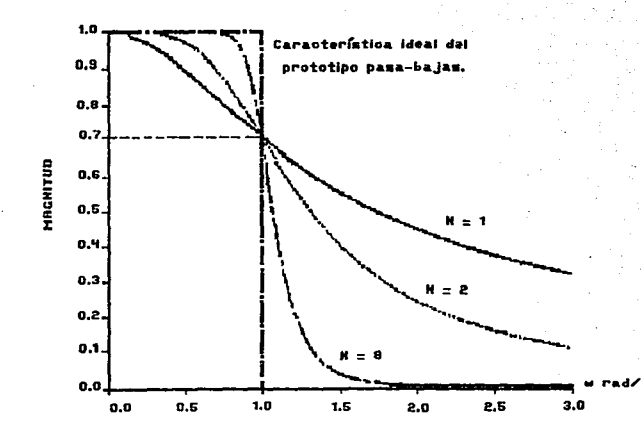

Figura 2.4 (a) Magnitud  $\cdot$ 

 $\sim$   $\sim$ 

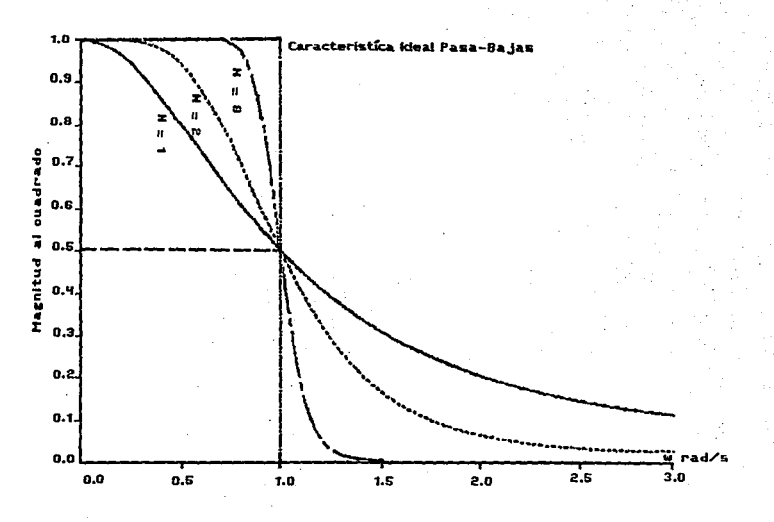

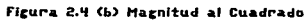

មួ

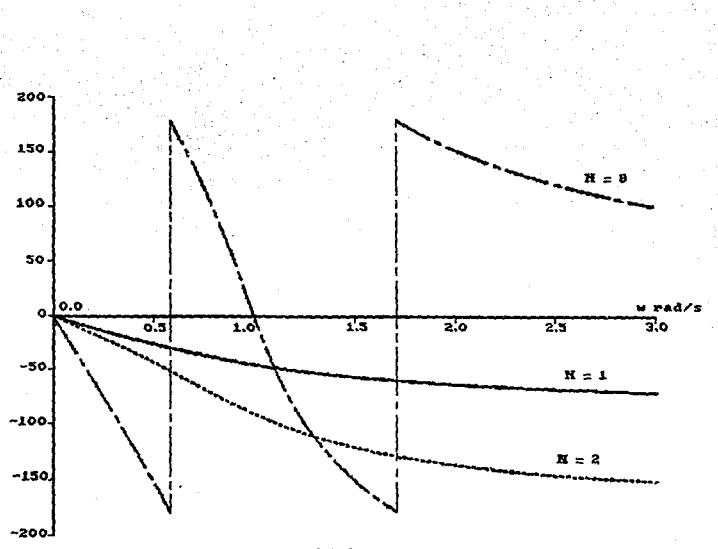

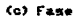

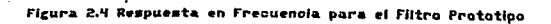

Pasa-Bajas Butterworth para N = 1, 2 y 8

HED (Jo) | vs. o, está en función directa de N. y en  $\omega = 1$ , d|HLP, (jo) / do = -0.354N.<br>6. - M =|HLP, (jo) , es una función decreciente

monotónica de frecuencia, esto es, [HLP (Jw]) | <  $\left[\begin{matrix} \text{Hur}_{\bullet}^{-}(j\omega_{\bullet}) \end{matrix}\right]$  para cualquier valor de  $\omega_{\bullet}^{-}[y,\omega_{\bullet}],$  de tal manera que  $0 \leq \omega_1 < \omega_2$ .

Para determinar los polos de un filtro prototipo pasa-bajas Butterworth empezariamos con:

$$
|\text{Hilp}_p(i\omega)|^2 = \frac{1}{1 + \omega^{2N}} (2.8)
$$

y después necesitamos encontrar HLP (s)HLP (-s) cont

Hur (s) Hur<sub>p</sub> (-s) = 
$$
\frac{1}{\log N}
$$
 (2.9)

ina

por lo tanto, para los polos de HLP, (s) HLP, (-s) tenemos:

$$
1 + (C_1s)^{2N} = 0 \qquad (2.10)
$$

lo que puede escribirse como:

$$
1 + (-s^2)^N = 0 \qquad (2.11)
$$

Para N impar tenemos:

$$
1 - s^{2N} = 0, \quad s^{2N} = 1 \quad \text{y} \quad \text{as} \quad r \text{ at } c \text{ is an } s_{k} = 1 e^{j (k \cdot z / 2N)} = 1 e^{j k \cdot r / N}
$$
\n
$$
k = 0, \quad 1, \quad 2, \quad \dots, \quad 2N - 1 \quad (2.12)
$$

$$
1 + s^{2N} = 0, s^{2N} = -1
$$
 y las radces son s =  $1e^{i(\pi + k2\pi)/2N}$ 

 $0, 1, 2, \ldots, 2N-1.$ 

La única variable de diseño para los filtros Butterworth pasabajas prototipo (PPB) es el orden del filtro N, por lo tanto, el diseño se reduce a una simple cuestión de deteminar el mínimo valor de N (para complejidad mínima), para el cual se cumplen las especificaciones.

| м                |        |              |                        |        |                                |  |        |
|------------------|--------|--------------|------------------------|--------|--------------------------------|--|--------|
|                  | 1.0000 |              |                        |        |                                |  |        |
|                  |        | 1.4141 1.000 |                        |        |                                |  |        |
|                  |        |              | 2.0000 2.000 1.0000    |        |                                |  |        |
| $\blacktriangle$ |        |              | 2.6131 8.4142 2.6131   | 1.0000 |                                |  |        |
| $\mathbf{r}$     |        |              | 3.2301 5.2301 5.2301   |        | 9.28di 1.0000                  |  |        |
| đ                |        |              | 3.8037 7.4041 0.1410   |        | 7.4641 3.8427 1.0000           |  |        |
| ,                |        |              | 4.4940 10.0978 14.5918 |        | 14.5918 10.0078 4.4940 1.0000  |  |        |
|                  |        |              | 5.1258 18.1971 21.84d2 |        | 25.6884 21.8462 18.1871 5.1258 |  | 1.0000 |
|                  |        |              |                        |        |                                |  |        |
|                  |        |              |                        |        |                                |  |        |

TABLA 2.1 COEFICIENTES PROTOTIPO BUTTERWORTH

 $H_{LP}$  (s) =  $\frac{1 + a_1 s + a_2 s + ... + a_N s^N}{1 + a_1 s + a_2 s + ... + a_N s^N}$ 

Para diseñar un filtro Butterworth necesitamos encontrar el orden del filtro N y utilizar la tabla 2.1 para determinar la función de transferencia HLP, (s) del prototipo (normalizado a  $\omega_c = -1$ ). Después se necesitará una transformación en frecuencia apropiada para encontrar una HLP(s) no normalizada.

Para encontrar N comenzamos con la característica de magnitud  $normalizada: (\omega - 1)$ 

$$
|h| = |[ln \frac{1}{2} (1\omega)]| = \frac{1}{(1 + \omega^2)/2} \tag{2.13}
$$

esta puede expresarse en decibeles  $\cdot$  (dB). como se muestra **continuación:** 

> Max =  $20log_{10} M$  $= 10109. N^2$

Para una frecuencia específica w\_i

Mas = 10  $\log_{10}$  | HLP<sub>p</sub>  $(\log_{2} 1)^2$ 

$$
= 10 \log_{10} \frac{1}{1 + \omega^{2N}}
$$
  
= 10 \log\_{10} 1 - 10 \log\_{10} (1 + \omega^{2})

 $En \omega = \omega_{\alpha}$ 

$$
M_{\text{dip}} = -10 \log_{40} (1 + \omega_{\text{a}}^{\text{2N}})
$$

Resolviendo para N (orden del filtro). tenemos:

$$
-M_{\text{dB}}/10 = 10g_{\text{LO}}(1 - \omega_{\text{dB}}^{\text{B}})
$$
  
10<sup>-</sup> (Mas/10) = 1 +  $\omega_{\text{dB}}^{\text{B}}/1$   
10<sup>-</sup> = 10 $\omega_{\text{dB}}^{\text{B}}/10$ 

. Fanker Friedrich

 $10$   $\frac{\text{m}}{\text{s}}$   $10 - 1 = \omega_a^2$  $(2, 14)$ 

Obteniendo el logaritmo de la expresión anteriori

S. Birdeye

$$
log_{10}(10^{-1000/10/10} - 1) = 20log_{10} \omega
$$

Por lo tanto el orden del filtro que se necesita para cumplir con cierta magnitud (M) en una frecuencia w ; esi

$$
N = \frac{109.6 \times 10^{-3} \text{ (kg} \cdot 10^{-1})}{2.100.6}
$$
 (2.15)

En general, el valor de N que resulta de (2.15) no será un entero. Si se deben cumplir varias caracteristicas de diseño, todas las frecuencias a considerar, deberán involucrarse en el cálculo. El mayor valor obtenido de éstos, deberá aumentarse hasta el N inmediato superior (que será el orden del filtro a

utilizar).

# 2.6.3 DISENO DE PROTOTIPOS PASA-BAJAS CHEBYSHEV.

Otro tipo de filtro se basa en el uso de los polinomios Chebyshev como medio de aproximación a la respuesta en frecuencia ideal de un filtro pasa-bajas. Esta aproximación se debe a Pafnuti L. Chebyshev, quien publicó su trabajo en 1899 relacionado con sus investigaciones acerca de máquinas de vapor.

Este tipo de filtros pueden clasificarse en tres categorias: tin Chebyshev con rizo en la banda de paso, un Chebyshev "inverso" con rizo en la banda suprimida y otro "elíptico", con rizo tanto en la banda de paso, como en la suprimida.

La característica de magnitud al cuadrado de un filtro (PPB) Chebyshev, está dada por:

$$
\left\{H\mathbf{L}\mathbf{P}_{\mathbf{p}}\left(\mathbf{J}\boldsymbol{\omega}\right)\right\}^{2}=\frac{1}{1+\mathbf{c}^{2}\mathbf{C}_{\mathbf{u}}^{2}\left(\boldsymbol{\omega}\right)}
$$
(2.16)

donde el polinomio Chebyshev de N'ésimo orden

$$
C_{\alpha}(\omega) = \cos(N \cos^{-1} \omega), \quad 0 \le \omega \le 1
$$

 $C_{1}(\omega) = \cosh(N \cosh^{-1}\omega)$ ,  $\omega > 1$  (2.18)

Podemos percatarnos de que si permitimos que w > 1 en la ecuación 2.17 el cos o deberá ser imaginario, por tanto, es más conveniente restringir el rango de "w", y adoptar la ecuación  $(2.10)$  para  $\omega > 1$ . Las ecuaciones son equivalentes en el sentido de que la ecuación (2.18) se puede derivar de la (2.17); de esta forma el resultado es un sólo polinomio Chebyshev que se aplica  $para \ 0 \leq w \leq w$ .

El parámetro c (0 < c < 1) indica la amplitud del rizo  $en 1a$ banda de paso, (que tiene un rango de 0  $\leq$   $\omega$   $\leq$  1, por ser un filtro "normalizado" o "prototipo") como se muestra en la figura (2.5). La frecuencia critica se deriva de la ecuación (2.16). si hacemos  $|H(j\omega)|^2 = |0.5|$  (frecuencia con la mitad de la magnitud en la banda de pasa), o bieni.

$$
e^2 C_N^2(\omega) = 1 \qquad (2.19)
$$

Consecuentemente, depende tanto del parametro de rizo "c" como. del orden del filtro "N"

Considerese por ejemplo, cuando N=1, tanto en la ecuación (2.17) como en la (2.18), el polinomio Chebyshev de primer orden es:

$$
C_1(\omega) = \cos(1)\cos^{-1}\omega = \omega \quad \ldots
$$

 $(2.20)$ 

 $\mathsf{L}_4(\omega) = \mathsf{cosh}(\mathbf{1} \mathsf{cosh}^{-1}\omega) = \omega$ 

v la función de magnitud al cuadrado es:

$$
\left|\lim_{n \to \infty} \left(\frac{1}{2} \sin\left(\frac{n}{2}\right)\right)\right| = \frac{1}{2} \left|\frac{1}{2} \sin\left(\frac{n}{2}\right)\right| = \frac{1}{2} \left|\frac{1}{2} \sin\left(\frac{n}{2}\right)\right| = \frac{1}{2} \left|\frac{1}{2} \sin\left(\frac{n}{2}\right)\right| = \frac{1}{2} \left|\frac{1}{2} \sin\left(\frac{n}{2}\right)\right| = \frac{1}{2} \left|\frac{1}{2} \sin\left(\frac{n}{2}\right)\right| = \frac{1}{2} \left|\frac{1}{2} \sin\left(\frac{n}{2}\right)\right| = \frac{1}{2} \left|\frac{1}{2} \sin\left(\frac{n}{2}\right)\right| = \frac{1}{2} \left|\frac{1}{2} \sin\left(\frac{n}{2}\right)\right| = \frac{1}{2} \left|\frac{1}{2} \sin\left(\frac{n}{2}\right)\right| = \frac{1}{2} \left|\frac{1}{2} \sin\left(\frac{n}{2}\right)\right| = \frac{1}{2} \left|\frac{1}{2} \sin\left(\frac{n}{2}\right)\right| = \frac{1}{2} \left|\frac{1}{2} \sin\left(\frac{n}{2}\right)\right| = \frac{1}{2} \left|\frac{1}{2} \sin\left(\frac{n}{2}\right)\right| = \frac{1}{2} \left|\frac{1}{2} \sin\left(\frac{n}{2}\right)\right| = \frac{1}{2} \left|\frac{1}{2} \sin\left(\frac{n}{2}\right)\right| = \frac{1}{2} \left|\frac{1}{2} \sin\left(\frac{n}{2}\right)\right| = \frac{1}{2} \left|\frac{1}{2} \sin\left(\frac{n}{2}\right)\right| = \frac{1}{2} \left|\frac{1}{2} \sin\left(\frac{n}{2}\right)\right| = \frac{1}{2} \left|\frac{1}{2} \sin\left(\frac{n}{2}\right)\right| = \frac{1}{2} \left|\frac{1}{2} \sin\left(\frac{n}{2}\right)\right| = \frac{1}{2} \left|\frac{1}{2} \sin\left(\frac{n}{2}\right)\right| = \frac{1}{2} \left|\frac{1}{2} \sin\left(\frac{n}{2}\right)\right| = \frac{1}{2} \left|\frac{1}{2} \sin\left(\frac{n}{2}\right)\right| = \frac{1}{2} \left
$$

siendo la frecuencia crítica :

$$
\omega_c = \frac{1}{c} \qquad (2.22)
$$

statiska 255.

Como se ilustra en las ecuaciones (2.20) se puede escribir un polinomio que sea valido para toda ω y puede determinarse una relación recursiva que nos permita el cálculo de C., (w), a partir de dos polinomios previos C (ω) ; y C ( (ω) ;

$$
C_{N+1}(\omega) = 2\omega C_N(\omega) - C_{N-1}(\omega) \qquad (2.23)
$$

, takođe pod podledno vlad početi se takođe od površine k la cual se deriva a partir de la ecución (2.17). iniciando con:

$$
C_{N+1}(\omega) = \cos((N+1)\cos^{-1}\omega) \qquad (2.24)
$$

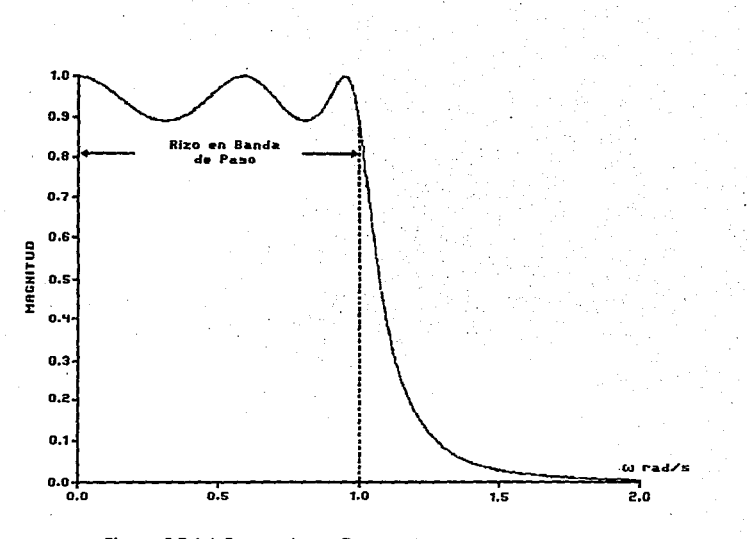

5

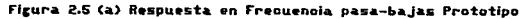

 $H=5$  y  $6 = 0.5088$ 

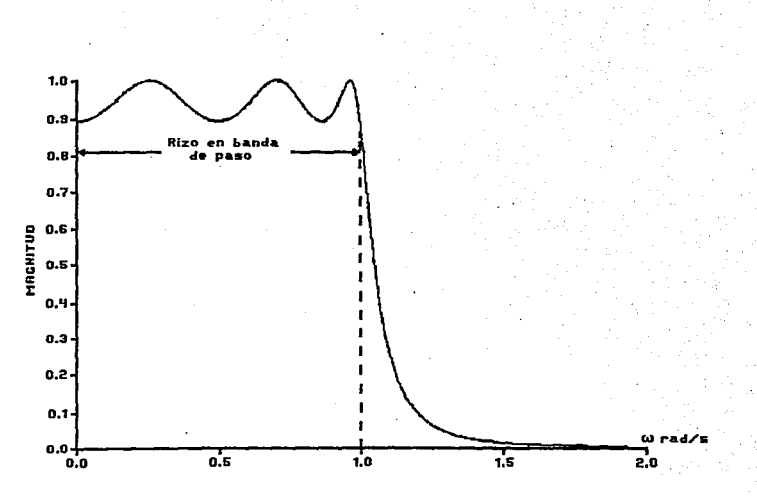

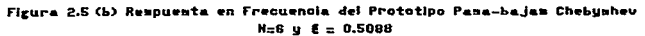

definimos  $\alpha = \cos^{-1}\omega$  lo cual nos permite escribir la ecuación  $(2.24)$  como:

 $C_{n+1}(\omega) = \cos((n! + 1)\alpha)$ (2.25)

Aplicando la identidad cos( $\alpha + \beta$ ) = cosocos $\beta$ -senosen $\beta$ , obtenemos:

 $C_{\alpha, \alpha}(\omega) = \cos{(\mathsf{N}\alpha)}\cos{(\alpha)} - \sin{(\mathsf{N}\alpha)}\sin{(\alpha)}$  $(2.26)$ 

De manera similar

 $C_{N-4}(\omega) = \cos((N-1)\alpha)$ <br>= cos (Na) cos (a) + sen (Na) sen (a)  $(2, 27)$ 

Sumando las ec. (2.26) y (2.27);

 $C_{N+1}(\omega)$  +  $C_{N-1}(\omega)$  = (2cas (a) cos (Na)  $(2.28)$ y sustituyendo  $\alpha = \cos^{-4}(\omega)$ , nos dai

 $C_{\omega + i}(\omega) + C_{\omega - i}(\omega) = 2\cos(\cos^{-1}\omega)\cos(N\cos^{-1}\omega) = 2\omega\cos(N\cos^{-1}\omega)$  $(2.29)$ 

Regresando a la ecuación (2.17), donde el N'ésimo orden del polinomio Chevyshev está dado por:

> $C_{\alpha}(\omega) = \cos{(N - \cos^{-1} \omega)}$  $(2,30)$

podemos sustituir la ecuación (2.30) en la ec. (2.29) para obtener:

> $C_{N+1}(\omega) + C_{N-1}(\omega) = 2\omega C_{\omega}(\omega)$  $(2,31)$

ó: .

 $C_{N+2}(\omega) = 2\omega C_{N}(\omega) - C_{N-2}(\omega)$  (2.32)

la cual es la ecuación (2.23) que queríamos obtener.

Notemos que la ecuación (2.32), es una ecuación en otrerencias lineal y de coeficientes constantes, en C (w). Podemos hacer esto más obvio definiendo  $v(N+1)=C_{N+1}(\omega)$ .  $v(N) = C_N^2(\omega)$ .  $v(N-1) =$  $C_{ij}$  (ω),  $y$  2ω = a. como se ve a continuacion:

 $V(N + 1) = AV(N) - V(N - 1)$  (2.33)

Para resolver esta ec. en diferencias de sequndo orden.  $\mathsf{necest}$ tamos dos condiciones (iniciales. Haciendo N = 0 y i. podemos encontrar. de la ecuación (2.17). que:

 $C_{\alpha}(\omega) = \cos(0\cos^{-1}\omega) = 1 \vee C_{\alpha}(\omega) = \cos(1\cos^{-1}\omega) = \omega$  . De manera alterna, partienno de la ecuación (2.18), con  $N = 0$  y 1. obtenemos:

$$
C_{\mu}(\omega) = \cosh(0\cosh^{-1}\omega) = 1 \text{ y } C_{\mu}(\omega) = \cosh(1\cosh^{-1}\omega) = \omega.
$$

Por lo tanto los polinomios Chevyshev para todo ω 2 0 pueden encontrarse resolviendo la siguiente ecuación en diferencias:

$$
C_{N+4}^{\prime}(\omega) = 2\omega \cdot C_{\omega}^{\prime}(\omega) - C_{N-4}^{\prime}(\omega) \quad \text{(2.34)}
$$

con las "condiciones iniciales"  $C_{\alpha}(\omega) = 1$  y  $C_{\alpha}(\omega) = \omega$ .

Los resultados de la solución de esta, relación recursiva para 1 S N S 8 se dan en la Tabla 2.2

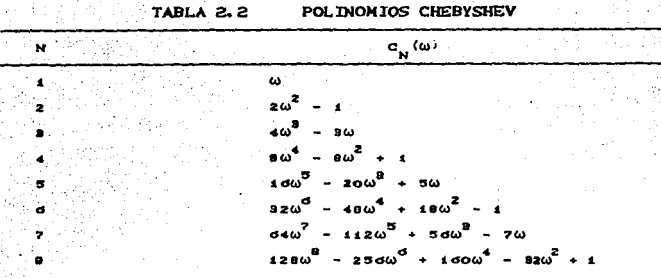

# 2.6.3.1 CARACTERISTICAS IMPORTANTES DE LOS FILTROS CHEBYSHEV CPPB).

Veamos ahora, algunas propiedades importantes de los filtros Chebyshev. Su función de magnitud es:

$$
[H_{LP_{\mathbf{p}}}(j\omega)] = \frac{1}{(1 + e^2 c_{\omega}^2(\omega))^{1/2}}
$$
 (2.35)

y. con la ayuda de la figura (2.6). donde la linea contí nua corresponde a  $N = 5$ , y la linea punteada es para N ۵. observamos las siguientes caracteristicas importantes:

$$
1 - En \omega = 0
$$

31. avril 19

c

$$
C_N^2(\omega) \big|_{\omega=0} = (\cos(N\cos^{-1}\omega))^2 \big|_{\omega=0}
$$

けいかがいる

<sup>∶≠</sup>د (ه<sup>+-</sup> = (cos (Ncos  $(2, 36)$ 

la cual toma los siguientes dos valores:

$$
\begin{bmatrix}\n0, & \text{para } N \text{ linear}, \\
0, & \text{para } N \text{ linear},\n\end{bmatrix}
$$
\n(2.37)

41

지지 않은 부위를 걸신하여 보았다.

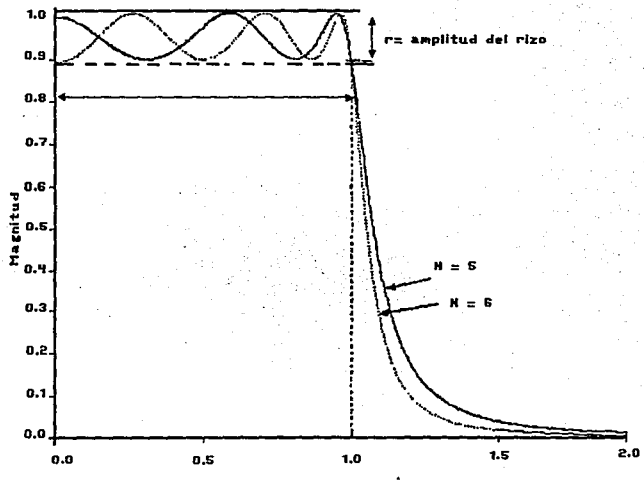

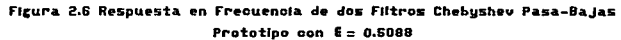

Esto hace que la función de magnitud de la ec. (2.35) sea: 1948 NA PAGE 2 in Greek

$$
|H(GO)| = 1. \text{ para } N \text{ under } (2.38)
$$

$$
|H(10)| = \frac{1}{(1 + \sqrt{2})L^2} \quad \text{para N par.} \quad (2.39)
$$
  
2. E\_n = 11

 $C^2$  (w)  $\left|\begin{array}{ccc} 0 & 0 & 0 \\ 0 & -1 & 0 \end{array}\right|$  (2.40)

lo cual resulta como:

$$
|H(j1)| = \frac{1}{(1+\epsilon^2)^{4/2}}, \qquad \text{para toda } N \qquad (2.41)
$$

- 3. El ancho de banga del prototipo (donde existe  $rizo)$ , va desde  $\omega = 0$  hasta  $\omega = 1$ ; la frecuencia de corte (con -3 dB de magnitud es mayor que 1 dado que  $\epsilon$  (1). Por lo tanto de la ec. (2.41). |H(ji)| > 1/42. y la frecuencia de corte dependerá tanto del orden N. como del parámetro de rizo e.
- 4. Entre  $\omega = 0$  y  $\omega = 1$ , hay N puntos maximos y minimos. Notese que en la figura (2.6), para N = 5, existen tres máximos y dos mínimos; y para N = 6. tres máximos y tres mínimos.
- 5. Para w > 1. |Http (Jw)| decrece monotonicamente  $y$  para valores (como el Butterworth) grandes de w el polinomio Chebyshev se aproxima a  $2^{N-4} \omega^N$  v is funcion de magnitud.

 $|H(j\omega)|$  - > 1/ (e  $2^{N-1}\omega^N$ )

Esto ouede ser útil cuando, se determine el orden del filtro

recuerido para cumplir especificaciones de diseño.

6. - Como hemos dicho. la función de transferencia se optiene de:

$$
LP_{\mathbf{p}}(s) - HLP_{\mathbf{p}}(-s) = \frac{1}{(1 + i\sigma^2 C_1^2(\omega))} \Big|_{\omega = -j s} \qquad (2.42)
$$

asignanoo los polos del semiplano izquierdo a HLP (s) y los del derecho, a HLP (-s). Es mucho más ाणिक*् अधिकार स्थान हो।*<br>विभागिका <mark>factorizar sel</mark> प्रा<mark>द</mark>enominador ™de i  $HLP_2$ (s) $HLP_2$ (-s),  $de$  lo que era en el caso Butterworth, por lo que generalmente.  $utiiizará$ a mara ae. computadora. La. tabla (2.3) nos da los coeficientes del denominador para alounos valores del orden N y del parámetro de  $r170.64$ 

7. - La amplitud del rizo en dB está dada por:

20 H W 20 A 30 A 30 A 30 A

$$
-10.100 \frac{1}{1+\epsilon^2} = 10.100 \frac{(1+\epsilon^2)}{10} \tag{2.43}
$$

la función de transferencia del prototino pasa-bajas Chebyshev se basa en el rizo deseado  $\epsilon$  (establecido por  $\epsilon$ ) y el orden N. que se encuentra conociendo la frecuencia con -3 dB de amplitud (critica) v/o las caracteristicas de la panda suprimida. Una vez que tengamos [HLP (Jw)]  $\delta$  |  $\left|\text{Lip}_{\text{a}}(j\omega)\right|^2$ , podremos encontrar HLP (s), partir de (2.42), o por medio de una tabla. como la (2.3)

있었답니? 양동 :

TABLA 2.3 SELECCION DE POLINOMIOS DEL DENOMINADOR DE FILTROS PROTOT IPOS CHEBYSHEV.

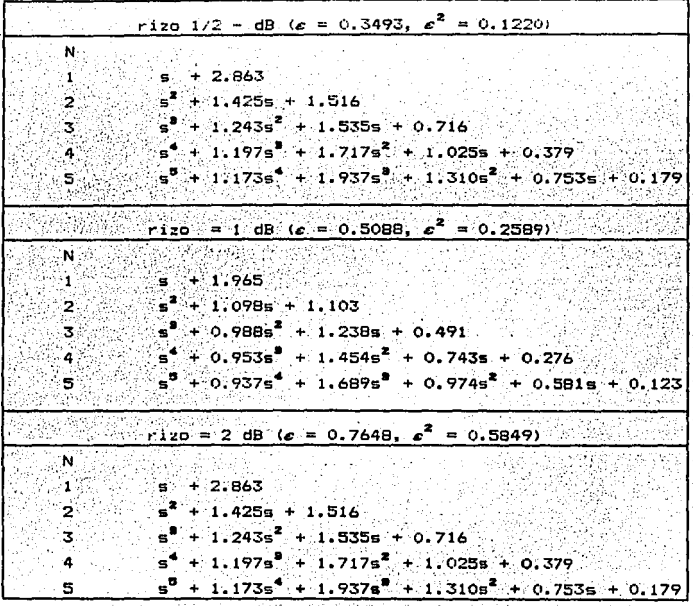

EJEMPLO 2.1: Este ejemplo ilustra el diseño de un prototipo pasabajas Chebyshev. 손질 수 있다. l Bal ۰.

Se quiere diseñar un filtro Chebyshev PPB que cumpla las siguientes caracteristicas:

45

a) La amplitud del rizo máxima en la banda de paso = 1dB. b) La frecuencia de corte,  $\omega \le 1.30$  rad/s. c) La atenuación en la banda soprimida deberá ser de al menos  $40dB$  para  $\omega \geq 5$  rad/s.....

Determinar la función de transferencia Hur (s), del filtro.

- Solución: Primero necesitamos encontrar el parámetro de rizo  $\epsilon$ . que en éste caso se da en la tabla (2.3). Sin embargo, realicemos el procedimiento para ilustrar su obtención.
- Partiendo del punto No. 7 de las características de los filtros Chebyshev PPB, dadas con anterioridad, sabemos que el rizo en ďB está dado por:

$$
r_{\text{in}} = 10 \text{ log}_{10} (1 + \epsilon^2) \qquad (2.44)
$$

y para el rizo de 1 dB, tenemos:

$$
= 10 \log_{10} (1 + e^2)
$$
 (2.45)

$$
0.1 = \log_{10}(1 + e^2) \tag{2.46}
$$

tomando el antilogaritmo de la ecuación (2.46) resulta:

$$
1.2589 = 1 + e^2 \tag{2.47}
$$

de la cuali

$$
c^2 = 0.2589 \times c = 0.5088 \times 2.48
$$

lo siguiente es aplicar un procedimiento de "ensayo y error" para familiarizarnos con las ecuaciones.

Comenzando con el filtro de primer orden, cuyo polinomio Chebyshev es C (w) = w , obtedremos la ganancia exactamente en la frecuencia de corte (-3 dB) de ω = 1.30. Es decir, requerimos que |H(j1.30) | ≤ 0.707 6 |H(j1.30) | ≤ 0.500. La función de

magnitud al cuadrado es :

22 2012 2013 12:00:00 PM

$$
\frac{1}{1 + \frac{a^2}{2} \sum_{i=1}^{n} (a_i)} |a_i - a_i| \ge 1 + 0.2589 \frac{a^2}{2} |a_i - a_i| \ge 1 + 10
$$
\n(2.49)

lo cual no es la sufiente atenuación en la frecuencia de corte  $(se$  requiere  $0.500)$ .

Ensayando ahora con N = 2, donde C (w) =  $2\omega^2 - 1$ , tenemos:

$$
\frac{1}{1 + e^2 C_2^2(\omega) = \omega} \left| \frac{\omega}{\omega a \cdot \omega} \right| \frac{1}{1 + 0.2589 (2\omega^2 - 1)^2} \left| \frac{\omega}{\omega a \cdot \omega} \right| \approx 0.41
$$
\n(2.50)

lo cual es satisfactorio para cumplir la especificación de frecuencia de corte. Esto quiere decir, que cualquier filtro Chebyshev con N ≥ 2 cumplira con el requerimiento de frecuencia de corte, porque en un orden mayor (N), la porción de magnitud de la respuesta en frecuencia decrecerá más rápidamente para  $\omega > 1$ .

A continuación necesitaremos verificar las características en 1a banda suprimida (en  $\omega = 5$ ), donde la atenuación debe ser de  $a1$ menos 40 dB. ésto se traduce como una "ganancia" menor o igual a  $-40$  dB 6 | H (jω)  $1^2 \le 10^{-4}$ .

La función de magnitud al cuadrado es

$$
\frac{1}{1 + e^{2}C_{2}^{2}(\omega)} \bigg|_{\omega = 5} = \frac{1}{1 + 0.2589(2\omega^{2} - 1)^{2}} \bigg|_{\omega = 5} = 1.6 \times 10^{-9}
$$
\n(2.51)

lo cual es muy grande, ya que estamos buscando  $[H(j\omega)]^2 \leq 10^{-4}$ .

Probando ahora con  $N = 3$ , verificaremos solo que 1a caracteristica en la banda de paso se cumpia, porque ya sabemos que la frecuencia de corte será la misma que con N = 2. Asi que

para el filtro de tercer orden tenemos:

$$
\frac{1}{1 + c^2} \left[ \frac{1}{2} (\omega) \right] \omega = \frac{1}{2} \left[ 1 + 0.2569 (4\omega^2 - 3\omega)^2 \right] \omega = 5
$$

 $(2.52)$ 

esto satisface el requerimiento. Podemos decir entonces, que se necesita un filtro de tercer ordeni v usando un rico de l' dB. obtenemos la función de transferencia de la tabla (2.3):

$$
H_{\text{LIP}_{\text{p}}}(9) = \frac{8}{3} + 0.9895 + 11.2356 + 0.491
$$

El diseñador puede escoger la ganacia k como le plazca.

En este caso con un orden N impar. pondremos  $\mathbf{k} = \mathbf{0.491}$  para nacer que la ganacia en corriente directa (ω = 0) sea igual a uno. y apegarnos a la característica en ω = 0 de la respuesta en -recuencia de la fig 2.5 (a).

## 2. 6. 4 DISENO DE FILTROS PPB ELIPTICOS.

Un filtro eliotico tiene una respuesta con rizo tanto en la banda de baso como en la banda suprimida y la respuesta de magnitud al cuadrado de un FFB de orden N está dada por:

$$
|\text{lim}_{p}(j\omega)|^{2} = \frac{1}{1+\sqrt{e^{2}\epsilon_{n}^{2}}\cdot(\omega)}\tag{2.54}
$$

donde  $E_n^2$  (w) es una crunción racional Chebyshey de w. que se determina a bartir de las necesidades de rizo. Una característica de magnituo al cuadrado típica se da en la figura (2.7), donoe la frecuencia limite de rizo en la banda de paso es wes y la frecuencia ilmite de rizo en la banda suprimida es  $\omega_{\mathbf{a}}$ . Un filtro Chabyshev PPB. tiene una frecuencia de corte w = 1. mientras que

en un filtro eliptico, la frecuencia de corte se considera como la "media geométrica" de w<sub>r</sub> y w<sub>zp</sub>. es decir.

$$
1 = (\omega_{11} \omega_{22})^{1/2}
$$
 (2.35)

La constante R, llamada factor de selectividad, representa lo "abrupto" de la región de transicióni-

#### $R = \omega_{\rm{sp}}/\omega_{\rm{sp}}$ (2.56)

Consecuentemente un valor grande de R nos lindica una banda de transición ancha, mientras que un valor pequeño indica una banda de transición angosta.

En contraste con los filtros Butterworth y Chebyshev, los cuales tienen solamente polos finitos: los filtros Elipticos también tienen ceros finitos. La función de transferencia: de un filtro eliptico PPB de orden N'está dada port

H
$$
a_p(s) = \frac{H_0}{D(s)} \cdot \frac{1}{1 + s} \cdot \frac{s^2 + \theta_0}{s^2 + \theta_0} \cdot \frac{(2.57)}{(2.57)}
$$

donde :

y:

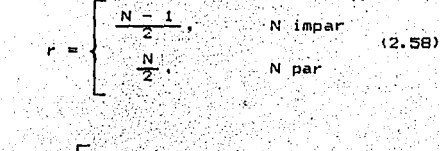

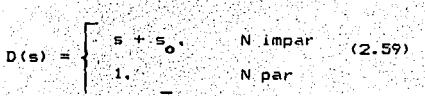

De la ec. (2.57) notamos que la función de transferencia se especifica por medio de lo siguiente:

- 1.- N. el orden del filtro (por medio de r en la notación de producto pi).
- 2.- D(s), el factor de un sólo polo (con polo en s =-s ) para N impar, y D(s) = 1 para N par.
- 3. A<sub>ni</sub>, los coeficientes del numerador que determinan los ceros.
- $A = B_{0i}$  y  $B_{1i}$ , los coeficientes del denominador que determinan los polos.

La forma de la magnitud al cuadrado de la respuesta en frecuencia mostrada en la figura (2.7) depende de tres parámetros : c, A, y  $R = \omega_{\rm{2D}} / \omega_{\rm{2D}}$ .

De manera alternativa, podemos expresar a c en términos de un rizo de pasa-banda aceptable, como la ganancia:

$$
M_{\text{max}} = -10.10g_{10}(1 + e^2) = 20.10g_{10} \left[ H(1\omega_{10}) - (2.60) \right]
$$

y A en términos de una ganancia aceptable de banda suprimida, como:

$$
M_{\text{dm}} = A = 20 \log_{10} |H(j\omega_{\text{g}})| \qquad (2.61)
$$

y todavia consideramos a R =  $\omega_{\rm m}$  /  $\omega_{\rm m}$ . Con tres parametros libres en vez de dos, como en el caso de los filtros Chebyshev, o uno en los Butterworth; no es posible realizar una tabla simple para funciones de transferencia de filtros Elípticos. Una forma de salir de este dilema es restringir las ganancias de los rizos en la banda de paso y de la banda suprimida, para que estén entre un cierto conjunto de valores.

Las tablas se han generado para listar los coeficientes de los filtros con ordenes desde 2 hasta 9. El parametro de selectividad R no será un entero, pero se puede seleccionar un valor que satisfaga las condiciones de diseño; un listado parcial de coeficientes para filtros Elípticos se observa en la tabla  $(2.4)$ ;

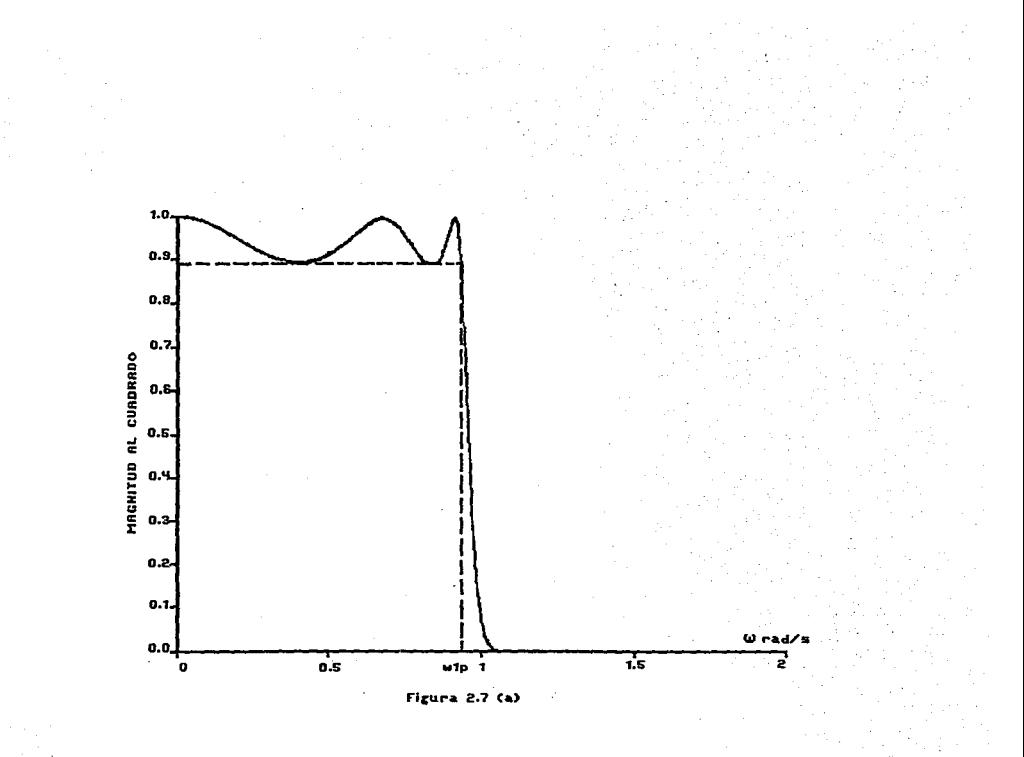

Ľ,

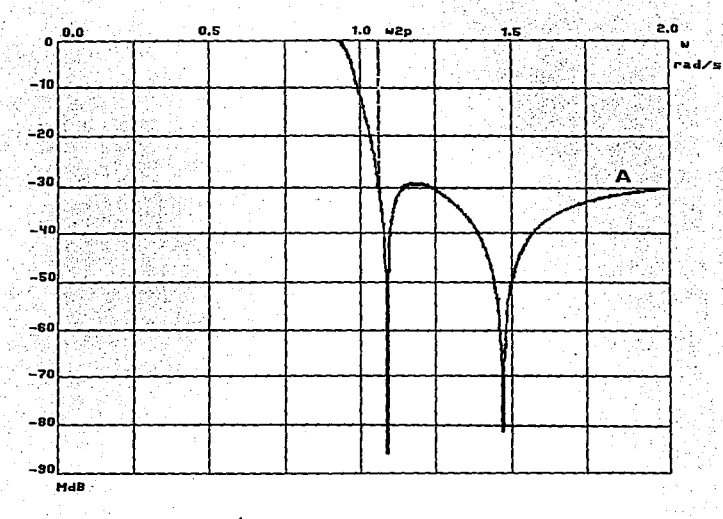

 $\mathbf{52}$ 

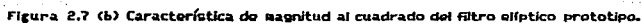

# TABLA (2.4) COEFICIENTES DE FILTROS ELIPTICOS.

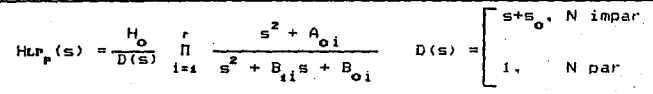

(a) rizo en la banda de paso = 0.5 dB; ganancia en  $\mathbf{1}$ a banda suprimida =  $-20$  dB.

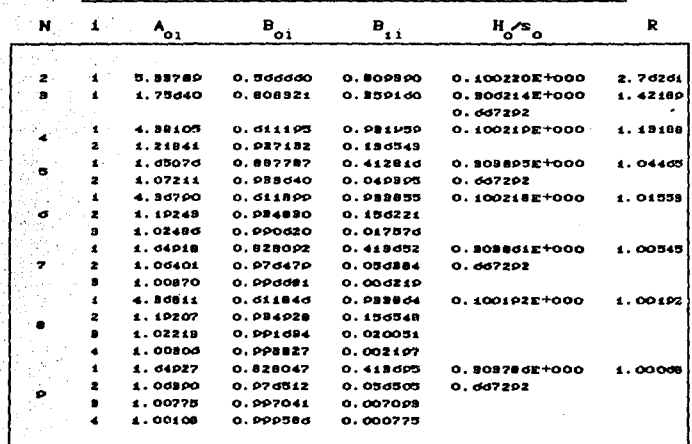

53

(b) rizo en la banda de paso = 0.5 dB; ganancia en la banda suprimida =  $-30$  dB

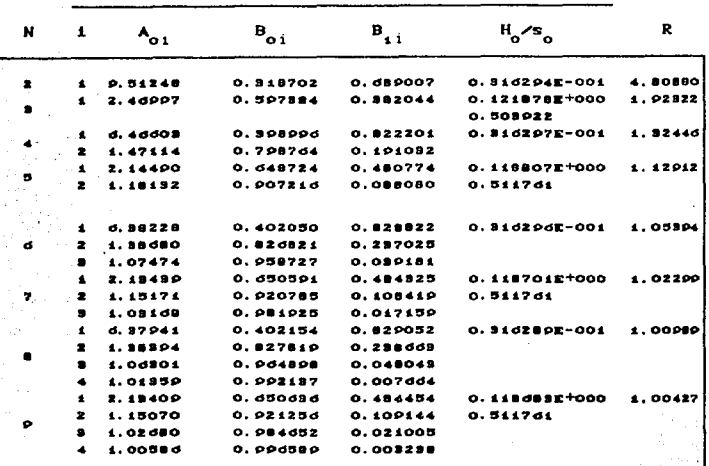

Veamos ahora, como se involucra el factor de selectividad "R". Para N = 2, rizo de banda de paso = 0.5 dB y una ganancia en la banda de paso de -20 dB, la función de transferencia del filtro es:

$$
-5 - 5.33789
$$

**NASERIE** VA

$$
= +0.5073908 (+0.566660)
$$

 $H_{LP}$  (s) = 0.10022 -

 $(2.62)$ 

con un factor de selectividad R = 2.76261. A partir de las ecuaciones (2.55) y (2.56), sabemos que:

$$
\omega_{\rm m} = 1/\omega_{\rm m} \text{ y R} = \omega_{\rm m}/\omega_{\rm m} \tag{2.63}
$$

DOM N

De la solución de estas ecuaciones. obtenemos la frecuencia

54

limite del rizo en la banda de oaso de:

$$
\omega_4 = 1/\sqrt{R}
$$
  
= 1/12.76261 = 0.6016 rad/s (2.64)

atila ne

vila Frecuencia limite del rizo de la banda suprimida: 부분의

12.1922년, 12.32.2012. XXXX 9

$$
\omega_{\rm IP} = \sqrt{R} = 1.6621 \text{ rad/s} \tag{2.65}
$$

De la ec. (2.62) (la magnitud de la respuesta, en la frecuencia limite del rizo de la banda de paso w. = 0.6016 rad/s es:

$$
|h_{\text{m}}(30.8016)| = |0.10022 - 0.36192 + 5.33789|
$$
  

$$
h_{\text{m}}(30.8016)| = |0.10022 - 0.36192 + 10.48692 + 0.56666|
$$

$$
\begin{array}{c}\n 0.94415\n \end{array}
$$

 $(2.66)$ 

 $\bullet$  lo que es lo mismo:  $\sim$ 

ito al comp

ger and k

$$
H(j0.6016) \Big|_{\text{m}} = -0.5
$$

 $\omega_{\rm gas} = 1.6621,$ En la frecuencia limite de la banda suprimida, أخالا المتحلاء بالمنازع tenemos: 

$$
|H(11.6621)| = |0.10022 - 2.76257 + 11.34529 + 0.56666|
$$
  
= 0.10022  
= 0.10022

《《经》《《天赋》《《《天**》》**》

 $de$  and  $f$ 

Andrews

$$
|H(31.6621)|_{\text{max}} = -20.
$$

que es lo que se esperaba:

$$
M_{\rm 1.4} \sim 10^{11}
$$

EJEMPLO 2. 21 Este ejemplo ilustra el diseño de un filtro  $\sim$  , which นุญศันท์ eliptico PPB.

Las condiciones que debe reunir el filtro que se va a diseñar son:

Rizo en la banda de oaso de 0.5 dB

## Ganancia de banda suprimida *S* -20 dB Trecuencia limite de rizo en banda suprimida recuencia límite de rizo en banda suprimida = 1.5625<br>frecuencia límite de rizo en banda de paso

Solución: Utilizando la tabla parcial de diseño, observamos que  $\omega_{\texttt{e}}$ s/ $\omega_{\texttt{e}}$ = 1.42189 para N = 3, es el menor orden de filtro que cumple con el factor de selectividad  $R = 1.5625$ . Usando  $N = 3$  y el dato de la ganancia en banda suprimida de -20 dB, la Tunción de transferencia resultante es:

\n
$$
\text{Hup}_p(s) = \frac{0.306}{s + 0.667} = \frac{s^2 + 1.756}{s^2 + 0.359s + 0.808}
$$
\n  
\n (2.68)\n

En la figura (2.8) observamos una gráfica de Hur (jo) donde podemos ver que la ganancia de banda suprimida tiende a -20 dB a medida que aumenta "w". (El rizo en la banda de paso de 0.5 dB es imperceptible con la escala usada).

Con el nuevo factor de selectividad de 1.422 obtenemos una Trecuencia limite de rizo en banda de paso, de:

$$
\omega_{\text{AP}} = 1/\sqrt{R} = 0.839 \text{ rad/s}
$$
 (2.69)

*y* una f'rec:uenc:ia·limite.,de banda suprimida de:

$$
\omega_{\text{max}} = \sqrt{K} = 1.192 \text{ rad/s} \tag{2.70}
$$

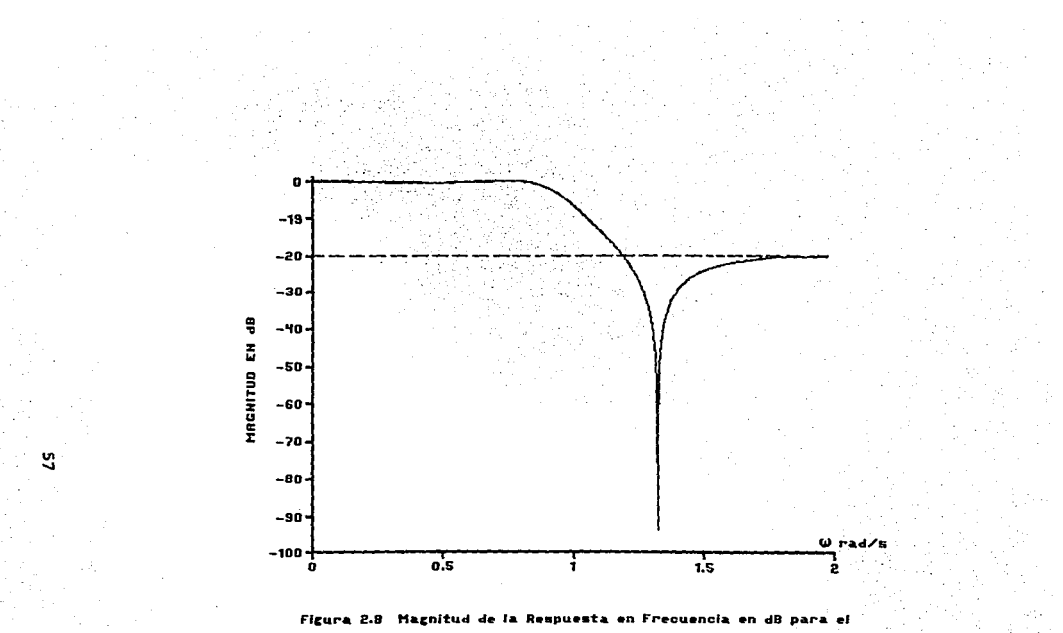

ejemplo 2.2

# 2.6.5 DISENO DE FILTROS PASA-BAJAS, PASA-ALTAS, PASA-BANDA Y SUPRESOR DE BANDA.

Los siguientes pasos se siguen en el diseño de  $f$ iltrns analógicos.

Asumimos que los especificaciones (requerimientos), para el pasa-banda y el supresor de banda, se conocen.

2. 6. 5. 1 PROCED IM IENTO DE DISENO DE LOS FILTROS ANALOGICOS.

Paso 1

Transladar las especificaciones para un filtro prototipo (normalizado) pasa-bajas, donde w<sub>es</sub>= 1 (de corte, limite de

da rizo, o media geometrica), para usar la forma "w" de 91a. transformación (tabla 2.5.). Estas nuevas especificaciones son las especificaciones del prototipo  $\ldots$  (of especificaciones normalizadas.)

Paso 2

 $\sim$  N  $\sim$ 

Disehar un filtro PPB para satisfacer todas las especificaciones del prototipo, la elección de, va sea Butterworth, Chebyshev Eliptico, o cualquier otra aproximación , puede definirse por las especificaciones, ó oueden basarse en la experiencia personal del diseñador. El orden del filtro N generalmente se determina por medio de nomogramas, tablas, o curvas de diseño, pero en el caso de filtros Butterworth usaremos la siquiente expresión:

$$
\frac{\log_{10} 10^{-\text{(Malz/10)} - 1)} }{2 \cdot \log_{10} \omega_{\text{a}}} \tag{2.71}
$$

Athlian

진을 문제시키는

donde w<sub>a</sub> es **Luna** frecuencia. en. la cual esta dada una caracteristica (a cumplir) importante del prototipo. Con N conocida podemos usar las tablas 2.1 y 2.3 o una versión extendida de la tabla 2.4, para encontrar la función de transferencia HLr (s) del prototipo pasa-bajas.

## Paso 3

Revisar el diseño por medio de una gráfica de su respuesta en computadora y cotejar con frecuencia generada por los. requerimientos "normalizados".

### Paso 4

Determinar Hur(s), Hur(s), Har(s) 6 Has(s), partiendo de Hur (s) utilizando la forma en "s" de la transformación de frecuencia apropiada (tabla 2.5).

### Paso 5

Verificar que el resultado de la transformación de frecuencia, cumpla las especificaciones originales, comparando estas con su gráfica de respuesta en frecuencia (generada por computadora).

Ejemplo 2.3: Este ejemplo ilustra el diseño de un filtro Butterworth pasa-altas.

Supongase que se desea un filtro pasa-altas Butterworth, cuyas caracteristicas son las siguientes:

La frecuencia crítica (-3dB de magnitud), es 3x10<sup>4</sup> rad/seg. y la ganancia es, máximo, -26dB para w < 10<sup>4</sup> rad/seg. Determinar 1á función de transferencia Hur(s), del orden N minimo que se requerirá para que el filtro cumpla estas características.

Solución: Siguiendo el procedimiento ya descrito.

Paso 1:

la relación  $\omega_{\text{LP}} = \omega_c / \omega_{\text{HP}},$  para determinar Utilizamos las especificaciones correspondientes al PPB. La frecuencia de corte pasa-altas de  $\omega_a = 3x10^4$ , se normaliza a  $\omega_i$  en el prototipo. La<br>frecuencia límite de banda suprimida,  $\omega_i = 10^4$ , se traslada a su valor correspondiente de w = 3.en el prototipo.

 $P<sub>ASO</sub> 2:$ 

Para w = 3 y Mds = -26, el orden de filtro necesario

esr

$$
N = \frac{109_{10} (10^{2.0} - 1)}{2 \cdot 109_{10} 3}
$$

 $(2.72)$ 

lo cual nos dice que debemos usar N/= 3. De la tabla 2.1, con este dato obtenemos la función de transferencia prototipor

\n
$$
HF_{\mathbf{F}}(s) = \frac{1}{s^2 + 2s^2 + 2s + 1}
$$
\n

\n\n (2.73)\n

Paso 3:

La porción de magnitud de la respuesta en frecuencia, se observa en la figura (2.9c) y satisface la especificación normalizada de Man  $\le$  -26 en  $\omega_{\underline{p}} = 3$ .

Paso 4:

Utilizamos la forma "s" de la transformación de pasa-bajas pasa-altas de la tabla 2.5 para determinar Hur(s). El cresultado es:

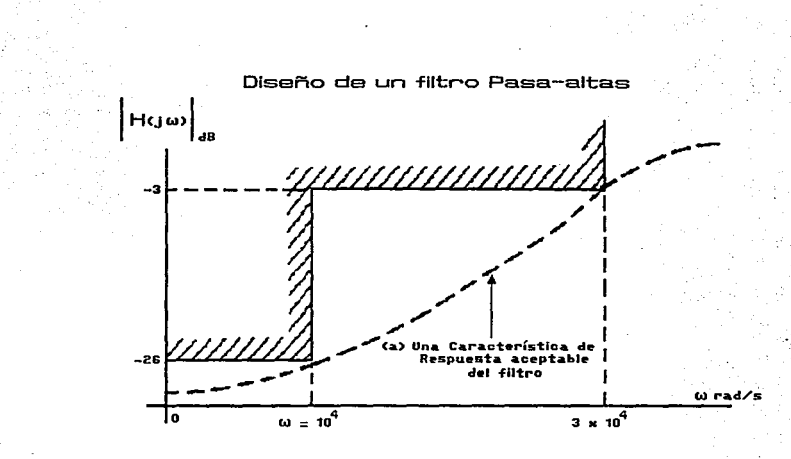

 $\mathbf{r}$ 

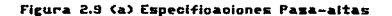

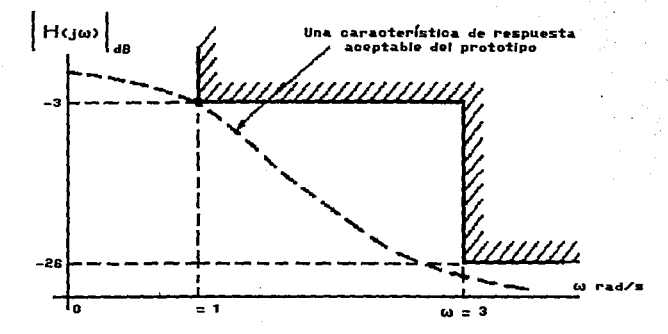

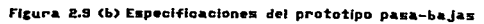

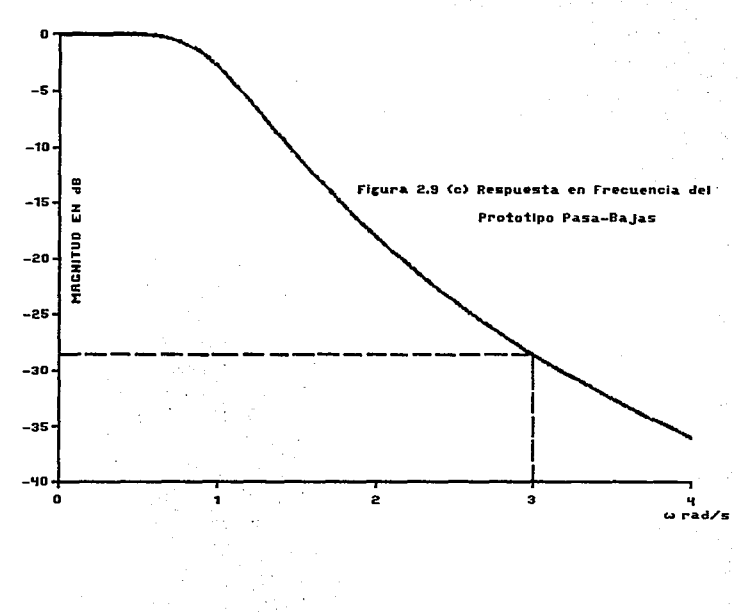

×,

చి

 $\Delta \phi = 0.02$ 

 $\eta \gtrsim 3$  $\tau_{\rm c}$
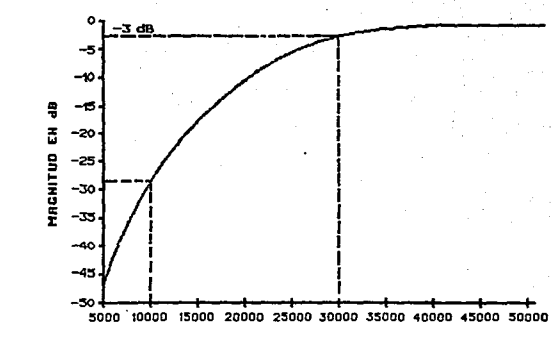

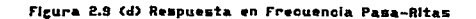

$$
H_{\text{HP}}(s) = H_{\text{LP}}(s) \left| \frac{1}{s} \frac{1}{s} \frac{1}{s} \frac{1}{s} \frac{1}{s} \frac{1}{s} \right|
$$

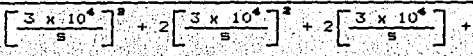

Paso 5:

La respuesta en frecuencia del filtro pasa-altas se observa en la Figura (2.9d).

El diseño ha concluído. Lo único que queda es la digitalización del mismo. proceso que se discutira más adelante.

Ejemplo 2.4: Este ejemplo muestra el diseño de un filtro pasa-banda analógico.

Se desea diseñar un filtro analógico Butterworth que cumpla  $-$  con los siguientes requisitos:

> Frecuencia de corte "baja" = 600 Hz. Frecuencia de corte "alta" = 900 Hz. Máxima atenuación = 0.2 dB en un rango de frecuencias de  $f_s \leq f \leq 800$  Hz. Minima atenuación de 50 dB para 0 ≤ f ≤ 200 Hz.

Encontrar la función de transferencia para este filtro

pasa-banda.

### Solucióni

El primer paso es trasladar las especificaciones,  $1.$ de 1 pasa-banda a especificaciones del PPB. Las frecuencias de interés del pasa-banda son:

= 20(600) = 3770 rad/s y  $\omega_{\rm cr}$  = 20(900) = 5655 rad/s

$$
\mu_0^2 = \mu_0 \mu_0 = 21.32 \times 10^8 \text{ rad/s}^2 \text{ of } -735 \text{ Hz}.
$$

A San Chairt

$$
B = \omega_0 - \omega_1 = 1005 \text{ rad/s} \tag{2.74}
$$

Las frecuencias equivalentes en el prototipo están dadas por: SCHOOL AND THE ALL AND THE TAIL

$$
\omega_{L_{\text{p}}} = \frac{\omega_{\text{p}}^2 - \omega_{\text{p}}^2}{B\omega_{\text{p}}}
$$
  

$$
\omega_{\text{p}}^2 = 21.32 \times 10^6
$$
  
1885  $\omega_{\text{p}}$ 

Lo cual puede resumirse como sigue: 1. 작동 저희가 보고 있는 그 사람의 그리고 있

계속단

oritu.

mb.

4751

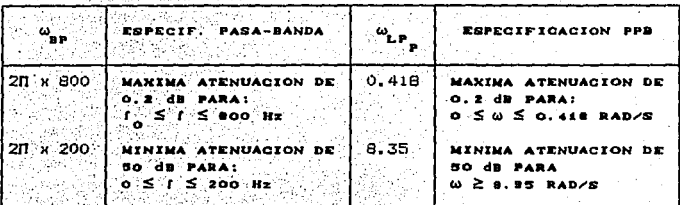

2. Después necesitamos encontrar el orden del filtro N del prototipo Butterworth que cumpla los requerimientos. Para lo cual usaremos la ecuación: executor de la estación

$$
N = \frac{109.6 \times 10^{-1000} \text{ A}}{2.109.6 \text{ A}} \tag{2.75}
$$

a) Para  $\omega_2 = 0.418$ , Mds -0.2, es decir.

e Postoj kaj fario 1910 koj provi

$$
\frac{10g_{10}(10^{8})^{22}-11}{2100-0.416} = \frac{10g_{10}(0.047)}{-0.758} = \frac{-1.327}{-0.758} = 1.75
$$
 (2.76)

por lo tanto, esta especificación se cumple con un orden ne filtro de N = 2.

Schefallen L

b) Para  $\omega$  = 8.35. Mda -50. esto es

$$
\frac{1}{2} \frac{1}{109} \frac{(10^{9} - 1)}{109} = \frac{5}{11.643} = 2.71
$$
 (2.77)

**PEDBCificación**  $se$  cumple. ...esto aujere decir **OUR** esta: utilizando un filtro de orden N = 3.

Por lo tanto, necesitaremos un filtro de "tercer" orden nara satisfacer ambas especificaciones.

3. De la tabla 2.1, obtenemos el prototipo Butterworth siguiente:

$$
\frac{1}{s^2 + 2s^2 + 2s + 1}
$$
 (2.78)

... y la correspondiente respuesta en frecuencia que cumple los requisitos "prototipo", se muestra en la figura (2.10b).

4. Para obtener la función de transferencia del filtro pasa-banda usaremos tabla . (2.5) y reemplazaremos "s" por  $\mathbf{a}$  $(s^2 + \omega^2)/Bs$ . por tanto...

(s) = 
$$
\text{Hup}_{\mathbf{F}}(\mathbf{s})
$$
 |  $\mathbf{s} = (\mathbf{s}^2 + \omega_0^2)/B\mathbf{s}$   
\n $\frac{1}{\mathbf{s}^2 + 2\mathbf{s}^2 + 2\mathbf{e} + 1}$  |  $\mathbf{s} = \frac{\mathbf{s}^2 + 2\mathbf{i} \cdot 32 \times 10^6}{118855 \mathbf{s}}$ 

Hm

$$
\frac{\left[\frac{1}{2} + 21.32(10^{9})\right]^{9} + 2\left[\frac{1}{2} + 21.32(10^{9})\right]^{2} + 2\left[\frac{1}{2} + 21.32(10^{9})\right]^{2} + 2\left[\frac{1}{2} + 21.
$$

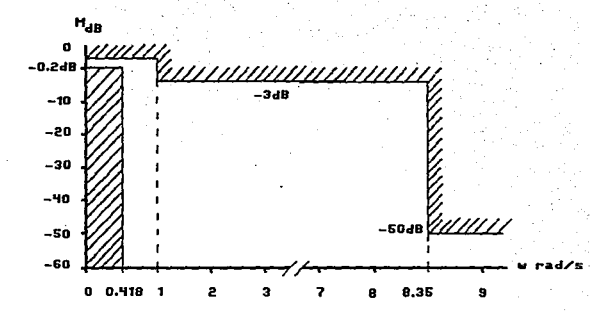

8

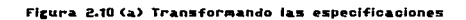

del filtro para el ejempio 2.4

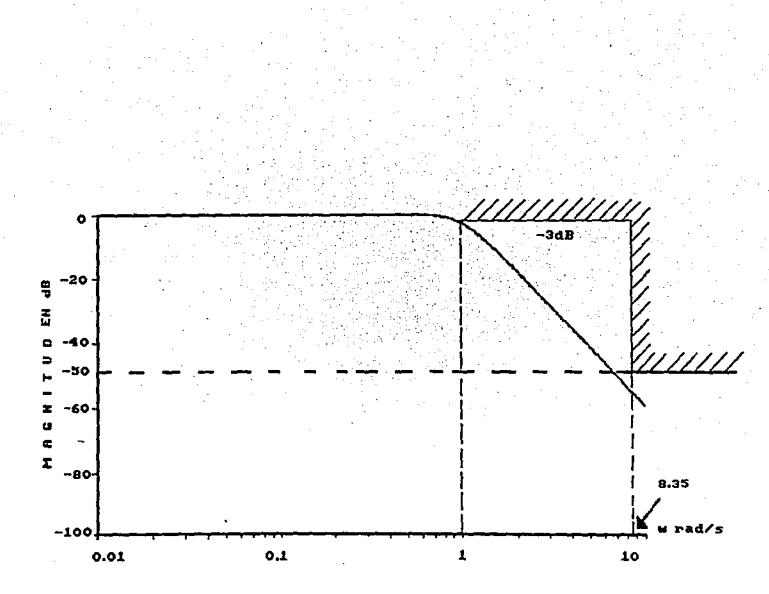

Figura 2.10 (b) Magnitud de la Respuesta en Frecuencia en dB para el Prototipo Pasa-Bajas Hormalizado del Ejemplo 2.4

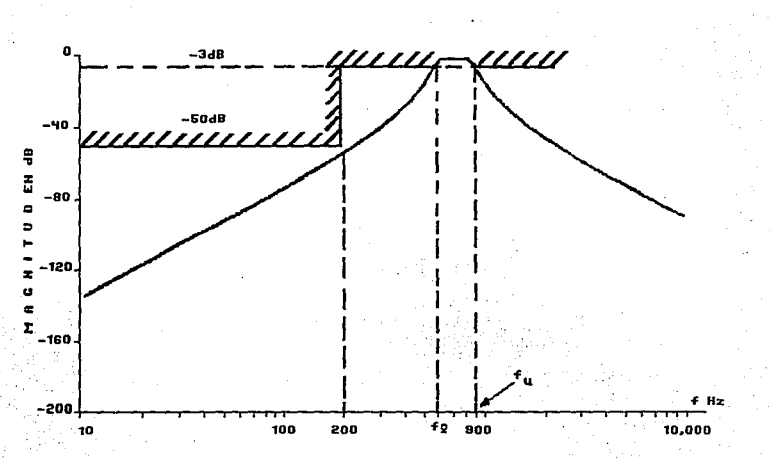

ē

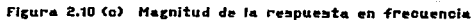

el filtro pasa-banda. 4R **Bara**  $\mathbf{e}$ 

#### donder

 $k = a \sqrt{9} \times 10^{9}$  $a_n = 9.691 \times 10^{24}$  $a_{2} = 1.675 \times 10^{44}$  $a_1 = 1.713 \times 10^{48}$  $a_n = 7.106 \times 10^7$  $a_{\rm g} = 1.515$  (ii)  $10^{45}$  $a_2 = 3.77 \times 10^8$  $(2.80)$ 

5. La magnitud de la respuesta en frecuencia se puede ver en figura (2.10c), donde se observa que se cumplieron تعدل especificaciones.

El mismo procedimiento se aplica también al diseño, de filtros Chebyshev v elipticos, como se ilustra en el siduiente ejemplo:

Ejemplo 2.5: A continuación se ejemplifica el diseño de **11m** filtro pasa-bajas eliptico.

Determinar la función de transferencia de un filtro eliptico pasa-bajas que cumpla con lo siguiente:

> Rizo en la banda de paso: 0.5 dB Ganancia en banda suprimida: -30 dB Frecuencia limite de rizo en banda de paso: 2kHz Frecuencia limite de rizo en banda suprimida: 2.5 kHz

Solucion Para usar la tabla (2.4) necesitamos expresar los requerimientos anteriores en términos de frecuencias "prototipo". En este caso elegimos que la frecuencia crítica sea de...

 $\omega_{\rm cr} = (\omega_{\rm s} \omega_{\rm g})^{1/2}$ =  $(4\pi^2)(2)(2,5)(10^6)^{1/2}$ 

 $=$  (20) (2.236) (10<sup>9</sup>).  $= 14049$ 

 $(2.81)$ 

-71

De la tabla  $(2.5)$ 

$$
\omega_{\text{LP}_{\text{in}}} = \frac{\omega_{\text{LP}}}{14049}
$$

$$
(2.82)
$$

v la frecuencia limite de rizo en la banda de paso, que se desea. os:

 $\omega_{\text{up}} = \frac{2\Pi (2) (10^3)}{14049}$ 

. . 0.895

con una frecuencia limite de rizo en la banda suprimida de:

$$
\omega_{2*} = \frac{2\Pi(2.5)(10^8)}{14049}
$$
  
= 1.118

la constante de diseño R = w /w es :

$$
R = \frac{1.118}{0.895} = 1.249
$$

y de la tabla (2.4), podemos observar que N = 5 cumple el requerimiento de transición. Usando esta tabla y redondeando los coeficientes hasta tres cifras significativas. la función de transferencia del prototipo es:

$$
H_{L} = \begin{bmatrix} 6 & 1 & 1 & 1 \\ 1 & 1 & 1 & 1 \\ 1 & 1 & 1 & 1 \end{bmatrix}
$$
  
 
$$
H_{L} = \begin{bmatrix} 6 & 1 & 1 & 1 \\ 1 & 1 & 1 & 1 \end{bmatrix}
$$
  
 
$$
H_{L} = \begin{bmatrix} 6 & 1 & 1 & 1 \\ 1 & 1 & 1 & 1 \end{bmatrix}
$$
  
 
$$
H_{L} = \begin{bmatrix} 6 & 1 & 1 & 1 \\ 1 & 1 & 1 & 1 \end{bmatrix}
$$
  
 
$$
H_{L} = \begin{bmatrix} 6 & 1 & 1 & 1 \\ 1 & 1 & 1 & 1 \end{bmatrix}
$$

### $6.119(5 + 3.3265 + 2.533)$ <br> $5.119(5 + 3.3265 + 2.533)$ <br> $5.110(5 + 1.6895) + 1.3115^2 + 0.8415 + 0.301$

Esta función de transferencia tiene un factor de selectividad de  $R = 1.127$ , lo que nos da nuevos valores para  $\omega_{\rm p} = 0.941$  y  $\omega_{25}$  = 1.063. Dado que se desea trasladar la frecuencia ăе. prototipo  $\omega = 1$  a la frecuencia critica  $\omega_c = 14049$ , utilizamos s/14049 para sustituirlo en HLP (s) para obtener la función ∵ de transferencia de filtro pasa-bajas que deseamos.

De esta transformación obtenemos que:

 $\omega = 0.941 \times 14049 = 13220$  rad/seg. o  $f = 2.104$  kHz.

 $\omega$  = 1.063 x 14049 = 14934 rad/seg. 6  $f$  = 2.377 iHz.

de tal forma que la especificación de banda suprimida se satisface.

La función de transferencia resultante es:

 $HLP(S) = HLP_1(S)$  =  $S1$ 

 $\frac{1.672(10^{9}) (5^{4}+6.565(10^{6})5^{2}+9.868(10^{16}))}{5^{9}+1.519(10^{6})5^{4}+3.728(10^{9})5^{8}+3.635(10^{12})5^{2}+3.276(10^{16})5+1.647(10^{20})}$ 

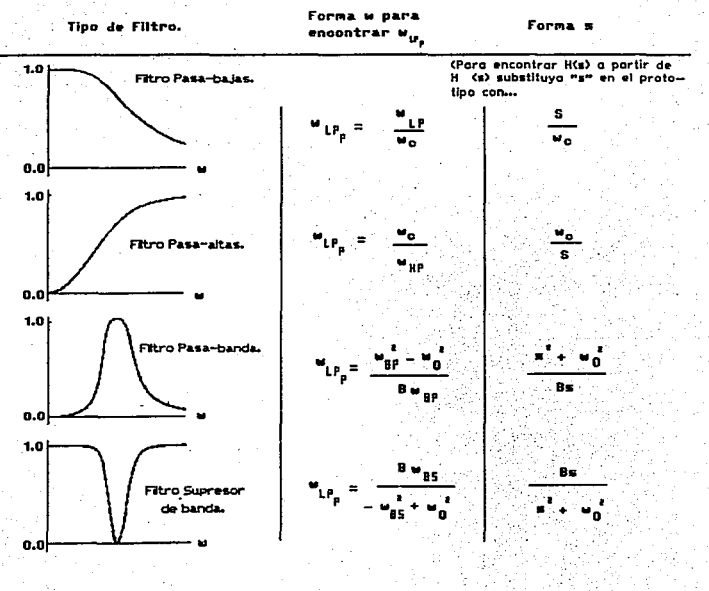

#### diverto.  $\mathbf{A}$  $f111$ digitales pasa-bajas. 57 **DiegRe** pasa-altas, pasa-banda y supresores de banda.

Los filtros analógicos PPB Butterworth fueron tratados en una sección anterior, donde un  $f111r$ n **Nésimo** orden co caracterizaba por la función de transferencia...

\n
$$
\text{HLP}_{\mathbf{p}}(s) = \frac{1}{1 + a_1 s + a_2 s^2 + \cdots + s^N}
$$
\n  
\n (2.83)\n

las a's en la ec. (2.83), se encuentran en la tabla 2.1.

Si aplicamos la transformación bilineal a la ecuación (2.83) para diferentes valores del orden del filtro (N) obtenemos un conjunto de funciones de transferencia PPB para los filtros Butterworth digitales, esto es:

Hur<sub>p</sub> (z) = Hur<sub>p</sub> (s) 
$$
\frac{z-4}{z+1}
$$
 (2.84)

y el diseño de los filtros digitales Butterworth LP. HP. BP. BS se logra por un procedimiento similar al usado para filtros analógicos: se diseña un filtro PPB digital para que cumpla las. especificaciones "trasladadas", y las func. de transferencia para los filtros desnormalizados se encuentran usando las transformaciones apropiadas de la tabla 2.6.

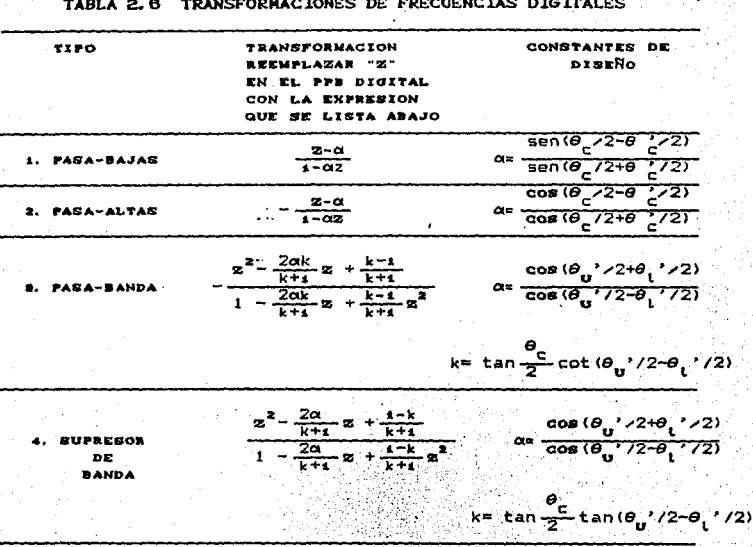

En la tabla 2.7 se resumen las funciones de transferencia digitales PPB Butterworth, para 1.5 N 5.5. Una grafica de la magnitud de la respuesta en frecuencia para cada uno de estos filtros se muestra en la fig. 2.11a, y una gráfica de la magnitud en decibeles se muestra en la figura 2.11b, para 0 s  $\theta$  s  $\pi/2$ ,  $\gamma$ para  $\Pi/2 \le \theta \le \Pi$  en la figura 2.11c. De la figura 2.11 y  $de$  $1a$ tabla 2.7, nos damos cuenta de lo siguiente:

a)  $|H(e^{j0})| = 1$ . Esto es porque  $z = 1 + 10$  corresponde 0 (ver ec. (2.84)) y de la ec. 2.83

 $HLP_p$ (s)  $\Big|_{S=0} = 1$ 

(2.85)

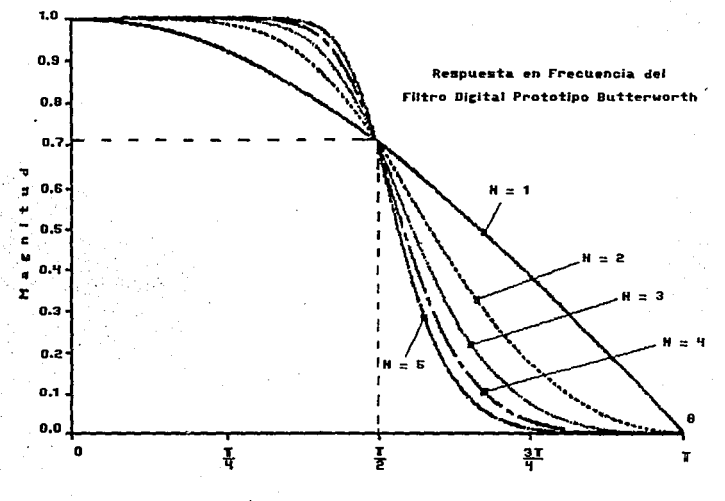

 $\ddot{u}$ 

 $\frac{1}{2}$  ,  $\frac{1}{2}$  ,  $\frac{1}{2}$  ,  $\frac{1}{2}$ 

 $\sqrt{2}$ 

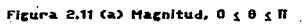

÷,

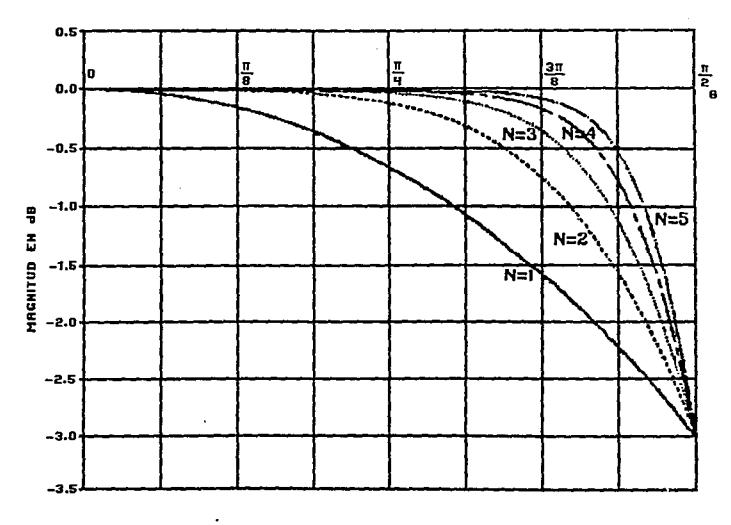

 $\sim$   $\sim$ 

 $\sim 10^{-1}$  .  $\sim$ 

 $\label{eq:2} \frac{1}{\sqrt{2}}\left(\frac{1}{\sqrt{2}}\right)^2\frac{1}{\sqrt{2}}\left(\frac{1}{\sqrt{2}}\right)^2.$ 

ji setel

 $\mathcal{Z}_{\mathcal{A},\mathcal{A}}$ 

 $\sim 10^{-1}$ 

 $\sim 10^{11}$  km s  $^{-1}$ 

 $\alpha = 15$  $\sim$   $\alpha$ 

 $\frac{1}{2} \frac{1}{2} \frac{d^2}{dt^2}$ 

 $\sim$ 

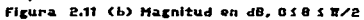

 $\sim$ 

 $\sim 10^{-1}$ 

 $\mathcal{L}$ 

al de la partie de la componentation.<br>1962: Alexandre de la partie de la componentation de la componentation de la componentation de la componentat<br>1962: Alexandre de la componentation de la componentation de la componenta

t yn

 $\begin{pmatrix} 1 \\ 1 \\ 2 \end{pmatrix}$ 

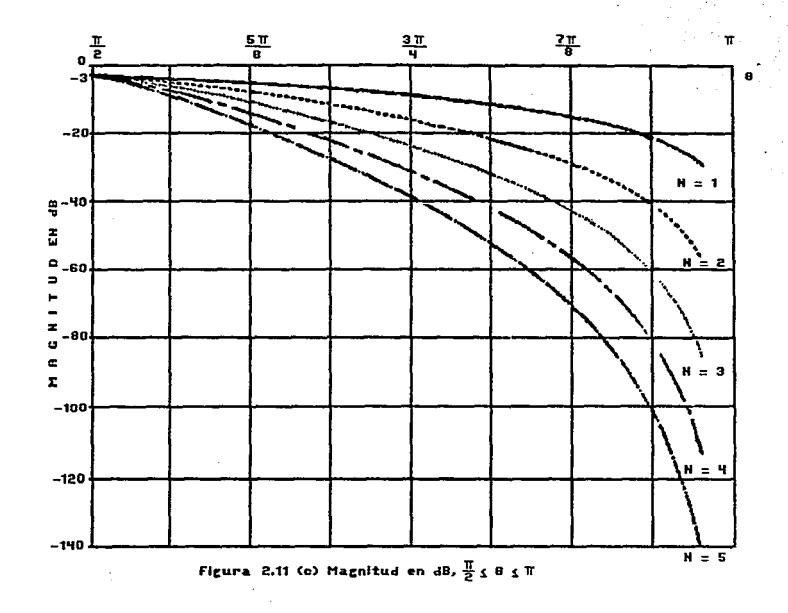

**HIMS**<br>2433 亞 **E**<br>BES **PERIMENA**<br>BIBLIOTECA

ă

b)  $|H(e^{j\pi/2})| = 0.707$  y  $|H(e^{j\pi/2})|_{\text{dB}} = -3$ . El hecho de que la frecuencia de corte sea ahora. Oc = N/2, para el filtro digital PPB, se deriva de la relación no lineal, de analógico a digital...

$$
\omega = \tan(\theta/2) \quad \text{(2.86)}
$$

la cual se satisface para la frecuencia de corte analógica  $\omega = 1$ . y la correspondiente frecuencia de corte digital de 0c =  $\pi/2$ .

c) Sabemos que todos los polos analógicos están en el circulo unitario y se transforman a polos digitales sobre el eje imaginario. Esto se comprueba a partir de

$$
\cdots
$$

en la cual para s = le<sup>jy</sup> (el circulo unitario en el plano s), se convierte en

 $z = \frac{1 + 1}{1 - 8}$ 

$$
= \frac{1 + 1e^{j\psi}}{1 - 1e^{j\psi}}
$$
  
= 
$$
\frac{e^{j\psi/2}(e^{-j\psi/2} + e^{+j\psi/2})}{e^{j\psi/2}(e^{-j\psi/2} - e^{+j\psi/2})}
$$

2 cos(w/2)<br>-23 sen(w/2)

=  $J \cot(\psi/2) = \frac{J}{\tan(\psi/2)}$ (2.88)

Por ejemplo. los polos analógicos de segundo orden. Butterworth s = le<sup>-jan</sup>/se transforman en los polos digitales...

$$
z_{\text{c}} = j \cot(-3\pi/8)
$$

 $= 1, 0, 414$  $(2.89)$  lo cual concuerda con lo establecido en la tabla.  $(2.7)$ Observamos que la parte izquierda del circulo unitario en el plano s, donde  $\pi/2 \leq \psi \leq 3\pi/2$  se mapea al eje imaginario del  $\alpha$ lano z. donde -1 < Im (z) < 1 . De tal forma que se garantiza que el filtro digital resultante sea estable.

TABLA 2.7 FILTROS DIGITALES PROTOTIPO PASA-BAJAS BUTTERWORTH.

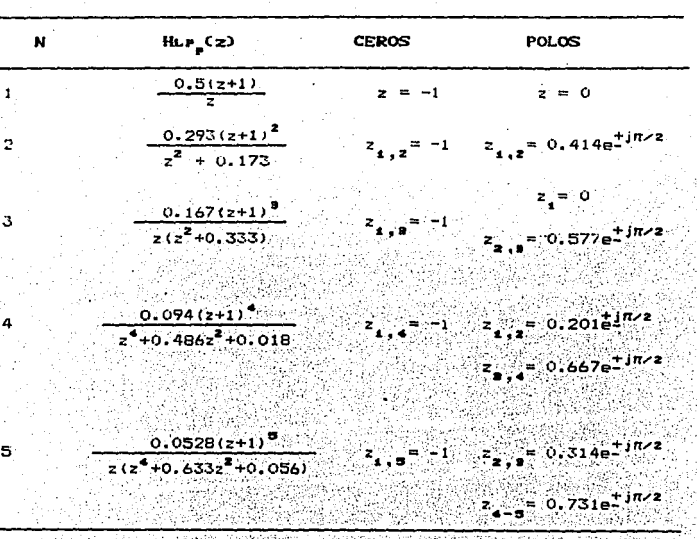

d) Hay N ceros en z = -1, lo cual avuda a la atenuación . de frecuencias altas del filtro PPB.

Poniendo ahora nuestra atención a los filtros PPB Chebyshev analógicos recordamos que los polinomios del denominador para estos tres valores del parámetro de rizo (c) y para filtros de

cinco diferentes orgenes (N), se pueden encontran (2.3). Las funciones de cransferencia analógicas son de la forma

$$
H_{\text{Lip}}(s) = \frac{k!}{s_0 + s_1 + \dots + s_1}
$$
 (2.90)

donde la constante del numerador. k, se ajusta frecuentemente para satisfacer un criterio en HLP (j0)| . Aplicando la<br>| HLP (j0)| . Aplicando la transformación bilineal a estas funciones de transferencia, obtenemos los filtros Chebyshey PPB descritos en la tabla (2.8). La constante k en la ecuación 2.90. se ha seleccionado para  $[Hur_{\bullet}(10)] = 1$  para N impar v  $[Hur_{\bullet}(10)] = 17$   $\sqrt{1 + 27}$ oar.

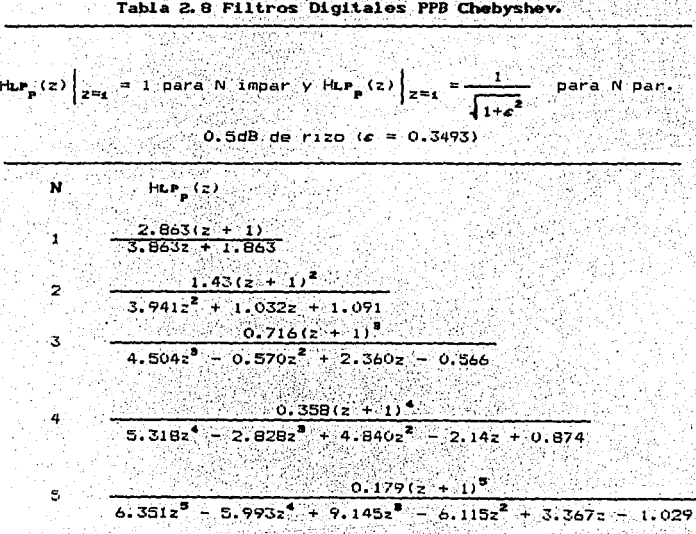

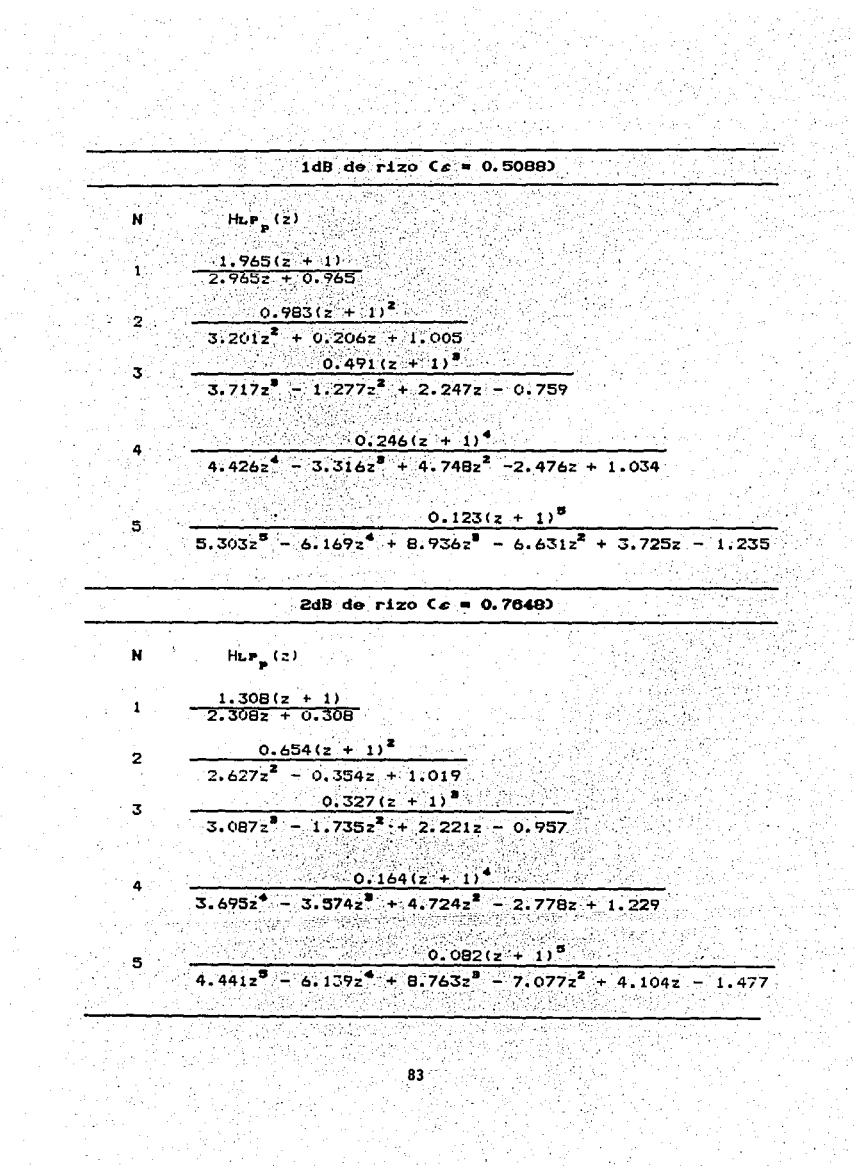

Desde luego, también es posible construir tablas para funciones de transferencia de filtros digitales PPB elípticos.

Podemos. entonces, desolosar el proceso de diseño directamente en el dominio de "z", como sigue:

### 2. 7.1 PROCEDIMIENTO DIRECTO PARA EL DISENO DE FILTROS DIGITALES.

- 1. A partir de ciertas especificaciones, se escoge diseñar un filtro Butterworth 6 Chebyshev.
- 2. Las frecuencias de especificación digitales se determinan a partir de  $\theta_i$  =  $\omega_i$ T. Tales frecuencias deben incluir las frecuencias críticas (la frecuencia de corte para el Butterworth y la frecuencia limite de rizo para el Chebyshev.
- 3. Las constantes de diseño x v k se determinan usando las relaciones apropiadas de la tabla (2.6). Utilizamos 0, (prima) para denotar una frecuencia del filtro a diseñari y 0, para la correspondiente frecuencia en el PPB. Usamos  $\theta_{\mu} = \pi/2$  en la tabla (2.6). porque esta es la frecuencia de corte del prototipo Butterworth, así como la frecuencia limite de rizo del prototipo Chebyshev.
- 4. Trasladar las frecuencias de especificación  $\theta_i$  a las del prototipo  $\theta_i$ . Esto se logra reemplazando a z por e  $\theta$ . en el prototipo, y a z por e "para el filtro que se va a diseñari y resolviendo para 0. Para hacer esto utilizamos una relación de transformación apropiada de la tabla (2.6). Para un diseño pasa-altas, por ejemplo, tenemos :

$$
e^{-\int \mathbf{a} \cdot d\mathbf{r}} = \frac{\partial \mathbf{a}}{\partial \mathbf{r}} e^{-\int \mathbf{a} \cdot d\mathbf{r}} \tag{2.71}
$$

<u>Pinaton ya Pinasar</u>

Con los valores de 0 para el prototipo, el orden del filtro se

determina por medio de las curvas de la figura (2.11) 6 de ia (2.12), y la función de transferencia PPB HLP (z), se encuentra usando la tabla (2.7) 6 (2.8). La función de transferencia del filtro se deriva después, usando una transformación apropiada de la tabla (2.6). Para un diseño pasa-altas, por ejemplo.

H<sub>HP</sub>(z) = H<sub>LP<sub>P</sub></sub>(z)  

$$
\begin{vmatrix} z & -z-az \ 2z & -z-az \end{vmatrix}
$$
 (2.92)

T 사이의 사이트 등 관계 : 2

Ejemplo 2.6: Con este ejemplo se ilustra el diseño directo de un filtro digital pasa-bajas.

Diseñar un filtro digital pasa-bajas para una razon de muestreo de 20 kHz, que sea maximalmente plano en la banda de paso de 0 a 2 kHz (la cual deberá tener una magnitud de -3 dB). También deberá imprimir una ganancia de, máximo, -10 dB a las frecuencias mayores de 4 kHz.

### Solución:

1. Se requiere un filtro Butterworth, debida  $A = 1A$ caracteristica "maximalmente plana".

2.- Las frecuencias de especificación son:

나 동료 부모를 선택하는 수업 사람이 있어요.<br>-<br>-

1.는 개월까는 개월만속 10%만 만나고 있다

La frecuencia de corte (frecuencia crítica).

$$
9c^1 = \omega \tau = \frac{\omega_c}{\tau} = \frac{2\pi (2000)}{20000} = 0.2\pi
$$

y la frecuencia limite de banda suprimida:

$$
\theta = 0.4\pi
$$

3.- La única constante de diseño que se necesita para un filtro pasa-bajas, es a, y se calcula a partir de:

$$
\alpha = \frac{\text{gen}(\theta c/2 - \theta c^2/2)}{\text{sen}(\theta c/2 + \theta c^2/2)} \qquad (2.93)
$$

85

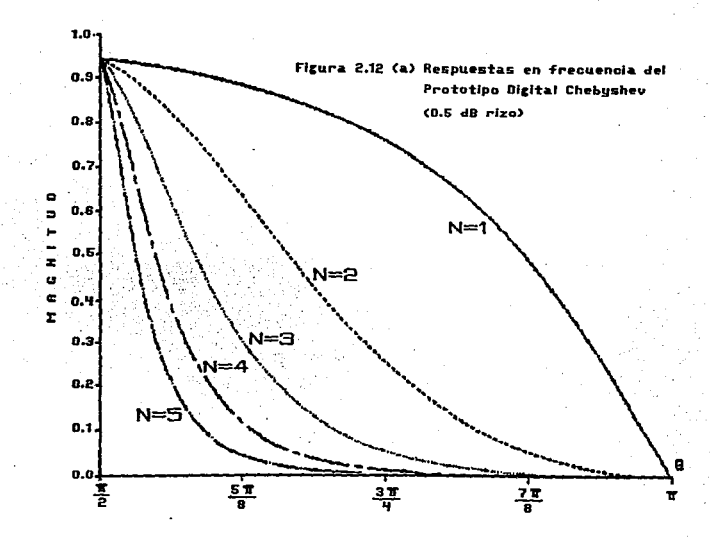

g

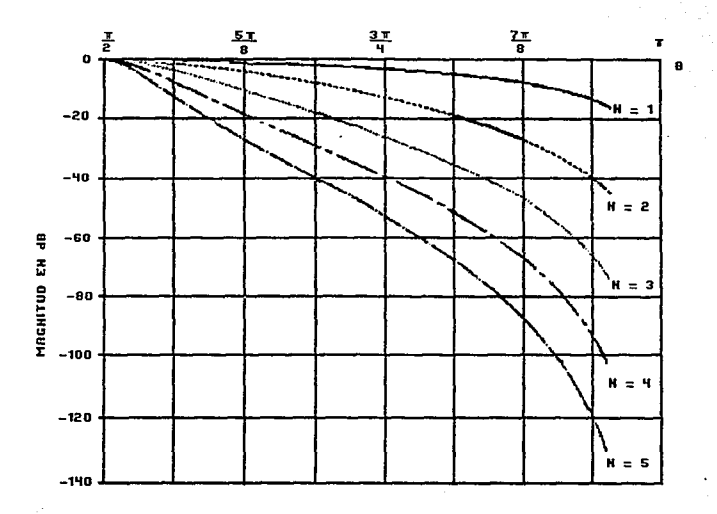

 $\cdot$ 

 $\mathbf{a}$ 

 $\mathbf{r}$ 

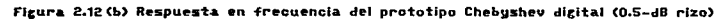

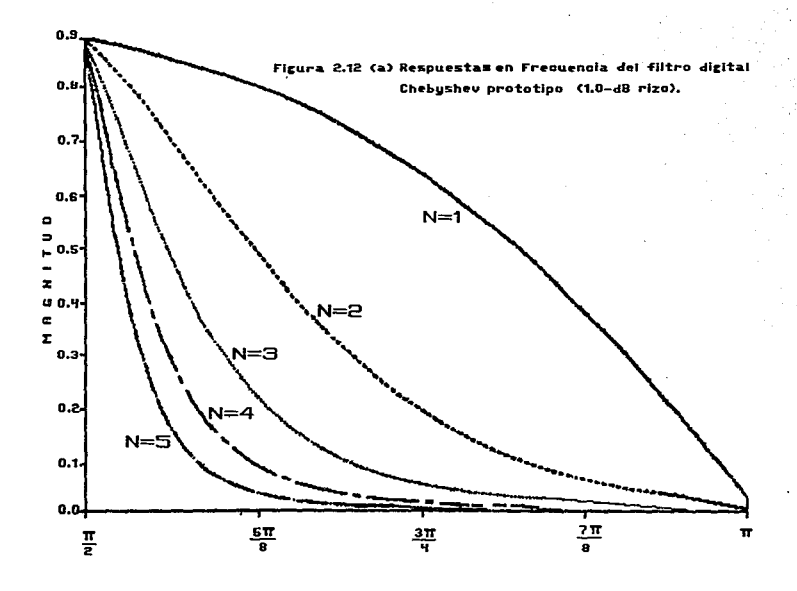

88

 $\sim$ 

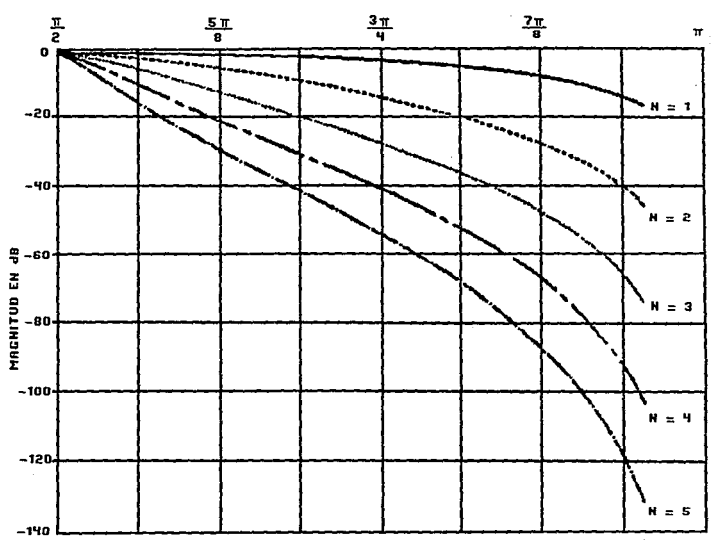

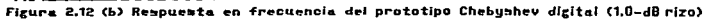

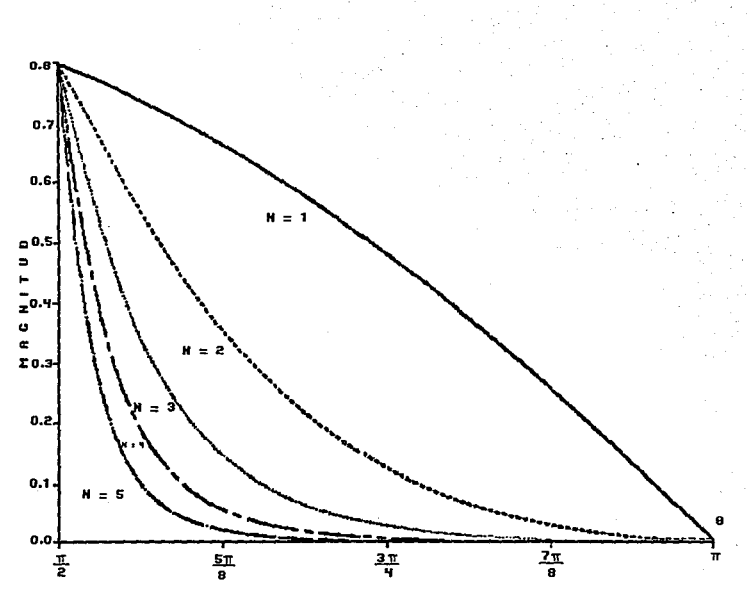

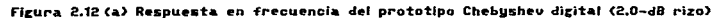

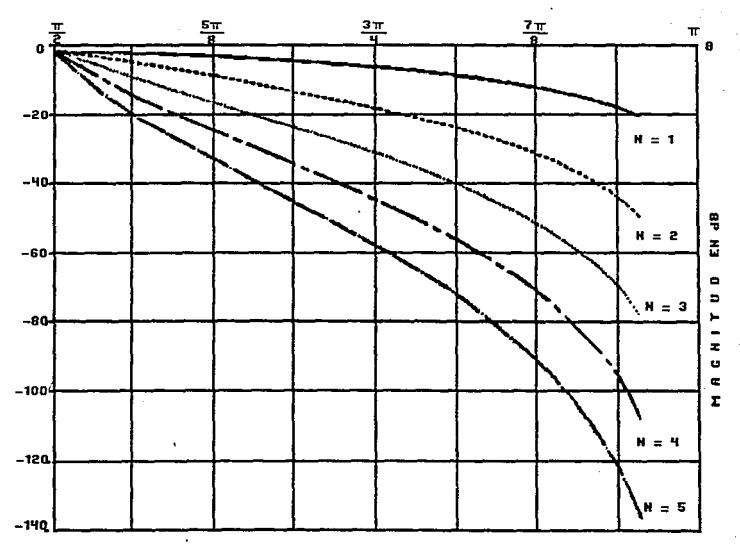

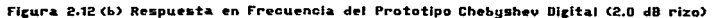

 $\mathcal{I}^{\mathcal{I}}$  .

### **FALLA DE ORIGEN** EN SU TOTALIDAD

donde es representa la frecuencia crítica prototipo y  $\theta c$ correspondiente frecuencia crítica en el filtro pasa-bajas. Para el PPB Butterworth digital, la frecuencia critica es la que tiene  $-3$  dB de magnitud, por lo cual, usaremos  $\theta c = \Pi/2$ . Esto corresponde a la frecuencia  $\theta c^* = 0.2\Pi$  para el filtro que se quiere diseñar. De la ecuación (2.93)

> $sen(0.50/2 - 0.20/2)$ sen (0.511/2 + 0.211/2)

> > $\frac{\text{sen}(0.250 - 0.10)}{\text{sen}(0.250 + 0.10)} = \frac{\text{sen}(0.150)}{\text{sen}(0.350)}$ 0.454  $=\frac{64434}{6.891} = 0.51$

4. Para encontrar el orden del filtro N. trasladamos la frecuencia límite de banda suprimida de  $\theta_n$  = 0.4  $\Pi$ , a su equivalente en el prototipo. De la tabla 2.6, la transformación del PPB a pasa-bajas (desnormalizado). es:

 $z = \frac{z - a}{1 - z}$  (2.94)

 $= e^{i\theta st}$  en el prototipo, y z =  $e^{i\theta st} = e^{i\theta st}$ de la cual, z e1 pasa-bajas...

$$
B = \frac{e^{j0.4\pi} - 0.51}{1.2 - 0.51e^{j0.4\pi}}
$$
  
= 
$$
\frac{0.309 + 0.951 - 0.51}{1 - 0.158 + 0.751 - 0.51} = 1e^{j0.8}
$$

en la que  $\theta$ st = 2.30 en el prototipo. En la fig. 2.11c. necesitamos encontrar el minimo valor del orden del filtro N para el cual la ganancia sea, máximo de -10 dB, para frecuencias arriba de 2.30. Esto se satisface con un orden  $N = 2$ , con la correspondiente función de transferencia (tabla 2.7) de:

\n
$$
\text{H}_{LP_1}(z) = \frac{0.293(z + 1)^2}{z^2 + 0.173}
$$
\n

El filtro pasa-bajas deseado se encuentra a partir del prototipo.

por medio del procedimiento:

\n
$$
\text{HLP}(z) = \text{HLP}_p(z) \left| \frac{z - 0.51}{z - 1 - 0.512} \right|
$$
\n

$$
= \frac{0.293(z+1)^2}{z^2 + 0.173} \left[ z^2 \frac{z-0.8z}{1-0.812} \right]
$$

$$
= \frac{0.067(z+1)^2}{z^2 - 1.145z + 0.414}
$$

La respuesta en frecuencia se da en la fig. 2.13, donde observamos que la ganancia es 0.707 en la frecuencia de corte oc' = 0.2 $\Pi$  = 0.628, y que es menor de 0.316 (-10 dB) en la frecuencia limite de la banda suprimida  $\theta$ st' = 0.40 = 1.257.

Las especificaciones se han cumplido ∵yn: े La **función** de transferencia del filtro es la misma (sin tomar en cuenta las pequeñas desviaciones en los cálculos), que se encontró en los ejemplos 4.9 y 4.11 por otros métodos.

Ejemplo 2.7: Este ejemplo muestra como se diseña un filtro digital pasa-banda.

Se desea diseñar un filtro digital Chebyshev, para cumplir con lo siguiente:

- a) Un rizo de l dB en el rango de frecuencias de 600 a 900 Hz.
- o) Una frecuencia de muestreo de 3000 Hz.

c) Una ganancia máxima de -40 dB para el rango 0 ≤ f ≤ 200  $Hz$ Solución

1. Convirtiendo las frecuencias analógicas a frecuencias

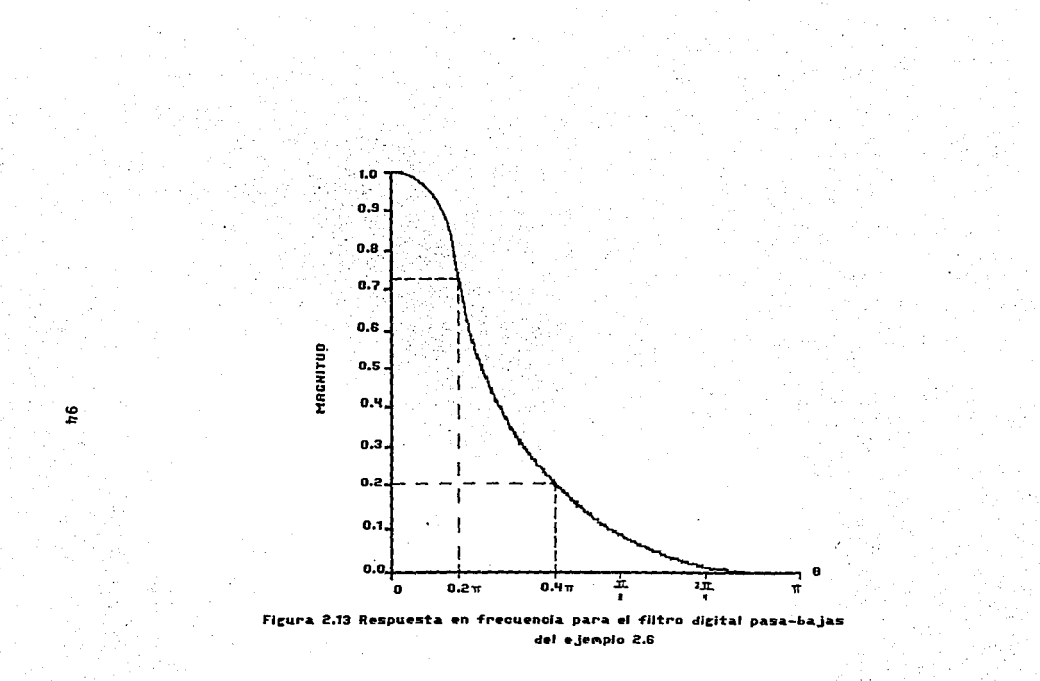

era<br>1970'leri

digitales, encontramos

$$
\theta_{t} = 2\pi f_{t}/f_{s} = \frac{2\pi (600)}{3000} = 0.4\pi = 1.25 \text{ rad}
$$
\n
$$
\theta_{0} = 2\pi f_{t}/f_{s} = \frac{2\pi (900)}{3000} = 0.4\pi = 1.88 \text{ rad}
$$
\n
$$
\theta_{s} = 2\pi f_{s} / f_{s} = \frac{2\pi (200)}{3000} = 0.13\pi = 0.418 \text{ rad}
$$
\n
$$
\theta_{0} = \sqrt{\theta_{s} \theta_{0}} = \sqrt{(1.25)(1.88)} = 1.53 \text{ rad}
$$

2. De la entrada no. 3 de la tabla 2.6 la constante de diseño a esi

$$
= \frac{1}{\cos(\theta_0^2/2) + \theta_1^2/2}
$$

$$
= \frac{1}{\cos(\theta_0^2/2) - \theta_1^2/2}
$$

donde  $\theta_{ij}$ , = 0.60 y  $\theta_{i}$ , = 0.40. Esto da:

$$
\alpha = \frac{\cos(0.30 + 0.20)}{\cos(0.30 - 0.20)} =
$$

La constante de diseño "k" es:

$$
k = \tan \frac{\theta_c}{2} - \cot (\theta_0 / 2 - \theta_1 / 2)
$$

donde, para un PPB digital Chebyshev, usaremos la frecuencia limite de rizo en banda de paso, como frecuencia critica e = N/2.

Por lo tanto:

$$
k = \tan \left[ \frac{0.5 \text{ n}}{2} \right] \cot \left[ \frac{0.6 \text{ n}}{2} - \frac{0.4 \text{ n}}{2} \right]
$$

 $= 3.07$ 3. Necesitamos convertir la frecuencia límite de banda suprimida  $\theta_{\text{S}}$ <sup>2</sup> = 0.1330 a la de su prototipo equivalente, y de la tabla 2.6, la transformación de PPB a pasa-banda,

583.Z

$$
z = -\frac{z^2 - \frac{2ak}{k+1}z + \frac{k+1}{k+1}}{1 - \frac{2ak}{k+1}z + \frac{k+1}{k+1}z^2}
$$
(2.95)

Reemplazando "z" a la izquierda por e<sup>jest</sup> . aor 'la derecha a. e<sup>jØst'</sup>, tenemos:

$$
e^{j\theta S t} = \frac{2\alpha k}{k+1}e^{j\theta S t} + \frac{k-1}{k+1}e^{j\theta S t}
$$
  
1 - 2\alpha k - 3\beta s t + k-1 - 32\theta s t  
 $\frac{1}{k+1}e^{j\theta S t}$ 

 $(2.96)$ 

y con los valores conocidos de  $\alpha$ , k y  $\theta_{el}$  tenemos

oc.

$$
e^{j\theta st} = \frac{e^{j0.03d} + 0.509}{1 + 0.509e^{j0.83d}}
$$

$$
= 1e^{-\mathbf{F} \cdot \mathbf{F} \cdot \mathbf{F}}
$$

lo que nos da una frecuencia límite, de la banda suprimida 'en el prototipo de  $\theta_{\text{eq}} = 2.84$  rad.

En el PPB, necesitamos una ganancia, de máximo -40 dB en 0<sub>st</sub> 2.84 rad, y a partir de la fig 2.12b, N = 3 es el orden de filtro que satisface esta especificación. La función de transferencia del prototipo es (según la tabla 2.8):

\n
$$
H_{LP} (z) = \frac{0.491(z+1)^2}{3.717z^2 - 1.277z^2 + 2.247z - 0.759}
$$
\n

 $(2.97)$ 

Finalmente, necesitamos usar la tabla 2.6 para convertir el

prototipo a un filtro pasa-banda. Con a = 0 v k = 3.07 tenemos:

1917

Hep(z) = 
$$
||\mathbf{L}\mathbf{r}_{\text{p}}(z)|| = \frac{z^2 + 0.5000}{1 + 0.5000z^2}
$$
  
\n $0.011(z^2 - 3z^4 + 3z^2 - 1)$   
\n $z^2 + 2.135z^4 + 1.760z^2 + 0.54$   
\n(2.78)

lo cual concuerda aproximadamente con el resultado del ejemplo 4.10 Las diferencias en los coeficientes del denominador y numerador entre los dos resultados, pueden deberse al redondeo de los cálculos, y a diferencias inherentes entre los dos métodos. De cualquier modo. las curvas de respuesta en frecuencia son virtualmente idénticas para  $105^{\circ}$ dos sistemas.

# Capítulo 3

## Realización de

### Filtros Digitales

### REAL TZAC TON DE FILTROS DIGITALES.

#### 3.1 INTRODUCCION.

La aproximación es el proceso de generar una función . de transferencia que satisfaga las especificaciones deseadas. las cuales pueden ser entre otras las amplitud. la fase y posiblemente la respuesta en el dominio del tiempo. Y la implementación es el proceso de convertir la funcion de transferencia en una red de filtro.

La implementación de un filtro digital puede hacerse de  $m =$ formas, por software o por hardware, en el primer caso, la implementación supone la simulación de la red de Filtro por medio de una computadora. En el segundo caso, esta implica, ïэ conversión del filtro en una pieza específica de hardware, en el presente trabajo no abarcamos la segunda opción por cuestiones de tiempo. sin embargo. para llevar a cabo la primera. en el capitulo cinco se muestra un programa para el diseño de filtros dioitales.

### 3.2 REALIZACION DE FILTROS DIGITALES.

Los sistemas LIT (Lineales e Invariantes en el Tiempo) discretos. pueden describirse o modelarse por medio de ecuaciones en diferencias lineales y de coeficientes constantes. Estas ecuaciones pueden resolverse utilizando un metodo iterativo.

El "diagrama de sistema" es un modelo alternativo para describir un sistema LIT. Un diagrama de sistema es simplemente una forma gráfica de representar la misma información contenida en las ecuaciones en diferencias. Tales diagramas nos pueden proporcionar una visualización más dtil de la estructura del sistema. Además, hay métodos gráficos que manipulan los diagramas para ayudar en el analisis de algún sistema.

Primero, definiremos los símbolos necesarios para dibujar un diagrama oue . represente − un sistema) lineal. :Recordemos
la forma general de las ecuaciones en diferencias:

$$
Y(n) = \sum_{k=1}^{k=N} a_k V(n-k) + \sum_{k=0}^{k=1} b_k W(n-k)
$$

i Alak Kiyet di Zuli istifakî

Podemos percatarnos de que se necesitan retardos. multiplicaciones y sumas para implementar dicha ecuación. Las siquientes figuras nos muestran dos conjuntos de simbolos usados comúnmente en el dibujo de realizaciones.

La unidad de retardo de la figura (a) se describe como x (n) = x (n-1), lo cual significa que la salida del retardo "D" es la misma que la entrada. solo que desplazada en el stiempo, por un intervalo de muestreo.

La representación de la ganancia en la figura (b) nos indica que la salida es simplemente la entrada multiplicada por un constante  $real$   $b$ .

Los bloques para representar la suma se muestran en la figura (c), donde x (n) es la suma de x (n) y x (n). El resultado de 'la suma, x (n), se representa por un nodo en un gráfico de flujo de señal, en contraste con los diagramas a bioques, donde la salida se representa por medio de una flecha que sale de un circulo de suma.

'Normalmente estos dos conjuntos de símbolos no se mezclan y el uso de uno u otro depende de la preferencia del diseñador.

En la siguiente figura utilizamos los diagramas a bloques para representar la ecuación en diferencias general.

La parte de arriba de la figura representa los terminos que involucran a la entrada mientras que la parte de abajo repesenta a los de la salida. Esta es la "realización" de un sistema recursivo.

Un sistema no recursivo en el cual no se necesita memoria para

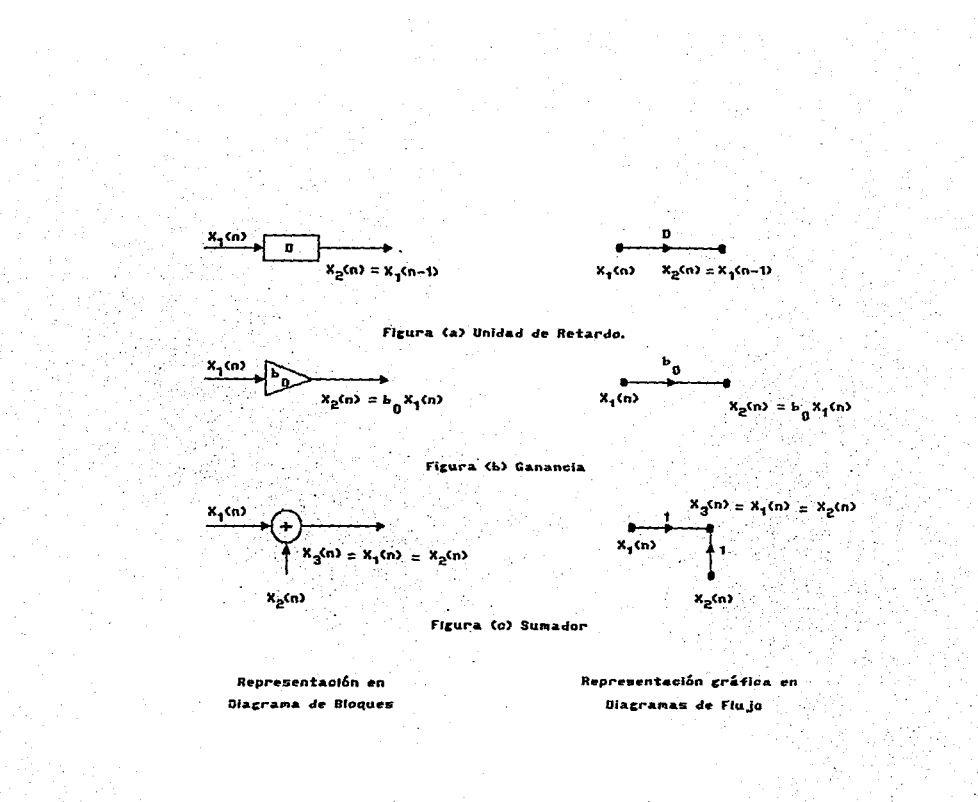

 $\vec{a}$ 

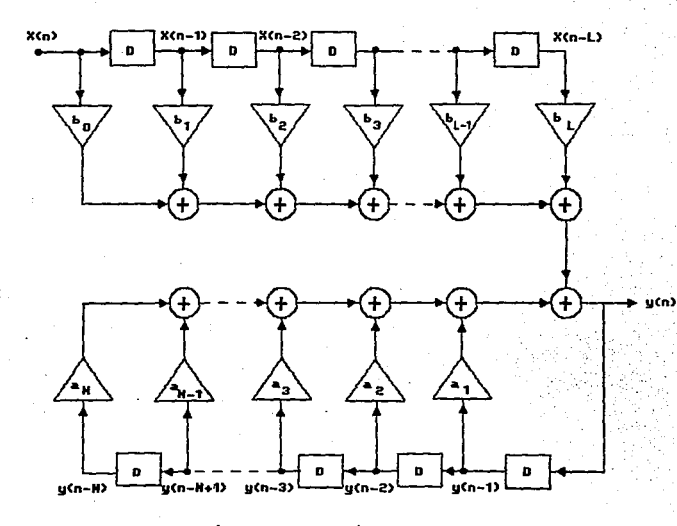

និ

Realización de una Ecuación en Diferencias Ceneral

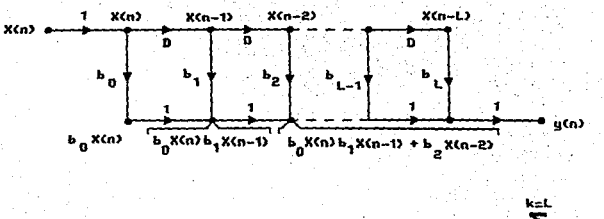

នី

 $g(n) = \sum_{K=0}^{k=L} b_{\mu} X(n-k)$ 

### Realización de un Sistema No Recursivo

las muestras anteriores de la salida. Se puede realizar únicamente con la parte de arriba de la figura, es decir:

La realización de Filtros Digitales es el proceso de convertir la función de transferencia obtenida, en un proceso de aproximación: en una red de filtro. Los procesos de aproximación V. realización se llevan a cabo considerando que los dispositivos "aritméticos" que se emplearán son de orecisión infinita. Fn **Pete** canttulo consideraremos esta etapa del diseño.

La realización se puede llevar a cabo utilizando los siguientes métodost

- 1. Realización directa.
- 2. Realización directa canónica.
- 3.- Realización en cascada.
- 4. Realización en paralelo.
- 5.- Realización en escalera.

## 3.2.1 REAL IZACTON DIRECTA.

Consideremos un función de transferencia de N ésimo orden tal  $conn:$ 

$$
H(z) = \frac{N(z)}{D(z)} = \frac{N(z)}{1+D'(z)} = \frac{Y(z)}{X(z)}
$$
 (3.1)

**Donde** 

$$
N(z) = \sum_{n=1}^{\infty} \frac{1}{n!} z^{-1}
$$

104

 $(3.2)$ 

$$
D^{\pm}(z) = \sum_{k=1}^{N} D_k z^{\pm}
$$

Podemos escripir

$$
y(z) = 0, (z) + 0, (z)
$$

Donde:

$$
U_{\bullet}(z) = N(z) \cdot X(z)
$$
  
 
$$
V_{\bullet} U_{\bullet}(z) = -D'(z) \cdot Y(z)
$$
 (3.3)

por lo tanto la realización de H(z) se puede subdividir ∵en la realización de dos funciones de transferencia más simples. N(z) y -D' (z) como se ilustra en la figura 3.1.

Considerese la realización de N(2). A partir de las ecuaciones  $3.2$  y  $3.3...$ 

$$
U_{1}(z) = (a_{0} + z^{-1}N_{1}(z)) X(z)
$$

donde:

$$
N_{\mathbf{a}}(z) = \sum_{i=1}^{N} a_{i} z^{-i+1}
$$

... por lo tanto N(z) se puede realizar utilizando . un multiplicador con parámetro a en paralelo con una red caracterizada por  $z^{-1}N$  (z). A su vez  $z^{-1}N$  (z) se puede realizar utilizando una unidad de retardo en cascada con una red caracterizada por N (z). Dado que la unidad de retardo puede preceder o anteceder a la realización de N (z) existen dos posibilidades para representar a N(z) dadas en la figura 3.2.

El procedimiento arriba descrito puede aplicarse ahora a  $N_i(z)$ . Esto es, N (z) se puede expresar como :

 $N(z) = a + z$ <br> $N(z) = 0$  (c)  $N(z) = 0$ <br> $N(z) = 0$ <br> $z = 1$ <br> $z = 2$ 

como se hizo anteriormente se pueden obtener dos redes para N (z). Es claro entonces, que nav cuatro redes para N(z). Dos de

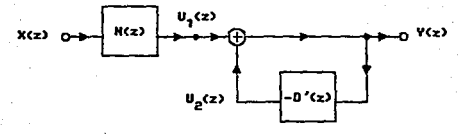

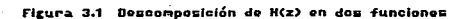

de transferencia.

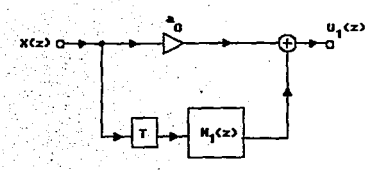

 $\overline{a}$ 

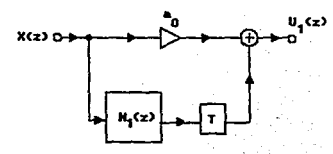

Figura 3.2 Dos realizaciones de N(z),

ellas se muestran en la figura 3.3.

Este procedimiento ciclico se ouece repetir N veces, donde N (z) se reducirá a un simple multiplicador. En cada ciclo de procedimiento, hay dos posibilidades. y dado que hay N ciclos, se pueden deducir un total de  $2^N$  redes distintas para  $N(z)$ . Tres de éstas, se muestran en la figura 3.4.

-D' (z) se Duege realizar exactamente de la misma forma. Las reges para -D'(z) se pueden obtener remplazando a , a, a, ... por 0.  $-$ b $\cdot$ ,  $-$ b $\cdot$ 

Finalmente, la realización de H(z) se puede completar interconectando la realizaciones de N(z) y -D'(z) de acuerdo con la figura 3.1.

Ejemplo 3.1: Realizar la función de transferencia

$$
H(z) = \frac{a_0 + a_1 z^{-1} + a_2 z^{-2}}{1 + b_1 z^{-1} + b_2 z^{-2}}
$$

SOLUCTON:

Las dos realizaciones de H(z) se pueden obtener de la figura 3.4a y b. Se muestran en la figura 3.5a y b

3.1.2 REALIZACION DIRECTA CANONICA.

Se dice que una red digital es canónica. si el número de unidades de retardo empleadas es igual al orden de la función de transferencia.

La ecuación 3.1 se puede expresar como :

 $Y(z) = N(z)Y'(z)$  Donde Y'  $(z) = X(z) - D'(z)Y'(z)$ 

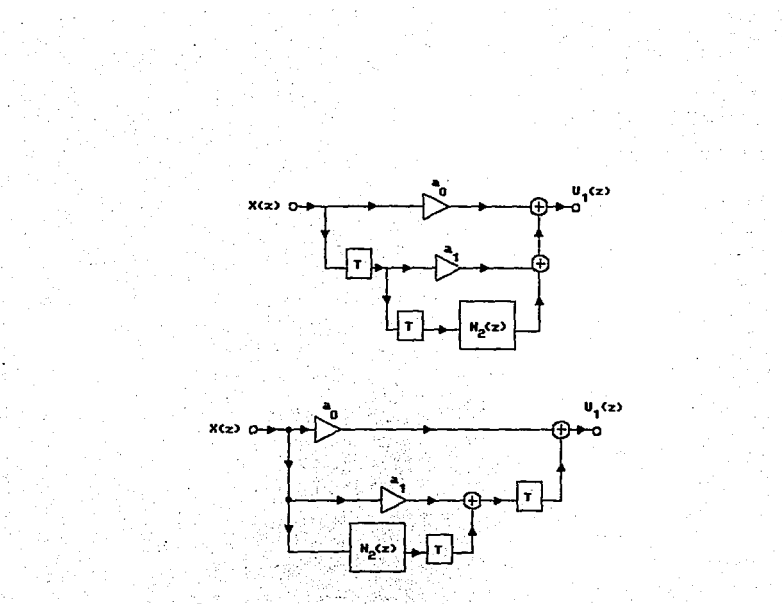

 $\overline{a}$ 

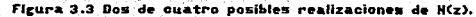

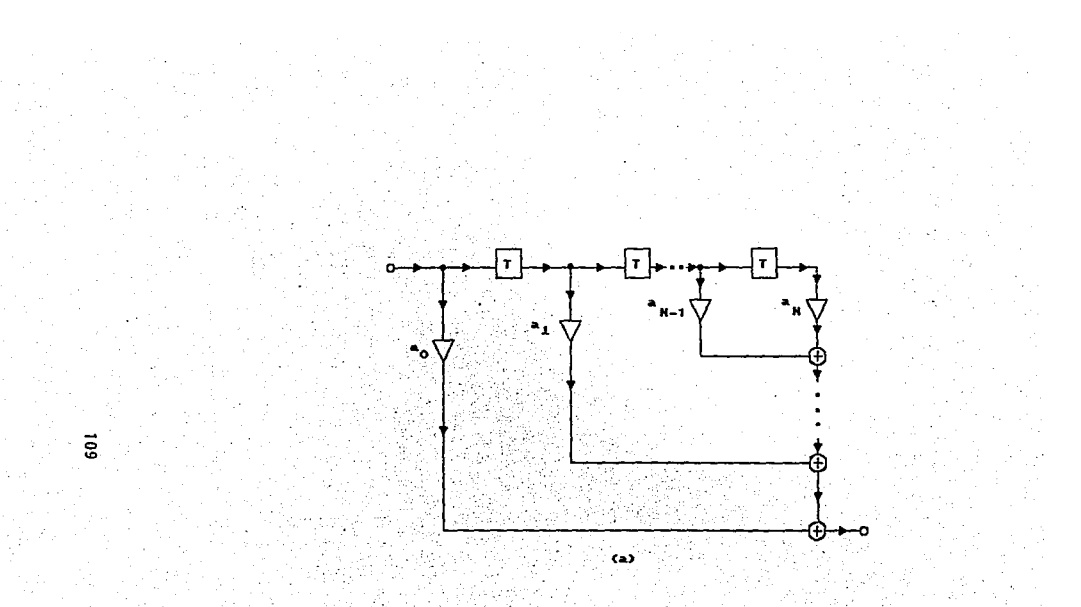

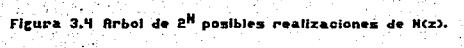

وبال

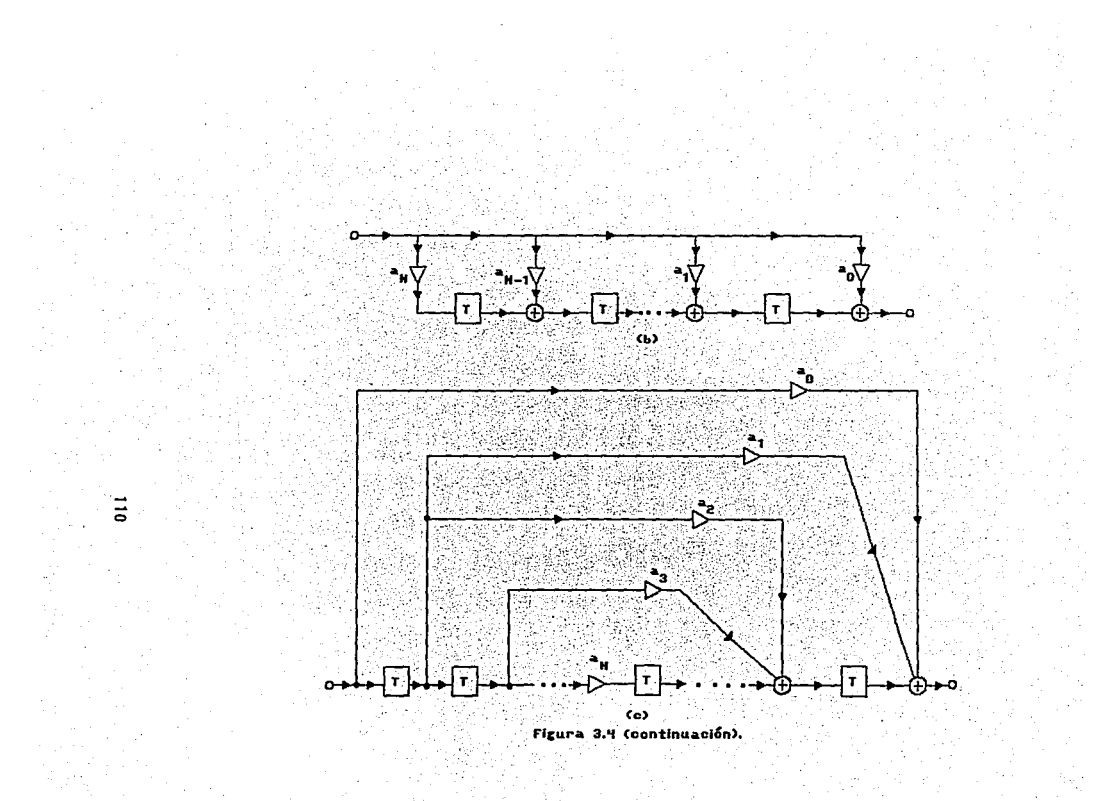

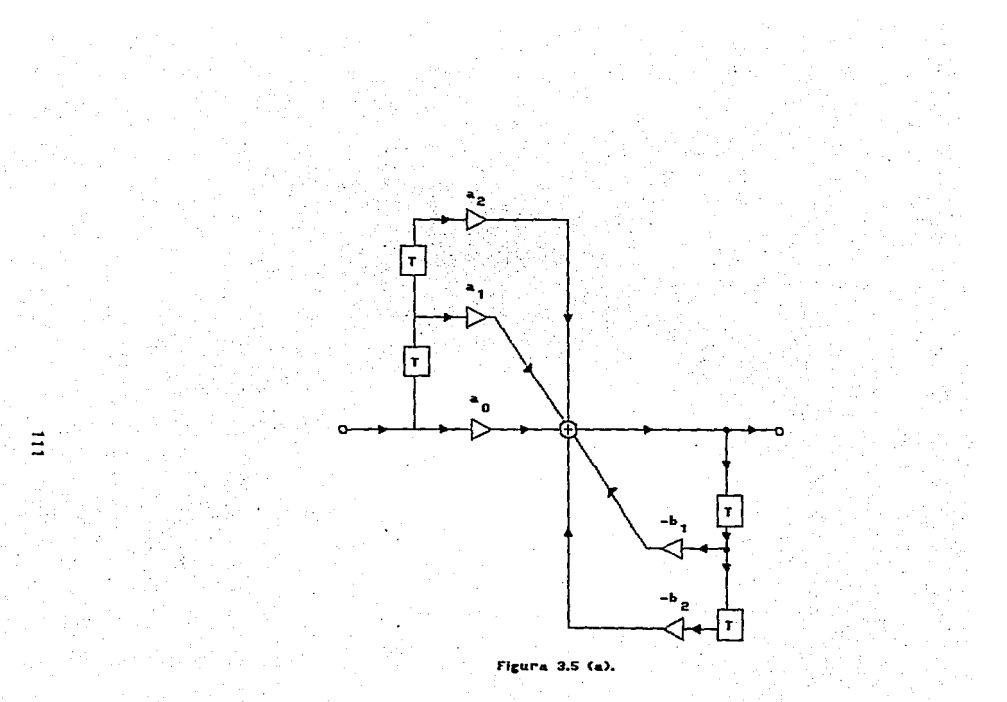

.<br>Video

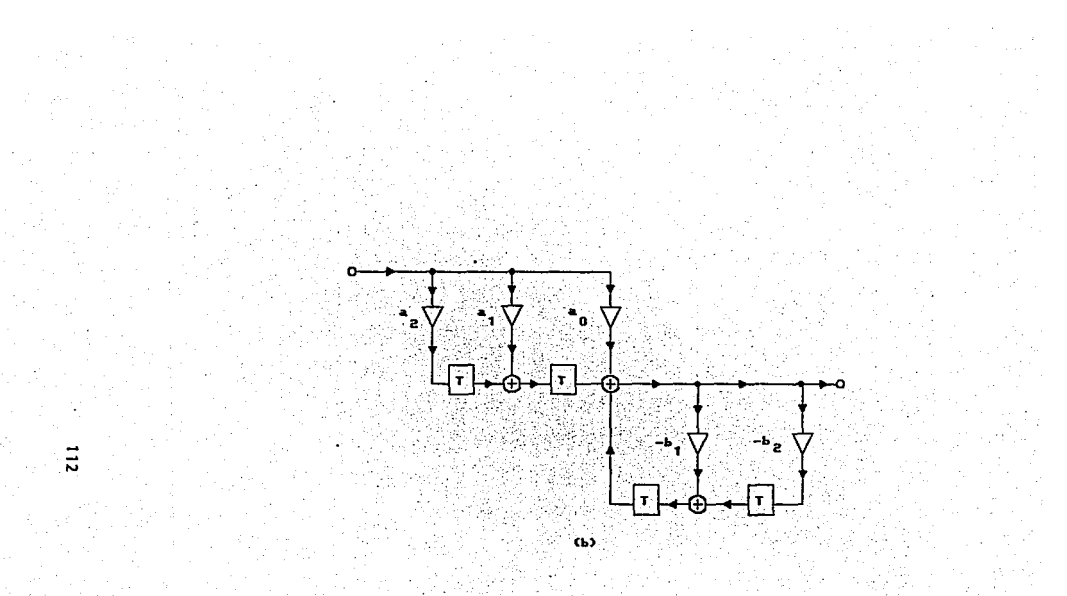

3.5. Don realizaciones de H(z) (Ejemplo 3.1). **Figura**  $\mathcal{L}^{\mathcal{L}}(\mathcal{F})$  is a  $\mathcal{L}^{\mathcal{L}}$ 

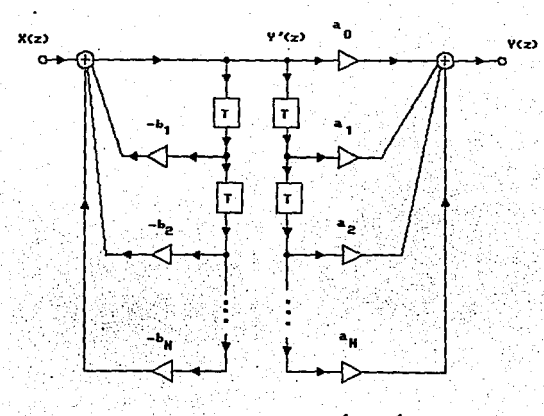

t.

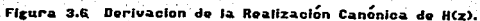

en cuvo caso H(z) se puede realizar como se muestra en la figura 3.6 utilizando la figura 3.4a para N(z) y -D'(z). Evidentemente. las señales en los nodos A', B', ... son iguales a las señales respectivas en los nodos A, B, ... Es por eso, que las unidades de retardo de la trayectoria AB se pueden eliminar. obteniendose de esta manera una realización canónica para H(z).

# 3.1.3 REAL IZAC ION EN CASCADA.

La función de transferencia se puede factorizar y convertirse en un producto de funciones de transferencia de segundo orden como:

$$
H(z) = \prod_{i=1}^{M} H_i(z)
$$

Donde:

$$
H_{1}(z) = \frac{a_{01} + a_{11}z^{-1} + a_{21}z^{-2}}{1 + b_{11}z^{-1} + b_{21}z^{-2}}
$$

Por lo tanto :

 $Y(z) = (H_1(z)X(z))$  H<sub>2</sub>(z)...H<sub>2</sub>(z)

=  $(H_2(z)Y_1(z)) H_2(z) ... H_n(z)$ 

=  $H_2(z)Y_{n-1}(z)$ 

Donde

$$
(\cdot, \cdot) = H(\cdot, z) \times (z)
$$

 $Y_i(z) = H_i(z) Y_{i-1}(z)$  $para 1 = 2, 3, ...$ , M-1

De esta manera, H(z) se puede realizar usando la configuración en cascada de la figura 3.7a. Las secciones individuales pueden realizarse empleando la red canónica de segundo orden de la figura 3.7b.

# 3.1.4 REALIZACION EN PARALELO.

Como una alternativa. la función de transferencia se puede

expander en fracciones parciales como:

$$
H(z) = \sum_{k=1}^{M} H_{k}(z)
$$

donde i

$$
H_{\left(\frac{1}{2}\right)^{\frac{1}{2}}} - \frac{a_0 \left(1 + a_1\right)^{\frac{1}{2}}}{1 + b_1 \left(2^{-\frac{1}{2}} + b_2\right)^{\frac{1}{2}}}.
$$

En este caso:

$$
\gamma(z) = \sum_{i=1}^{M} H_i(z) \chi(z)
$$

Y así se obtiene la configuración en paralelo de la fig. 3.8.

Se puede obtener una realización en paralelo alternativa expandiendo  $\frac{H(z)}{z}$ , en fracciones parciales.

# 3.1.5 REALIZACION EN ESCALERA.

El siguiente método a considerar es el de la realización en escalera, debido a Mitra y Sherwood. Está basado èn : Тá configuración mostrada en la figura 3.9a.

Con  $N = 4$  en la fig. nos dá el siguiente 3.9a.  $e1$ anilisis resultado:

$$
Y(z) = H_{1}(z)Y'(z) + H_{2}(z)X(z).
$$

donde:

$$
H_1(z) = \frac{1}{2} \frac{(z)}{(z)} = \frac{\frac{1}{2}(z)}{\frac{1}{2}(z)} = \frac{1}{2} \frac{1}{2} \frac
$$

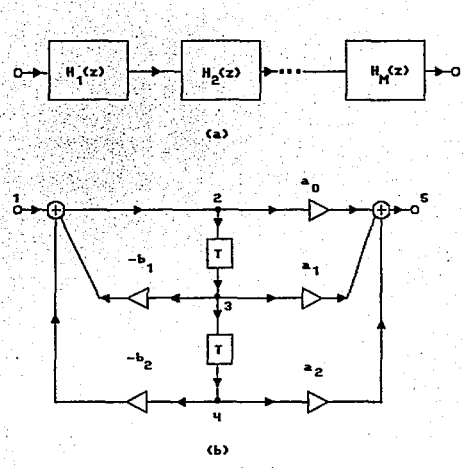

긓

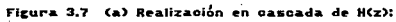

(b) Sección canónica de segundo orden.

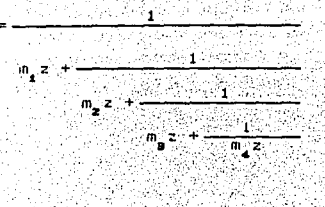

 $H_2(z) = \frac{1}{D_1(z)}$ 

Y comp:

$$
Y'(z) = -Y(z) \ldots
$$

la ecuación 3.4 nos dá:

$$
\frac{Y(z)}{X(z)} = H(z) = \frac{H_2(z)}{1 + H_1(z)} \qquad (3.5)
$$

De igual forma. para cualquier valor de N se puede demostrar que:  $H_{\frac{1}{2}}(z) = \frac{N_{\frac{1}{2}}(z)}{D_{\frac{1}{2}}(z)}$ 

$$
m_2
$$
\n
$$
m_3
$$
\n
$$
m_4
$$
\n
$$
m_5
$$
\n
$$
m_6
$$
\n
$$
m_7
$$
\n
$$
m_8
$$
\n
$$
m_8
$$
\n
$$
m_8
$$

donde k es el mayor entero, igual o mayor a  $\frac{N}{2}$  i esto es.<br>

$$
(-1)^k =
$$
  $+$   $+1$  para k= 1, 4, 5, 8, 9...

Consideremos la función de transferencia

$$
H(z) = \frac{(-1)^{n-1}}{0!z!} = \frac{(-1)^{n-1}}{1!z!}
$$

Donde:

$$
D^* (z) = \sum_{i=1}^{\infty} b_i z^i
$$

Pocemos esc

$$
H(z) = \frac{(-1)^k}{Dd D(z) + EV} \frac{1}{D(z)} \tag{3.6}
$$

donde Od D(z) y Ev D(z) denotan la parte impar y la parte par de  $D(z)$ , respectivamente.

Comparando las ecuaciones (3.5) y (3.6) se puede identificar Ιo siguiente:

Servaje Service

$$
\begin{array}{ccc}\n\mathbf{1} & (z) & = & \frac{\mathbf{1} \mathbf{d} \cdot \mathbf{D} \cdot (z)}{\mathbf{E} \cdot \mathbf{D} \cdot (z)} & \text{para } N \text{ par} \\
\mathbf{I} & & & & \\
\mathbf{I} & & & & \\
\mathbf{I} & & & & \\
\mathbf{I} & & & & \\
\mathbf{I} & & & & \\
\mathbf{I} & & & & \\
\mathbf{I} & & & & \\
\mathbf{I} & & & & \\
\mathbf{I} & & & & \\
\mathbf{I} & & & & \\
\mathbf{I} & & & & \\
\mathbf{I} & & & & \\
\mathbf{I} & & & & \\
\mathbf{I} & & & & \\
\mathbf{I} & & & & \\
\mathbf{I} & & & & \\
\mathbf{I} & & & & \\
\mathbf{I} & & & & \\
\mathbf{I} & & & & \\
\mathbf{I} & & & & \\
\mathbf{I} & & & & \\
\mathbf{I} & & & & \\
\mathbf{I} & & & & \\
\mathbf{I} & & & & \\
\mathbf{I} & & & & \\
\mathbf{I} & & & & \\
\mathbf{I} & & & & \\
\mathbf{I} & & & & \\
\mathbf{I} & & & & \\
\mathbf{I} & & & & \\
\mathbf{I} & & & & \\
\mathbf{I} & & & & \\
\mathbf{I} & & & & \\
\mathbf{I} & & & & \\
\mathbf{I} & & & & \\
\mathbf{I} &
$$

 $0d$   $D(z)$ 

Ahora bien, si expresamos H (z) como una expansión contínua infinita de fracciones, tenemos:

$$
H_1(z) = \frac{1}{\epsilon^2 z^2} \frac{1}{z^2 + \frac{1}{\epsilon^2} z^2}
$$
 (3, 7)  

$$
\frac{1}{\epsilon^2 z^2}
$$
 (3, 7)

Y. por lo tanto, si:

$$
\mathbf{m}_{\mathbf{t}} = \mathbf{c}_{\mathbf{t}} \mathbf{w}
$$

la configuración de la fig. 3.9a es. entonces. la realización ne  $H(z)$ ,  $v_1$ is d

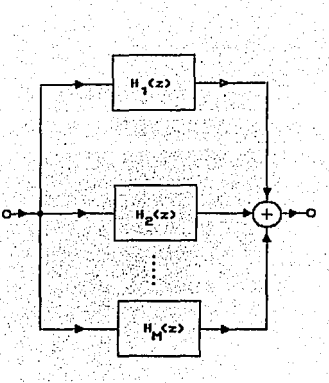

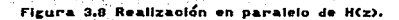

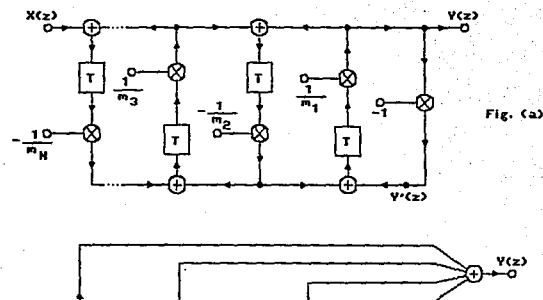

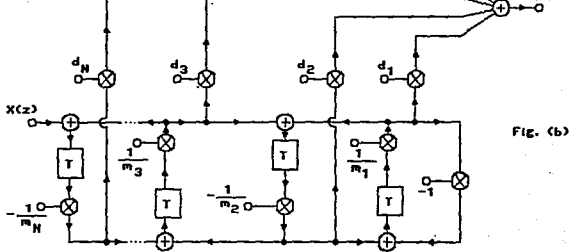

Ν

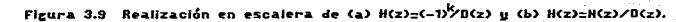

Este tios de desarrollo se puede extender a cualquier tion de función de transferencia de la forma:

$$
H(z) = \frac{N(z)}{D(z)}
$$
 donde  $N(z) = \sum_{i=0}^{n} a_i$ 

303 B.M.

1988 N S E

mooificando la configuración básica como se muestra en la figura  $(3.9b)$ . Para N'= 4 y m<sub>(</sub>=  $c_i$ , el análisis nos dá.

$$
\frac{Y(z)}{Y(z)} = H(z) = \frac{\sum_{i=1}^{n} d_i n_i(z)}{D(z)}
$$

donde:

$$
n_{1}(z) = c_{1}z - 1
$$
  
\n
$$
n_{2}(z) = c_{1}z - 1
$$
  
\n
$$
n_{3}(z) = -c_{1}c_{2}z^{2} + c_{2}z + 1
$$
  
\n
$$
n_{4}(z) = -c_{1}c_{1}z^{2} + c_{2}z + 1
$$
  
\n
$$
n_{5}(z) = -c_{1}c_{1}z^{2} + c_{2}z^{3} + c_{3}z^{2} - c_{4}c_{1} + c_{5}z + 1
$$

 $\sim$  1a

Si. asuminos que:

$$
N(z) = \sum_{i=1}^{n} d_i \eta_i(z)
$$

y después igualando coeficientes de potencias iguales `de' z, ecuación matricial es la siguiente:

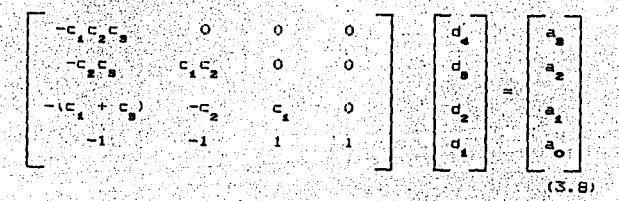

Por medio de la solución de esta ecuación obtenemos los valores necesarios de d  $d_{\bullet}, \ldots$ 

Ejemplo 3.2: Realizar la función de transferencia:

 $H(2) = \frac{10^{-2}(-3.517 + 0.6662 + 0.6662^2 - 3.5172^2)}{1 - 3.2662 + 3.7392} = 1.532^9$ 

usando el método de escalera.

SOLUCIOM H(z) se ouede representar como:

그래도 안속을 공원과 사고를 했

$$
H(z) = 0.02299 + \underbrace{-0.0582 + 0.0617z - 0.0795z^2}_{= 0.02299 + H(z)} - 3.766z - 3.759z^2 - 1.53z^3
$$
  
= 0.02299 + H(z)

그는 아이들의 그는 그만 바람이 나 말이 없는 것이라고?

partir de aquí. H(z) quede realizarse utilizando un multiplicador en paralelo con una red caracterizada, por H'(z). 'Como el orden de H'(z) es impar, podemos escribir:

1960년 XX 300

$$
H_1(z) = -\frac{3.739z^2 + 1}{1.53z^2 + 3.266z}
$$
  
0.4092z +  
-1.309z +  
-2.856z

y por lo tanto:

 $c_1 = -0.4092$   $a_2 = -1.309$ -2.856]

Del anilisis, obtenemos, para N = 3:

d. d. v d., están dadas por:

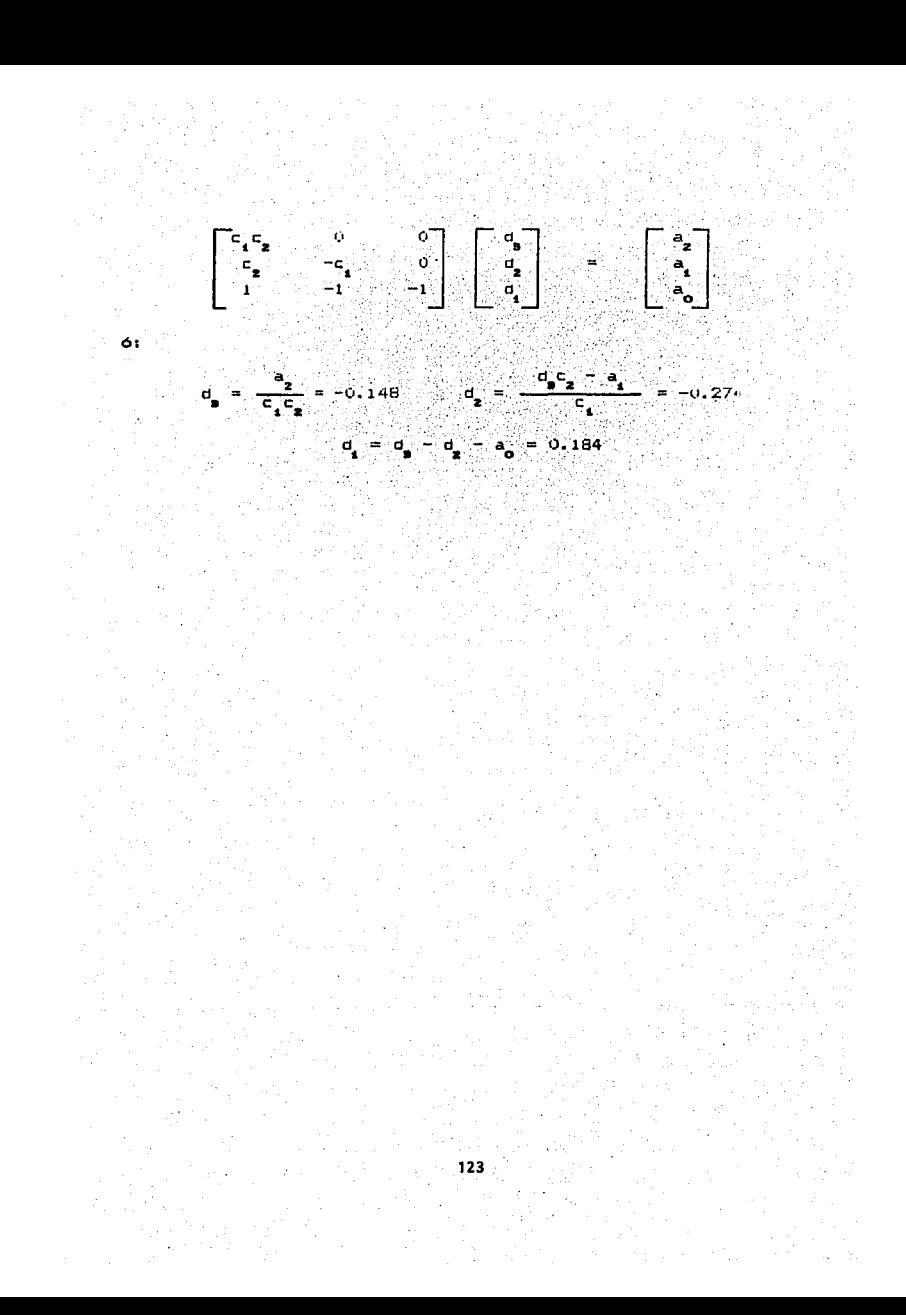

# Capítulo 4 Algoritmos para el Diseño de Filtros **Digitales**

### ALGORITMOS PARA EL DISENO DE FILTROS DIGITALES.

### 4.1 IMTRODUCCION.

A lo largo del presente cap1tulo haremos una revisión general  $\phi$  de los procecumientos involucrados en la conformación de un -Filtro dlgital.

El método gráfico para la estimación de la respuesta en -frecuencia hace uso de la grA-Fica de polos *<sup>y</sup>* ceros del Tiltro, por lo cual se requiere haber encontrado previamente, la -Función de transferencia del sistema.

Más adelante se hace mención de las transformaciones de frecuencias analógicas. Para diseñar un filtro partimos de sus especi-ficaciones. las cuales podemos trans-Formar a especificaciones de un filtro PPB (normalizado). Posteriormente dise"amos el -filtro PPB. Después, se procede a trans-formar éste a un filtro "no normalizado", por medio del empleo de alguna de las transformaciones de frecuencias analógicas que se podrán estudiar en este capitulo.

MAs tarda\_ se tratarA el método de la transformada 11 <sup>2</sup> <sup>11</sup> , propio para el diseño de filtros digitales.

También. se proponen métodos alternativos para el diseño. llamados "diseño por medio del impulso invariante. y el ·escalón invariante"

·",:::;···:·:··.?·:·:·:::·'--

,,,;

Al final del capítulo se menciona el procedimiento de la<br>transformación bilineal y las transformaciones digitales de<br>transformacion trans-formación 'frecuencias.  $1.1.7.5$ 

Como se puede observar. a lo largo de este capítulo se .hará .un recorrido por las diferentes alternativas que tenemos para diseñar un filtro digital. Además, se proporcionan ejemplos de

 $.125$ 

giseño en los que se involucran cada uno de éstos métodos. con la esperanza de que el lector obtenga un mayor entendimiento.

4.2 RESPUESTA EN FRECUENCIA, METODO GRAFICO.

La función de transferencia:

À.

$$
H(s) = -\frac{V(s)}{\lambda(s)} = \frac{k(s^{L} + b_{L-1} s^{L-1} + \dots + b_{1} s + b_{0})}{s^{N} + a_{L-1} s^{N-1} + \dots + a_{1} s + a_{2}}
$$
(4.1)

puede  $factorizar \texttt{conv} \texttt{conv}$ se · THE REPORT OF THE STATE OF THE STATE OF THE STATE OF THE STATE OF THE STATE OF THE STATE OF THE STATE OF THE S<br>THE STATE OF THE STATE OF THE STATE OF THE STATE OF THE STATE OF THE STATE OF THE STATE OF THE STATE OF THE ST

unit.

n til sleger<br>Dødsfall Salar ar an<br>Christian ing p

 $\eta_{\tilde{M}}$ 

56 F S

ren elle

经价值额 e st

$$
H(s) = k \cdot \frac{(s - n_1)(s - n_2) \dots (s - n_r)}{(s - d_1)(s - d_2) \dots (s - d_r)} \qquad (4.2)
$$

Evaluando en s=jω para entradas senoidales, obtenemos la funcaón. de resouesta en frecuencia de la componeción de la componeción de la componeción de la componeción de la compo<br>Desde la componeción de la componeción de la componeción de la componeción de la componeción de la componeción ta<sub>la</sub>. 

وأريحاء والإيراد

( André)

94

g Kalendar

κè

$$
H(j\omega) = k \overline{(j\omega - q)(j\omega - q)}, \dots (\overline{(j\omega - q}))
$$
\n(4.3)  
\n
$$
= k \overline{(j\omega - q)(j\omega - q)}, \dots (\overline{(j\omega - q))}
$$
\n(4.3)

Esta ecuación se puede escribir en terminos de vectoriales, como: n e sensibilità 24년 302 J بيرة 52

$$
H(j\omega) = k \frac{(N_{\rm g}e^{j\omega_{\rm g}})(N_{\rm g}e^{j\omega_{\rm g}})\dots (N_{\rm g}e^{j\omega_{\rm g}})}{(D_{\rm g}e^{j\Omega_{\rm g}})(D_{\rm g}e^{j\Omega_{\rm g}})\dots (D_{\rm g}e^{j\Omega_{\rm g}})}
$$
  
\n
$$
+ N_{\rm g}N_{\rm g} \dots N_{\rm g}
$$
  
\n
$$
+ N_{\rm g}N_{\rm g} \dots N_{\rm g}
$$
  
\n
$$
= \frac{N_{\rm g}N_{\rm g}(\omega)}{D_{\rm g}D_{\rm g} \dots D_{\rm g}}
$$
  
\n
$$
= (4, 4)
$$

Todo este podemos representarlo con una expresión más sencilla og av tra 1867-1965, 1977<br>Styrig Guidel ved beer het para la respuesta en frecuencia: 대통합보호 BG 1944)

1200 TAN 198

) bes

كعربي

$$
H(j\omega) = Me^P
$$
 (4.5)

Las N's. D's.  $\alpha$ 's y  $\beta$ 's se pueden graficar en la figura (4.1) a بتهانيها

in Lib ٠. donde estan los polos y ceros de H(s).

El procedimiento gráfico para estimar la respuesta en frecuencia es el siguiente:

Si queremos encontrar H(jω) para un valor especial de ω. debemos dibujar vectores desde todos los polos y los ceros hasta el punto ڏهن.

Medir o calcular las N's.  $D's \alpha's \vee \beta's$ .

 $Calcular H(j\omega) = Me^{IP}$ , donder

$$
m = \frac{F_N}{F_N} \sum_{i=1}^{N} \sum_{i=1}^{N} \sum_{i=1}^{N} \sum_{j=1}^{N} \sum_{j=1}^{
$$

 $P = \alpha + \alpha$ ,  $\cdots + \alpha$ ,  $\beta_1 + \beta_2 + \cdots + \beta_N$ 

Ejemplo 4.1. Este ejemplo ilustra la evaluación gráfica de la respuesta en frecuencia.

 $(4.6)$ 

Los polos y ceros de un filtro analógico pasa-todo se muestran en la figura 4.1(b). Usando el metodo gráfico para mostrar que la magnitud de M de la respuesta en frecuencia es constante para  $0 \leq \omega \leq \infty$ .

Solucion: Refiriendonos a la figura 4.1(c). tenemos:

$$
H(j\omega) = \frac{0.5(N_{\rm e}e^{j\omega_{\rm e}})(N_{\rm e}e^{j\omega_{\rm e}})}{(D_{\rm e}^{j\omega_{\rm e}})(D_{\rm e}e^{j\omega_{\rm e}})}
$$

pero Ns = Ds y Nz = Dz. Por tanto  $|H(j\omega)| = 0.5$  para todo  $\omega$ .

4.2.1. OBTENCION DE LA FUNCION DE TRANSFERENCIA DE UN FILTRO PARTIENDO DE SU RESPUESTA EN FRECUENCIA.

Supongamos que tenemos la función de respuesta en frecuencia

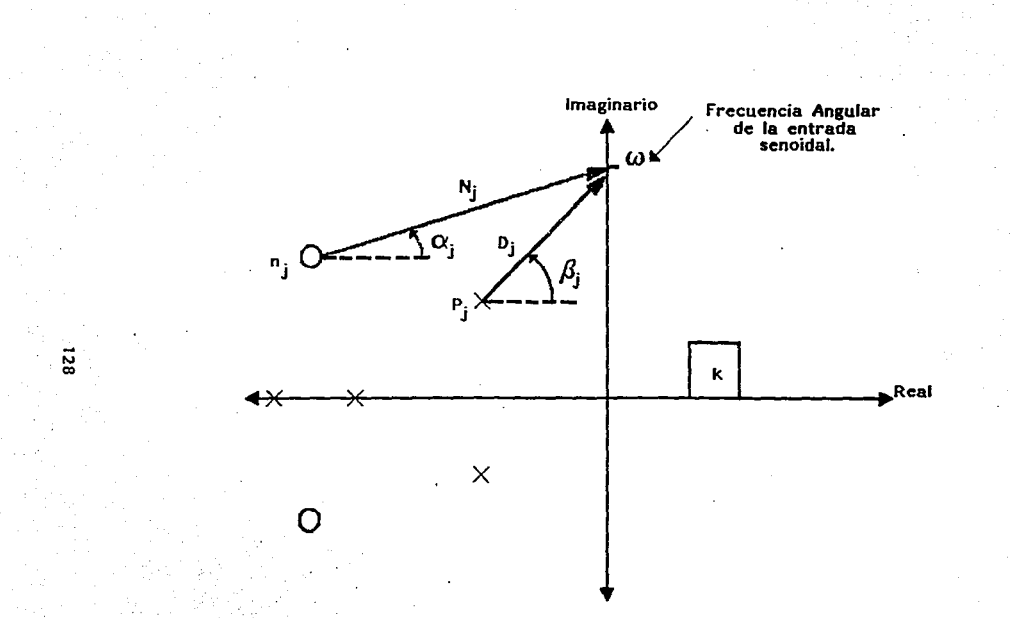

 $\frac{\partial f}{\partial \xi}$ 

 $\mathcal{L}^{\pm}$ 

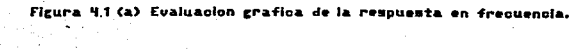

 $\chi^2 \to \chi$ 

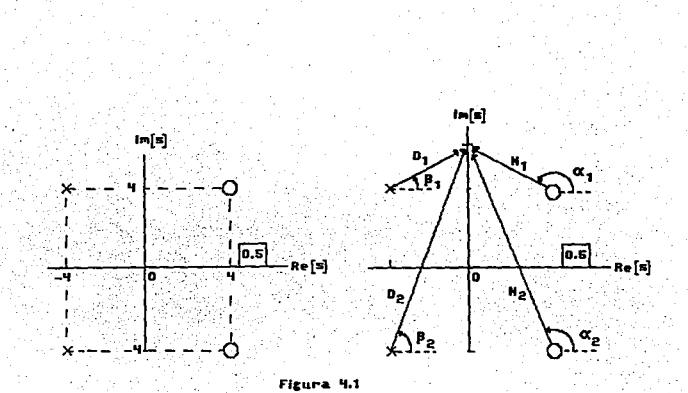

**b) Polos y Ceros de H(s)** 

 $\overline{6}$ 

o) Ejempio 4.1, Evaluacion de la<br>Respuesta en Frecuencia.

((jw) de algún sistema. 6, como es más usual. su característica de magnitud al cuadrado  $H(j\omega)\Big|_{\infty}^2$ , ¿cómo podemos encontrar función de transferencia H(s) ?.

Dada la función de respuesta en frecuencia:

$$
H(j\omega) = u + jv = re^{j\theta}
$$
 (4.7)

4. 나가오라면 만나 200m

su complejo conjugado es:

$$
H^* (j\omega) = u - jv = re^{-j\theta} \qquad (4.8)
$$

La característica de magnitud al cuadrado esi

$$
[H(J\omega)]^{2} = r^{2} = u^{2} + v^{2}
$$
  
= H(J\omega) \* H<sup>2</sup>(J\omega) (4.9)

Pero ahora sabemos que  $H^*(j\omega) = -H(-j\omega)$  y en consecuencia la ecuación (4.9) se convierte en

$$
[H(J\omega)][=H(J\omega) * H(-j\omega)] \qquad (4.10)
$$

También sabemos que:

المحاربين ول

 $H(j\omega) = H(s) \begin{bmatrix} 1 \\ 1 \end{bmatrix}$   $(y, \text{ por 1o tanto } H(-j\omega) = H(s) \begin{bmatrix} 1 \\ 1 \end{bmatrix}$  $(4.11)$ 

Y el segundo término se puede escribir como:

$$
H(-j\omega) = H(-\overline{s})\Big|_{\overline{s}=\overline{j}\omega}.
$$
 (4.12)

ingi ti 20 maang

Usando las ecuaciones (4.10), (4.11)  $y = (4.12)$ , obtenemos el siguiente resultado:

$$
H(j\omega) * H(-j\omega) = |H(j\omega)|^2 = H(\omega) * H(-\omega) |L(j\omega)| \qquad (4.13)
$$

Recordando que el objetivo es determinar H(s) a partir de H(jω). empezamos utilizando la ecuación (4.13), de la otra marcha (con  $\omega = -i5$ .

$$
|H(\mathsf{J}\omega)|_{\mathbb{Z}_2}^2 = |H(\mathsf{S})|^{2}H(-\mathsf{S}) \qquad (4, 14)
$$

Si examinamos el lado derecho de la ecuación (4.14). considerando la función de transferencia general:

$$
H(s) = \frac{[(s-q)(s-q)\cdots (s-q)]}{((s-q)(s-q)\cdots (s-q))}
$$
\n(4.15)

Donde  $-d_1, -d_2, \ldots, -d_n$  representan los polos y  $n_1, n_2, \ldots, n_n$ los ceros, entonces remplazando "s" por "-s" en la ecuación (4.15) tenemos:

$$
\frac{1}{1-s} = \frac{1}{1-s-a} \cdot \frac{1}{1-s-a} \cdot \frac{
$$

Donde  $-d_1, -d_2, \ldots, -d_n$  representan los polos y  $-n_1, -n_2, \ldots, -n_n$ son los ceros. De tal forma que H(s) tiene todos sus polos en el semiplano izquierdo, y H(-s) tiene todos sus polos en el semiplano derecho. Algo similar ocurre con los ceros. Como consecuencia, para encontrar H(s) a partir de [H(jw)|<sup>2</sup>, se procede como sique:

- 1. Sustituir is por w en | H(jw)|<sup>2</sup>. para encontrar  $H(s)$   $*H(-s)$ .
- 2. Factorizar la expresión H(s) \*H(-s) para obtener los "2N" polos, y los "2L" ceros.
- 3. Asignar los polos y ceros del semiplano izouierdo  $a$ :  $H(s)$

El método más común para diseñar algún filtro oigital recursivo.

es diseñar un filtro analógico y después convertirlo en un modelo

4. 3 TRANSFORMACIONES DE FRECUENCIAS ANALOGICAS.

Los procedimientos que se han expuesto en este capítulo han sido pensados para filtros PPB (prototipos pasa-bajas) y se han utilizado aproximaciones Butterworth, Chebyshev o Elipticas a la característica pasa-bajas ideal.

Extendamos, ahora, estos procedimientos al diseño de filtros "no prototipo" (desnormalizados) pasa-bajas, pasa-altas, pasa-banda y supresor de banda.

4.3.1 De "Pasa-bajas prototipo" a "Pasa-bajas".

[*사]* 2012년 2012년

50.35%

Considerese un filtro prototipo analogico pasa-bajas con una frecuencia crítica de  $\omega = 1$ , que tenga la siguiente función de transferencia.

$$
{}^{4}L_{\mathbf{P}_{\mathbf{p}}} = \frac{\mathbf{G(s)}}{\mathbf{D(s)}} \tag{4.17}
$$

Supongase que se quiere diseñar un filtro analogico pasa-bajas para el cuali

$$
H_{\text{Lip}}(j\omega_{\text{c}}) = H_{\text{Lip}}(j1) \qquad (4.18)
$$

esto es, un filtro cuya frecuencia crítica sea de w rad/s. Para realizar la transformación deseada solo necesitamos reemplazar a "s" en el prototipo, por s/w, de forma tal, que:

$$
HLP(S) = HLP_S(S) = 5.32\%
$$
 (4.19)

<u>LA SERVANCIA PARTIMENTE DE SE</u>

Ejemplo 4.21 Este ejemplo ilustra el diseño de un filtro pasabajas a partir de un "prototipo pasa-bajas".

En el ejemplo 2.1 se diseñó un filtro PPB Chebyshev de tercer orden, con un rizo de 1 dB, y que tenia la función de transferencia siguiente.

$$
t_{\text{Lip}}(q) = \frac{0.491}{s^2 + 0.908s^2 + 1.238s + 0.491}
$$
 (4.20)

KAYANG ARBAS D

 $F_{D}$  la figura (4.2) podemos observar que M = 0 dB en w = 0 rad/s. y que M = -1 dB en la frec. límite de rizo ω = 1 rad/s. Determinemos, a partir de este PPB, la función de transferencia del pasa-bajas Chebyshev de tercer orden. que tenga una frec. lím. de rizo de  $\omega = 10^2$  rad/s en vez de  $\omega = 1$  rad/s.

Solución: Usando la ecuación 4.19 procedemos como siquei

$$
H_{\mathbf{LP}}(s) = H_{\mathbf{LP}}(s) | s = 100
$$

491000  $=$   $+98.85$   $+323805$   $+991000$ 

Podemos ver que | Hur (j0) | = 1 y que:

그리고 이 대학을 오르고 생각했다.

$$
[H_{LP}(110^2)]=\frac{-110^6-980000+31238000+491000}{-310^6-988000+31238000+491000}
$$
  
= 0.891

que era la ganancia que se requería en el límite del rizo.

Line and particle with 1978

# 4.3.2. De "Pasa-bajas prototipo" a "Pasa-altas".

En este caso se requiere que la característica de magnitud esté invertida con respecto a la escala de frecuencias. Esto es: el comportamiento del "prototipo" en frecuencias bajas. es anora el comportamiento del "filtro", en frecuencias altas, y vice-versa. .<br>La transformación de un PPB a un pasa-altas se realiza por medio.

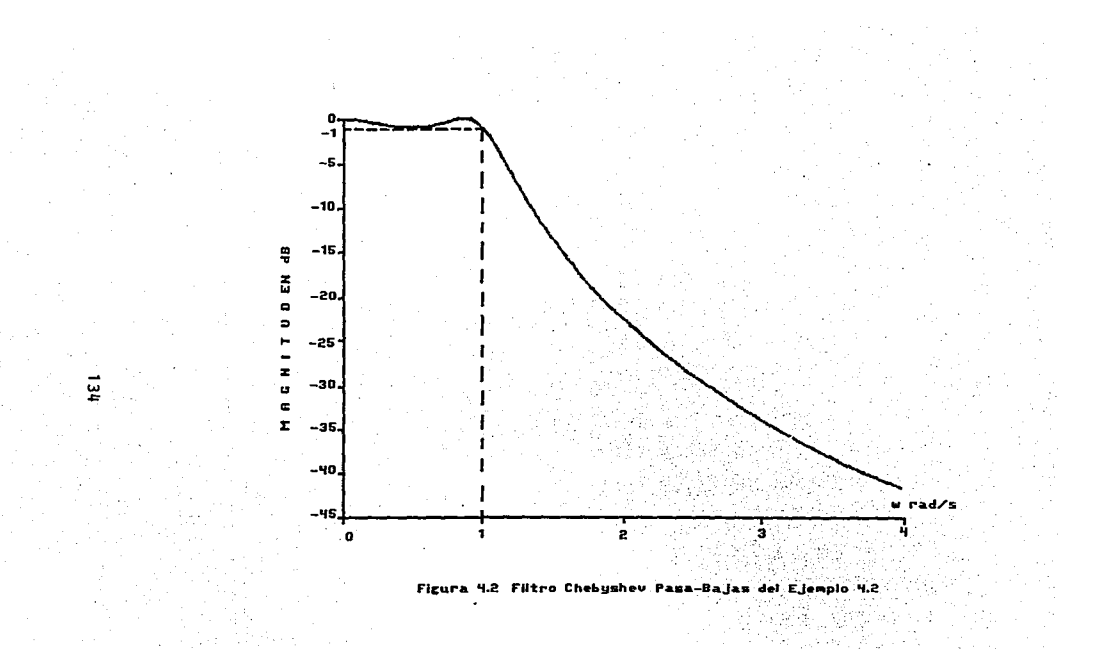

ИV. and the

1952년 1월<br>1952년

de la substitución:

$$
Hir(s) = Hir_{p}(s) \Big|_{s=\omega_{p}/s} \qquad (4.21)
$$

donde w, es la frecuencia critica pasa-altas.

Como sabemos. las magnitudes de la respuesta en frecuencia, tanto del pasa-altas como del prototipo, tienen las siguientes caracteristicas.

- a)  $M = 1$  en  $\omega = 0$  en el prototipo. mientras que  $M \rightarrow 1$  cuando ∝—— ≫∞
- b) M->0 cuando w->>x en el prototipo, mientras que M = 0 en ω = 0 en el oasa-altas.
- c) M = 0.707 en w = 1 en el prototipo, mientras que en el pasa-altas,  $M = 0.707$  en  $\omega = \omega_p$ , (Esto es sólo para Butterworth. Si fuera Chebyshev 6 Eliptico podriamos especificar la banda de paso dentro del rango 0 5 w 5 1 para el prototipo y dentro del intervalo w s w para el pasa altas)

Ejemplo 4.3: Este ejemplo ilustra la trasformación de un prototipo pasa-bajas a un filtro pasa-altas.

De la Tabla 2.1 sabemos que la función de transferencia del prototipo Butterworth de segundo orden está dada por:

$$
H_{\text{Lip}}(s) = \frac{1}{s^2 + \sqrt{2} s^2 + \sqrt{2} s^2}
$$
 (4.22)

empecemos con este filtro prototipo y determinemos la función de transferencia de un pasa-altas Butterworth que tenga **Luna** frecuencia critica (-3dB) de 10<sup>4</sup> rad/seg.

Solución: Simplemente sustituimos "s" por 10<sup>4</sup>/s en la función de
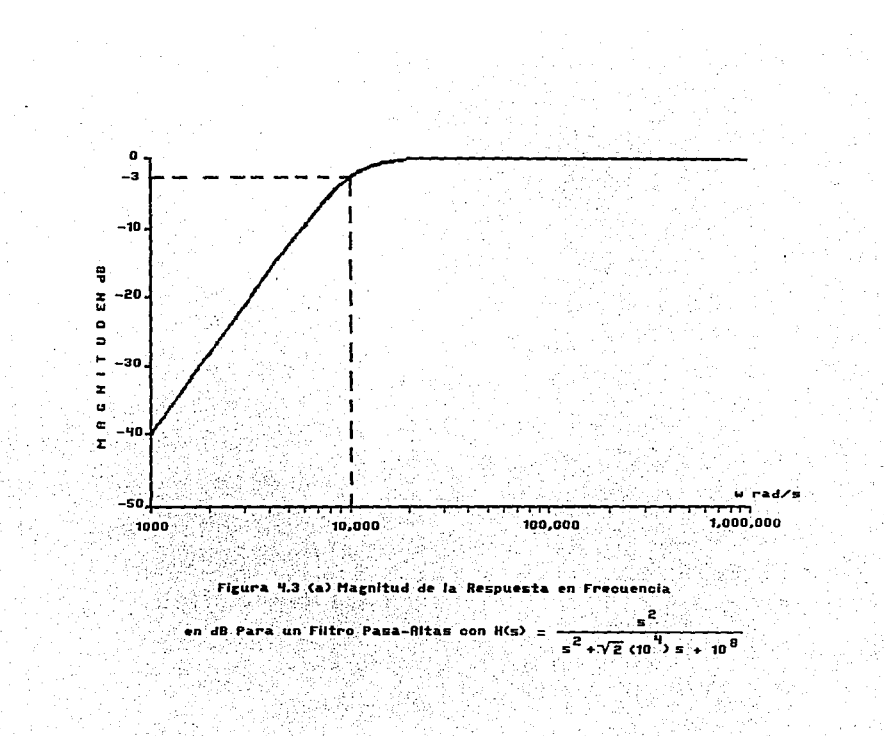

 $\overline{5}$ 

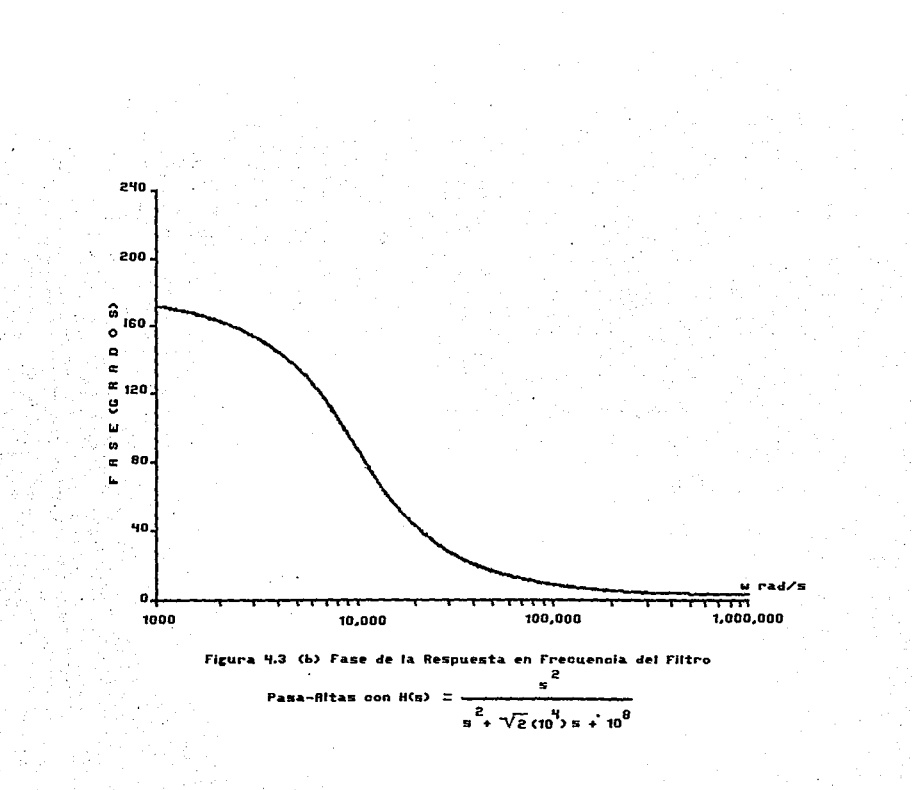

یا

transferencia del FPB, es decir:

Here (s) = 
$$
\frac{1}{s^2 + \sqrt{2} s + 1}
$$

San Alba

$$
104/B2 + 42(104/B) + 1 = 2 + 42(104)B + (104)2
$$

Nota: Como hemos dicho, estos filtros deben probarse antes de proceder a su implementación. Observando lo que sucede con  $H$ *HHP* $(j\omega)$ , tenemos:

$$
HHP(j\omega) = \frac{(j\omega)^2 + (2(10^4)j\omega + (10^4)^2)}{(j\omega)^2 + (2(10^4)j\omega + (10^4)^2)}
$$

que cuando se escribe en términos de magnitud y fase, es :

$$
H_{\mathbf{H}}(\mathbf{u}) = H e^{\mathbf{u}}
$$

Vembs que  $M = 0$  en  $\omega = 0$ ,  $M \rightarrow 2$  (0 dB) cuando  $\omega = -\infty$   $\sqrt{N}$  $1/\sqrt{2}$  (-3dB) en  $\omega = 10^{\circ}$ , esto nos da la gráfica de magnitud en adB de la figura (4.3), la cual es de un filtro pasa-altas.

# 4.3.3 De "Prototipo Pasa-Bajas" a Filtros "Pasa-Banda" "Supresor de Banda"

Y

Ahora discutiremos las caracteristicas más complejas e interesantes: los filtros pasa-banda y supresor de banda. Considerense las graficas de magnitud de la figura (4.4), que incluyen el eje negativo de frecuencias para ayudar a la explicación de las propiedades geométricas de la transformación requerida para obtener un filtro pasa-banda a partir de un PPB.

Se utilizo una característica Butterworth para generar los graficos de la figura (4.4), pero se pudo haber usado caracteristica Chebyshev, Eliptica 6 cualquier otra. El ancho de

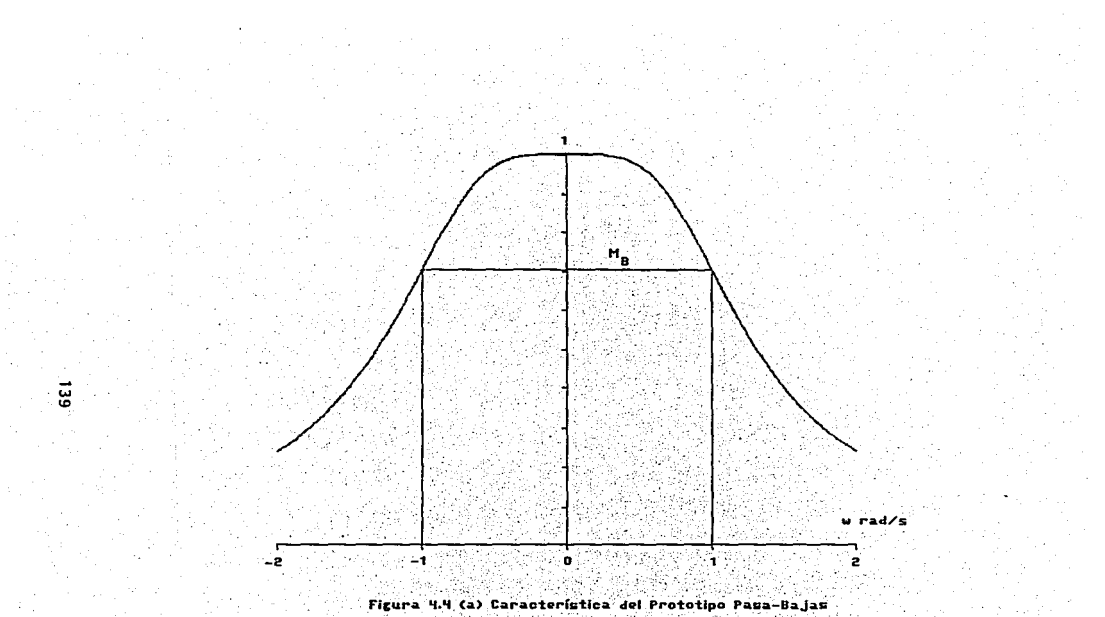

n Berger der Karl II.<br>1990: André Marie de Lander ing<br>Kab  $\mu \sim \mu^2$ To say

 $\epsilon=2$ 

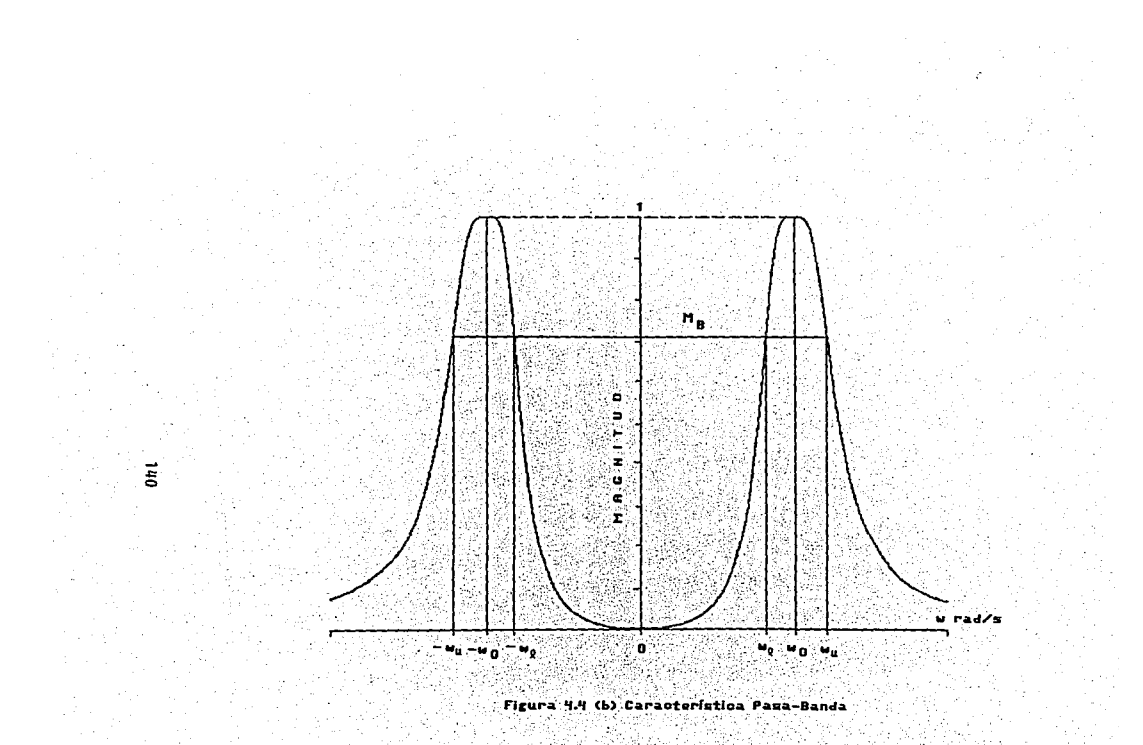

÷

ా <sub>క∕∎</sub>(<sup>1</sup>ణ<sup>n</sup>ణ) = <sup>0</sup>ణ 'sa: trecuencia central w como la media geometica de o<sup>n y a</sup> vesto eun Jiuriapp Unwos Knw sa Uerqwel sepeasap sepisariasiae ee se (-395) drie, en saze cazo ez al aucue de paug cou Liso, o aldruga asptation estabeled paso sell ne ased as osed ephabned at ab odans  $\mathbf{A}^{\mathsf{b}}$  ,  $\mathbf{A}^{\mathsf{b}}$  ,  $\mathbf{A}^{\mathsf{b}}$  ,  $\mathbf{A}^{\mathsf{b}}$  and  $\mathbf{A}^{\mathsf{b}}$  are above as aboved stategy and support  $\mathbf{A}^{\mathsf{b}}$  ,  $\mathbf{A}^{\mathsf{b}}$ 

w) W = 1 en  $\alpha = 0$  en el protocipo, mientas aup le M (s adnaiugie ol eomsvysedo Hacjenov comparaciones wes brotundes entre site se contras.

a bo - you au as sea-pauqati  $\phi = 0$  opuena awaz $\phi = 0$  =  $\phi$  ua oqueq  $\phi = 0$  and seuquate c)  $M \longleftarrow$  )  $0$  crando  $\omega$   $\longleftarrow$   $\omega$   $\omega$  and  $\omega$  and  $\omega$  and  $\omega$ issiphed (en el lado positivo de las frecuencias).  $\mathbf{a} = \begin{bmatrix} 1 & 1 & 1 \\ 0 & 1 & 1 \end{bmatrix}$  ,  $\mathbf{a} = \begin{bmatrix} 1 & 0 & 1 \\ 0 & 1 & 1 \end{bmatrix}$  ,  $\mathbf{a} = \begin{bmatrix} 1 & 0 & 1 \\ 0 & 1 & 1 \end{bmatrix}$ b) Hemos notado que M = M = M = M = SI erototipo. sepued-esed la na o − = ω na <mark>de de la complete de complete de </mark>

besa-aitas. v seted eind speel sol ne omaa einabive ust in stomte nat ee on La relación entre w en el prototipo y w en el filtro pasabanda.

bor medio de la relación se w en et brototipo se relaciona con la frecuencia en el pasa-banda

$$
(52.4)
$$
\n
$$
\begin{bmatrix}\n\frac{1}{2}\omega - \frac{1}{4}\omega \\
\frac{1}{2}\omega - \frac{1}{4}\omega\n\end{bmatrix}\n\begin{bmatrix}\n\frac{1}{2} & \frac{1}{2} & \frac{1}{2} & \frac{1}{2} & \frac{1}{2} \\
\frac{1}{2} & \frac{1}{2} & \frac{1}{2} & \frac{1}{2} & \frac{1}{2} \\
\frac{1}{2} & \frac{1}{2} & \frac{1}{2} & \frac{1}{2} & \frac{1}{2}\n\end{bmatrix}\n\begin{bmatrix}\n\frac{1}{2} & \frac{1}{2} & \frac{1}{2} & \frac{1}{2} \\
\frac{1}{2} & \frac{1}{2} & \frac{1}{2} & \frac{1}{2} \\
\frac{1}{2} & \frac{1}{2} & \frac{1}{2} & \frac{1}{2} \\
\frac{1}{2} & \frac{1}{2} & \frac{1}{2} & \frac{1}{2}\n\end{bmatrix}
$$

la transformación de frecuencias de PPB sa ponda-sida sotra Esta transformación se conoce como "La forma o" (forma omega), de the pasa-banda, cuyas carotterizaticas ae model especionitari leb astaneoval asi 6 nebnoqea 100 aup issted-said sebasilan'ny la equación (4.23) es dtil dara encontrar las frecuencias  $A = 5$  somebod omog  $A = 5$   $\omega$   $\mu$   $\omega = 5$   $\omega$   $\mu$   $\omega = 5$   $\omega$   $\omega$ 

forma de transformación usada para encontrar la función de transferencia pasa-banda Hor(s) partiendo de la del PPB. Hur, es remplazando "s" en el prototipo por:

- Tales Chung

ING KAP

$$
\frac{1}{B} \left[ \begin{array}{c} s^2 + \omega_0^2 \\ -s \end{array} \right]
$$
 (4.24)

Nos referimos a ella como la "forma s" de la transformación de PPB a pasa-banda. Por lo tanto la función de transferencia pasa-banda se da por:

\n
$$
\text{Hilb} = \text{Hilb} \left( S \right) \left| S^2 = \frac{S^2 + \omega^2}{S^2} \right|
$$
\n

\n\n (4.25)\n

Verifiquemos con algunas frecuencias en la ecuación (4.23), la validez de la forma o de esta transformación.

> a) Usando la ecuación (4.23), la frecuencia  $\omega = \omega$ corresponde a la frecuencia prototipo de:

> > an international attainmental control.

$$
\frac{1}{B}\left[\begin{array}{cc} a^2 & a^2 \\ 0 & a_0 \end{array}\right] = 0 \qquad (4.26)
$$

b) El limite superior de frecuencia del pasa-banda,  $\omega =$ w., corresponde a la frecuencia en el prototipo de:

$$
\frac{1}{B}\left[\begin{array}{ccc} \omega_0 & \omega_0 & \omega_0 \\ \omega_0 & \omega_0 & \omega_0 \end{array}\right] = \frac{1}{B}\left[\begin{array}{ccc} \omega_0 & \omega_0 & \omega_0 \\ \omega_0 & \omega_0 & \omega_0 \end{array}\right] =
$$

 $(4.27)$ 

58

c) La frecuencia limite superior del pasa-banda, w

w. corresponde a la frecuencia en el prototipo de:

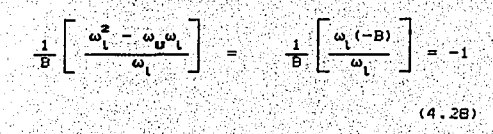

d) La frecuencia del pasa-panda, w = 0, corresponde a frecuencia en el prototipo de: 14 粘液的名词复数 وجردة

$$
\frac{1}{B}\left[\begin{array}{c} \circ\bullet\bullet\\ \circ\bullet\end{array}\right]
$$

 $(4.29)$ 

e). l a l frecuencia pasa-banda de w -> . corresponde a la frecuencia prototipo de: i letar i

$$
\frac{1}{B} \begin{bmatrix} -\frac{a}{2} & 0 \\ 0 & -\frac{a}{2} \end{bmatrix}
$$

 $(4,30)$ 

Podemos representar estas relaciones como:

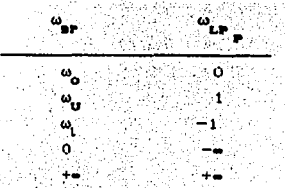

Este mapeo se ilustra en la figura (4.5)

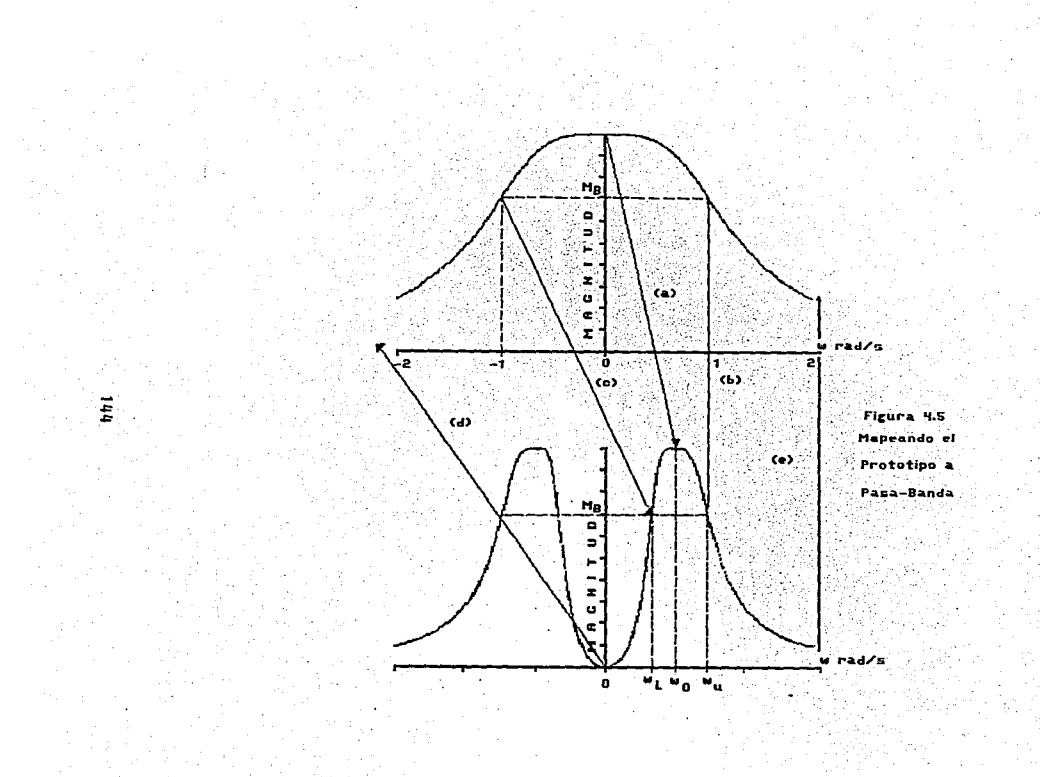

Ejemplo 4.4. Este ejemplo ilustra la transformación de un filtro Chebyshev PPB a un filtro Chebyshev pasa-banda.

Comenzando con la función de transferencia (de segundo orden, un decibel de rizo (c = 0.5088)), de un prototipo Chebyshev pasa-bajas, determinar la correspondiente **Función** de transferencia para un pasa-banda con frecuencia central de a  $10^4$  rad/seq.. v una banda de rizo de B =  $10^8$  rad/seq.

Solución: De la tabla 2.3 la función de transferencia PPB es:

H<sub>2</sub> (s) = 
$$
\frac{6}{s^2 + 1.098} = 1.103
$$
 (4.31)

Y para N = 2, haremos  $H(j0) = 17/(1 + e^2)^{1/2} = 0.891$ . Feto - outore A. decir, que para s =  $10^{-7}$ 

아버지 2012년 10

농산은대

H
$$
up_{\mu}
$$
(j0) = 0.891 = k/1.103 (4.32)

dando k = 0.983. La función de transferencia pasa-banda se obtiene a partir de la ecuación (4.25):

$$
H_{\text{BP}}(s) = H_{\text{LP}_{\text{p}}}(s) \bigg|_{S^2} \frac{s^2 + \omega_0^2}{s^2}
$$

$$
s^2 + 1.0985 + 1.103
$$
  

$$
s^3 + 1.0985 + 1.103
$$
  

$$
s^4 + 1.103
$$
  

$$
s^5 + 100s
$$

$$
\frac{0.983}{\left[\frac{5^{2}+10^{8}}{10^{8}s}\right]} + 1.098\left[\frac{5^{2}+10^{8}}{10^{8}s}\right]+1.103
$$

$$
\frac{6.983(10^{9})\pi^{2}}{\pi^{4}+1.098(10^{9})\pi^{9}+2.011(10^{9})\pi^{2}+1.098(10^{14})\pi+10^{16}}
$$

Comentario: El resultado parece ser razonable para Hop (jw) = 0 en

 $\omega = 0$  (s=10),  $\gamma$  Hap (jω)  $\longrightarrow 0$  cuando  $\omega$   $\longrightarrow \gamma$  (s<sup>2</sup>/s<sup>4</sup>). Para localizar el limite superior de frecuencia o, que corresponde  $\omega_{\text{LP}} = 1 - \text{escritminass}$ 

$$
s = \frac{1}{100} \frac{1}{100} \tag{4.34}
$$

်= ာယ့္ ੇ en  $v$  substituinos s = ji en el lado izquierdo, y  $e<sub>1</sub>$ derecho, esto es:

$$
J_1 = \frac{(100)^2 + 10^6}{(10)^3 \omega_{\text{U}}} \tag{4.35}
$$

Esto nos dá la ecuación cuadrática

$$
\sigma_{\mathbf{U}}^2 - 10^2 \omega_{\mathbf{U}}^2 - 10^2 = 0 \qquad (4.36)
$$

cuva solución positiva es:

$$
\omega = 10512.5 \text{ rad/s} \tag{4.37}
$$

de manera similar, usando s = -11 y s = ju en la ec. (4.34). obtenemos:

$$
\omega_1^2 + 10^2 \omega - 10^2 = 0
$$
 6  $\omega_1 = 9512.5 \text{ rad/s}$  (4.38)

El ancho de banda es B =  $\omega_{1} - \omega_{1} = 10512.5 - 9512.5 = 10^{2}$ rad/s como

se deseaba. Además podemos notar que la media geométrica de w. v  $\omega$  es  $\omega = (\omega, \omega)^{1/2} = 10^4$  como se especifico desde el principio.

Las cuatro sustituciones que generan filtros pasa-bajas, pasa-altas, pasa-banda y supresor de banda, a partir de una función de transferencia PPB, se observan en la tabla 2.5. Como se esperaba, la transformación del PPB a un filtro pasa-banda es.

simplemente la reciproca de aquella utilizada para transformar un PPB a un pasa-banda.

Listamos a continuación, algunas frecuencias importantes del filtro y sus equivalentes para el PPB, normalizado, las cuales son simplemente una extensión de la columna "w", de la tabla  $2.5.$ 

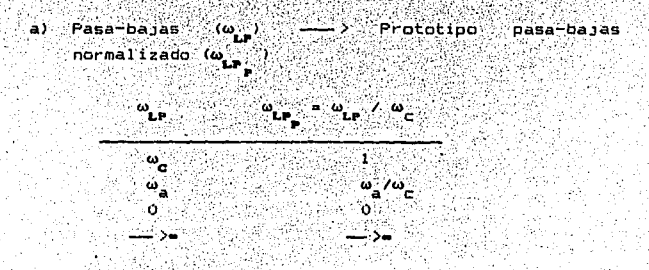

b) -Pasa-altas  $(\omega_{\rm min})$ -> Prototipo pasa-bajas normalizado w<sub>ir</sub>

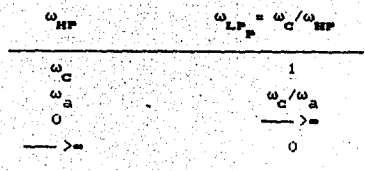

e۱. Pasa-banda Prototipo ( دە pasa-bajas normalizado w

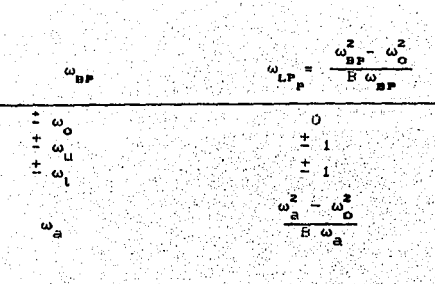

์ สว Supresor de Banda (we ) --> Prototipo pasa-bajas normalizado (w<sub>ir</sub>

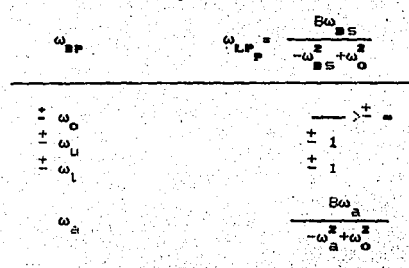

Nota: Para el diseño de filtros pasa-bajas y pasa-altas Butterworth y Chebyshev, designaremos comúnmente, a w como la frecuencia critica. Para los pasa-bajas y pasa-altas. Elipticos,  $\omega_a$  puede ser la media geométrica de  $\omega_a$  y  $\omega_{\overline{z}}$  ( $\omega_{\overline{z}}$   $\omega_{\overline{z}}$  is  $\omega_{\overline{z}}$  o bien,  $\omega_{\overline{z}}$  como se desee. Para diseño de filtros elípticos pasa-banda y supresor de banda, w y w se utilizan como frecuencias criticas; mientras que las frecuencias limites de rizo se usan tipicamente para diseños de filtros Chebyshev y Elipticos.

148

## 4.4. DISERO POR MEDIO DE LA TRANSFORMADA 2

Este procedimiento de diseño consiste en un mapeo directo de los poios y caros de una función de transferencia H(s). La polos y ceros de la función de transferencia H(z), haciendo una simple substitución.

Considérese un término que represente un polo real simole. como 1/(s+a), El desarrollo que nos lleva a la deducción de una substitución apropiada, es el siguiente.

i Alfabe

$$
R^{-s}\left[-\frac{1}{\pi + \pi}\right] = e^{-st} \frac{\text{MUSTREANDO}}{\text{SUSOTRENE}} \left( e^{-at} - \frac{\text{trANOF. Z}}{\text{SUS OTIENE}} \right) \frac{1}{1 - e^{-at} \pi^2}
$$
\n
$$
(4.39)
$$

y decimos que un factor de polo o cero como (s+a) se transforma a  $(1-e^{-a\tau}z^{-1})$ , o  $10$  que es  $10$  mismo, un polo/cero analógico en s. = -a se mapea a un polo/cero digital en 2 = a<sup>-ar</sup>.

Ejemplo 4 5. Este ejemplo ilustra el metodo de la transformada "z" para digitalizar una función de transferencia analógica. Usar el metodo de la transformada z para encontrar la función de transferencia discreta H(z), que corresponda a:

$$
H(s) = \frac{5}{(s+2)(s+3)}
$$

IAC 2014년

con una frecuencia de muestreo de 10 Hz (T=0.1).

Solución: Transformando los factores, encontramos lo siquiente: o and the third

la función de transferencia discreta es:

$$
1 - 0.905z^{-1}
$$

$$
(1 - 0.819z^{-1}) (1 - 0.741z^{-1})
$$

$$
\frac{1}{(z-0.819)(z-0.741)} \qquad (4.40)
$$

Notemos que los polos estables de H(s) en s = -2 y s = -3, se transforman a polos estables de H(z) en z =  $e^{-2T}$  = 0.819 y z =  $e^{-\sigma\tau}$  = 0.741. Podemos ver que un polo real del semiplano izquierdo (a > 0 ) corresponde a un polo dentro del circulo unitario en z = e<sup>-ar</sup>. Una gráfica de la magnitud de la resouesta en frecuencia para H(s) y H(z), se da en la figura 4.6.

Comentario: Cuango se comparan filtros pasa-bajas analogicos v digitales, es común ajustar sus respectivas ganancias para hacer las oráficas de las magnitudes de la respuesta en frecuencia iquales en  $\omega = \theta = 0$ . este caso...

H(s) = 0.167 y H(z) = 2.026

por lo tanto la grafica analógica se ajusto con 1/-0.167 = 6, ey la grafica digital con 1/2.026 = 0.494. para hacerlas iguales la frecuencia cero.

Para terminos complejos, siguiendo el mismo razonamiento, nos da:

**SE TRANSFORMA** >  $(1 - e^{-(a - ib)^T}z^{-4})$   $(4, 41)$  $(s + a - ib)$ 

y también

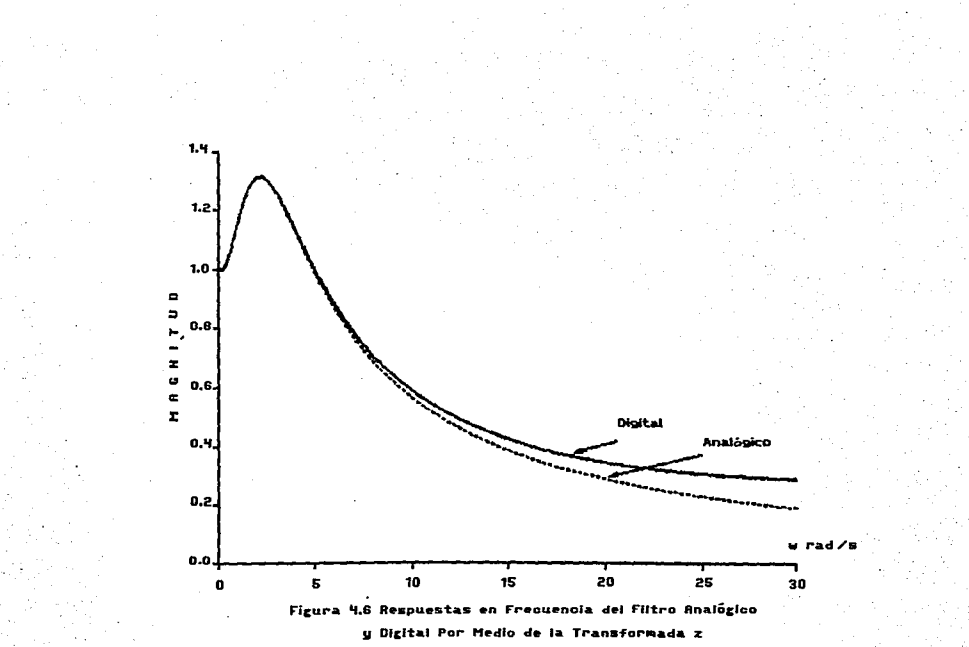

긁

SE TRANSFORMA  $(1 - e^{-\alpha T}e^{j bT}e^{-t})x$  $(b)$  (s + a + 1b)  $(1 - e^{-aT}e^{-jbT}e^{-t})$ =  $(1 - 2\overline{2}^4 \overline{\Theta}^{\alpha T} \cdot \cos 5T + \overline{\Theta}^{2\alpha T} \cdot \overline{z}^2)$ 

El procedimiento de la transformada z es muy fácil de aplicar. pero adolece de que, a diferencia de otros métodos, un filtro analógico que solo tenga polos. se transformará a un filtro digital cuya función de transferencia, solo tenga polos. En consecuencia, no hay ceros que ayuden a dar forma a la respuesta en frecuencia. E incluso, si H(s), tiene, ceros, si las partes imacinarias de ellos son mayores de  $\omega$  /2, los. ceros correspondientes en H(z), producirán serios errores de traslape de frecuencias (Aliasing).

# 4.5 DISENO POR MEDIO DEL IMPULSO INVARIANTE Y EL ESCALON **INVARIANTE.**

Este procedimiento de ciseño -se basa en la respuesta al impulso o al escalón unitario, de un filtro analógico como se representa en la figura 4.7. Sólo consideramos dos entradas diferentes. un. impulso y un escalón, pero, en general, pudieron, haberse, usado otras entradas, tales como: exponenciales o rampas, para deducir métodos similares de diseño.

## 4.5.1. Diseño por medio del impulso invariante.

Como el método sugiere, el procedimiento se pasa en la respuesta al impulso unitario h(t), de un filtro de "tiempo continuo" (analógico). Para una entrada impulso unitario x(t) = 6(t). la transformada de Laplace de la salida es:

> $Y(s) = H(s)X(s)$  $= H(s)$

 $(4.42)$ 

152

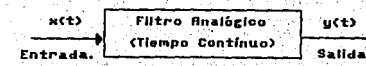

in iyo Figura

porque X(s) = 1. Definiendo la salida y(t) causada por una entrada de impulso unitário, como n(t). tenemos a

网络尼兰球

$$
v(t) = h(t) = R^{-1}(H(s))
$$
 (4.43)

El método de diseño por medio del impulso invariante, consiste simplemente en hacer los valores de la respuesta al impulso h(nT) del filtro digital iguales a los valores muestreados de la respuesta impulso h(t) del filtro analogico. Esto es.

$$
h(nT) = h(t) \Big|_{t=0}^{t=0} \Big|_{t=0}^{t=0} \Big|_{t=0}^{t=0} \Big|_{t=0}^{t=0} \Big|_{t=0}^{t=0} \Big|_{t=0}^{t=0} \Big|_{t=0}^{t=0} \Big|_{t=0}^{t=0} \Big|_{t=0}^{t=0} \Big|_{t=0}^{t=0} \Big|_{t=0}^{t=0} \Big|_{t=0}^{t=0} \Big|_{t=0}^{t=0} \Big|_{t=0}^{t=0} \Big|_{t=0}^{t=0} \Big|_{t=0}^{t=0} \Big|_{t=0}^{t=0} \Big|_{t=0}^{t=0} \Big|_{t=0}^{t=0} \Big|_{t=0}^{t=0} \Big|_{t=0}^{t=0} \Big|_{t=0}^{t=0} \Big|_{t=0}^{t=0} \Big|_{t=0}^{t=0} \Big|_{t=0}^{t=0} \Big|_{t=0}^{t=0} \Big|_{t=0}^{t=0} \Big|_{t=0}^{t=0} \Big|_{t=0}^{t=0} \Big|_{t=0}^{t=0} \Big|_{t=0}^{t=0} \Big|_{t=0}^{t=0} \Big|_{t=0}^{t=0} \Big|_{t=0}^{t=0} \Big|_{t=0}^{t=0} \Big|_{t=0}^{t=0} \Big|_{t=0}^{t=0} \Big|_{t=0}^{t=0} \Big|_{t=0}^{t=0} \Big|_{t=0}^{t=0} \Big|_{t=0}^{t=0} \Big|_{t=0}^{t=0} \Big|_{t=0}^{t=0} \Big|_{t=0}^{t=0} \Big|_{t=0}^{t=0} \Big|_{t=0}^{t=0} \Big|_{t=0}^{t=0} \Big|_{t=0}^{t=0} \Big|_{t=0}^{t=0} \Big|_{t=0}^{t=0} \Big|_{t=0}^{t=0} \Big|_{t=0}^{t=0} \Big|_{t=0}^{t=0} \Big|_{t=0}^{t=0} \Big|_{t=0}^{t=0} \Big|_{t=0}^{t=0} \Big|_{t=0}^{t=0} \Big|_{t=0}^{t
$$

v la función de transferencia discreta (dioital) es ...

$$
a \cdot h \cdot (nT) = H(z) \cdot (1 - 1) \cdot (1 - 1) \cdot (4 \cdot 45)
$$

la función de transferencia digital H(z) es la transformada zade la respuesta al impulso unitario h(nT) muestreada, mientras que la función de transferencia analógica H(s) es la transformada de Laplace de la respuesta al impulso unitario n(t). Debe tenerse cuidado de no escribir H(z) = H(s) sez, porque esto es incorrecto.

Ejemplo 4.6. Este ejemplo ilustra la implementación digital de una función de transferencia analógica usando el motodo de diseño del impulso invariante.

Dado un filtro analógico pasa-bajas descrito por la función ∵de ' transferencial

$$
H(s) = \frac{1}{(s+1)(s+2)}
$$

determinar la función de transferencia digital H(z) con un diseño basado en el método del impulso invariante.

Solución. Primero, la respuesta al impulso unitario a i narri  $de...$ 그런 그는 일부 있었으나 아버지는 사람들을 보면 없었어.

사내서

**SCORE** 

$$
h(t) = \mathbf{R}^{-1} (H(t))
$$

Waliofarika Kulonia<br>Katika Kulonia

anya 97 m

e salah

$$
= \mathfrak{L}^{-1}\left[\begin{array}{c} 1 \\ \hline (s+1) (s+2) \\ \hline \end{array}\right] = \mathfrak{L}^{-1}\left[\begin{array}{c} 1 \\ \hline (s+1) \\ \hline \end{array}\right] = \frac{1}{(s+2)}.
$$

tomando la transformada inversa de Laplace de h(s), obtenemos

$$
h(t) = e^{-t} - e^{-2t}, \qquad t \ge 0
$$
 (4.46)

la versión muestreada se obtiene sustituyendo t por nT, en la ecuación (4.46), con lo cual se tiene:

in an t-an an an a

$$
h(nT) = e^{-nT} - e^{-2nT}, n = 0,1,...
$$

Y. ambas. h(t) y h(nT) se muestran en la figura (4.8a). para  $T =$  $0.1$  seq.

La función de transferencia discreta es, entonces. la transformada z de h(nT) 6

지수 있

$$
H(z) = 3 \left( h \left( h \right) \right)
$$
  
= 1 - e<sup>-1</sup>z<sup>-1</sup>  
= 1 - e<sup>-1</sup>z<sup>-1</sup>  
= 1 - e<sup>-1</sup>z<sup>-1</sup>  
= 1 - e<sup>-1</sup>z<sup>-1</sup>  
= 1 - e<sup>-1</sup>z<sup>-1</sup>  
= 1 - e<sup>-1</sup>z<sup>-1</sup>  
= 1 - e<sup>-1</sup>z<sup>-1</sup>  
= 1 - e<sup>-1</sup>z<sup>-1</sup>  
= 1 - e<sup>-1</sup>z<sup>-1</sup>  
= 1 - e<sup>-1</sup>z<sup>-1</sup>  
= 1 - e<sup>-1</sup>z<sup>-1</sup>  
= 1 - e<sup>-1</sup>z<sup>-1</sup>

71 × ۰,

ceneralicemos este procedimiento. y al mismo tiempo. Ahora demostremos que H(z) puede obtenerse directamente de H(s). sin

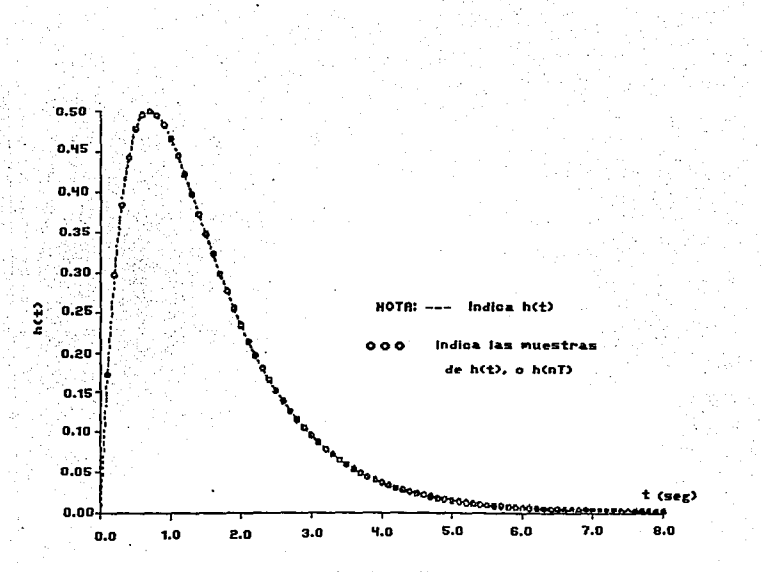

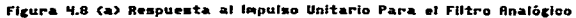

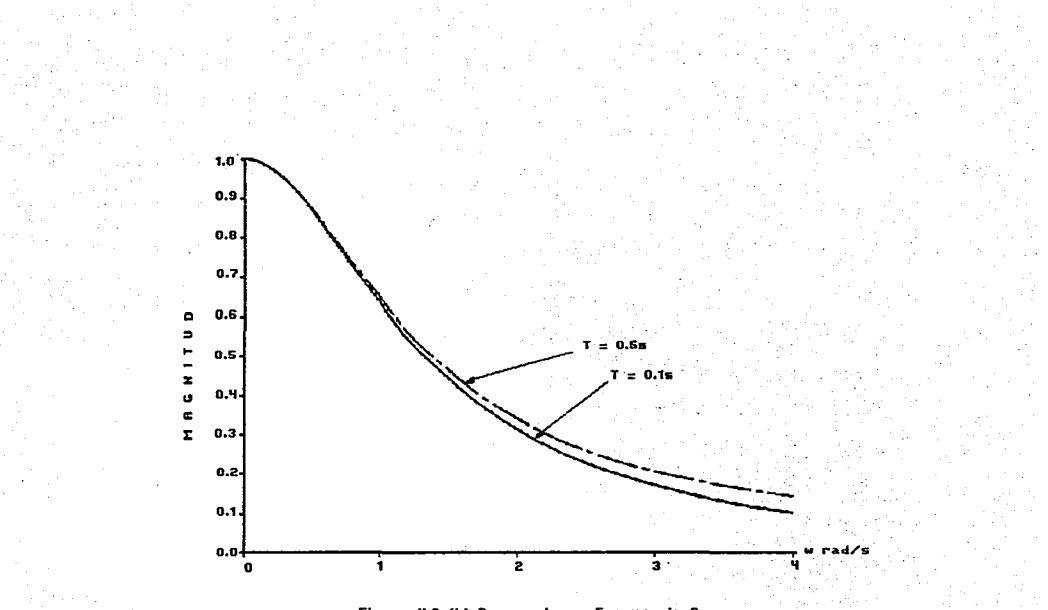

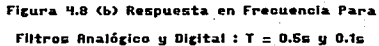

#### $loss$  pasos intermedios de encontrar h(t)  $y$  despues  $\sim$ n(nT).

Considérese un filtre analogico con N polos diferentes. cuva función de transferencia en cominio de Laplace. escrita en fracciones parciales es:

$$
H(s) = \sum_{k=1}^{k=N} \frac{C_k}{s - a_k}
$$
 (4.47)

ve Britanski (19

con su correspondiente respuesta al impulso unitario

$$
h(t) = \sum_{k=1}^{k=N} C_k e^{-k}
$$
\n(4, 48.)

1934 an t-Èidhean Stàite a

si esta respuesta se muestrea cada T segundos (t = nT) tenemos la respuesta muestreada... s Salt Admin

nanterina e p

$$
h(nT) = \sum_{k=1}^{n} C_k e^{-\frac{1}{2}T}
$$
 (4.49)

Autorius.

finalmente, obtenemos la transformada z de la ecuación (4.49). para encontrar la función de transferencia discreta

$$
H(z) = z \cdot h(nT) \qquad (1, 2, 3, 4, 5, 6, 6, 7, 8)
$$

$$
= \sum_{k=1}^{N} \frac{C_k}{\cdots} \frac{C_k}{\sigma_k!} \tag{4.50}
$$

los pasos descritos anteriormente se muestran en la figura (4.9); y a partir de las ecuaciones (4.47) y (4.50) vemos que los pasos de h(t) y h(n1) se pueden omitir y H(z) buede encontrarse directamente a partir de H(s), así,...

Función de transferencia  $H(s)$ del filtro analógico.

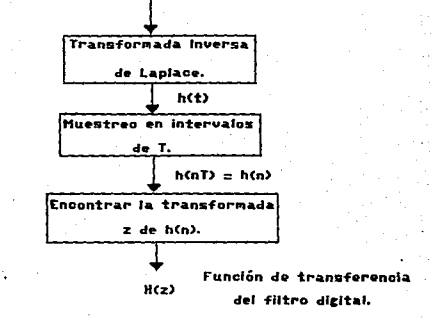

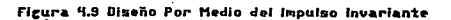

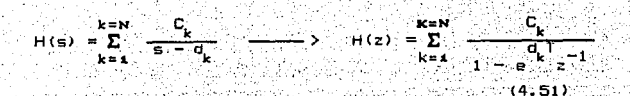

.Por io tanto las constantes de las fracciones parciales C. deben calcularse para H(s) y, después, H(z) simplemente se escribe siguiendo la ecuación (4.51). Adviertase que la substitución hecha para los polos en la expansión en fracciones parciales es la misma que encontramos anteriormente por medio del diseño por medio de la transformada -z-.

Ejemplo 4.7: Lo siguiente ejemplifica la aplicación directa del método de diseño del impulso invariante.

Un filtro Butterworth de tercer orden pasa-bajas tiene la función de transferencia:

$$
\frac{1}{(6+1)(6^2+6+1)}
$$
 (4.52)

Determinar la función de transferencia discreta H(z), usando la ecuación (4.51).

bostin ASAN (1922) 2012

Solución. La expansión en fracciones parciales es.

 $H<sub>1</sub>$ mata

$$
\frac{1}{(s+1)(s+0.5-j0.866)(s+0.5+j0.866)} = \frac{1}{s+1}
$$

$$
= + 0.5 - 10.846 + 1.54 + 0.5 + 0.54 + 0.54
$$
 (4.53)

donde el álgebra usual (que es propensa a tener errores), da: ಸಲ್ಲಿ ಸಾಮಾನ್ಯ ಆರ್ಥೆ triko.

$$
I(s) = \frac{1}{s+1} + \frac{0.577e^{-j2.02}}{s+0.5-0.86e} + \frac{0.577e^{j2.02}}{s+0.5+0.86e} \tag{4.54}
$$

los tres polos son:

 $d_1 = -1$ ,  $d_2 = -0.5 + 0.866$ ,  $y d_n = -0.5 - 10.866$  $(4.55)$ WA W لتعلي ب A.

y de la ecuación (4.51) 9543327 16.39.18.25.1%

ga C

los últimos dos terminos pueden combinarse para dar:

돌리

Maria 1999.<br>Mga manazar

전화되어

yiê, wed

f Ly

r Billia

$$
\frac{2(0.577) \cos(-2.62) - 2(0.577) e^{-0.57} z^{-4} \cos(-2.62 - 0.8661)}{1 - 2e^{-0.57} \cos(0.8661) z^{-4} + e^{-7} z^{-8}}
$$

老孫

- 1179

$$
\frac{z}{z-e^{-1}} + \frac{-z^2 - 1.154z e^{-0.17}\cos(5\pi/6 + 0.864T)}{z^2 - 2e^{-0.8T}\cos(0.866T)z + e^{-T}} \tag{4.56}
$$

En términos del intervalo de muestreo T, la función transferencia del filtro es: [3] 스타일, 장애 32, 21, 2010 AB

$$
H(z) = \frac{b_0 z^2 + b_1 z}{z^3 - a_1 z^2 - a_2 z - a_3}
$$
 (4.57)

donder: C. C. W. S. S. 1990年<br>1990年

$$
b_0 = -2e^{-0.5\pi} \cos(0.8661) + e^{-0.11154e^{-0.5\pi}} \cos(51/6 + 0.8661)
$$

 $+1.154e^{-1.5}$  cos (50/6 + 0.866T)  $b = e$ 

- 21 전쟁 : 12 3 3 4 4 1

 $a_i = e^{-T} + 2e^{-0.5T} \cos(0.866T)$ 

 $a_2 = -e^{-T} = 2e^{-4.5T} \cos(0.866T)$ 

 $a = e^{-2T}$ 

Comentario, Las gráficas de magnitud de respuesta en frecuencia para el filtro analógico Butterworth de tercer orden, y para el filtro digital diseñado por el método del impulso invariante (con dos valores diferentes de T), se muestran en la figura (4.10).

4.5.2. Diseño por medio del escalon invariante.

Como el nombre lo dice. el procedimiento está basado en la respuesta al escalón unitario de un filtro analógico. Para una entrada escalón unitario x(t)= u(t), la transformada de la salida  $y_c(t)$  es:

$$
Y_{\mathbf{S}}(\mathbf{s}) = H(\mathbf{s}) \cdot X(\mathbf{s})
$$
  
H(\mathbf{s})

 $(4.58)$ 

porque X(s) = 1/s. El motodo de diseño por medio del escalon invariante, consiste simplemente en definir los valores de la secuencia de respuesta al escalón unitario, y (nT), del filtro digital, de tal forma que sean iguales a los valores muestreados de la respuesta (al escalón unitario), y (t), del filtro analógico. Esto es,

> $y_{s}$  (nT) =  $y_{s}$  (t)  $\Big|_{t=nT}$  $(4.59)$

y la transformada z de la secuencia de salida. y (nT) es:

 $g(y_{\rm g}(\text{nf})) = Y_{\rm g}(z)$  $(4.60)$ 

162

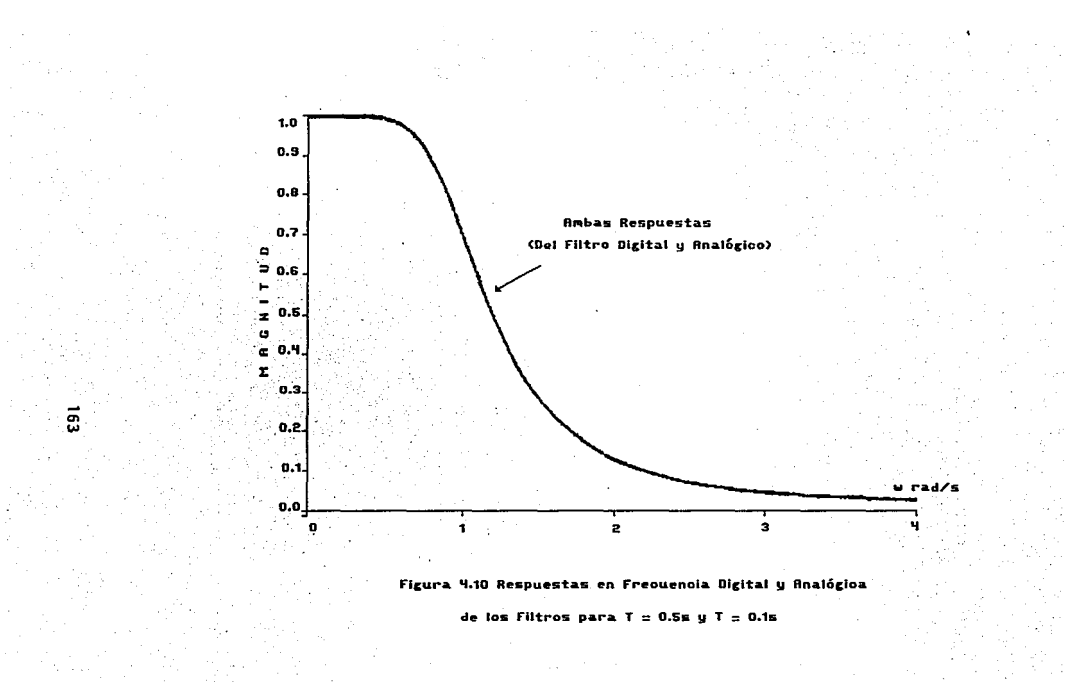

La función de transferencia digital H(z), se calcula a partir de... 动脉的 그는 그 사람들 Mutania

$$
H(z) = \frac{Y_{\frac{1}{2}}(z)}{X(z)}, \qquad (4.61)
$$

donde  $X(z) = 3(u(n)) = 1/(1 - z^{-1})$ .  $|z| > 1$ .

Ejemplo 4.8: Este ejemplo ilustra el metodo de diseño del escalón S SAN invariante.

CARS: 1965

Dada la función de transferencia siguiente :

36

35 7. 98

$$
H(s) = \frac{1}{(s+1)(s+2)}
$$

Determine la función de transferencia digital H(z), basándose en el método del escalón invariante.

Solución: La transformada de Laplace de la salida para una entrada escalón unitario, es:

$$
Y_5(5) = H(5) =
$$
  
= 
$$
\frac{1}{6(5+1)(5+2)}
$$

lo que puede escribirse, en términos de fracciones parciales. como: 11

$$
Y_5(5) = \frac{0.5}{5} = \frac{1}{5+1} + \frac{0.5}{5+2}
$$

Con la salida dada por: i ing tina.<br>Sebagai

$$
y_{-}(t) = 0.5 - e^{-t} + 0.5e^{-2t}, \qquad t \ge 0
$$

La salida muestreada es:

istoria<br>Geografia

$$
y_{-}(nT) = 0.5 - e^{-nT} + 0.5e^{-2nT}
$$

v la transformada "z" de la salida, es: 보입하다

$$
Y_{S}(z) = \frac{0.5}{1 - z^{-4}} \qquad 1 - z^{-7} = 1 \qquad 1 - z^{-7} = 1
$$

Poniendo en la ec. (4.62) un común denominador. Obtenemos: [전로는 120\* 기업은 인기] 등 위로 '레포터 사용 관계적 호로 사용품질 경우관료 isti i

e la

$$
\left(\frac{1}{2}\right)^{2} = \frac{2^{-4}(0.5 - e^{-7} + 0.5e^{-7}) + 2^{-2}(0.5e^{-7} - e^{-7} + 0.5e^{-7})}{(1 - e^{-7}e^{-4})(1 - e^{-7}e^{-4})}
$$
\n
$$
(1 - e^{-7}e^{-4})(1 - e^{-7}e^{-4})
$$
\n(4.63)

స్ట్రామ్ (4.63) స

que es la transformada "z" de la salida muestraada, y (nT). La función de transferencia del filtro H(z), se encuentra a partir 8  $der'$ Regioni (\*

$$
H(z) = -\frac{Y_{\rm g}(z)}{X(z)}
$$

donde X(z), es la transf. "z" de la entrada escalón. es decir: 

$$
X(z) = \frac{1}{1-z^{-1}} \tag{4.64}
$$

Por lo tanto, si dividimos la ecuación (4.63) entre la ec. (4.64), obtenemos lo siguiente: . 이 사이에 있어서 아버지 않은 것은 아이가 어려워 있어 있어요?

$$
H(z) = \frac{z^{-1}(0.5 - e^{-2} + 0.5e^{-2} + 1) + z^{-2}(0.5e^{-2} - e^{-2} + 1.5e^{-2} + 1.5e^{-2
$$

$$
= \frac{1}{2} \frac{1}{2} \frac
$$

donde:  $\alpha$  ,  $\beta$  ,  $\gamma_{\alpha}$  ,  $\beta$ 

Ń

بالكيل

 $\sqrt{2}$ 

NG 23

$$
b_0 = 0.5 - e^{-T} + 0.5e^{-2T}
$$
  

$$
b_1 = 0.5e^{-T} - e^{-2T} + 0.5e^{-2T}
$$
  

$$
e^{-T} + e^{-2T}
$$

Comentario: La magnitud de la respuesta en frecuencia de un filtro analógico y un filtro digital para dus diferentes intervalos de muestreo  $T = 0.1$  y  $T = 0.5$ , se muestra en la fig.  $4.11.$ 

4.8 Diseño por medio de la Transformación Bilineal.

시간 사이 사람의 100mm 이 사이

ned (f.

Este método de diseño, ampliamente usado, puede interpretarse como una transformación matemática del dominio "s", al dominio 10 ging in L كالأشاريت

Una transformacion apropiada es. reemplazar "s", en H(s) con (z -1)/(z + 1), para formar H(z). Esto es...

$$
H(z) = H(z) \begin{bmatrix} z & z-1 \\ z^2 & z+1 \end{bmatrix}
$$
 (4.65)

Esta transformación ...

일부 (2012년 : 1012년부터)

$$
s = \frac{2}{2} + 1 \qquad (4.66)
$$

puede escribirse como 

 $\label{eq:3} \mathcal{L}_{\text{eff}} = \frac{1}{2} \frac{1}{2} \left( \frac{2}{\pi} \frac{d}{d} \frac{d}{d} \right) \mathcal{L}_{\text{eff}}$ 

$$
(\mathsf{sz}^{\mathsf{T}} + \mathsf{ss} - \mathsf{z} + \mathsf{t} = 0 \quad \text{and} \quad \mathsf{ss}^{\mathsf{T}} = (4.67)
$$

속할 수

donde se puede observar que es lineal en "s" v lineal eh. تلقوه افت

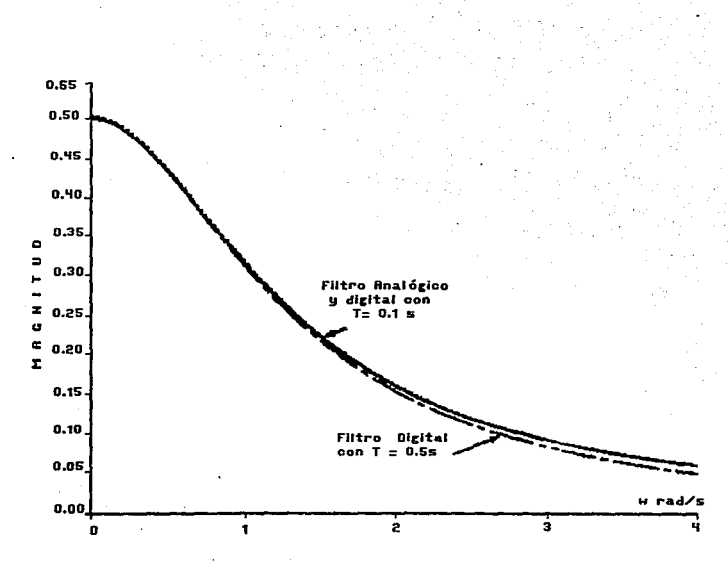

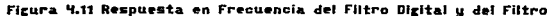

 $\sim 10^4$ 

Analógico con T = 0.5s y 0.1s

bilineal en "s" y "z". Es por esto, que se conoce como una transformación bilineal. Veamos como algunas regiones del plano "s" se transforman (mapean), al plano "z". a través de esta transformación. Fara hacer esto, necesitamos una expresión para z en terminos de s. asi que empezaremos con

$$
s = \frac{z-1}{z+1}
$$

v obtenemos:

$$
c = \frac{1 + 8}{1 + 8}
$$
 (4.68)

usando el valor general de s =  $\sigma$  + jw, nos

$$
z = \frac{1 + \sigma + \frac{1}{2\omega}}{1 - \sigma - \frac{1}{2\omega}} \tag{4.69}
$$

Escribiendo z en forma exponencial, es decir:

$$
z = \mathsf{re}^{\mathsf{j}\Psi} \tag{4.70}
$$

comparando la ecuación (4.69) y (4.70)

$$
r = |z| = \frac{\sqrt{(1 + \omega)^2 + \omega^2}}{\sqrt{(1 - \omega)^2 + \omega^2}} \quad \forall \ \psi = \arg(z)
$$
\n
$$
= \tan^{-1} \left[ \frac{\omega}{1 + \omega} \right] = \tan^{-1} \left[ \frac{-\omega}{1 - \omega} \right]
$$
\n
$$
= \tan^{-1} \left[ \frac{\omega}{1 + \omega} \right] = \tan^{-1} \left[ \frac{-\omega}{1 - \omega} \right]
$$

 $(4.71)$ 

De la ecuación (4.71) se deduce lo siguiente:

\* Para o > 0, r > 1, la mitad derecha del plano ្ត SB mapea al exterior del circulo unitario del plano z.

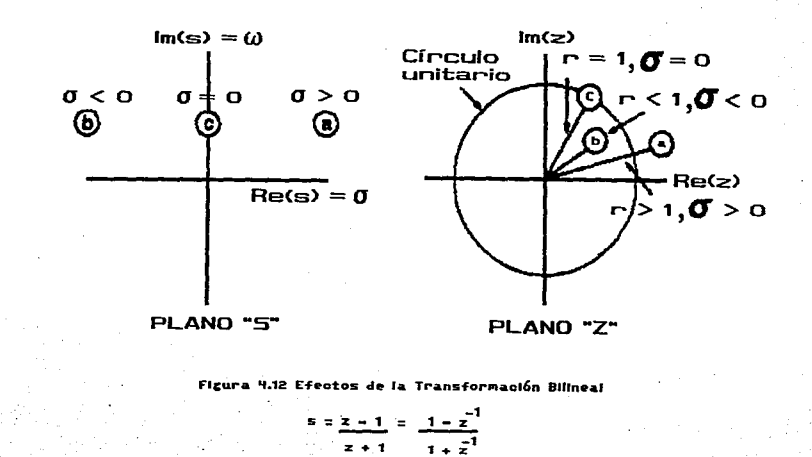

 $\overline{5}$ 

- \* Para  $\sigma < 0$ , r < 1, la mitad izquierda, gel plano s se. mapea al interior del circulo unitario del pano z...
- \* Para  $\sigma = 0$  ,  $r = 1$ , todo el eje imaginario de el plano s se mapea al circulo unitario del plano z.

Estas tres regiones se muestran en la figura 4.12. y es claro que esta transformación produce un filtro digital estable, a partir de un filtro analógico estable, y , que existe una relación no lineal entre las frecuencias analogicas w, v las frecuencias digitales  $\theta$ . Para s = jw (el eje imaginario)  $y = z$  = e<sup>je</sup> (del circulo unitario). la transformación bilineal se convierte en :

$$
j\omega = \frac{e^{j\theta} - 1}{e^{j\theta} + 1}
$$

$$
\frac{\text{jsen}(0/2)}{\cos(0/2)} = \text{jtan}(0/2)
$$

 $(4.72)$ 

por lo cual el eje imaginario del plano s está relacionado con el circulo unitario del plano z, a través de la relación ...

> $\omega = \tan(\theta/2)$  $(4.73)$

en la figura (4.12). el rango de la frecuencia analógica 0 ≤ ω <  $\bullet$  del plano s, corresponde al rango de frecuencia digital  $0 \le \theta \le$ n del plano z. La figura (4.13) muestra la relación no lineal de  $la$  ecuación  $(4.73)$ .

La transformación pilineal

r vite

$$
= \frac{2}{2} + \frac{1}{1}
$$
 (4.74)

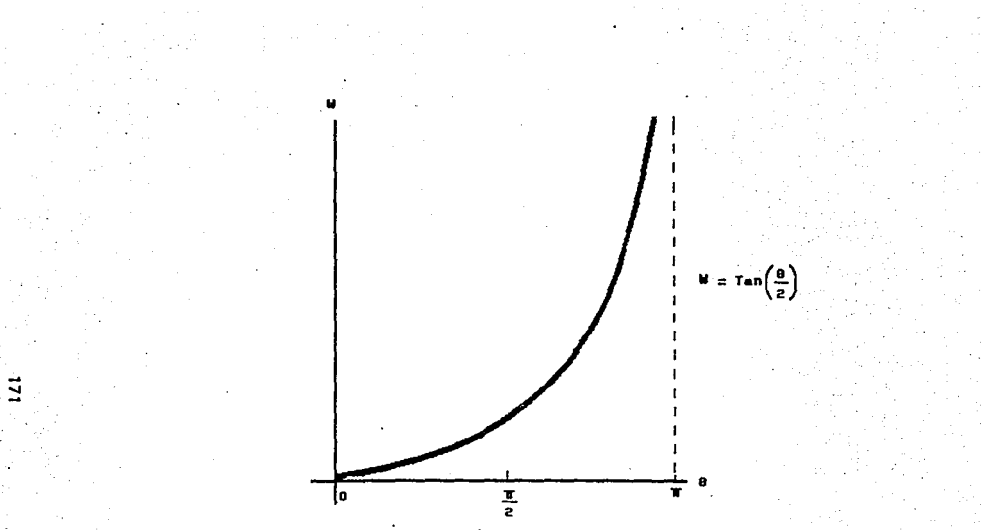

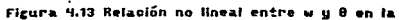

### transformacion bilineal

 $\mathcal{L}_{\mathcal{F}}$  .
lineal entre las frecuencias analógicas y v la relación no. digitales

#### $\omega = \tan(\theta/2)$

nos provee de importantes elementos para realizar in 11 procedimiento por medio de la transformación bilineal, que a continuación detallamosi

**PROCEDIMENTO** 

- Dado un conjunto de frecuencias (de especificación  $1.1$ analogica)  $\omega_i$ ,  $\omega_i = 1, \omega_2, \ldots, r$  se determinan las  $f$ recuencias digitales correspondientes,  $\theta$ ,  $\approx$  $\omega, \Upsilon$
- 2. Usando la ecuación (4.73), se determina un nuevo conjunto de frécuencias analógicas.

 $= tan(\theta, 2)$ .  $\sqrt{1}$  = 1, 2, ..., r  $(4.75)$ 

esto se conoce como "pre-deformación". El propósito es "pre-distorsionar" la escala de frecuencias analógicas, para compensar la relación no lineal entre frecuencias analógicas y digitales.

- з. Se diseña un filtro analógico con una función de transferencia H(s) basandose **Men**  $\sim$  1 ac. especificaciones de las frecuencias pre-deformadas w.  $i = 1, 2, ..., r$ .
- 4. La función de transferencia digital se determina como

 $H(z) = H(s) \Big|_{s=1} \frac{z-1}{z-1}$ 

Elemplo 4.9: A continuación se ilustra el diseño de un filtro. digital pasa-bajas usando el procedimiento de la transformación bilineal.

Diseñar un filtro digital para una frecuencia de muestreo de 20KHz, que sea maximalmente plano dentro de la banda de paso de 0 a la frecuencia de corte de 2KHz (-3dB de magnitud), y que tenga una atenuación de, al menos, 10dB para las frecuencias mayores de 4000Hz.

Solucións

**SIQUE:** 

1. Se requiere de un filtro Butterworth, debido a su caracteristica "maximalmente plana", y las especificaciones en frecuencia, para el filtro dioital  $sons$ 

 $\theta_1 = \omega_1 T = 2\pi (2000) / 20000 = 0.2\pi$ 

 $\theta_{\rm g} = \omega_{\rm g} T = 2\pi (4000) / 20000 = 0.4\pi$ 

2. Las frecuencias analogicas "pre-deformadas" son:

 $\omega_1' = \tan(\theta_1/2) = \tan(0.1\pi) = 0.325$ 

 $\omega_{g}$ ' = tan( $\theta_{g}/2$ ) = tan(0.2m) = 0.726

3. encontrar el filtro prototipo pasa-bajas. Para  $_{\text{las}}$ frecuencias analógicas "pre-deformadas", necesitan trasladarse, a las del prototipo. esto es:

с.

$$
\omega_1 = 0.325 \longrightarrow \omega = 1
$$

ang) d

$$
\frac{1}{2} \approx 0.726 \xrightarrow{\text{so } 0.726} \frac{0.726}{0.325} = 2.234
$$

usando la ecuación ta 나 사장사항

$$
N = \frac{10q_{10}(10^{-100/10} - 1)}{210q_{10}a_{0}}
$$

(donde a es una frecuencia de las especificaciones del prototipo y N se puede conocer de las tablas 2.1, 2.3 6 2.4) para encontrar el orden del filtro, obtenemos:

Ω.

$$
N = \frac{\log_{10}(10^{-10.35} \text{ A})}{2109 \text{ A}} = \frac{109 \text{ J}}{109 \text{ A}} = \frac{109 \text{ J}}{2109 \text{ A}} = \frac{109 \text{ J}}{2100 \text{ A}} = 2.234
$$
  
= 1.37.6 N = 2

La función de transferencia del pasa-bajas es: SE START ER SO

r an Ai

Hile (5) = Hile<sub>p</sub> (5) 
$$
\left| \frac{1}{56 - \frac{1}{0.825}} \right|
$$
  
 $\frac{1}{5^2 + \sqrt{2}5 + 1} \left| \frac{1}{5} \right|$ 

4. La función de transferencia del filtro digital es: 지미 보고 있는 소설도 있으니

HLP (z) = |HLP (s)|  

$$
s = z - 1
$$

$$
0.068 (z+1)^2
$$

$$
z^2 = 1.142z^2 + 0.413
$$

v la ecuación en diferencias que describe al filtro es :

 $y(n) = 1.142y(n - 1) - 0.413y(n - 2) + 0.068x(n)$  $+0.136x(1 - 1) + 0.068x(1 - 2)$ 

Ejemplo 4.10: Este ejemplo ilustra el diseño de un filtro digital pasa-banda usando el método de la transformación bilineal.

Un filtro digital pasa-banda Chebyshev, debe cumplir las siquientes especificaciones:

- a) 1 dB de rizo en el rango de 600 a 900 Hz.
- b) Frecuencia de muestreo f = 3000 Hz.
	- c) Maxima ganancia de -40 dB para 0 S f S 200 Hz.

Usese el metodo de la transformación bilineal para encontrar la función de transferencia H(z) para el filtro digital.

#### Solución:

1. Usando  $\theta = 2\pi f/f_g$ , las frecuencias de especificación para el filtro digital, son las siguientes:

Frecuencia limite inferior  $\theta_i = \frac{2\pi (600)}{3000} = 0.4\pi = 1.26$  rad.

Frecuencia limite superior  $\theta_{\mu} = \frac{2\pi (900)}{3000} = 0.6\pi = 1.88$  rad.

Frecuencia central  $\theta_o = \sqrt{\theta_i \theta_{ii}} = 0.49\pi = 1.54$  rad.

Frecuencia de Banda suprimida (de interés)

$$
\theta_{\rm at} = \frac{2\pi (200)}{3000} = 0.133\pi = 0.418 \text{ rad.} \qquad (4.76)
$$

2. Usando  $\omega_i = \tan(\theta_i/2)$  1as. frecuencias analogicas "pre-deformadas" en rad/s, son:

Frecuencia limite inferior  $\omega_1^2 = \tan(1.26/2) = 0.729$  rad/s Frecuencia limite superior  $\omega_{\text{L}} = \tan(1.88/2) = 1.369$  rad/s Frecuencia central de banda  $\omega_0^2 = \{\omega_1^2 \omega_1\} = 1$  rad/s Frecuencia de Banda suprimida (de interés):

2의 경력이 들어와 되는 상개를 지수면서

$$
\omega = \tan(0.418/2) = 0.212 \text{ rad/s}
$$

y la banda de paso "pre-deformada" es:

$$
B = \omega^{-1} - \omega^{-1} = 1.369 - 0.729 = 0.640 \text{ rad/s} \tag{4.77}
$$

3. Después necesitamos convertir estas frecuencias analógicas "pre-deformadas" las filtro  $\ddot{\mathbf{a}}$ qa su equivalente FPB. De la tabla 10.5 tenemos:

$$
\omega_{\mathbf{L}_{\mathbf{P}_{\mathbf{p}}}} = \frac{\omega_{\mathbf{B}\mathbf{p}}^2 - \omega_{\mathbf{0}}^2}{B\omega_{\mathbf{B}\mathbf{p}}} = \frac{\omega_{\mathbf{B}\mathbf{p}}^2 - 1}{0.64\omega_{\mathbf{p}\mathbf{p}}} \tag{4.78}
$$

frecuencias "pre-deformadas" de y de las la banda de paso. obtenemos las siguientes frecuencias PPB...

 $\omega_{-1}$ 

$$
\begin{array}{ll}\n\bullet & \bullet \\
0.729 & \bullet \\
1.369 & \bullet \\
0.229 & \bullet \\
0.00 & \bullet \\
0.22 & \bullet \\
0.22 & \bullet \\
0.22 & \bullet \\
0.22 & \bullet \\
0.22 & \bullet \\
0.22 & \bullet \\
0.22 & \bullet \\
0.22 & \bullet \\
0.22 & \bullet \\
0.22 & \bullet \\
0.22 & \bullet \\
0.22 & \bullet \\
0.22 & \bullet \\
0.22 & \bullet \\
0.22 & \bullet \\
0.22 & \bullet \\
0.22 & \bullet \\
0.22 & \bullet \\
0.22 & \bullet \\
0.22 & \bullet \\
0.22 & \bullet \\
0.22 & \bullet \\
0.22 & \bullet \\
0.22 & \bullet \\
0.22 & \bullet \\
0.22 & \bullet \\
0.22 & \bullet \\
0.22 & \bullet \\
0.22 & \bullet \\
0.22 & \bullet \\
0.22 & \bullet \\
0.22 & \bullet \\
0.22 & \bullet \\
0.22 & \bullet \\
0.22 & \bullet \\
0.22 & \bullet \\
0.22 & \bullet \\
0.22 & \bullet \\
0.22 & \bullet \\
0.22 & \bullet \\
0.22 & \bullet \\
0.22 & \bullet \\
0.22 & \bullet \\
0.22 & \bullet \\
0.22 & \bullet \\
0.22 & \bullet \\
0.22 & \bullet \\
0.22 & \bullet \\
0.22 & \bullet \\
0.22 & \bullet \\
0.22 & \bullet \\
0.22 & \bullet \\
0.22 & \bullet \\
0.22 & \bullet \\
0.22 & \bullet \\
0.22 & \bullet \\
0.22 & \bullet \\
0.22 & \bullet \\
0.22 & \bullet \\
0.22 & \bullet \\
0.22 & \bullet \\
0.22 & \bullet \\
0.22 & \bullet \\
0.22 & \bullet \\
0.22 & \bullet \\
0.22 & \bullet \\
0.22 & \bullet \\
0.22 & \bullet \\
0.22 & \bullet \\
0.22 & \bullet \\
0.22 & \bullet \\
0.22 & \bullet \\
0.22 & \bullet \\
0.22 & \bullet \\
0.22 & \bullet \\
0.22 & \bullet \\
0.22 & \bullet \\
0.22 & \bullet \\
0.22 & \bullet \\
0.22 & \bullet \\
0.22 & \bullet \\
0.22 & \bullet \\
0.22 & \bullet \\
0.22 & \bullet \\
0.22 & \bullet \\
0.22 & \bullet \\
0.22 & \bullet \\
0.22 & \bullet \\
0.22 & \bullet
$$

176

Recordando el mapeo de prototipo a pasa-bajas, de la fig. (4.5). recordamos que las frecuencias menores que w provienen del lado negativo, del prototipo. Pero la respuesta en frecuencia del prototipo es simétrica con respecto a w = 0, ypor lo cual, utilizaremos  $\omega = +7.04$ , en vez de  $\omega = -7.04$ , en nuestros cálculos de diseño.

La ganancia deseada de -40 dB se traslada a M =  $10^{-2}$  para [H(jw)]  $\frac{1}{2}$  o 10<sup>-4</sup> para  $|H(j\omega)|^2$  y, consecuentemente la función de magnitud al cuadrado que debe satisfacerse, es:

$$
|H(j\omega)|^2 = \frac{1}{1 + e^2 c_0^2(\omega)} \qquad |\omega = 7.04 \qquad \times 10^{-4} \qquad (4.80)
$$

donde  $\epsilon^2 = 0.2589$  para 1 dB de rizo.

Suponiendo (correctamente) que un filtro de primer orden es insuficiente para satisfacer este requerimiento, empezaremos con  $N = 2$ - Alexandre Santa Waster

$$
\begin{aligned} \left| \mathbf{r}_{\mathbf{g}}(j\omega) \right|^{2} &= \frac{1}{1 + 0.2589(2\omega^{2} - 1)^{2}} \left| \dot{\omega} = 7, \omega \right| \\ &= \frac{1}{1 + 0.2589(99.12 - 1)^{2}} = 4.01 \times 10^{-4} \end{aligned}
$$

lo cual es ligeramente mayor a 10<sup>-4</sup> por lo tanto, es evidente que N = 3 será el adecuado. Para N = 3... 

$$
|H_{\mathbf{g}}(3\omega)|^2 = \frac{1}{1 + 0.2589 (4\omega^2 - 3\omega)^2} \Big|_{\omega = 7.04}
$$

$$
1 + 0.2589(1395.65 - 21.12)^{2}
$$

(4.82)

2.3 (cont 1 dB de rizo v N = 3) la función de transferencia **Cold** PPR oc-

H<sub>L<sup>p</sup></sub> (s) = 
$$
\frac{0.491}{s^2 + 0.988s^2 + 1.238s + 0.491}
$$
 (4.83)

donde se na esconido como numerador. 0.491. para hacer  $H(j0)$   $=$ 1. Usando la tabla 2.5. una vez más. para determinar el filtro pasa-banda analógico a ser digitalizado, obtenemos...

$$
\text{Hilb}(\mathbf{c}) := \text{Hilb}(\mathbf{c})
$$
\n
$$
\mathbf{c} = \text{Hilb}(\mathbf{c})
$$
\n
$$
\mathbf{c} = \text{Hilb}(\mathbf{c})
$$

$$
\frac{0.491}{\left[\frac{5}{0.645}\right]^{2}+0.988\left[\frac{5}{0.245}\right]^{2}+1.238\left[\frac{5}{0.645}\right]+0.491}
$$

 $0.129 - 100$ 그 것 지도 정당 관리하지만 비슷하지 않다.  $\frac{1}{5}$  0.632  $\frac{1}{5}$  - 3.5075<sup>4</sup> + 1.3945<sup>2</sup> + 3.5075<sup>2</sup> + 0.6325 + 1  $(4.84)$ 

La magnitud de la respuesta en frecuencia de este filtro pasa-banda, | Hmr(jw) |, está dada en la fig. 4.14 donde vemos que el rizo de 1 dB (M =  $0.891$ ) se extiende en.  $P<sub>1</sub>$ rango de 0.729  $\leq \omega \leq 1.369$ , y que |H(j0.212)| < 10<sup>-2</sup>.

4. Finalmente, La función de transferencia del filtro digital es:

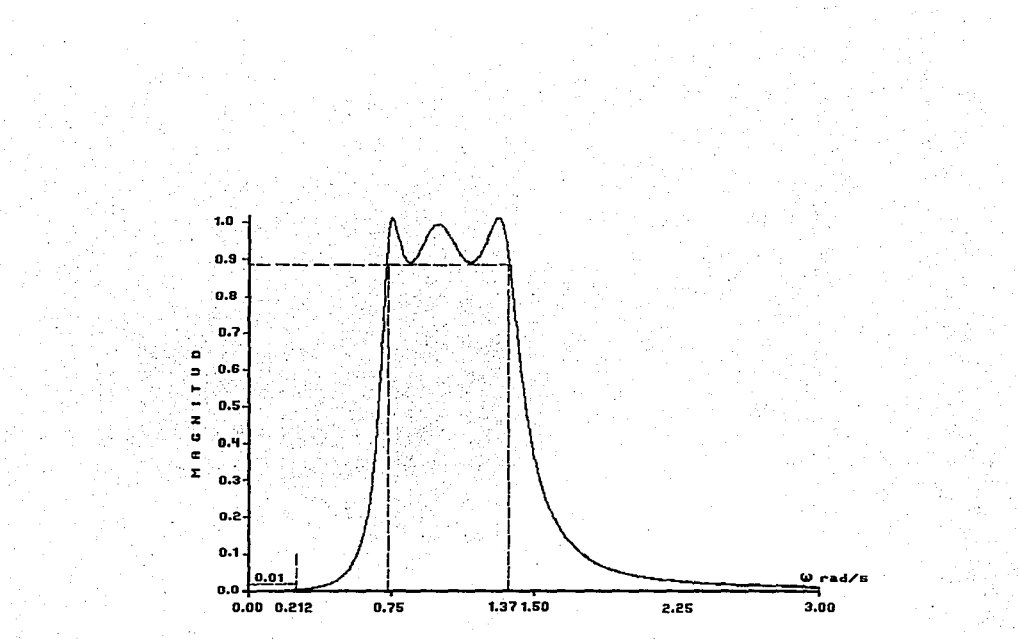

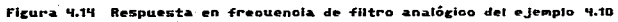

$$
\lim_{x \to \infty} (z) = \lim_{x \to \infty} (z) \left[ \frac{z-1}{z+1} \right]^{\frac{1}{2}}
$$
\n
$$
= \frac{z-1}{z+1}
$$
\n
$$
= \frac{z-1}{z+1}
$$
\n
$$
= \frac{z-1}{z+1}
$$
\n
$$
= \frac{z-1}{z+1}
$$
\n
$$
= \frac{z-1}{z+1}
$$
\n
$$
= \frac{z-1}{z+1}
$$
\n
$$
= \frac{z-1}{z+1}
$$
\n
$$
= \frac{z-1}{z+1}
$$
\n
$$
= \frac{z-1}{z+1}
$$
\n
$$
= \frac{z-1}{z+1}
$$
\n
$$
= \frac{z-1}{z+1}
$$
\n
$$
= \frac{z-1}{z+1}
$$
\n
$$
= \frac{z-1}{z+1}
$$
\n
$$
= \frac{z-1}{z+1}
$$
\n
$$
= \frac{z-1}{z+1}
$$
\n
$$
= \frac{z-1}{z+1}
$$
\n
$$
= \frac{z-1}{z+1}
$$
\n
$$
= \frac{z-1}{z+1}
$$
\n
$$
= \frac{z-1}{z+1}
$$
\n
$$
= \frac{z-1}{z+1}
$$
\n
$$
= \frac{z-1}{z+1}
$$
\n
$$
= \frac{z-1}{z+1}
$$
\n
$$
= \frac{z-1}{z+1}
$$
\n
$$
= \frac{z-1}{z+1}
$$
\n
$$
= \frac{z-1}{z+1}
$$
\n
$$
= \frac{z-1}{z+1}
$$
\n
$$
= \frac{z-1}{z+1}
$$
\n
$$
= \frac{z-1}{z+1}
$$
\n
$$
= \frac{z-1}{z+1}
$$
\n
$$
= \frac{z-1}{z+1}
$$
\n
$$
= \frac{z-1}{z+1}
$$
\n
$$
= \frac{z-1}{z+1}
$$
\n
$$
= \frac{z-1}{z+1}
$$
\n
$$
= \frac{z-1
$$

 $z^{6}$  + 2.153 $z^{4}$  + 1.786 $z^{2}$  + 0.545

La porción de magnitud de la respuesta en frecuencia H(e<sup>90</sup>) se observa en la figura 4.15, donde podemos percatarnos de que el rizo de 1 dB de amplitud (M = 0.891). se encuentra entre  $\theta = 1.26$ rad y  $\theta_{\rm H}$ = 1.88 rad: y que la ganancia es menor de -40 dB  $(M = 0.01)$  para  $\theta \le 0.418$  rad.

Como sabemos, la función de transferencia en el dominio de F. B. B. Bandet og Lyder<br>Stille Bandet (Britisk 1992)<br>Stille Bandet og Lyder de la operación de integración, es:<br>estados de integración, es: an al

$$
H(s) = \frac{1}{2} \tag{4.86}
$$

la cual, es equivalente en el dominio de "z", a la función de WANG 1980 transferencia siguiente: ยวจัน รอย่างในป is finale parts art

钢合

$$
H(z) = \frac{1}{2} = \frac{z+1}{z-1}
$$
 (4.87)

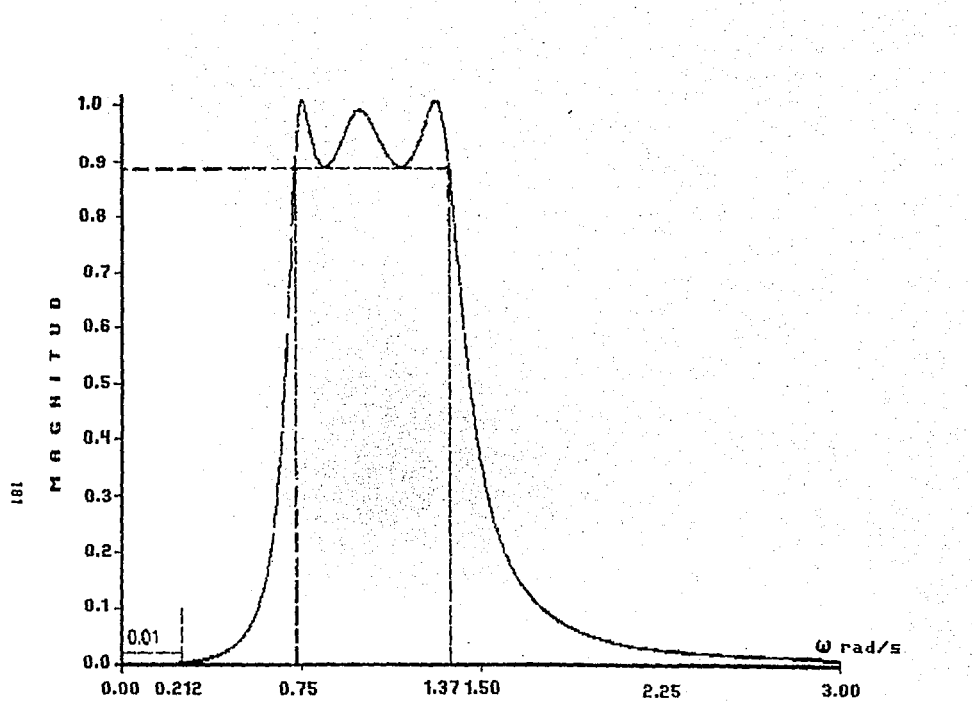

 $\bullet$ 

 $\lambda$ 

La equivalencia de estas dos funciones de transferencia produce la transformación bilineal...

$$
s = \frac{2}{7} \frac{z-1}{z+1}
$$
 (4.88)

oue difiere de la que hemos estado usando, por la constante: 2/T. A continuación mostramos, que la constante 2/T es innecesaria.

Usando la ec. (4.88) con s = jw y z =  $e^{i\theta}$ , obtenemos el  $na$ peo del eje imaginario, como sigue...

$$
\omega = \frac{2}{T} \tan \left[\frac{\theta}{2}\right] \tag{4.89}
$$

 $(4.90)$ 

en vez de:

$$
\omega = \tan \left[\frac{\theta}{2}\right]
$$

Ahora supongamos que tenemos una frecuencia digital arbitraria 0 que requiere "pre-deformación" de la correspondiente frecuencia analógica...

$$
x = 2 \tan \left[ \frac{\theta_a}{2} \right] \tag{4.91}
$$

El filtro analógico se diseña partir stas frecuencias de analógicas "pre-deformadas" **Función** para obtener  $1a$ de transferencia PPB Htr\_(s).

#### 4.6.1 De prototipo a pasa-bajas: HLP\_(s) a HLP(z).

⊹ω.

Para este caso. reemplazamos "s" en el diseño PPB, por s/w ; donde w ' es la frecuencia critica "pre-deformada", dada por ...

$$
\omega_{\rm c'} = \frac{2}{T} \tan (\theta_{\rm c}/2),
$$

(ver la ec. (4.91). La conversión analógico - >digital, realizada por medio de la transformación bilineal de la ec. (4.88) implica la substitución de "s" por (2/1) (z - 1) /(z + 1). Poniendo éstas dos substituciones juntas. tenemos:

$$
\frac{2}{\omega_c} \xrightarrow{\mathbf{c}} \frac{2}{\omega_c} \xrightarrow{\mathbf{c}} \frac{2
$$

v vemos que el intervalo de muestreo T. se pierde en la transformación. Usando la substitución de la ec. (4.92) en el PPB analógico Hup (s), podemos llegar directamente al filtro digital pasa-bajas. Hur(z), anorrándonos. así. el paso extra de encontrar la función de transferencia pasa-bajas analónica. Hur(s).

Ejemplo 4.11: El ejemplo muestra la ablicación del método alternativo de diseño, por medio de la transformación bilineal.

En el ejemplo 4.9 digitalizamos un filtro analógico pasa-bajas HLP(s), por medio de la transformación bilineal...

 $s = (z) - 1$ ) /  $(z + 1)$ .

Utilizaremos, ahora, la substitución que dedujimos en los ditimos párrafos, dentro de Hur (s); para encontrar Hur(z).

Solución: Observando el problema 4.9 encontramos que ்கள necesitaba un filtro de segundo orden, y el filtro digital estaba descrito por...

$$
r_{\text{LIP}}(z) = H_{\text{LIP}}(s) \Big| \frac{1}{s} = \frac{1}{\text{rank}\left[\frac{\theta_{\text{C}}}{z}\right]} = \frac{1}{z+1}
$$

183

 $que$  es  $10<sup>-1</sup>$ nue optuvimos la primera vez. (despreciando las pequeñas inexactitudes de los cálculos).

Los filtros pasa-altas. pasa-banga y suprespres de banda dioitales. queden determinarse de una forma similar. La tabla 2.6 resume los resultados para los cuatro casos.

#### 4.7 Transformaciones de frecuencias digitales.

En la tabla (2.5) presentamos las transformaciones de frecuencia que nos permitian transformar un filtro analógico PPB, a filtros (desnormalizados) pasa-bajas. pasa-altas. pasa-banda o supresores de banda. analógicos. Estas transformaciones constituían las. bases del procedimiento de diseño, que cambiaba todas las. especificaciones, a las de un filtro analógico PPB: diseñaba  $e<sub>1</sub>$ filtro pasa-bajas. y después utilizando las transformaciones de frecuencia de la tabla (2.5), determinaba la función de transferencia del filtro analógico final.

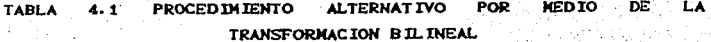

Dado el protocipo pasa-bajas hur (s), el objetivo es encontrar la R(z) haciendo la sustitución apropiada

PASA-BAJAS  
\nHLP (2) = HLP<sub>p</sub> (s) 
$$
\begin{vmatrix} a & -\frac{1}{2} \sin(\theta - \sqrt{2}) & -\frac{1}{2} - \frac{1}{2} \sin(\theta - \sqrt{2}) \\ a & \frac{1}{2} \sin(\theta - \sqrt{2}) & -\frac{1}{2} - \frac{1}{2} \sin(\theta - \sqrt{2}) \sin(\theta - \sqrt{2}) \end{vmatrix}
$$
  
\nPASA-AAJDA  
\nHIP (2) = HLP<sub>p</sub> (s)  $\begin{vmatrix} a & -\frac{1}{2} \sin(\theta - \sqrt{2}) & \frac{1}{2} - \frac{1}{2} \\ a & \frac{1}{2} - \frac{1}{2} - \frac{1}{2} \sin(\theta - \sqrt{2}) & a \sin(\theta - \sqrt{2}) \end{vmatrix}$   
\nEUPREGOE DE  
\nBANDA  
\nHIB (2) = HLP<sub>p</sub> (s)  $\begin{vmatrix} a & \frac{1}{2} - \frac{1}{2} - \frac{1}{2} \sin(\theta - \sqrt{2}) - a \sin(\theta - \sqrt{2}) \\ a & \frac{1}{2} - \frac{1}{2} - \frac{1}{2} \sin(\theta - \sqrt{2}) - a \sin(\theta - \sqrt{2}) \end{vmatrix}$ 

Un procedimiento alternativo, es usar una de las transformaciones de analógico a digital, para convertir el PPB analógico a un PPR digital, y posteriormente utilizar una transformación de frecuencia digital apropiada para obtener el pasa-bajas. pasa-altas, pasa-banda o supresor de banda, (digital), deseado.

Supongamos que se conoce una función de transferencia HLP\_(2), de un filtro digital pasa-bajas que recibira el nombre de prototipo LP digital, el cual ha sido diseñado de acuerdo con algún procedimiento previamente determinado. La transformación o mapeo que convierte a Hur (z). en filtros LP, HP, BP, BS, debe preservar la estabilidad, ésto es, que con los polos de Hur (z)

localizados dentro del circulo unitario, los polos del filtro desnormalizado deberán también caer dentro del circulo unitario.

Como consecuencia, se desea que el valor de HLP (e<sup>10</sup>) para  $\theta$  =

(un valor particular de 0) sea el mismo due 4 (e<sup>10)</sup> para 0 = 0<br>donde el sub-indice T se usa para denotar "tipo" de "filtro". Es decir, en una situación particular T podrá ser LF, HP, BP 6 BS.

# Capítulo 5 Características de Respuesta de los **Filtros Digitales**

#### CARACTERISTICAS DE RESPUESTA DE LOS FILTROS DIGITALES.

#### 5.1 INTRODUCCION.

En el presente capítulo se mostrarán ejemplos comunes del diseño  $f(1)$ dioitales. encontrando información oue  $105$ de. caracterice, tal como: función de transferencia, diadrama de poios y ceros, realización y diagrama del sistema a bloques. Además, se observarán sus respuestas a señales típicas.

Como el lector habrá podido notar, hasta el momento se han utilizado tablas calculadas con anterioridad. Sin embargo. la estimación de la función de transferencia de cualquier filtro, puede hacerse de manera directa utilizando las formulas de diseño que se aplican en éstos ejemplos.

Una vez entendiendo la teoría, el proceso de diseño requiere de calculos meramente mecánicos e iterativos, que significarian una tarea engorrosa para el diseñador: por lo cual se ha desarrollado un programa que realiza dichos calculos. Vesimplifica la tarea ce aiseño.

Se incluye un listado del programa al final de este capitulo. así como una explicación del su funcionamiento y características.

CHEBYSHEV PASA-ALTAS DATOS : Frecuencia de muestreo (sr) :1  $Orden (N)$   $15$ Limite de la banda de paso (fp) :0.3 Hz. Magnitud del rizo en la banda de paso (r1) :0.91515 dB

SOLUCION : Debido a que el filtro a diseñar es un pasa-altas, el parámetro we para el diseño del PPB (prototipo pasa-bajas), es :

눈길는

ିଣ

$$
\omega_{\rm p} = \frac{2 \sin \tan (2\pi (0.3)/(2 \text{ sr}))}{2 \sin \tan (2\pi (0.3)/(2 \text{ sr}))}
$$

**1979年 新闻学习学习文化** 

$$
= \sqrt{10^{(0.91515/10)} - 1} = 0.4843
$$

$$
\mathsf{Vo} = \frac{\mathsf{senh}^{-1}(1/e)}{N}
$$

#### $Vo = 0.2944$

Cálculo de polos y ceros : Considerando la función de transferencia del PPB analógico, para 박다 N impar : ż.

$$
F(s) = \frac{1}{s + \text{seinh}} \frac{(10s) - 1}{(10s) - 1} \cdot \frac{1}{s^2 - 2\alpha} = + \frac{1}{(3s^2 + \omega^2)}
$$

donde:

 $F(s) =$ 

t A

$$
\sigma_{\text{max}} = -\text{sech}(\text{Vo})/\text{cos}(\text{kn}/2\text{N})
$$

 $\mathcal{M}_{\mathcal{E}}$ 

SM S

电解离

W. TX.

$$
\omega_k = \cosh (\sqrt{a}) \text{ sen}(k\pi/2N)
$$

ransiya ()<br>Sabeel ah para  $k = 2, 4, 6,$ ..., N - 1 (para N impar).

ę.

14949347

seriet).<br>Websit

| Con $k = 2$            | $k = 4$                |
|------------------------|------------------------|
| $\sigma_k = -0.03352B$ | $\sigma_k = -0.03352B$ |
| $\omega_k = 0.222B$    | $\omega_k = 0.3606$    |

Conformando la función de transferencia. tenemos:

908 U SAG

الأواطور أعرزي

 $(s+0.10849)$   $(s^2+0.17555s+0.05733)$   $(s^2+0.06705s+0.13113)$ 

30 M.A.CARA

 $\mathbf{M}$  in the  $\mathbf{M}$ 

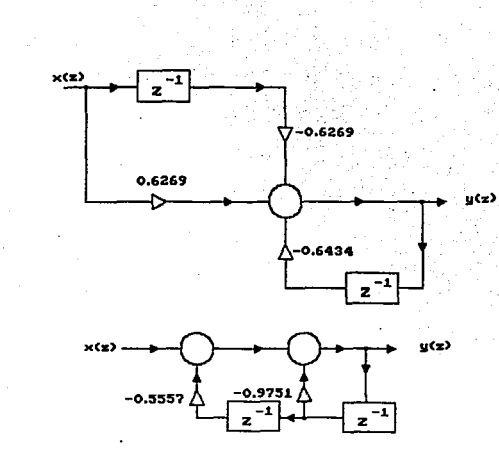

 $\vec{g}$ 

Primera y segunda sección de la función de Transferencia del Filtro Chebyshev Pasa-

**Altas** 

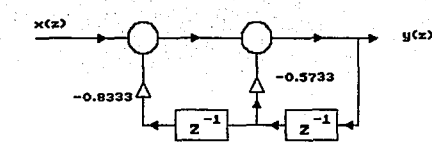

ತ

Tercera Sección de la función de Transferencia del Chebyshev Pasa-Altas:

 $z^{-1}$  $\times$ ▽−0.6269 0.6269  $-0.6434$ **Acoplamiento** en Cascada  $\mathbf{r}$ de las tres secciones del  $-0.5557$ Filtro Chebyshev Pasa-Altas.

 $-0.8333/$ 

 $\overline{5}$ 

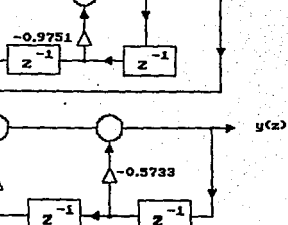

Realizando la transformación de frecuencias, substituyendo si por 1/s, obtenemos la función de transferencia del filtro pasa-altas analógico:

$$
F(s) = \frac{s^2}{0.000081618^2 + 7.217518^2 + 3.0605s + 17.43418^2 + 0.5113s + 7.6265s + 17.43418^2 + 0.5113s + 7.6265s + 17.43418^2 + 0.5113s + 7.
$$

 $0.6269$   $(z-1)$ 

 $+0.6434$  $(7^2+0.9751z+0.5557)(z^2+0.5733z+0.8383)$ 

ELIPTICO PASA-BANDA

#### DATOS :

Frecuencia de muestreo (sr) :1 Limite inferior de la banda (fi) :0.19 Hz. Limite superior de la banda (f4) :0.31 Hz. Frecuencia límite  $(f2)$  : 0.2 Hz Frecuencia limite (f3): 0.3 Hz Magnitud del rizo en la banda de paso (ri) : 1 dB Atenuación en la banda suprimida (r2) : 30 dB

#### SOLUCTOM:

A continuación se calculan las frecuencias de interés:

 $\omega = 1.3592 \cdot \omega_s = 1.4531$  $\omega = 2.7528$  $\omega_1 = 2.9429$  $\omega_{\rm g} = 2.0$  $\omega_{\rm m} = 1.2997$  $\omega$  = 1.5837  $\omega_{\rm eff} = 1.5837$ 

-x: 1dB) adomáci cel 41) = 0.50BB

$$
k = \frac{1.2977}{1.5837} = 0.8207
$$
  
\n
$$
kc = \sqrt{(1 - (0.8207)^2 - 0.5714)}
$$
  
\n
$$
K_4 = \frac{0.60088}{\sqrt{(10^{10} \cdot 4 \cdot 1481) - 11}}
$$
  
\n
$$
k_4 = \frac{0.60088}{\sqrt{(10^{10} \cdot 4 \cdot 1481) - 11}}
$$
  
\n
$$
k_4 = \frac{0.0160}{\sqrt{(10^{10} \cdot 4 \cdot 1481) - 11}}
$$

kkc= 1.729693  $kk1 = 1.5708$  $kk = 2.038055$ 

 $kkic = 5.5161$ 

 $X_N = (2.03805 * 5.5161/1.5708 / 1.729693) = 4.1377$  $N = int (4.1377 + 1) = 5$ 

K1=5.09565E-03, K1c=4  $(1 - (5.0956E-2)^{-2})$ 

 $K_4 = 0.9974$  KK4 = 1.5728

Vo = (2.038055/1.5708/5) \* ARCSC (1.9654, 0.00509565) = 0.3705

Calculando las funciones elipticas:

 $\mathsf{sm} = 0.359576, \mathsf{cm} = 0.933116, \mathsf{cm} = 0.97667$ 

con lo cual obtenemos la parte imaginaria del primer cero: للمارانية ويؤخر أحوار ويورق

> $2i(1) = 1525$ 0, cn = 1  $\sin$  an = 1  $y \text{ } 2r(1) = 0$  $Pr(1) = -0.50081$   $Pl(1) = 0$

> > 194.

 $sn = 0.6907985$ , cn = 0.7230473, dn = 0.8237736  $2r(2) = 0$   $2i(2) = 2.2925$   $Pr(2) = -0.2847$   $Pr(2) = 0.9632$ 

finalmente calculamos los ditimos valores de los polos y los **CAPOS!** 

 $50 = 0.9719929$ , cn = 0.23501. dn = 0.6030715  $Zr(3) = 0$   $Z1(3) = 1.6293$   $Pr(3) = -0.06485$   $Pr(3) = 1.29736$ 

Realizando las transformación de frecuencias. tenemos:

 $F(1) = -0.250405 - 11.984263$  $P(2) = -0.175751 + 12.534109$  $P(3) = -0.04243 + 12.751021$  $Z(1) = FALTA$ 

> $2(2) = -11.15894$  $Z(3) = -11.3449$

Obteniendo la función de transferencia del pasa-banda analógico tenemosi

 $(s^2 + 1.343137)$   $(s^2 + 1.608756)$ 

 $F(s)$  =  $(\alpha^2 + 0.50081\alpha + 4)(\alpha^2 + 0.351502\alpha + 6.452597)(\alpha^2 + 0.08486\alpha + 7.57)$ 

Realizando la transformación bilineal a esta función de transferencia, es decir s =  $2/T(2-1/z+1)$ , tenemos:

 $(z^2 - 0.9945z + 1)$   $(z^2 - 0.7545z + 1)$ 

 $F(z) = 0.02633$  $(z^{2} + 0.7774)(z^{2} + 0.4397z + 0.874)(z^{2} + 0.608z + 0.9712)$ 

Así que encontrando los polos y los ceros de la función de transferencia anterior tenemosi

> $2(1) = 0.49725 - 10.8676$  $2(2) = 0.37725^{2} j 0.9261$  $Z(3) = En$ el infinito.

> > 195

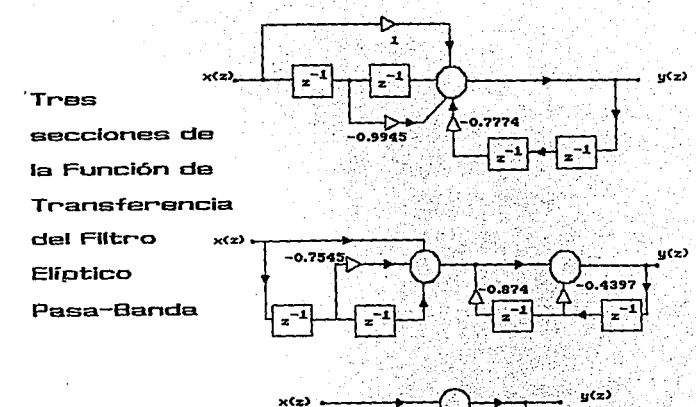

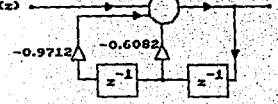

 $\lambda_{\mathcal{F}^{\mathcal{L}^{\mathcal{L}}}_{\mathcal{L}^{\mathcal{L}}}}$ 

 $\overline{5}$ 

 $\gamma$  ,  $\gamma$ 

## FALLA DE ORIGEN

 $P(1) = \frac{1}{2}$  0.8817  $P(2) = -0.2198\frac{1}{2}$  0.90866  $P(3) = -0.3041^{\frac{1}{2}} + 0.9374$ 

CHEBYSHEV PASA-BANDA

#### **DATOS:**

Frecuencia de muestreo (sr) : 3000 Limite inferior de la banda (fi) :600 Hz. Limite superior de la banda (f2) :900 Hz.  $Oracle<sub>n</sub> + b<sub>n</sub>$ 

#### SOLUCTON:

Calculando la transformación de frecuencias. tenemos:

 $\omega_1 = 4359.2552$   $\omega_2 = 8258.2915$ 

 $\omega_{\alpha} = \sqrt{\omega_{\alpha} \omega_{\alpha}} = 6000$ 

 $\omega = 3899.03632$ 

 $\epsilon = 0.5088471$ 

 $\mathsf{semh}^{\mathsf{a}}\left(1/\varepsilon\right)$  $\mathsf{V} \bullet =$ 

 $Vo = 0.237995$ 

Calculo de polos y ceros : Considerando la función de transferencia del PPB analógico, para N impar :

> $\frac{\pi}{k}$  =  $\frac{2\sigma_k s + (\sigma_k^2 + \omega_k^2)}{s + (\sigma_k^2 + \omega_k^2)}$ senh (Vo)

 $F(s) =$ 

 $F(s) =$ 

 $\sigma_i = -$  senh (Vo) cos(km/2N)

 $\omega_i = \cosh(\sqrt{V}a)$  sen $(k\pi/2N)$ 

para  $k = 1$ , 3, 5,  $N - 1$  (para  $N$  par).

Con  $k = 1$  $k = 3$ .  $\sigma_k = -904.8175926$   $\sigma_k = -662.372449$  $\omega_k = 2835.485739$  $\omega_L = 1037.859812$ 

> Con k = 5 :  $\sigma$ <sub>1</sub> = - 242.4451  $\omega$  = 3973.3455

Conformando la función de transferencia. tenemos:

(s<sup>2</sup>+1809.6351s+189584.866)(s<sup>2</sup>+1324.7448s+8478716.635)\* A

 $A = (5^2 + 484.8902865 + 15061585.41)$ 

Realizando la transformación de frecuencias tenemos:

 $54 = -491.501 + 36524.44$  $S_z = -407.4494 + 1.7574.54$  $5x = -158.4652 + j 8240.43$ 

La función de transferencia analógica del filtro Pasa-Banda. es:

 $(5^{2} + 983.0025 + 42.80989E6) (5^{2} + 814.89885 + 57.5397E6)$ 

 $A = (5^2 + 316.93045 + 67.929856)$ 

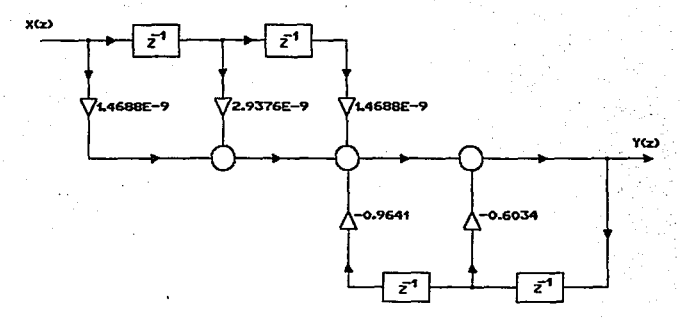

ē,

Primera Sección de la Función de Transferencia del Filtro Chebyshev Pasa-Banda.  $\blacksquare$ 

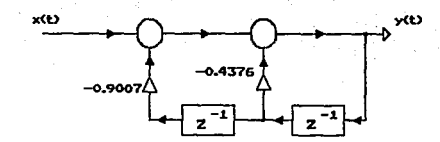

200

 $\lambda$ 

## Segunda sección de la Función de Transfe-

rencia del Chebyshev Pasa-Banda

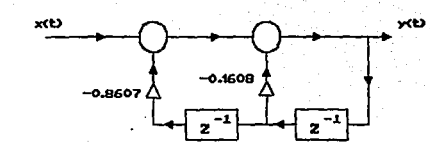

õ

### Tercera Sección de la Función de Transferencia del Chebyshev Pasa-Banda

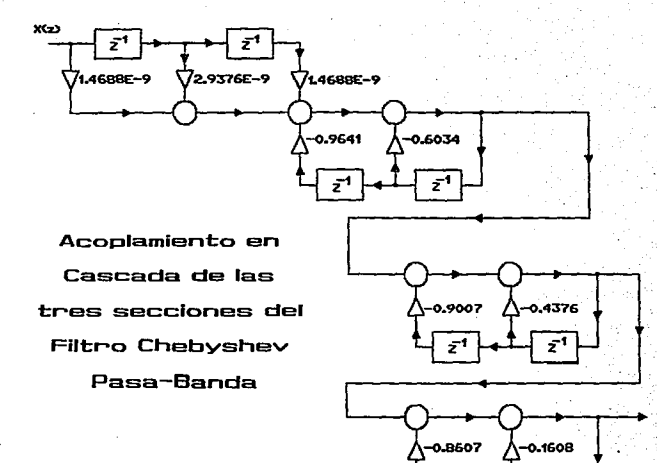

Pealizando la transformación bilineal digital tenemos:

$$
1.4688E-7(z^2+2z+1)
$$

발전 March 2 Hi

 $(z<sup>2</sup>+0.6034z+0.9641)(z<sup>2</sup>+0.4376z+0.9007)(z<sup>2</sup>+0.1608z+0.8607)$ 

Encontrando las raices de la función anterior, tenemos:

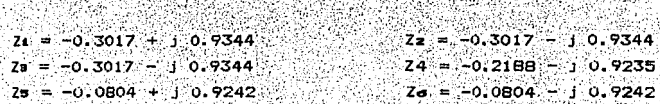

er en en fantalisk fikk

#### **ELIPTICO PASA-BAJAS**

DATOS :

Frecuencia de muestreo (sr) : 1 Limite de la banda de paso (fp) :  $0.25$  Hz. Limite de la banda suprimida (fs) : 0.30 Hz. Máxima atenuación en la banda de paso (r1) : 0.5 dB. Minima atenuación en la banda suprimida (r2) : 32 dB

SOLUCTON:

A continuación se calculan las frecuencias de interés:

$$
\omega_{\mathbf{g}} = 2.7526
$$
\n
$$
\omega_{\mathbf{g}} = 2.7526
$$
\n
$$
\omega_{\mathbf{g}} = 2.7526
$$
\n
$$
k = \frac{\omega_{\mathbf{g}}}{\omega_{\mathbf{g}}} = 2.7526 = 0.7265
$$
\n
$$
k = \frac{\omega_{\mathbf{g}}}{\omega_{\mathbf{g}}} = 2.7526 = 0.7265
$$
\n
$$
k = \frac{1 - k^2}{1 - k^2} = 0.6872
$$
\n
$$
k = \frac{1}{\sqrt{1000 \cdot k \times 0.588}} = 0.77666
$$
\n
$$
k = \frac{1}{\sqrt{1000 \cdot k \times 0.588}} = 0.77666
$$

203

Realizando la integral elíptica completa, encontramos las siguientes variables:

isto.

 $k = 1.570828$  $\sim$  kkc= 1.831211  $k = 1.878333$ .  $kkte = 6.122036$ 

 $AN = (kk + kk1C)$ , kk1 / kkc) = 3.9976

 $N = 1nt$  (3.9976 + 1) = 4

 $K_4 = Fk \cdot Nk k k c / k k$ ) =B. 7456E-3. Kic. =  $\sqrt{(1 - (k_4)^2)}$  =0. 99994

 $kk_1 = CEI(K1c) = 1.570828$ 

Vo = (kk/kk1/N) \* ARCSC (1/c, k1) = 0.28647

Calculando las funciones elipticas:

 $sm = 0.2808247$ , cm = 0.9597591, dm = 0.981204

con lo cual obtenemos la parte imaginaria del primer cero:

 $21(1) = 1525$ 

 $\sin = 0.4448$ , cn = 0.8956 dn = 0.9464 y Zr(1) = 0  $Pr(I) = -0.4915$   $Pr(I) = 0.9392$ 

 $sn = 0.9464112$ , cn = 0.322964, dn = 0.7261486  $Zr(2) = 0$   $Z1(2) = 2.9087$   $Pr(2) = -0.13188$   $Pl(2) = 1.9378$ 

finalmente calculamos los ditimos valores de los polos y los ceros:

 $\mathsf{sn} = 0.9719929$ ,  $\mathsf{cn} = 0.23501$ ,  $\mathsf{dn} = 0.6030715$  $2r(3) = 0$   $21(3) = 1.6293$  Pr (3) = -0.06485 Pi(3) = 1.29736

Realizando las transformación de frecuencias, tenemos:

 $P(1) = -0.250405 - j1.984263$  $P(2) = -0.175751 + j2.534109$  $P(3) = -0.04243 + j 2.751021$  $Z(1) = FALTA$ 10g  $2(2) = -1.15894$  $Z(3) = -11.3449$ 

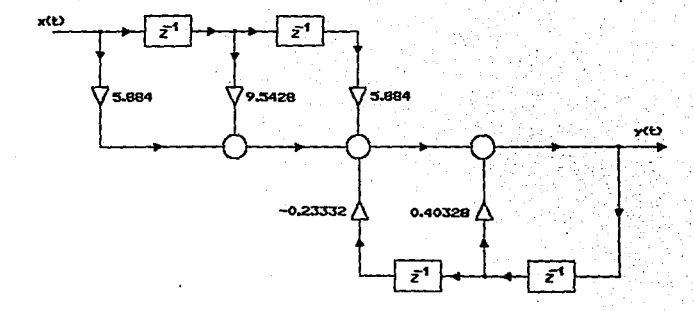

Primera Sección de la Función de Transferencia del Filtro Elíptico Pasa-Bajas

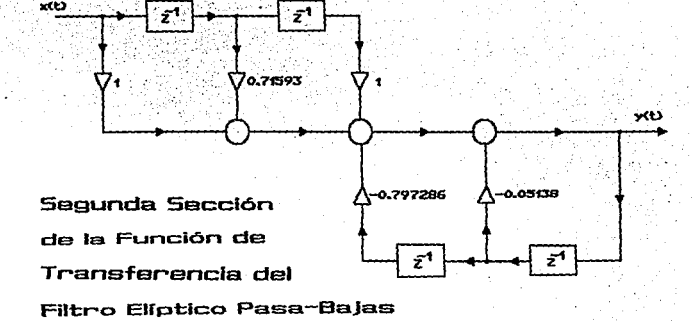
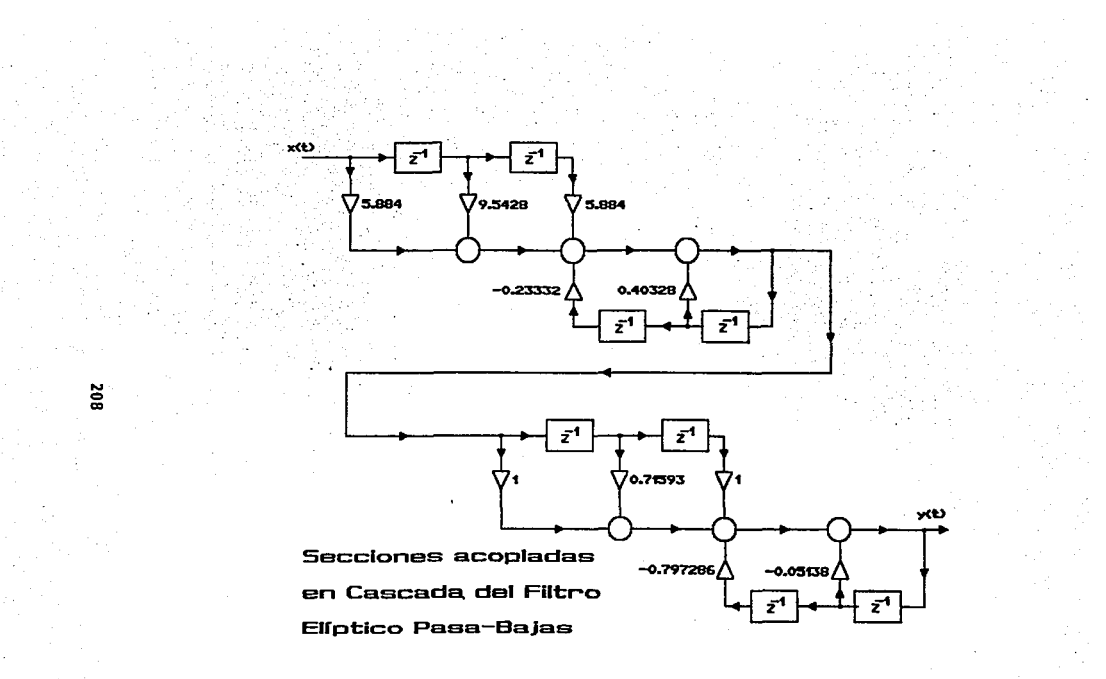

### PROGRAMA

# DE DISEÑO DE FILTROS

## DIGITALES

#### Listado del Programa

El código en lenguaje "C" desarrollado para el Diseño de Filtros Digitales. a partir de las especificaciones de la relación de muestreo, orden, tipo de filtro. tipo de aproximación. límites de la banda, amplitud del rizo o atenuación, entre otros, se encuentra contenido en el programa D. I. F. D. (Diseño e Inplementación de Filtros Digitales), que se lista.

```
finclude <conio.h>
#include <stdio.h>
#include <math.h>
#include <stdlib.h>
#include <c:\tesis\brain.h>
```
V

e.

void main() ŧ.

```
int -
         kk =256,
         analog_dig,<br>tipo_flltro,<br>n,l,j,dec,
         tipo_aproximacion,
         kod,
                                \chi^2_{\rm{max}} \to \delta \phiapunt.
         n22;
```
char imp\_graf;

float w0, w1, w2, w3, w4, wp, ws,  $r1, r2, sn, cn, dn, n2, fp, fs.$ **WSC:** 

float sr. in series and

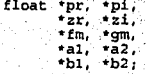

menu (&analog\_dig, &tipo\_filtro, &tipo\_aproximacion);  $et1:$ 

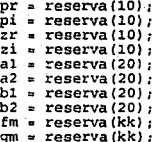

textbackground(0);

 $\text{clrscr}()$ :

pashaj (tipo\_filtro, tipo\_aproximacion, (float \*) & pashand (tipo\_filtro, tipo\_aproximacion, (float \*)  $if(tipo_filltro < 51)$ else if (tipo\_aproximacion == 52) roots2(pr, pi, zr, zi, rl, r2, wp, ws, an, else roots1(tipo\_aproximacion, pr, pi, zr, zi, (f)

/\* impresion(n2, pr, pi, zr, zi);\*/

```
if (tipo filtro == 49) goto et65;
```

```
freqxfm(pr. pi, n2, tipo_filtro, w0);<br>freqxfm(zr, zi, n2, tipo_filtro, w0);
      if (tipo filtro == 50) goto et65;
              n^2 = n;<br>n = 2+n;
              kod = 0et65:if. (analog dig == 49) goto et80,
```

```
blt(pr, pi, sr, n2);
blt(zr, z1, sr, n2);
```

```
eta0:
       cascad(pr, pi, zr, zi, al, a2, b1, b2, n22, kod, tipo filtro, n2);
        if (analog dig == 50) dfr (a1, a2, b1, b2, fm, kod, n2, kk);
        if(analog_dig == '49) afr();
```
textbackground (0);

 $\mathcal{L}_{\mathbf{q},\mathbf{q}}$  .

 $clrsc(f)$ 

- De Lit

```
for (j=2j, j=kk, j+1)\frac{1}{20} = 20 \log 10 (\ln(11) )
             William Ball
```
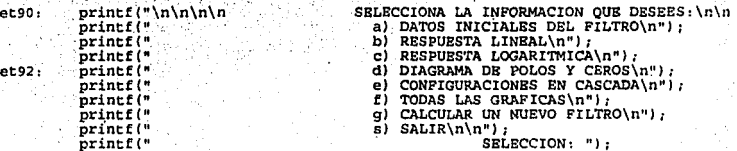

```
do
``imp_graf`= tolower(getch());<br>) while(!(imp_graf == 'd' || imp_graf == 'b' || imp_graf == 'c'|| imp_<br>|| imp_graf == 'e' || imp_graf == 'f' || imp_graf == 'g' || imp_graf
                                                                                                        q
switch (imp_graf)
   case 'a':
if(tipo_filtro < 51)
                                  texto_pasa_bajal(tipo_filtro, tipo_aproximacion,
else
                                  texto_pasa_bndsp(tipo_filtro, tipo_aproximacion,
goto et90;
```

```
case but
  apunt = 1tdibgrafica(kk, fm, gm, apunt);
  goto et90;
I
  case 'c'i
ł
  apunc = 2;dibgrafica(kk, fm, gm, apunt);
  goto.et90-1
  case 'd \simł
  polcer(n2, pr; pi, zr, zi);
  goto et90;
J
  case 'e':
  dibcas (n2, a1, a2, b1, b2);
  goto et90;
  case 'f':
ł
                          texto pasa bajal(tipo filtro, tipo aproximacion,<br>texto pasa bndsp(tipo filtro, tipo aproximacion,
if(tipo_filtro < 51)
                         ä
else
apunt = 1;dibgrafica(kk, fm, gm, apunt);
apunt = 2;dibgrafica(kk, fm, gm, apunt);
polcer(n2, pr, pi, zr, zi);
dibcas(n2, a1, a2, b1, b2);
goto et90;
  case 'g':
\text{clrscr}();
goto etl;
  default: exit(0);
ł
```
}:

```
Vertretterer et al. COMIENZA LOS MENUS :::::::::::::::://<br>Anniude conto h
#include <conio.h>
#include <stdio.h>
#include <stdlib.h>
#include <c:\tesis\brain.h>
void menu(int *analog_dig, int *tipo_filtro, int *tipo_aproximacion)
       char venfil [2*53*20];
       char memo [2*43*10] ; memo1 [2*43*10] ,
             a_{i}int
             xsup=15,
            ysup=10,
             xinE=57.
             yinf-19.
              xsupf = 10,
              ysupf = 5,
            xinff = 62,
            yinf_{i=1} = 24;
            textattr (WHITE + (MAGENTA<<4));
           if (lgettext(xsupf,ysupf,xinff,yinff,venfil))<br>puts("error en gettext!");
   window(xsupf, ysupf, xinff, yinff);
            \text{cluster}();
           gotoxy (8, 2);
            cprintf("PROGRAMA DE DISEEO DE FILTROS DIGITALES\n");
           gotoxy (21,4);
            cprintf("SELECCIONE:");
           gotoxy(12, 6);
            cprintf("1. DISERO DE UN FILTRO ANALÁGICO");
            gotoxy (12, 8);
            cprintf("2. DISERO DE UN FILTRO DIGITAL");
            gotoxy (21, 10);
            cprintf("SELECCION:");
           do f
            К
           gotoxy (32, 10);
            *analog_dig = getche();
            \frac{1}{2} while \frac{1}{2} (*analog_dig == 49 || *analog_dig == 50));
       if. (!gettext(xsup, ysup, xinf, yinf, memo)) puts ("fallo gettext!");
       textattr (WHITE + (CYAN<<4)),
       window(xsup, ysup, xinf, yinf);
       \text{clrsc}(t);
       gotoxy (8, 2);
       CDrintf("SELECCIONA EL TIPO DE FILTRO") ;
       gotoxy(10,4);cprintf("1. Filtro Pasa-Bajas");
       gotoxy (10,5);
```

```
214
```

```
corintf("2, Filtro Pasa-Altas");
      gotoxy (10, 6);
     cprintf("3. Filtro Pasa-Banda");
     gotoxy (10, 7);
     cprintf("4. Filtro Supresor de Banda");
     gotoxy (17,9);
     Corintf("SELECCIAN:");
.do.
got oxy (28, 9) ;
 yting filtro = getche();<br>*tipo_filtro == 49 || *tipo_filtro == 50<br>|| *tipo_filtro == 51 || *tipo_filtro == 52));
      if (!gettext(xsup+10,ysup+5,xinf+10,yinf+5,memol))
                     puts("fallo gettext!");
      text{text}; (WHITE + (BLUE<<4));
     window (xsup+10, ysup+5, xinf+10, yinf+5);
     \text{cluster}();
      qotoxy(10.2);
      cprintf ("SELECCIONA LA APROXIMACION\n");
      got oxy (10, 4);
      cprintf("1, Filtro Butterworth");
      gotoxy (10,5) ;
      cprintf("2. Filtro Chebyshev");
      gotoxy (10,6);
      cprintf ("3. Filtro Chebyshev Inverso");
      gotoxy (10,7);
      cprintf("4. Filtro BlAptico");
      gotoxy (17,9);
      cprintf("SELECCIÁN:");
do
gotoxy(28, 9);
Structure and the set of the set of the set of the set of the set of the set of the set of the set of the set of the set of the set of the set of the set of the set of the set of the set of the set of the set of the set o
      if (!puttext(xsup+10,ysup+5,xinf+10,yinf+5,memol))
                     puts ("fallo puttext!");
      if (!puttext(xsup, ysup, xinf, yinf, memo))
                    puts ("fallo puttext!");
      if (!puttext(xsupf,ysupf,xinff,yinff,venfil))
                    puts ("error en puttext!");
   textmode (C80)
     rentan Tanggal Pangal Pala
                                                        Paul Francisco
             تأخذ أفترة <del>الرابع بريدي</del>
```
void pasbaj (int tipo filtro, int tipo aproximacion, float \*sr, int \*n, float

/\* Esta subrutina es para adquisiciân de datos de pasabajas

 $-215$   $-$ 

```
y pasa-altas con diferente tipo de aproximaciân */
     int xsupf = 15,
           ysupf = 7,<br>xinff = 57,vinff = 17venfil [2*43*11]
  char
          ventill[2*43*11];float paso, pasos;
float
          *pr, *pi, *zr, *zi;
   if (tipo_filltro > 50) exit (1).
   textattr(WHITE + (MAGENTA<<4));
   if (!gettext(xsupf,ysupf,xinff,yinff,venfil))
        puts ("error en gettext!");
   window(xsupf,ysupf,xinff,yinff);
 \cdot clrscr()'
if (tipo filtro == 49)
   if (tipo_aproximacion == 49) {<br>gotoxy(8,2) /<br>cprintf("FILTRO PASA-BAJAS BUTTERWORTH");
   If (tipo aproximacion == 50) {<br>gotoxy(9,2);<br>cprintf("FILTRO PASA-BAJAS CHEBYSHEV");
   if (tipo aproximacion == 51) {<br>gotoxy(5,2);
   cprintf("FILTRO PASA-BAJAS CHEBYSHEV INVERSO");
  If (tipo aproximacion == 52) {<br>gotoxy (9,2);<br>cprintf ("FILTRO PASA-BAJAS ELIPTICO");
   ١
١
e1seif (tipo aproximacion == 49) {<br>gotoxy (8,2),<br>cprintf ("FILTRO PASA-ALTAS BUTTERMORTH");
   if (tipo_aproximacion == 50) {
  gotoxy(9,2);<br>cprintf("PILTRO PASA-ALTAS CHEBYSHEV");
  If (tipo aproximacion == 51) {<br>gotoxy(5,2);
   cprintf ("FILTRO PASA-ALTAS CHEBYSHEV INVERSO");
```

```
216
```

```
if (tipo aproximacion == 52) {<br>gotoxy(9,2);
  cprintf("FILTRO PASA-ALTAS ELIPTICO");
Ý
  gotoxy(6,4);<br>cprintf("TECLEE LA FRECUENCIA DE MUESTREO:");
  gotoxy (20, 5);
  cscanf("tf", sr);
  gotoxy(7, 6);if (tipo aproximacion := 52) {<br>cprintf(""DE OUE ORDEN ES EL FILTRO?");
  got oxy (20, 7) ;
  cscanf("td", n);
  qotoxy(7,8)Cprintf("ESCRIBE EL LIMITE DE LA BANDA") :
  gotoxy (5,9);
  CDrintf("DE PASO EN HERTZ NO NORMALIZADOS"):
  qotoxy(20,10);
  \text{cscant}(\text{``if",fp)}é1secprintf("ESCRIBE EL LIMITE DE LA BANDA");
  qotoxy(6, 7):
  cprintf("DE PASO EN HERTZ NO NORMALIZADOS") ,
  gotoxy(20,8);<br>cscanf("\f",fp);
  oeth()if (tipo aproximacion > 49) {
   if (!gettext(xsupf+10,ysupf+5,xinff+10,yinff+5,venfill))
      puts!"fall gettext!");
   textattr(WHITE + (BLUE<<4));
   xsupf=xsupf+10; ysupf=ysupf+5; xinff=xinff+10; yinff=yinff+5;
   window(xsupf,ysupf,xinff,yinff);
   xsupf=xsupf-10; ysupf=ysupf-5; xinff=xinff-10; yinff=yinff-5;
  clrsc(switch (tipo aproximacion)
     case 50:gotoxy(6,2);cprintf("TECLEA LA AMPLITUD DEL RIZO EN LA");<br>gotoxy(7,3);
            cprintf("BANDA DE PASO EN dB POSITIVOS") ,
            gotoxy (20, 4) ;
            \epsilonscanf\{\dagger\}f", r1);
            \mathsf{getch}(\mathbf{i})break;
```
case 51:

```
gotoxy(6,2);<br>cprintf("TECLEA LA AMPLITUD DEL RIZO EN LA");
gotoxy(7,3);cprint ("BANDA SUPRIMIDA EN dB POSITIVOS");
gotoxy(20,4}; 
\cscant ("tf", r1);
\mathsf{getch}():
break;
```
default:

```
gotoxy(9,2);<br>cprintf("TECLEE EL LIMITE DE LA BANDA");
gotaxy(7,3);cprintf ("SUPRIMIDA EN Hz. NO NORMALIZADOS") ; gotoxy(20,4); 
cscanf<"•t:", fo); 
gotoxy(6,S); 
cprintf'"TECLEA LA AMPLITUD DEL RIZO EN LA'1 ) ¡ 
gotoxy(8,6);<br>cprintf("BANDA DE PASO EN dB POSITIVOS");<br>gotoxy{20,7);
gotoxy(20, 7);<br>cscanf ("tf", rl);
g_{\texttt{otoxy}(7,8)};<br>cprintf("TECLEE LA ATENUACION DE LA BANDA");
gotoxy(10, 9);
~^{\circ}Oprintf (*SUPRIMIDA EN dB POSITIVOS*) ;<br>gotoxy(20.10) ;
cscan f("Yf". r2);
```

```
if ( !puttext (~supf +10, ysUpf+S, · ..xinff+10, Yirlff+s; venfill)) futs ("fallA puttextl ''.) ~ .
```
3357

```
if (lputtext (xsupf,ysupf,xinff,yinff,venfil)) puts ("error en puttextl"); \frac{1}{2}
```
textmode (C80};

 $\cdot$  }

```
_{\text{paso}} = tp* (*fp);<br>pasos = tp* (*fs);
```
if  $(tipo)$  filtro  $= 49$ )  $\leftarrow$ 

switch (tipo\_aproximacion)<br>Case 49;

```
\begin{array}{l} \texttt{case 49:} \\ \texttt{#wp = prewarp} \texttt{(paso, *sr)} \end{array}* r1 = 0.0i·break; · 
- case \, 50:
 case 51:
         **wp = prewarp(paso, *sr);
            break;
            ~wp = prewarp {paso, * sr} ;
```

```
-wB = wpy.
```

```
break:
             default:
                           *wp = prewarp(paso, *sr);<br>*ws = prewarp(pasos, *sr);
                           break;
              }∴
          Ł.
else
     switch (tipo_aproximacion)
                                      \ldots icase 49:
                           *wp = prewarp(paso, *sr);
                           *wp = 1/(*wp);
                           break,
             case 50:
                          *wp = prewarp(paso, *sr);<br>*wp = 1/(*wp);<br>break;
             case 51:**wp = prewarp(paso, *sr);<br>*wp = 1/(*wp);<br>*ws = *wp;
                        break;
             default:
                          \begin{array}{l} \text{wpp = prewarp (paso, *sr)}; \\ \text{wpp = 1/(*wp)}; \\ \text{wsp = prewarp (paso, *sr)}; \\ \text{wsp = 2/(*ws)}; \\ \text{wsp = 1/(*ws)}; \end{array}
```

```
break.
```
void pasband (int tipo filtro, int tipo aproximacion, float \*sr, int \*n, float

```
xsupf = 15,
int
        ysupf = 7.
      xinEF = 57,<br>
yinff = 17,
char ventil [2*43*11]vert11[2*43*11];float paso.
        pasos,
        pasito.
        pasitos.
        \mathbf{r}_1 ,
       ·£4.
        f2,
        f3f
```
84 þ

```
if (tipo_f)itro < 51) exit(1):
                          5.250
   textattr(WHITE + (CYAN<<4));
  if (!gettext(xsupf,ysupf,xinff,yinff,yenfil))
       puts ("error en gettext!");
  window(xsupf,ysupf,xinff,yinff);
  \texttt{cluster}():
if (tipo filtro == 51)
  if (tipo_aproximacion == 49) {
  gotoxy(6,2)COFINEE ("FILTRO PASA-BANDA BUTTERWORTH") :
  if (tipo_aproximacion == 50) {<br>gotoxy(9,2);
   CPrintf ("FILTRO PASA-BANDA CHEBYSHEV") ;
  if (tipo_aproximacion == 51) {<br>gotoxy(5,2);
  CDrintf ("FILTRO PASA-BANDA CHEBYCHEV INVERSO") :
  if (tipo aproximacion == 52) {<br>gotoxy(9,2);
  Cprintf ("FILTRO PASA-BANDA ELIPTICO");
else
  If (tipo\_approximation == 49) <br>gotoxy(8,2),<br>cprintf ("FILTRO SUPRESOR DE BANDA BUTTERWORTH"),
  If (tnpo_1proximacion == 50) <br>gotoxy(9,2);<br>cprintf("FILTRO SUPRESOR DE BANDA CHEBYSHEV");
  if (tipo aproximacion == 51) {<br>gotoxy(2,2);
  CDrintf("FILTRO SUPRESOR DE BANDA CHEBYCHEV INVERSO");
   if (tipo_aproximacion == 52) {
  gotoxy(9, 2),
  corintf("FILTRO SUPRESOR DE BANDA ELIPTICO");
  gotoxy (7, 4);
  CPrintf("TECLEE LA RELACION DE MUESTREO:");
  gotoxy (20, 5);
  \cscan f ("\mathbf{f}f", \mathbf{sr});
```
if (tipo aproximacion < 52) {

 $gotoxy(9, 6)$ ;

```
220
```

```
cprintf("~DE QUE ORDEN ES EL FILTRO?''); 
 gotoxy (20, 7) ; cacanf( 11 \d", n): 
) 
 ~~~~~m:.~khEE EL LIMITE INFERIOR DE LA"); 
gotoxy(·lS, 9); 
cprintf( 11 8ANDA EN HERTZ11 J; 
gotoxy(20, lOJ; 
cscanf( 11 \f", &fl); 
~~;~~:~~U;bLEE EL LIMITE SUPERIOR DE .LA"); 
                                                                        gotoxy(lS, 9); 
cprintf ("BANDA EN HERTZ") ; 
 gotoxy(20, 10); · 
if (tipo_aproximacion •• s2>_r · i! (tipo_filtro >• 51) { cscanf f"tf" 1 &f4) .1} 
 l<br>else{<br>cscanf("lf", &f2);}
 getch(); 
 if (tipo\_approximation > 49) . (if ( !gettext (xsupf+lO; ysupf +s,Xinff+iO ,yinf f~S, venfill)) if (!gettext(xsupf+10;ysupf+5;xinff+10,yinff+5,venfill))<br>puts("fallA gettext!");<br>\frac{1}{2}:
 textattr CWHITE + (GREEN'<<4)) ; , 
~window(xsupf+10,ysupf+5, xinff+10,yinff+S) ,
 gotoxy(6,2) ;<br>cprintf("TECLEE LA ATENUACION EN LA BANDA");
  gotoxy(8,3) ;<br>cprintf("SUPRIMIDA EN-dB POSITIVOS") ;
  gotoxy(20,4);<br>if (tipo filtro ... 51 && tipo_aproximacion -- 52) {<br>cscanf ("tf",r2);<br>cscanf ("tf",rl);}<br>cscanf ("tf",rl);}
         if (tipo_aproximacion == 52) {. 
            gotoxy(6, 5); 
            gotoxy(0,3/;<br>cprintf("TECLEE LA AMPLITUD DEL RIZO EN ");<br>gotoxy(5,6);
            cprintf("LA BANDA DE PASO EN dB POSITIVOS") ;
            gotoxy(20, 7) 1 
            gotoxy(20,7);<br>cscanf("\f",r1);<br>gotoxy(l1,8);<br>cprintf("TECLEE LAS FREC'S. LIMITES:");
            cscanf("\f",rl); 
            gotoxy(ll,B); 
             gotoxy(lS. 9); 
cprintf{"F2: 1
'); 
            gotoxy(l9,9I; 
             cscanf ( "l f", &f2); 
gotoxy(lS, 10); 
            cprintf ("F3: "); 
            gotoxy(l9,l0); 
                                               r a W
            cscanf ("\f.", &fJ);
```

```
221
```

```
if (!puttext(xsupf+10.ysupf+5.xinff+10.yinff+5.venfill))
        puts ("fallA puttext!");
    if (!puttext(xsupf,ysupf,xinff,yinff,venfil))
        puts("error en puttext!");
    textmode (C80):
/* AQUI INICIAN LAS ASIGNACIONES PERTINENTES PARA LOS DIFERENTES TIPOS
  DE FILTROS */
  paso = tp * f1;
  pasos = tp * f2;<br>pasos = tp * f3;
  pasitos - tp + f4,
    if (tipo_filtro == 51) {
                                          /* Asignaciones para todos
                                            los tipos de aproximacián ·/
                *wl = prewarp(paso, *sr);<br>*w2 = prewarp(pasos, *sr);
    if (tipo_aproximacion < 52) \langle/* Asignaciones para los
                                            Butterworth.
                                                            t Groe
                                            los Chebyshev y<br>los Chebyshev inversos */
                *wp = (1*w2)*(*w2) - (*w0)*(*w0))/(*w2);
   if (tipo_aproximacion == 51) {
                                                /* Asignacian salo para
                                                    Chebyshev inverso */
                *ws = -wwif (tipo aproximación == 52) { /* Asignaciones sÂlo para el
                                            filtro elÂptico +/
                 *w3 = prewarp(pasito, *sr);
                *w4 = prewarp(pasitos, *sr);<br>*w0 = sqrt((*w3)*(*w2));
                *wp = ((**w3)*(***3) - (*w0)*(*w0))/(***3);
                 = ((*w4) * (*w4) - (*w0) * (*w0)) / (*w4);"wst = (("w0)"("w0) - ("w1)"("w1))/("w1);
   if \{ *wst < *ws} *ws = *wst:
   ł
   else
```

```
/* Asignaciones para todos:
                                                   los tipos de aproximacián =/
                 *wl = prewarp(paso, *sr);<br>*w2 = prewarp(pasos, *sr);
  if (tipo aproximacion < 52) {
                                               /* Asignaciones para los
                                                   Butterworth,
                                                   los Chebyshev y<br>los Chebyshev inversos */
                 *w0 = sqrt((*w1) *(*w2)) ;
                 *wp = ((*w2)*(*w2) - (*w0)*(*w0))/(*w2);
                 *wp = 1/(*vp);
                                                        /* Asignaciân sâlo para
  if (tipo_aproximacion. == 51) {
                                                            Chebyshev inverso /
                 *ws = *wp;
                               -53
                 ١
  if (tipo aproximacion == 52) {
                                               /* Asignaciones salo para el
                                                  filtro elâptico +/
                  *w3 = prewarp(pasito, *sr);<br>*w4 = prewarp(pasitos, *sr);
                 -w0 = Bqrt((+w)) +(+w4)) ;<br>"v0 = Bqrt((+w)) +(+w0) - (+w1) +(+w1));<br>"w8 = +w2/((+w0) +(+w0) - (+w2) +(+w2));<br>"w8 = +w2/((+w3) +(+w3) - (+w0) +(+w0));
  if (*wst < *ws) *ws = *wst;
float *reserva (int num var).
  float *arregio;
  if ((arreglo = (float *) malloc(num_var * sizeof(float))) == NULL)
     printf("Error al reservar espacio en memoria");
     exit(1);
```

```
return arreglo;
```

```
*******AOUI COMIENZA CALC.C******
#include <conio.h>
#include <stdio.h>
#include <math.h>
#include <stdlib.h><br>#include <c:\tesis\brain.h>
```
ના int

. Este archivo es un mâdulo del programa de disego de filtros digitales que calcula los polos y ceros de los filtros Butterworth, Chebyshev y Chebyshev inverso \*/

لمعامله

```
void rootsl (int tipo aproximacion, float *pr, float *pi, float *zr, float
float e.
        x,
        sm,
        \mathbf{v}0,
        cm<sub>i</sub>\ln 1.11x = pow(10, .1*(*r1));e =sqrt(x - 1);
    if (tipo aproximacion == 51) e=1/e;
    \overline{1}=0;
    n2 = (n+1)/2kod-1if ((nk2) == 0)*kod=0.1 - 1sin-2icm=1.if (tipo_aproximacion == 49)
    hace(tipo_aproximacion, sm, cm, pr, pi, zr, zi, n, n2, &1, wp, ws);
    else
    v0 =asinh(1/e)/nsm=sinh(v0):
    cm = cosh(v0);hace(tipo_aproximacion, sm, cm, pr, pi, zr, zi, n, n2, &1, wp, ws);
       n22 - n2
```
void hace(int tipo\_aproximacion, float sm, float cm, float \*pr, float \*pi,

224

Ĵ٤.

```
float
                         arg, tr, tin
     for (j=1,j<=(9n2),j++) {<br>arg=1.570796326794897*(*1)/n;
    яÞ
          tr--sm'cos(arg):
           ti=cm*sin(arg);
           \frac{2r(j)-0.0}{2i(j)-1e^{25}}if (tipo aproximacion == 51)
             t
               if ((*)1)=0) zi[j]=(*ws)/sin(\arg);<br>pr[j]=(*ws)*cr/(cr*cr*t*t);<br>pi[j]=(*ws)*cr/(cr*cr*t*t);<br>*1=1+2;1
            el se
             ł
            pr[j]=(*wp)*tr;<br>pi[j]=(*wp)*ti;<br>*1=*1+2;
            J.
     }
     <sup>1</sup>
 double asinh(float x)
   Ł
        float
                   раво,
                   aseno
                   transito:transito = x + x + 1pass - x + sqrt(trainistic);aseno = log(paso);return (aseno) ;
   ł
void roots2(float *pr, float *pi, float *zr, float *zi, float r1, float r
ł
                                                                                           \simint j;
   double pot, pot1, pot2, valor, modul,<br>e, inverso, kc, arg, v0,<br>k1, k1c, kk, kkc, kk1, kk1c, k,
             dm, cm, sm,
             xn,
    pot-pow(10,0.1*r1);
    e = sqrt(pot - 1);
    k = wp/wskc = sqrt(1 - k*k);pot2=pow(10,0.1*r2);
    kt = e/sqrt(pot2-1);k1c = sqrt(1-k1*k1);kk = cei(kc);
```

```
\mathsf{getch}();
      kkc = cei(k);kk1 = cei(k1c);
      kk1c = cei(k1);xn = kk*kklc/kk1/kkc;valor=xn+1.0;
       "n<sub>=valor</sub>.
      modul = ('n) * kkc/kk;k1 = f k (modul):klc=sgrt(1-k1*k1);
       kk1 = cei(k1c);1 - 0.7n2=(1) +1)/2*<i>kod</i> = 1</math>if ((1n)i2) = 0)*kod = 0-1 - 1Ł
      inverse = 1/e;v0 = (kk/kk1/(m)) *arcsc(inverso, k1, *1);
      elp(v0, k, sn, cn, dn);
      sm-*sncm<sub>z</sub>dm = dmz1(1) = 1e25;
      for (j=1; j=(n+1); j++) {<br>arg = kk* (*1) / (*n) ;
           elp(arg, kc, sn, cn, dn);<br>zr[j] = 0.0;
           if ((*1)! = 0) zi(j) = ws/(*sn);<br>potl=pow((*dn) * sm, 2, 0);
           pr[j] = -wp*sm*cm*(*cn)*(*dn)/(1-pot1);<br>pi[j] = wp*dm*(*sn)/(1-pot1);
            1 - 1 + 2۱.
       I
    double cei (double kc)
       /* INTEGRAL ELIPTICA COMPLETA */
           int j.
       double a, b, at, cei,
        a = 1.07b = kc;for (j=1, j=n20, j++).<br>at = (a+b)/2;
            b = sqrt(a*b);t, ev
            a – atr
              if (( (a-b)/a) < 1.2e-7) goto etq15;
          Ÿ.
                                             فأما معامرات ومبدس
             printf("CEI incorrecto para que converja");
            -cei = 1.570796326794896/a;
etq15:
```

```
226
```

```
return (cei);
      Ÿ.
      void elp (float x, float kc, float *sn, float *cn, float *dn)
      double
                    aa(16), bb(16),
                    a, b, c, d, e, at,
           \mathcal{P}(\mathcal{E}_1) \subseteq \mathbf{1}int
       if (x = 0).
          + \frac{100}{100}<br>+ \frac{100}{100}<br>+ \frac{100}{100}else (
              1 - 17्भूतिहे
              \frac{a}{b} = \frac{1}{k}aa[i] = a;<br>bb[i] = b;<br>at = (a+b)/2;etc47\mathcal{L}_{\mathcal{A}} .
              b = sqrt(a*b)/ar atrix
             if((a-b)/a) < 1.3e-7) goto et15;
              if (i > 15) goto etio,<br>i= 1+1,
             goto et4/
 et10: printf("ELP incorrecto para que converja\n");<br>et15: c = a/tan(x*a);
 ec15ic = a/tan(x+a)d = 100et16: e = c * c/aලට ගැනි ෙ≈ිප*dy වි
              a = aa(1)\frac{a}{1} = \frac{(a+b)(1)}{(a+b)(1)}<br>if (1, 0) goto et16;
       *an = 1/sqrt (1+c*c);<br>*an = (*sn)*c;<br>*dn = d;
- F.
 double arcsc(double u, double kc, int 1)
```
-1 double a, b, y, bt,<br>valor\_abs,  $regreso;$ ine j,

 $a = 1.07$  $b = kc$  $Y = \frac{1}{u}$ 

```
for (j=1,j=-15,j++) (
                   bc = a*ba = a + b;
                   b = 2.0 and (b + 1).
                   y = y - bt/yif (y = 0) y = \text{sqrt}(bt) * 1e-10;<br>valor_abs = fabs (a-b);
                       if (valor_abs < (a*1.2e-7)) [
                            goto eE15.e1se1 - 2 - 1if (y < 0) 1 = 1+1printf("ARCSC incorrecta para que converja\nu")\frac{1}{2}<br>
\frac{1}{2}<br>
\frac{1}{2}<br>
\frac{1}{2}<br>
\frac{1}{2}<br>
\frac{1}{2}<br>
\frac{1}{2}<br>
\frac{1}{2}<br>
\frac{1}{2}<br>
\frac{1}{2}<br>
\frac{1}{2}<br>
\frac{1}{2}<br>
\frac{1}{2}<br>
\frac{1}{2}<br>
\frac{1}{2}<br>
\frac{1}{2}<br>
\frac{1}{2}etis.
                                                                                          anda a
                      regreso = (atan(a/y) + 3.141592654*1)/a;
      -et16-return (regreso)١,
       double fk (double u)
       -1
      double q, a, b, c, d, f k;<br>int j;
               /* MODULO DE UNA RAZON K/KY */
       q = exp(-3.141592654*u)a = 1.0tb = 1.0C = 1.01\frac{d}{dx} or (j=1, j=15, j++)a = a' + 2 * c * d;<br>c = c * d * d;
               b \neq b+c,
                                       istat
               d = d * q;<br>if (c < 1e-7) goto et15;
                                                                          3. 经公司货
             printf("FK INCORRECTA PARA QUE CONVERJA\n");
             \frac{p_{\text{r}}}{p_{\text{r}}-p_{\text{r}}-pet15:relturn (\hat{f}k) \hat{f}្យ
    /* Subrutina de la transformacian bilineal digital */
          void blt(float *nr, float *ni, float sr, float n2)
          float
                     a, tr, ci, cd, c, integral \mathbf{h}^{(k)} , where \mathbf{h}^{(k)}a = 2*sr;
                               اي جو اين ا
          for (j=1,j=n2,j++) {
                \mathbf{tr} = \mathbf{int} \mathbf{j} ) \mathbf{i}\mathbb{Q} \times \mathbb{Q}\sim 228\frac{1}{2} , \frac{1}{2}
```

```
t = nifilif (fabs(ti) > 1e15 || fabs(tr) > 1e15)nr[i]=-1.0n i j j = 0.0;else (<br>
td = pow((a-tr),2,0)+ti+ti;<br>
nr(j) = (a-a-ti/tir-ti+ti)/td,<br>
ni(j) = 2-a+ti/td,
    1
```
void cascad(float \*pr. float \*pi, float \*zr. float \*zi, float \*ai, float \*a2. f

```
1.30.16int
 printf("\n
                                                         ESPERA UN MOMENTO\n").
 printf("\n
                                                               POR FAVOR...\n");
   n22 = n27k = 0.
    if (n2212)=0 66. \ttipo_filtro = 51) k=17do = 170
    if (kod = n 0) goto et10;<br>b1[1] = 1.0;
          If (tipo filtro == 50) b1(1) = -1.0;<br>b2(1) = 0;
          a1(1) = -pr(1);a2[1] = 0.7-30 = 21et10: for (1-j0,j=12jj+1)<br>
b1[j] = -2*zr[j];<br>
b2[j] = zr[j]*zr[j] + zi[j]*zi[j];
                \begin{bmatrix} 1 & 0 & -1 & 1 & 1 & 1 \\ 0 & -1 & 1 & 1 & 1 \\ 0 & 0 & 0 & 1 & 1 \end{bmatrix} = 0.0al[j] = -2*pr[j];<br>a2[j] = pr[j]*pr[j]+pi[j]*pi[j];
                 if (pi[j]) = 0 {<br>a1[1] = -pr[1]-pr[n2+1];
                        a2[1] = pr(1)*pr(n2+1);3
```
void dfr(float \*al, float \*a2, float \*b1, float \*b2, float \*fm, int kod, floa 七

 $double$  q,w,wdos, br, bi,

ł.

ා

```
ar.ai.
brt, bit, art, ait, brs, ars,
sumaprod,
             Turk and
```
 $int$   $j$ , i, io,  $\sqrt{*}$  NO DE FRECUENCIAS A DESPLEGAR FIJO  $\sqrt{*}$ 

```
\sigma = 3.141592654 / k \cdot kfor (j=1,j=kk+1,j+1)x = 4 (1, 1) , x = 1, 2, \ldotsW = q(1-1)<br>
Wdos = 2.0*W;<br>
br = 1.0;<br>
bi = 0.0;
        \overline{ar} = 1.0;<br>\overline{ar} = 0.0;
         10 = 1.7if (kod = 0) go to et 10;<br>
br = \cos(w) + b1[1];bi = sin(w);<br>ar = cos(w) + al[1];
                 \mathbf{bi} = \sin(w)ai = \sin(w);<br>i0 = 2;
et10: for (14001211+1)<br>
brt = cos(wdos) + b1(i) cos(w) +b2(i)<br>
brt = cos(wdos) + b1(i) cos(w) +b2(i)<br>
brt = cos(wdos) + b1(i) cos(w) +a2(i),<br>
art = cos(wdos) + a1(i) cos(w) +a2(i),<br>
ait = sin(wdos) + a1(i) cin(w);
                 brs = br*brt - bi*bit;
                 bi = br*bit + bi*brt;br = brs.έçκ
                 ars = arrart - airk.ar = ar + 1t + ar + ar + r<br>ar = argsumaprod=(br*br + bi*bi)/(ar*ar + ai*ai);
              f[m[j]] = sqrt(sumaprod)
```
الكعشاب void freqxfm(float \*nr, float \*ni, float n2, int tipo filtro, float w0) ે છે? કરે ર an an Suidhich<br>Bailtean double resta, angulo, nut.  $\mathcal{L}_{\mathcal{D}}$  . In the

 $int = \frac{1}{2}$ 

 $\mathbf{J}$ 

struct complex pc, sc,

```
-95
nt = 2 \cdot n2 + 11if (tipo_filtro >= 51) goto lbl2;
 \frac{1}{2} (i) \frac{1}{2} (j=1) j = n2) j + +) \frac{1}{2}
```

```
pc.x = nr[j];<br>pc.y = n[i];sc.x = inverse(pc.x, pc.y);<br>sc.y = inverse1(pc.x, pc.y);\begin{array}{ll}\n\texttt{nr}\{\texttt{j}\} & = -\texttt{fabs}\left(\texttt{sc}\cdot\texttt{x}\right), \\
\texttt{nt}\{\texttt{j}\} & = -\texttt{fabs}\left(\texttt{sc}\cdot\texttt{y}\right),\n\end{array}
```
Lije kristina goto 1b10.

 $\begin{bmatrix} nF[j] = 0.0; \\ nI[j] = 0.0; \end{bmatrix}$ 

 $1b7.$  $1b10:$ 

 $1b12:$ 

continue;  $\bar{\rm N}$ 

 $=$  return,

 $for (j=1, j=12, j+1)$  $if (n![j] > 1e15)$  goto  $1b13$ , pc.x =  $\operatorname{nr}[1]/2$ <br>pc.y =  $\operatorname{nr}[1]/2$ if (tipo filtro == 52) { nut =  $pc.x$ ;<br>pc.x = inverso(pc.x, pc.y);<br>pc.y = inversol(nut, pc.y); pc1. $x = cuadrado (pc.x, pc.y)$ ; resta =  $pc1.x - 4*w0*w0;$  $pc1.x - resta.$ pcl.y = cuadradol(pc.x, pc.y);<br>scl.x = pc.x - csqrt(pcl.x, pcl.y);<br>scl.y = pc.y - csqrt1(pcl.x, pcl.y); angulo =  $atan2$  (scl.y, scl.x);  $\texttt{sc.x} = \texttt{cabs}(\texttt{sc1}) / 2 * \texttt{cos}(\texttt{angular})$ ;  $sc.y = cabs(sc1)/2 * sin(angular)$ ; nr[j] =  $-fabs(sc.x);$ <br>ni[j] =  $fabs(sc.y);$  $scl.x = pc.x + csqrt(pcl.x, pc1.y);$  $sc1.y = pc.y + csqrt1(pc1.x, pc1.y);$  $\texttt{sc.x} = \texttt{cabs}(\texttt{sc1})/2*\texttt{cos}(\texttt{angular})$ ;<br> $\texttt{sc.y} = \texttt{cabs}(\texttt{sc1})/2*\texttt{sin}(\texttt{angular})$ ;  $\begin{array}{lll} \texttt{nr[nt-j]} = & -\texttt{fabs}(\texttt{sc}.\texttt{x}) & , \\ \texttt{ni[nt-j]} = & \texttt{fabs}(\texttt{sc}.y) & , \end{array}$ 

#### goto 1b14;

 $1<sub>b13</sub>$ 

```
nr[j] = 0.0j\pi r(n-1) = 0.01<br>\pi r(j) = 1e17j\pi i[nt - j] = 0.0;
```

```
if (tipo_f)iltro == 52) {<br>ni[j] = w0;
ni(int - j] = w0.
```
 $1b14:$ 

}

```
continue:
```

```
return,
```

```
double inverso (double pr, double pi)
  struct complex z;
 double magn, angulo, modulo inverso;
      z.x = pr_i<br>z.y = pr_imagn = cabs(z);
      angulo = atan2(z,y, z.x);modulo inverso = 1/magn;
      pr = modulo_inverso*cos(angulo);
     return (pr);
  1
```
double inversoi (double pr, double pi) struct complex z;

double magn, angulo, modulo\_inverso,

```
z.x = prz y = p1,
magn = case(z);
```
angulo =  $atan2(z,y, z,x)$ ; modulo\_inverso = 1/magn;

232.

```
pi = modulo inverso*sin(angulo); /*era -modulo*/
    return (pi);
double cuadrado(double pr. double pi)
  double a:
   a = pr+pr-p1*pireturn (a);
ij
double cuadradol(double pr. double pi)
   double by
   b = 2^*pr*pi;return(b);
١.
double csort (double pr. double pi)
   double magn, raiz, angulo,
   struct complex z;
   z.x = pr; z.y = pl;magn = cabs(z);
   raise = <b>sqrt(magn)</b>angulo = atan2(pi, pr)/2;
   z \cdot \bar{x} = \text{raise} * \cos(\text{angular});
   return (z, x);
double csqrt1(double pr, double pi)
   double magn, raiz, angulo,
   struct complex z.
   z.x = pr_1 : z.y = pl_1magn = cabs(z)raiz = sqrt( magn) ;
   angulo = atan2(pi, pr)/2;
   z, y = \text{raiz} * \text{sin}(\text{angulo});
 return (z,y);
ł
```
float prewarp (float step, float sr)

float tangente.<br>deformacion:

tangente = step/(2\*sr);<br>deformacion = 2\*sr\*tan(tangente);

return (deformacion);

float antiprewarp(float pw, float sr)

float tangente, deformacion;

deformacion = pw/(2\*sr);<br>tangente = atan(deformacion);<br>pw = tangente\*2\*sr/tp;

return (pw);

ï

```
#include <conio.h><br>#include <stdio.h>
#include <math.h>
#include <stdlib.h>
#include <sys\types.h>
#include <sys\stat.h>
#include cip.hs.<br>#include cyraphics.hs<br>#include cc:\tests\brain.hs
void ver(int kk. float *fm)
-1
   float f0, f\lesssim into
            Ťr
     f0 = pic/kk;
   for (1 - 1) 1 \le x (kk + 1) 1 + 1 (<br>f = f0+(j+1) 1printf("$10.9f 'te\n", f, fm[j]);
 Л
 void dibgrafica(int kk, float *fm, float *gm, int apunt)
   float f0, div, divmax, divmin, f, diez, un;
   double x, y;<br>unsigned int driver, mode,
   int i, j, nd, ymax, xmax, graphmode, graphdriver,
   char str[30], imp_graf;
     f0 = \text{pic}/\text{kk};
   graphdriver=DETECT,
   for (j=1,j=kk,j++) {
     if (apunt \frac{1}{2}) {
         if (\text{fm}[j] \rightarrow m \text{fm}[j-1] && \text{fm}[j] \rightarrow \text{div} \text{div} = \text{fm}[j];
     ł
   initgraph(&graphdriver, &graphmode, "c:\\tc\\bgi");
   ymax=getmaxy();
   xmax=getmaxx();
   setbkcolor(1);
   ^{\prime}MARCO
                     */
```

```
seccolor(4) :
      setlinesyle(0, 0, 3);
      moveto\{90, 40\} ;
      lineo(xmax-30, 40);lineto (xmax-30, ymax-60);
      1ineto(90, ymax - 60)
    1ineto (90,40);
                       UAC
      /* LINEAS VERTICALES */
                        남도 주인
      setcolor(14);
   un = pic/10.for(j=1; j<=9; j++) {
         setlineskip1e(0,0,1);36. Animal State All
         f =un* (j-1);
         x = (90 + un*(xmax-120)/pic) + f*(xmax-120)/pic.y = ymax-60;
         move to (x, y+5);
         line(x,y);setlinestyle(1,0,1);
         \frac{\text{detim}(x, 40)}{\text{det}(x, 40)}١.
/* LETREROS DEL EJE HORIZONTAL*/
      settextjustify(CENTER TEXT, TOP TEXT);
      settextstyle(0,HORIZ_DIR,1);
      for(j=1;j<=11;j++) {
         f = \text{un} \cdot (1 - 1)a Sign
         sprintf(str, "17.2f", f);
         x = (90 + un*(xmax-120)/pic) + f*(xmax-120)/pic)y = ymax-60touttextxy((x-(10+un*(xmax-120)/pic)),y+10,str);
     /* LINEAS HORIZONTALES . */
        y = ymax-(60 + ((ymax-60)-20)/10);
                              ing peluaryong<br>Sina ang kalaw
       for(j=1,j=9,j++) {
        \frac{moveto(x-5, y)}{moveto(x, y)}setlinestyle(1,0,1);<br>x = xmax-30;<br>lineto(x, 0);
         lineto(x,y);
        y = y - ((ymax-60)-20)/10;
```
setlinestyle(0,0,1);

ी है है।

```
seccolor(15)if (apunt v = 1) (
        = (ymax-60)-fm[1] * (ymax-120)/div;
    if(apunt == 2){
     y = (ymax-60) - (fabs(divmin)+gm(2)) + (ymax-120) / (divmax-divmin);moveto(90.vl;
     f0 = p1c/kkif (apunt = 1) {
   for (j = 1)(j \in k(k+1,j+1))<br>
f = f(0+(j-1))x = 90 + f * (xmax-120)/p1c<br>y = (ymax-60) - fm(1) + (ymax-120)/d1v)lineto(x, y);
 if (apunt == 2) (
     for (j=2, j=kk, j++) (
         f = f0^{-1}(j+1)/rx = 90 + f * (x max - 120) / pic;y = (ymax-60) - (fabs(divmin)+gm[j]) (ymax-120)/(divmax-divmin);
         line{c(x, y)}TEXTOS EN EL EJR DE LAS ORDENADAS */
     setcolor(14):y = ymax-60,<br>setlinestyle(0,0,1);
    if (apunt \ast 1) \left\{diez = ((\text{ymax-100})/(\text{ymax-120})*div)/10;
   if (apunt == 2) {<br>diez = (divmax-divmin)/10;
     for(j=0;j <= 9;j++). {<br>if (apunt == 1)
         sprintf(str, "17.2f", j* diez);
         \begin{array}{ll}\n\text{if (apunt = 2)} & \text{if (apunt = 2)} \\
\text{spring}(str, 1, 2e^*, \text{divmin} + \text{j-diez})\n\end{array}outtext{txy}(50, y-4, str);y = y - ((ymax-60)-20)/10;
     ł
                  فكروخ
     settextjustify(CENTER_TEXT, BOTTOM_TEXT);
     setcolor(10);
     settextstyle(0, HORIZ DIR, 1);
```
 $\prime$ 

```
237
```

```
outtextxy(xmax/2,455, "R A D I A N E S");
    if (apunt == 1) {<br>outtextxy(xmax/2,20, RESPUESTA EN FRECUENCIA LINEAL DEL FILTRO DIGITAL"<br>settextstyle(0, VERT DIR, 1), and a m + T U D");
    outtextxy(xmax/55, ymax/2, "M A G N I T U D");
    if (apunt == 2) {
    TO NUTRICIAL SURFACE DESPIESTA EN PRECUENCIA LOGARITMICA DEL FILITRO DIGENTE DEL FILITRO DIGENTE DEL FILITRO DIGENETA DEL FILITRO DIGENETA DEL FILITRO DIGENETA DEL FILITRO DIGENETA DEL FILITRO DIGENETA DEL FILITRO DIGENETA
  \frac{1}{2} settextstyle(0, HORIZ DIR, 1)<br>cuttextxy(xmax/2,470," DESEAS UNA IMPRESION DE LA GRAFICA? (S/II)");
   do.
     \int gotoxy\{xmax, 460\};
       imp_graf=tolower(getche());<br>} while(!(imp_graf == 's''|| imp_graf == 'n'));<br>if(imp_graf == 's');
       if (\text{imp grad } = \text{sgn} \cdot \text{sgn})vImprimePantallaGrafica();
         \texttt{restorecrtmode}() , and \texttt{r}1
         else
       ł
         restorecrtmode();
   \cdot )
void dibcas (float n2, float *al, float *a2, float *b1, float *b2)
    double y;
    unsigned int driver, mode;
   int n22, j, xmax, graphmode, graphdriver,
    char strl[30], str2[30], str3[30], str4[30], imp_graf,
    graphdriver=DETECT;
    initgraph (&graphdriver, &graphmode, "c:\\tc\\bgi");
    n22 = n27xmax=getmaxx();
    setbkcilor(1);setcolor(14);
    setlinestyle(0,0,0);
                                              الهاركيون والوارد
    settextjustify(CENTER_TEXT, BOTTOM_TEXT);
    outtextxy(xmax/2,460, "DESEAS UNA IMPRESION DE LAS CONFIGURACIONES? (S
    setcolor(10);
                                                238 -
```

```
outtextxy(xmax/2,50, "CONFIGURACIONES EN CASCADA DEL FILTRO DIGITAL") :
    outtextxy(xmax/2,80, "CADA UNA DE LA FORMA:");
    setcolor(14)outtextxy(xmax/4+95.110, "2");
                                              . ź
    outtextxy(xmax/2,120, "z +
                                            B1z್ಯ (ಕ್ರಿಯೆ)B2*) ಕೆ.
    outtextxy(200, 135, F(z) = r);
    moveto(235, 130);
    lineto(410, 130);
    outtextxy(xmax/4+95,145, "2");
                                    in Ting<br>S
    outtextxy(xmax/2,155, "z
                                            A12A2"):
                                                      +1.5outtextxy(xmax/2,190, "B1
                                                  B2 and \simA1
                                                                                  A2n;
    setcolor(15);
    sectextjustify(RIGHT_TEXT, BOTTOM_TEXT);
    for (j = 1; j == n22; j = j+1)y = 205 + j*20;sprintf(str1, "%5.2e", b1[j]);<br>sprintf(str2, "%5.2e", b2[j]);<br>sprintf(str2, "%5.2e", a1[j]);<br>sprintf(str4, "%5.2e", a2[j]);
           outtextxy(xmax/4+50,y,str1);
           outtextxy(xmax/4+150, y, str2);
           outtextxy(xmax/4+250,y,str3);
           outtextxy(xmax/4+350,y,str4);
     J
    do
    \sqrt{\frac{1}{2}} gotoxy (xmax, 460);<br>
imp graf = tolower (getche());<br>
) while (! (imp graf == 's' | | imp graf == 'n'));<br>
if (imp graf == 's')
    ŧ
      vImprimePantallaGrafica();
      restorecrimode();
    else
      \texttt{restore}c\texttt{rtmode}();
ł
void vImprimePantallaGrafica()
int<sup>or</sup>
       iAux1, iAux2, iAux3,
unsigned int uiAux4;
FILE *FILEdibujo;
                mit gig
```

```
239
```
线型环 i Georg

```
FILEdibujo = fopen("SCREEN.GRA", "wb");
for (1Aux3 = 0, 1Aux3 < 435, 1Aux3+=8).
  putc('\xlb', stdprn);<br>putc('\x2a', stdprn);<br>putc('\x04', stdprn);<br>putc('\xd0', stdprn);
   pute('x2', stdprn);u1Aux + 0for (iAux2 = 0; iAux2 < 720; iAux2++)ł
      for (iaux1 - iAux3, iAux1 - iAux3 + 8, iAux1++)if (getpixel(iAux2, iAux1))
             uiAux4 = uiAux4 <<1;<br>uiAux4 = uiAux4 |1;
             else
          uiAux4 = uiAux4<<1;
           putc(uiAux4, stdprn);<br>putc(uiAux4, FILEdibujo);
          uiaux4 = 0;
         \begin{array}{ll} \text{pute('}\x3d',\text{stdprn)},\\ \text{pute('}\x1b',\text{stdprn)},\\ \text{pute('}\x4d',\text{stdprn)},\\ \text{pute('}\x18',\text{stdprn}),\\ \text{pute('}\x18',\text{stdprn}), \end{array}fclose(FILEdibujo);
   void texto pasa bajal (int tipo filtro, int tipo aproximacion, float *sr,
      unsigned int driver, mode;
      int ymax. xmax, graphmode, graphdriver,
      char.str[30], imp_graf;
     "int y;
      graphdriver=DETECT;
     \int \frac{c}{\sqrt{c}} \cdot \sqrt{c} \cdot \sqrt{c} \cdot \sqrt{c}xmax=getmaxx();
      settextjustify(CENTER_TEXT,BOTTOM_TEXT);
 if (tipo_filtro == 49) {
     if (tipo aproximacion == 49) {<br>\tipo_aproximacion == 49) {<br>\tips and approximate (the end of the set of the end of the set of the set of the set of the set of the set of the set of the set of the set of the set of the set
```
if (tipo\_aproximacion == 50) {

240

ł

```
outtextxy(xmax/2,40, "FILTRO PASA-BAJAS CHEBYSHEV");
  if (tipo_aproximacion == 51) {
  outtextxy(xmax/2,40, "FILTRO PASA-BAJAS CHEBYSHEV INVERSO");
   if (tipo_aproximacion == 52)
  outtextxy(xmax/2,40, "FILTRO PASA-BAJAS ELIPTICO");
else
ł
   if (tipo_aproximacion == 49) ( )
  outtextxy(xmax/2,40, "FILTRO PASA-ALTAS BUTTERWORTH");
  If (tipo aproximacion == 50) {<br>outcextxy(xmax/2,40, "FILTRO PASA-ALTAS CHEBYSHEV");
   if (tipo_aproximacion == 51)
  outtextxy(xmax/2,40, "FILTRO PASA-ALTAS CHEBYSHEV INVERSO");
  if (tipo_aproximacion == 52) {
  outtextxy(xmax/2,40, "FILTRO PASA-ALTAS ELIPTICO");
- 1
   y = 80settextjustify(LEFT_TEXT, BOTTOM_TEXT);
   settextstyle(0, HORIZ DIR, 1);
  outtextxy(xmax/4 - 50, y, "FRECUENCIA DE MUESTREO:");<br>sprintf(str, "$7:2f", "#r) ;
  outtextxy (xmax/2 + 100, y, str);
if (tipo aproximacion != 52) {
  y = y + 30OULLEXLXY(XMAX/4 - 50, Y; "ORDEN DEL FILTRO:");<br>sprintf(str, "\d", *n);
  outtextxy(xmax/2 + 100, y, str);
  y = y + 30;
  outtextxy(xmax/4 - 50, y, "LIMITE DR LA BANDA");
  y = y + 20;
  OULLEXEXY (XWAX/4 - 50, ), "DB PASO EN HERTZ NO NORMALIZADOS:");<br>sprincf(str,"$f","f"D);<br>outlextxy(xwax/2;+ 100, y;str);
  else
                           فأناه كالرابط ويسا
  y = y + 30;
  OULLEXLXY (Xmax/4 - 50, y, "LIMITE DE LA BANDA");
  y = y + 20
```
OULLEXLXY(XMAX/4 - 50, Y, "DE PASO EN HERTZ NO NORMALIZADOS:");<br>Sprintf(Str,"\f", "fp);<br>outtextxy(xmax/2 + 100, y,str);

```
if (tipo_aproximacion > 49) {
```
switch (tipo aproximacion)

case 50:

j.

 $y = y + 30$ 

outtextxy(xmax/4 - 50, y, "AMPLITUD DEL RIZO EN LA");

```
y = y + 20t
```

```
OUTLEXIXY(Xmax/4 - 50, Y, "BANDA DE PASO EN dE POSITIVOS:"),<br>sprintf(str, "$f", *r1),<br>OUTLEXIXY(Xmax/2 + 100, Y, str),
break:
```
case 51:

```
y = y + 30
```
outtextxy(xmax/4 - 50, y, "AMPLITUD DEL RIZO EN LA");

 $y = y + 20$ 

```
OULLEXLXV(XMAX/4 - 50, Y, "BANDA SUPRIMIDA EN dB POSITIVOS, ");<br>sprintf(str, "tf", *ri);
outtextxy(xmax/2 + 100, y, str);
 break.
```
ïу.

default:

 $y = y + 30t$ 

outtextxy(xmax/4 - 50, y, "LIMITE DE LA BANDA");

 $y = y + 20$ 

outtextxy(xmax/4 - 50, y, "SUPRIMIDA EN Hz. NO NORMALIZADOS:"); sprintf(str, "\t", \*fs); outtextxy(xmax/2 + 100, y,str);

 $y = y + 30t$ 

outtextxy(xmax/4 -- 50, y, "AMPLITUD DEL RIZO EN LA");

 $y = y + 20$ 

outtextxy(xmax/4 - 50. y, "BANDA DE PASO EN dB POSITIVOS:");<br>sprintf(str,"\f", \*1);<br>x outtextxy(xmax/2 + 100, y, str);

 $y = y + 30i$ 

```
outtextxy(xmax/4 - 50, y, "ATENUACION DE LA BANDA");
```

```
v = v' + 20
```

```
outtextxy(xmax/4 - 50, y, "SUPRIMIDA EN dB POSITIVOS:");<br>sprintf(str,"\f", 'r2);
outtextxy(xmax/2 + 100, y, str);
```
settextiustify(CENTER TEXT.BOTTOM TEXT):

OULLEXLXY (Xmax/2, 460, "DESEAS UNA IMPRESION DE LOS DATOS DEL FILTRO? (S/N):

```
do
  imp_graf = tolower (getch());
\} while(!(imp_graf == 's' || imp_graf == 'n'));
if(imp_graf == 's')
  vImprimePantallaGrafica();
  restorecrtmode();
 else
  restorecrtmode();
```
void texto pasa bndsp(int tipo filtro, int tipo aproximacion, float \*sr, int

unsigned int driver, mode; int ymax, xmax, graphmode, graphdriver, float fl,  $f2, f3, f4$ 

 $int y_i$ 

-{

char str(301. imp graf;

graphdriver=DETECT;

initgraph(&graphdriver, &graphmode, "c:\\tc\\bgi");

xmax=getmaxx();

```
/*setbkcolor(1):settextjustify(LEFT_TEXT, TOP_TEXT);
```

```
settextstyle(0,HORIZ_DIR,1);
section: \lambda
```

```
if (tipo_filtro == 51)
```

```
if (tipo_aproximacion == 49) {
outtextxy(xmax/4, 40, "FILTRO PASA-BANDA BUTTERWORTH") ;
```
```
if (tipo_aproximacion == 50) (
outtextxy(xmax/4, 40, "FILTRO PASA-BANDA CHEBYSHEV");
if (tipo aproximacion == 51) [<br>outcextxy(xmax/4, 40, "FILTRO PASA-BANDA CHEBYSHEV INVERSO");
if (tipo aproximacion == 52) \binom{n}{k}outtextxy(xmax/4, 40, "FILTRO PASA-BANDA ELIPTICO");
```
else

if (tipo aproximacion == 49) { outtextxy(xmax/4, 40, "FILTRO SUPRESOR DE BANDA BUTTERWORTH"); If (tipo aproximacion == 50) {<br>outtextxy(xmax/4, 40, "FILTRO SUPRESOR DE BANDA CHEBYSHEV"); If (tipo aproximacion == 51) {<br>outtextxy(xmax/4, 40, "FILTRO SUPRESOR DE BANDA CHEBYCHEV INVERSO"); if (tipo aproximacion == 52)  $($ outtextxy(xmax/4, 40, "FILTRO SUPRESOR DE BANDA ELIPTICO");

 $y = 80$ ;

```
outtextxy(xmax/4 - 50, y, "RELACION DE MUESTREO:");
sprintf(str, "\f", *sr);<br>outtextxy(xmax/2 + 100, y, str);
if (tipo aproximacion < 52) {
```
 $y = y + 30$ ;

```
OULLEXLXY(XMax/4 - 50, Y, "ORDEN DEL FILTRO:");<br>sprintf(str, "td", *n);
outtextxy(xmax/2 + 100, y, str);
```
 $y = y + 30$ ;

outtextxy(xmax/4 - 50, y, "LIMITE INFERIOR DE LA");

 $y = y + 20$ 

```
outtextxy(xmax/4 - 50, y; "BANDA EN HERTZ");
f1 = antipreward(*w1, **sr);sprintf(str, "\\frac{f}}{f}}, `f]); \overline{S}:<br>outtextxy(xmax/2 + 100, y, str);
```
, y × y + 130γ

couttextxy(xmax/4 - 50, y, "LIMITE SUPERIOR DE LA");

 $y = y + 20$ ;

outtextxy(xmax/4 - 50, y, "BANDA EN HERTZ");

```
if (tipo aproximacion == 52)<br>
if (tipo filtro >= 51)<br>
{<br>
i antiprewarp(*w4, *sr);<br>
sprintf(str,"\f","61);<br>
outtextxy(xmax/2 + 100, y, str);
else\left\langle \right\ranglef2 = antiprewarp(*w2, *sr);<br>sprintf(str, "*f", f2);
outtextxy(xmax/2 + 100, y, str);
if (tipo aproximacion > 49) [
y = y + 30youttextxy(xmax/4 - 50, y, "ATENUACION EN LA BANDA");
  y = y + 20outtextxy(xmax/4 - 50, y, "SUPRIMIDA EN dB POSITIVOS");
  if (tipo filtro == 51 && tipo aproximacion == 52){<br>sprintf(str,"tf", +r2),
  outtextxy(xmax/2 + 100, y, str);}
  elsespring(f (str, "ff", 'rr1);outtextxy(xmax/2 + 100, y, str);if (tipo aproximacion == 52) (y = y + 30outtextxy(xmax/4 - 50, y, "AMPLITUD DEL RIZO EN ");
          y = y + 20outtextxy(xmax/4 - 50, y, "LA BANDA DE PASO EN dE POSITIVOS");<br>sprintf(str, "tx1); (x, str1);<br>outtextxy(xmax/2 + 100, y, str);
           y = y + 30outtextxy(xmax/4 - 50, y, "FRECUENCIAS LIMITES:");
          y = y + 20outtextxy(xmax/4 - 50, y, "
                                                           P2:')f2 = antiprewarp(**w2, **sr);<br>sprintf(str, "\f", f2);
           outtext{c}y'(xmax/2 + 100, y, str);
          y = y + 20;
           outtextxy(xmax/4 - 50, y, "
                                                            F3: "11"f3 = antiprewarp(**3, **sr);sprintf(str, "\\text{F", \text{E"}}, \text{C"}}
                                            245
```

```
settextjustify(CENTER TEXT, BOTTOM TEXT);
```

```
cuttextxy(xmax/2, 460, "DESEAS UNA IMPRESION DE LOS DATOS DEL FILTRO?
```

```
imp_graf = tolower (getch()),
} while(!(imp_graf == 's' || imp_graf == 'n'));
if(imp_graf == 's')
ł
 vImprimePantallaGrafica();
 restorecrtmode();
ĵ
 else
 restorecrtmode();
١
```

```
void polcer(int n2, float *pr, float *pi, float *zr, float *zj
```

```
float yc[10], xc[10], yp[10], xp[10], unsigned int driver, mode,
int I, j, ymax, xmax, graphmode, graphdriver,
double x, y
```

```
char str[30], str1[30], str2[30], imp graf;
```

```
graphdriver-DETECT;
Initgraph (&graphdriver, &graphmode, "c:\\tc\\bgi");
```

```
ymax=getmaxy();
xmax=getmaxx();
```
do

1

 $setbkcolor(1)$ ;

```
setlinestyle(0,0,3);
```

```
setcolor(14);settextjustify(RIGHT_TEXT, BOTTOM_TEXT) ;<br>settextstyle(0, HORIZ_DIR, 1) ;
```
 $circle(xmax/3, ymax/2, 150)$ ;

```
/* EJES */
```

```
sectextjustify(CENTER TEXT, TOP TEXT),
outtextxy(xmax/3,40,"IMAGINARIO");
outtextxy(2.1*xmax/3,(ymax/2), "REAL");<br>setcolor(10);
setlinestyle(0,0,1);
moveto(20, ymax/2);
lineto(xmax-220,ymax/2);
for (i= 60; i<=xmax-260; i+=38) {
line(i,235, i, 242);
```

```
move to (xmax/3, 50);
      lineto (xmax/3, ymax-50);
      for (1 - 50, 1 - \text{max} - 50, 1 - 38)line(210, 1, 217, 1)Betcolor(4)reselinestyle(0,0,3);for (i-1, i-m2, i++)circle((xmax/3+zr[1]*150),(ymax/2+zi[1]*150),10);<br>circle((xmax/3+zr[1]*150),(ymax/2-zi[i]*150),10);
      setcolor(15);
for (i=1; i<=n2; i++)moveto (((xmax/3+pr[i]*150)-5), ((ymax/2+pi[i]*150)-5));
      lineto(((xmax/3+pr[i]+150)+5);((ymax/2+pi[i]+150)+5));
      moveto ({(xmax/3+pr[i]*150)-5); {(ymax/2+pi[i]*150)+5));<br>lineto (((xmax/3+pr[i]*150)+5); ((ymax/2+pi[i]*150)-5));
      moveto (((xmax/3+pr(1)*150)-5); ((ymax/2-p1(1)*150)-5));<br>11neto (((xmax/3+pr(1)*150)*5); ((ymax/2-p1(1)*150)+5));<br>moveto (((xmax/3+pr(1)*150)-5); ((ymax/2-p1(1)*150)+5));
      lineo((xmax/3+pr(i)*150)+5), (ymax/2-pi(i)*150)-5);
      ł
      settextjustify(RIGHT_TEXT, BOTTOM_TEXT);
      for (i=1; i=12; i+1)sprintf(str1, "\7,2e",zr[i]);<br>sprintf(str2, "\7,2e",zi[i]);
      outtextxy(2.2*xmax/3,(50+1*15),strl);<br>outtextxy(2.7*xmax/3,(50+1*15),str2);
    2. K.O
      for (i-1; 1-12; 1+1)sprintf(str1, "\7.2e", pr[i]);<br>sprintf(str2, "\7.2e", pi[i]);
      outtextxy(2.2*xmax/3,(ymax/2+50+i*15),strl);
      outtextxy(2.7*xmax/3,(ymax/2+50+i*15),str2);
      settextjustify(CENTER_TEXT, TOP_TEXT);
      outtextxy(2.3*xmax/3.23,"CEROS");
      outtextxy(2.0*xmax/3,40, "REAL");
      outtextxy(2.5*xmax/3,40, "IMAG.");
      outtextxy(2.3*xmax/3,(ymax/2+23),"POLOS");<br>outtextxy(2.3*xmax/3,(ymax/2+40),"REAL");<br>outtextxy(2.5*xmax/3,(ymax/2+40),"IMAG.");
```

```
247
```

```
\texttt{setcolor(10)}
```
outtextxy(xmax/3,20, "LOCALIZACION DE POLOS Y CEROS DE H(z)"); outtextxy(xmax/3,460, "'DESEAS UNA IMPRESION DE LA GRAFICA? (S/N):");

i,

```
\begin{array}{lll} \texttt{do:}\begin{array}{lll} \texttt{do:}\begin{array}{lll} \textrestorecrtmode();
```
 $\cup \cup_{\{q_i\}}$ 

élse<br>{ I

restorecrtmode();

#### FILIBO PASA-BAJAS ELIPTICO

FRECUENCIA DE MUESTREO:

LIMITE DE LA BANDA DE PASO EN HERTZ NO NORMALIZADOS:

LIMITE DE LA BANDA SUPRIMIDA EN Hz. NO NORMALIZADOS:

AMPLITUD DEL RIZO EN LA BANDA DE PASO EN «B POSITIVOS:

0.500000

 $1.00$ 

 $0.250000$ 

0.300000

ATENUACION DE LA BANDA SUPRIMIDA EN dB POSITIVOS:

32,000000

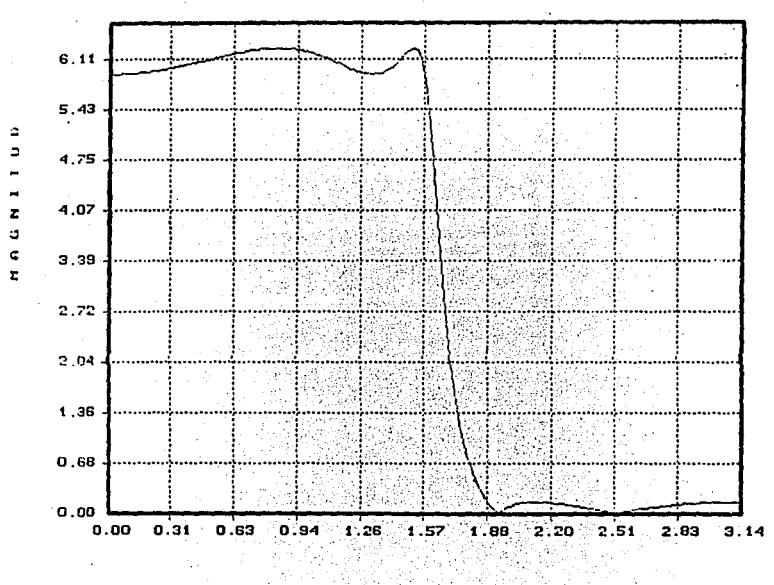

RESPUESTA EN FRECUENCIA LINEAL DEL FILTRO DIGITAL

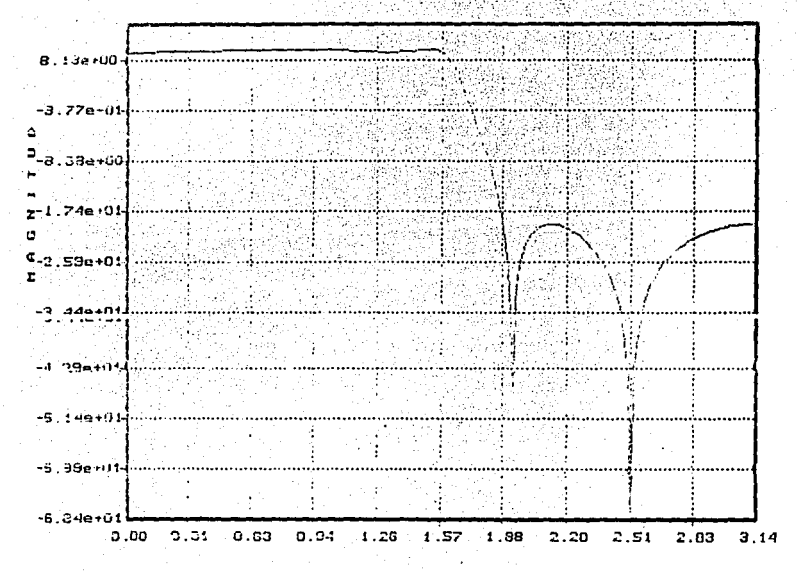

RESPUESTA EN FRECUENCIA LOGARITMICA DEL FILTRO DIGITAL

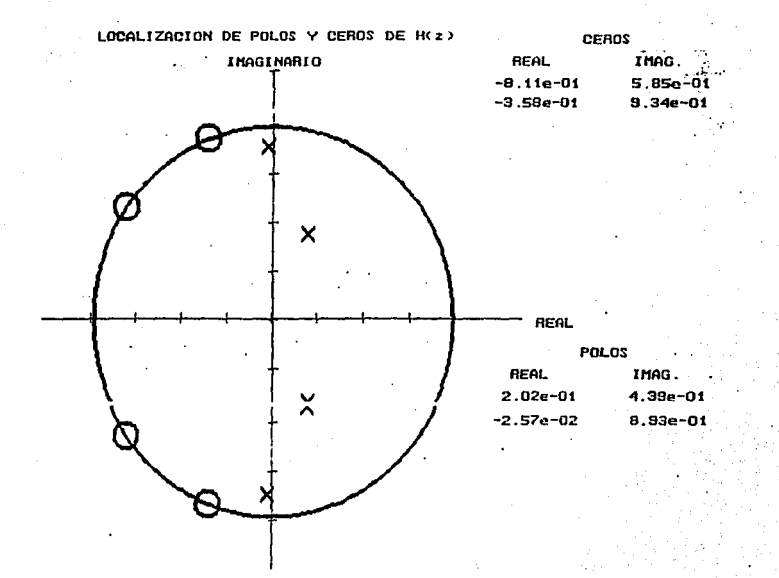

CONFIGURACIONES EN CASCADA DEL FILTRO DIGITAL

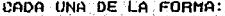

à.

 $\mathcal{L}^{(1)}_{\mathcal{L}^{(1)}}$ ÷,

6 Ago

le c

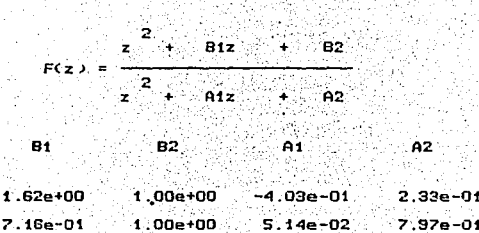

#### FILTRO PASA-BANDA ELIPTICO

RELACION DE MUESTREO:

LIMITE INFERIOR DE LA

**BANDA EN HERTZ** 

LIMITE SUPERIOR DE LA **BANDA EN HERTZ** 

ATENUACIÓN EN LA BANDA SUPRIMIDA EN dB POSITIVOS

AMPLITUD DEL RIZO EN

LA BANDA DE PASO EN dB POSITIVOS 1,000000

FRECUENCIAS LIMITES:

 $F2:$ F3:

0.200000 0.300000

1,000000

0.190000

0.310000

30.000000

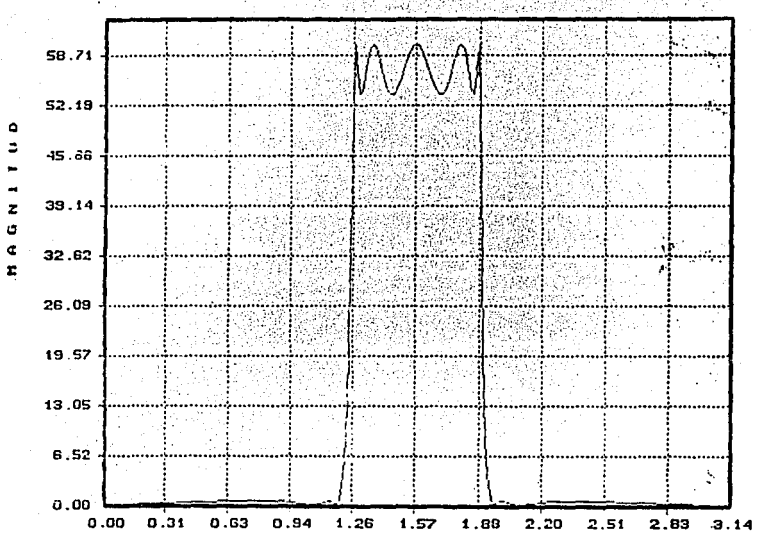

l,

RESPUESTA EN FRECUENCIA LINEAL DEL FILTRO DIGITAL

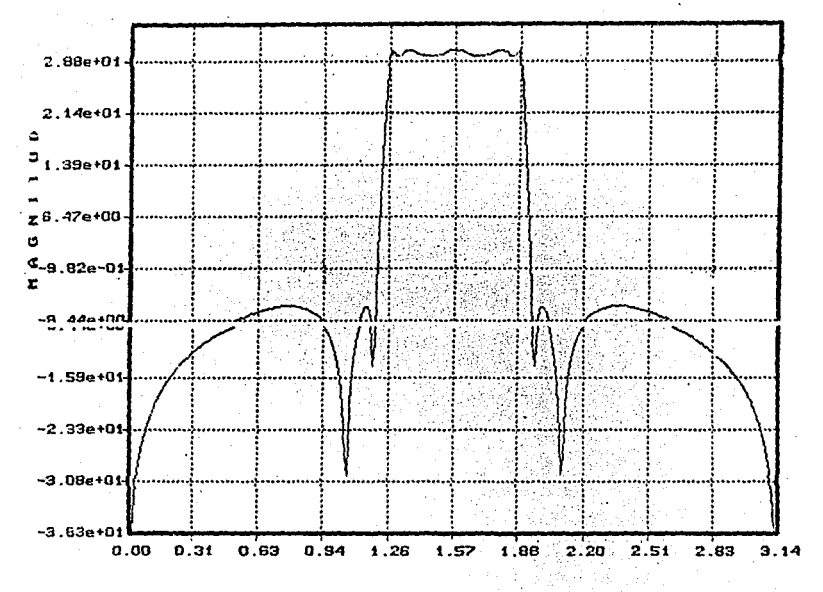

RESPUESTA EN FRECUENCIA LOGARITMICA DEL FILTRO DIGITAL

医内脏 不

ý.

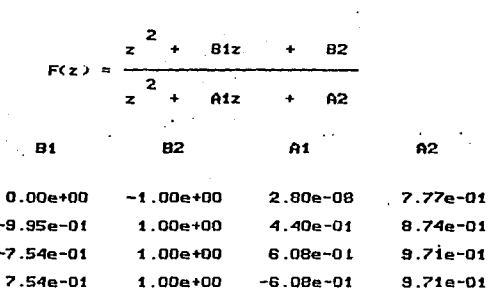

 $-4.40e-01$ 

 $1.00 + 00$ 

 $8.74e - 01$ 

 $9.95e-01$ 

÷,

CONFIGURACIONES EN CASCADA DEL FILTRO DIGITAL CADA UNA DE LA FORMA:

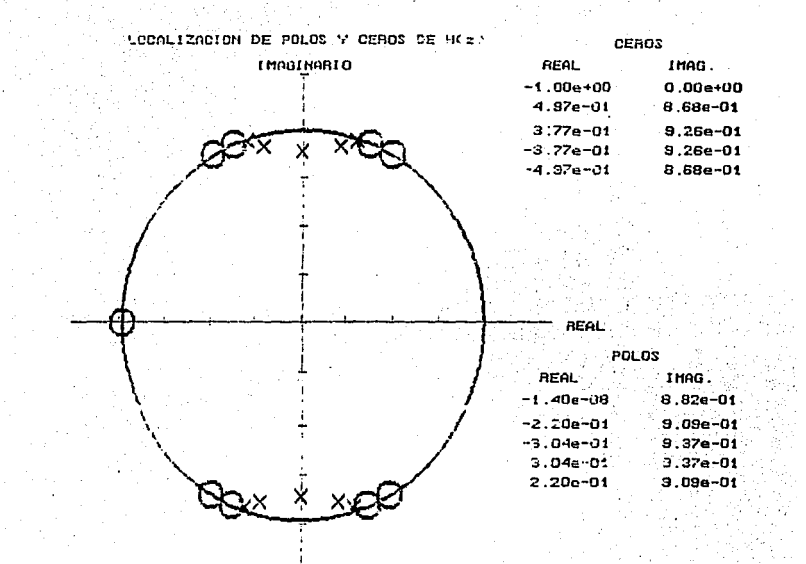

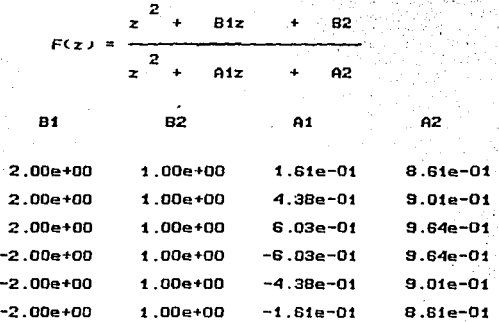

CONFIGURACIONES EN CASCADA DEL FILTRO DIGITAL

CADA UNA DE LA FORMA:

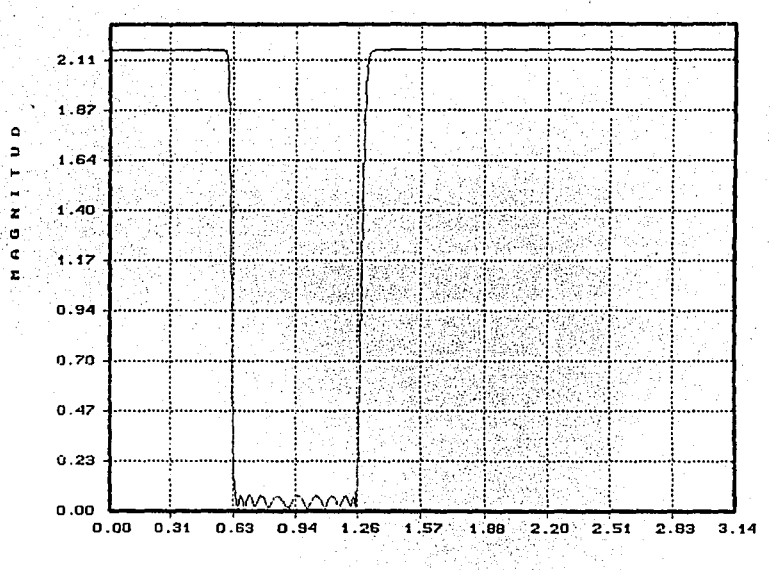

#### RESPUESTA EN FRECUENCIA LINEAL DEL FILTRO DIGITAL

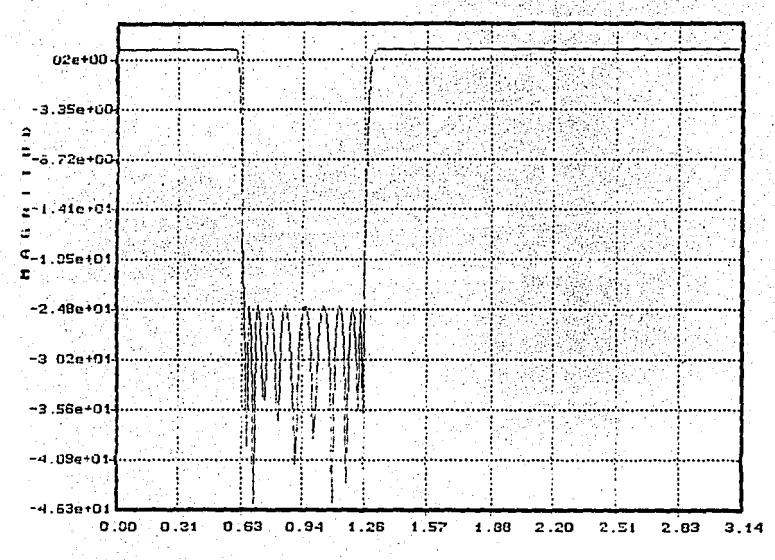

RESPUESTA EN FRECUENCIA LOGARITMICA DEL FILTRO DIGITAL

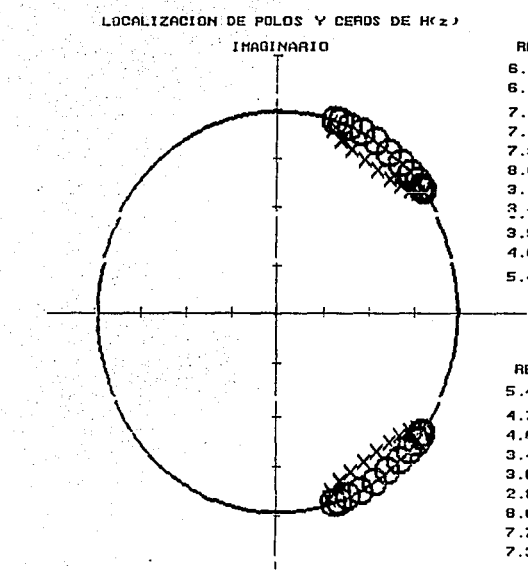

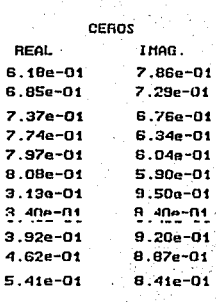

REAL

#### POLOS

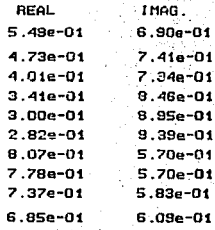

#### CONFIGURACIONES EN CASCADA DEL FILTRO DIGITAL

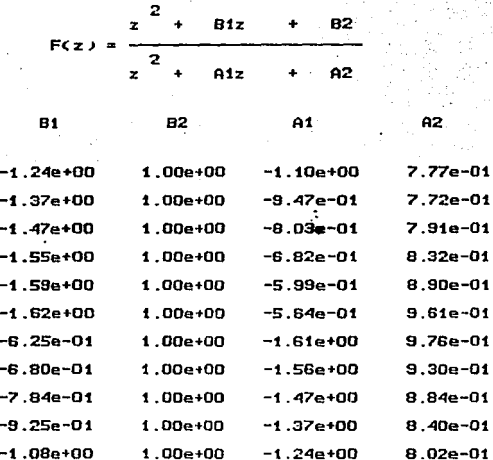

CADA UNA DE LA FORMA:

#### FILTRO PASA-ALTAS CHEBYSHEU

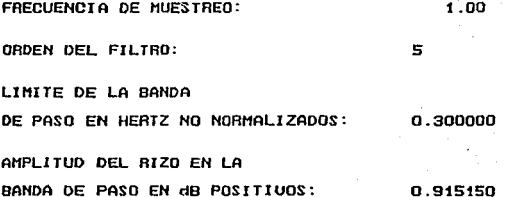

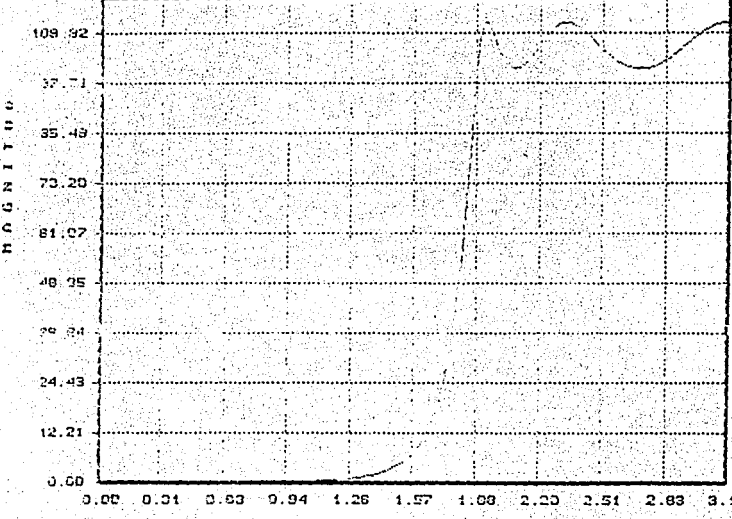

# 

÷

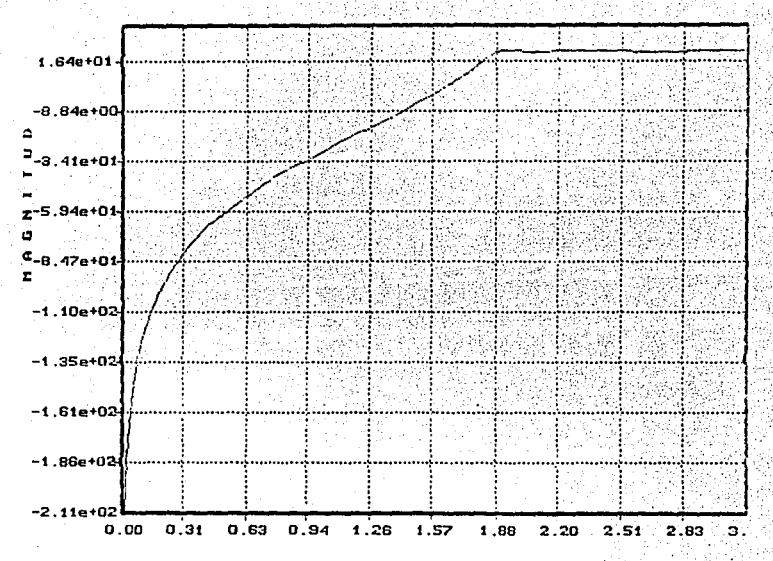

RESPUESTA EN FRECUENCIA LOGARITMICA CEL FILIRO DIGITAL

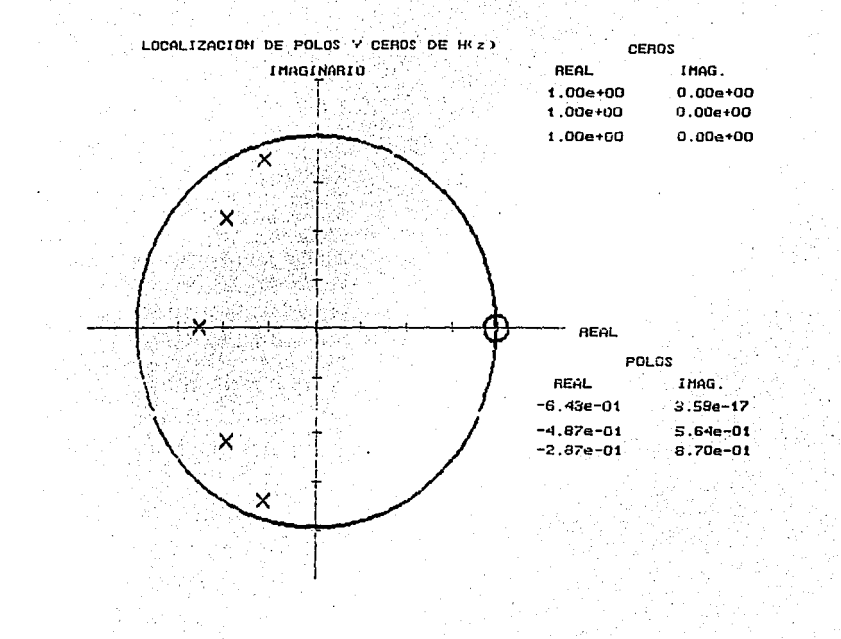

CONFIGURACIONES EN CASCADA DEL FILTRO DIGITAL

÷  $B1z$ 82 ż.  $FCZ$ ) = 37 Y ai P 2  $A1z$  $+ 4.02$  $\mathbf{z}$  and ŧ **B1**  $B2$  $\mathbf{A1}$ ⊹A2 :  $-1.00e + 00$  $0.00e + 00$  $6.43e - 01$  $0.006 + 00$  $-2.00e + 00$  $1.00e + 00$  $9.75e-01$  $5.56 - 01$  $5.73e-01$  $-2.00e + 00$  $1.00e + 00$  $8.38e - 01$ 

CADA UNA DE LA FORMA:

FILTRO PASA-SANOA CHEBYSHEU

RELACION DE MUESTREO:

3000.000000

ORDEN DEL FILTRO:

LINITE INFERIDA DE LA BANDA EN HERTZ

LINITE SUPERIOR DE LA BANDA EN HERTZ

ATENUACION EN LA BANDA SUPRINIDA EN dB POSITIUOS 12

600.000000

899.999939

1.000000

### FALLA DE CRIGEN

#### RESPUESTA EN FRECUENCIA LIMEAL DEL FILTRO DIGITAL

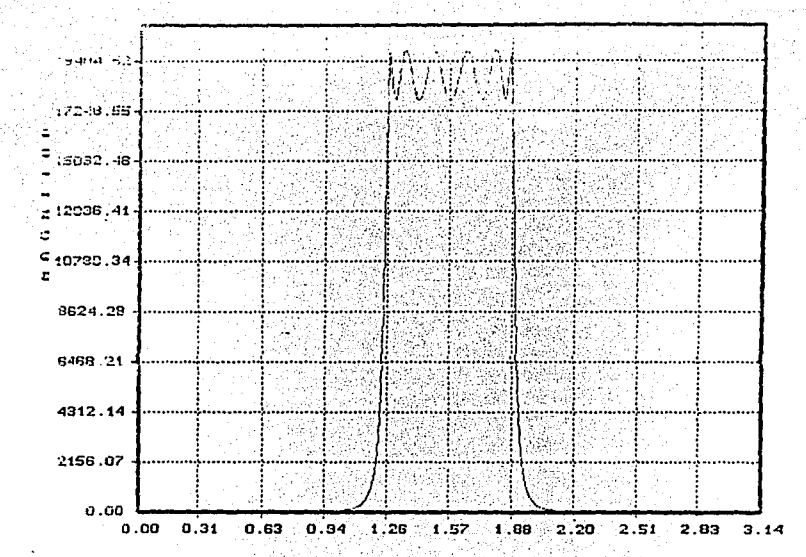

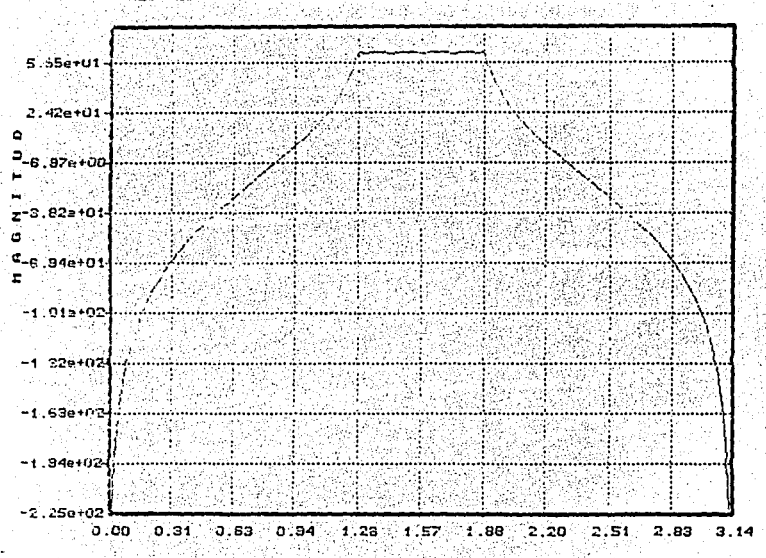

RESPUESTO EN FRECUENCIA LOGARITHICA DEL FILTRO DIGITAL

Histori

271

보율

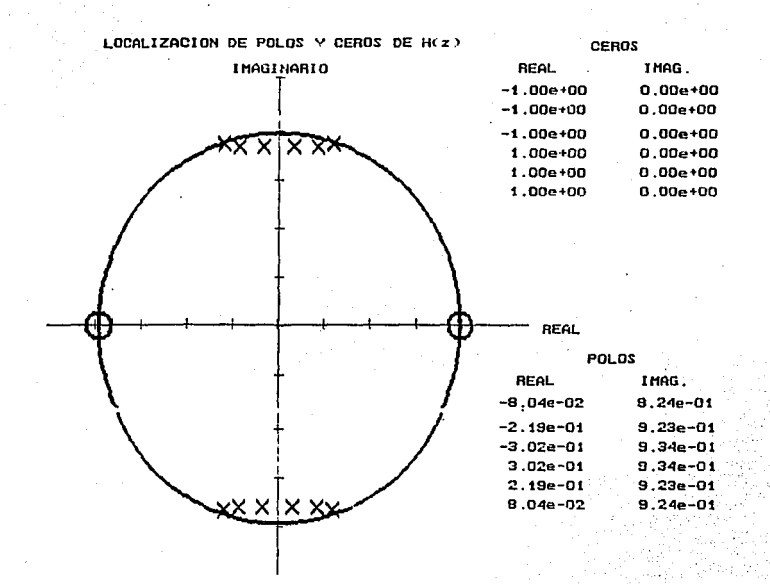

#### **APENDICE**

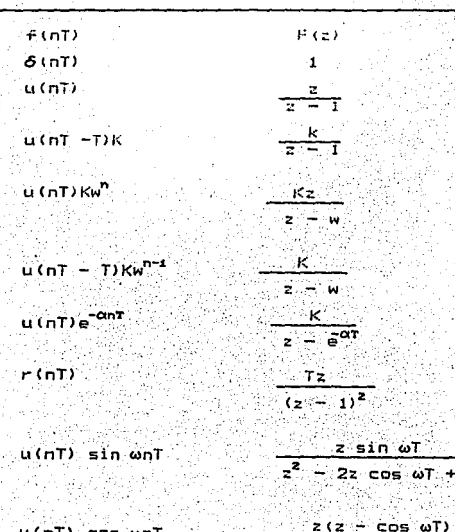

Ï

 $cos \omega t + 1$ 

27

TABLA DE TRANSFORMADAS 2

 $u(nT)$  cos  $\omega nT$ 

#### APENDICE B DESCRIPCION MODULAR DEL FROGRAMA

El codido; en languje "C", desarrollado para el diseño de filtros digitales, a partir de las especiricaciones de relación de muestreo, orden, tipo de filtro, tipo de. aproximáción, límites de la banda, amplitud del rizo o atenuaión, entre otros, se encuentra contenido en el programa D. I.F.D. (Diseño e Implementación de Filtros Digitales). que se lista en el apéndice A: a continuación se oresenta una. descripción modular de este programa.

La figura A.1. muestra, en un cuadro, el código en "C" del programa, que servira para explicar su funcionamiento básico; en la parte izquierda se observa una numeración por rengiones que será utilizada para hacer referencia a partes especificas de este.

Es conveniente iniciar describiendo las variables aue' intervienen en el programa principal, después se hace una breve descripción del funcionamiento del programa.

La siguiente figura muestra el programa principal de D.I.F.D. (Tomado del código original en lenguaje "C" del programa CONTROL.C).

menuskanaloo\_dtd. atioc\_rittro. @tipo\_soroximacion/; or = reservalidit of = reserva(10); zr = reserval10);  $\pi i$  = reservation all= reservation all= reservation by = reserva(10): oz = reserva(10);  $+m =$  reserva(10): if(tipo filtro < 51) pascaj(tipo filtro, tipo aproximacion, (Float \*) &sr. &n. (Float \*)&r1. (Float \*) &r2 (Float \*) &wp (float \*) &ws): pasband(tipo\_filtro, tipo\_aproximación else  $(f$ loat \*) &sr. &n.  $(f$ loat \*) &r1.  $(f$ loat \*) &r2  $(f)$ oat \*) &wo (Float 4) Aws. (float \*) AwO, (float \*) &wl, (float \*) &w2 (floa 1) &w3, (float \*) &w4, (float \*) &wst) 1fitino aproximación == 52) roots2(or. ol. er. zi. ri. r. 2, wp ws, Wn. (float \*) (n2. \*kod, (float \*) \*en, (float \*) &cn, (float a ingleske politike<br>Taglerist i statue  $42$   $3$ dn,  $812$ rootsl(tipo\_aproximación, pr, pi, zr 21, (float \*) &r1, n, &n2, &kod, &n22. &wo, &ws)  $if(t)$  filtro == 49) acto et65; freamfmior, pi, n2, tipo filtro, wor; freqxfm(zr, zi, n2, tipo\_filtro, w0);  $if(t \text{ion filter} = 50)$  goto et65;  $n2 = n$  $n = 2$  xn;  $k$ od =  $0$  $ets:$   $if(analytic) == 49)$  goto  $ets0:$  $bit$ (pr, pi, sr, n2);  $\sim$  $(blt(zr, z_1, sr, n2)$ ;  $1$ mpresion(n2, pr, pi, zr, zi);  $etc. 801$  $\cos \theta$  cascad(pr, pi, zr, zi, al, al, a2, bi, **b2, n22, kod**  $t$ 1po\_filtro, n2); iftanalog\_dig == 50) arf(a1, a2, b1, b2, fm, kod, n2, kk);  $if$ (analog\_dig == 49) afr (): ver(kk, fm): archiva(kk, fm): valores (fm. kk. Color); grafica(kk, fm);

## FALLA DE ORIGEN

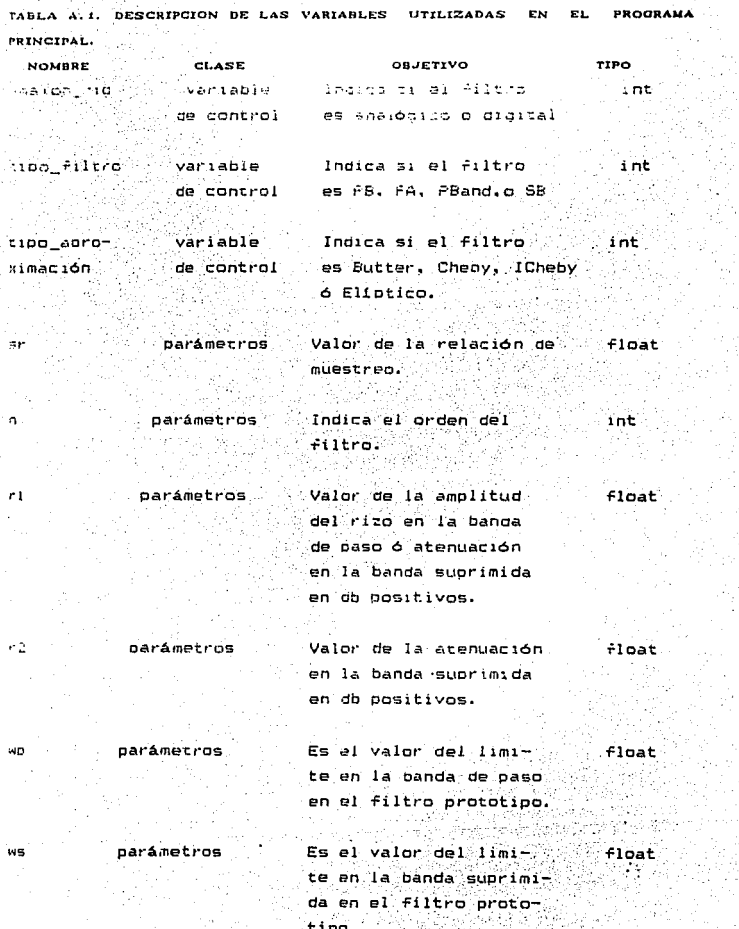

Ŧ,

 $\frac{1}{2}$ 

S.

 $\ddot{\phantom{a}}$ 

ntara <mark>di Sec</mark>re<br>1989 - Partin

da en

tipo.

### FALLA DE ORIGEN

as la misquirela controll will filted basardairs on a reangeacharión de frecomme Las.

Son valores de los limites en la banda subrimida en el filtro pasa Dalas.

floats

 $+1$ oats

 $-1$ nat

float

é coac.

 $-2.43$ parametros

clair autorizza

**CAPAMATECS** 

**Darámetros** 

arti in 4

 $2<sub>1</sub>$ 

 $\mathcal{F}^{\mathcal{E}}$ 

 $\mathbb{Z}$ 

 $5n$ 

Son valores de los limites en la banda de paso en el filtro pasa bajas en la transformación de frecuencias.

 $WSE$ parametros or parámetros Es el valor real del los colos.

Es el valor imaginario de y carametros float los polos.

Es el valor real de los : float **Garametros** ceros.

Daramecros Es el valor imaginario  $\dot{r}$ loat de los ceros.

> En las funciones elipticas se emplea una función ilamada Función Elíotica Jacobiana. esta puede verse como la ceneración de funciones trigonométricas e hipertólicas. la integral elíptica de primera

## FALLA DE ORIGEN

clase se gafine como:

 $u(\phi, k) = \int_{0}^{\phi} \frac{dy}{1 + k^2 \sin^2(\phi)}$ 

el seno trigonométrico de la inversa de esta función se define como el seno eliptico Jacobiano de u. con módulo k. v se denota como sn(u. k).  $y$  sn(u, k)= tan( $\phi$ (u,k).

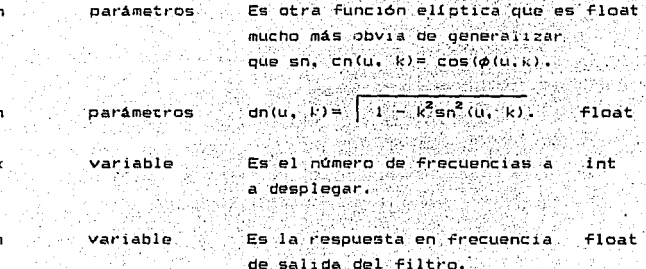

oarámetro

c٢

dr kk

÷π

float

#### **B IBL IOGRAF IA**

7. W. PARIS And C.S. BURRUS. Digital Filcer Design. John Wiley & Sons, Inc. +++++.Edición.  $1987.$ 

- Richard A. Roberts and Clifford T. MULLIS. Digital Processing. Addison-Wesley Publishing Company.

#### 1987.

Alan V. Oppenheim. Applications of Digital Signal Processing. Prentice Hall

#### 1987

Eduard Kamen. Introduction to Signals and Systems. Macmillan Publishing Company.

#### 1787.

Antoniou. Andreas. Digital Filters.  $MC - Graw-Hill.$ 

#### 1979.

L. R. Rabiner and R. W. Schafer. Digital Procesing of Speech Signals Prentice Hall.

1978.
```
Rouert D. Strum & Donal E: Sirk.
First Frinciples of
                     Discrete Systems and Digital
Signal Processing.
Addison Wesley.
```
## 1989.

Daniels Richard W. Aproximation Methods for Electronic Filter Desing.

Hamming R. W. Digital Filters. Prentice Hall.

Lam H.

Analog and Digital Filters: Design and Realization. Prentice Hall.

9 och